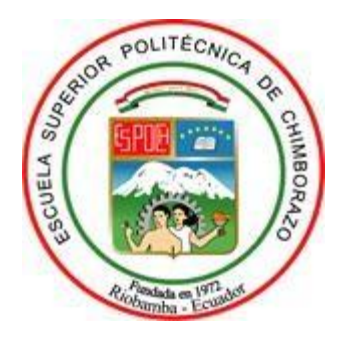

# **ESCUELA SUPERIOR POLITÉCNICA DE CHIMBORAZO FACULTAD DE RECURSOS NATURALES CARRERA INGENIERÍA FORESTAL**

# **MONITOREO DE BOFEDALES EN LA SUBCUENCA DEL RÍO CHAMBO MEDIANTE EL ANÁLISIS MULTICRITERIO USANDO IMÁGENES SATELITALES LANDSAT 8 PARA EL PERIODO 2013-2020**

**TRABAJO DE INTEGRACIÓN CURRICULARTIPO:** PROYECTO DE INVESTIGACIÓN

Presentado para optar al grado académico de:

# **INGENIERO FORESTAL**

**AUTOR:** JUAN ISRAEL IMBAQUINGO CASTELO **DIRECTOR:** ING. JONNY ISRAEL GUAIÑA YUNGÁN Mgs.

Riobamba - Ecuador2021

# **©2021, Juan Israel Imbaquingo Castelo**

Se autoriza la reproducción total o parcial, con fines académicos, por cualquier medio o procedimiento, incluyendo la cita bibliográfica del documento, siempre y cuando se reconozca elDerecho de Autor.

Yo, Juan Israel Imbaquingo Castelo, declaro que el presente trabajo de Integración Curricular esde mi autoría y los resultados del mismo son auténticos y originales. Los textos constantes en el documento que provienen de otras fuentes están debidamente citados y referenciados. Como autor, asumo la responsabilidad legal y académica de los contenidos de este trabajo de Integración Curricular. El patrimonio intelectual pertenece a la Escuela Superior Politécnica de Chimborazo.

Riobamba, 15 de diciembre de 2021

Juan Israel Imbaquingo Castelo **100445775-8**

# **ESCUELA SUPERIOR POLITÉCNICA DE CHIMBORAZO FACULTAD DE RECURSOS NATURALES CARRERA INGENIERÍA FORESTAL**

El Tribunal del trabajo de Integración Curricular certifica que: El trabajo de Integración Curricular: Tipo: Proyecto de Investigación, **MONITOREO DE BOFEDALES EN LA SUBCUENCA DEL RÍO CHAMBO MEDIANTE EL ANÁLISIS MULTICRITERIO USANDO IMÁGENES SATELITALES LANDSAT 8 PARA EL PERIODO 2013-2020**, realizado por el señor: **JUAN ISRAEL IMBAQUINGO CASTELO**, ha sido minuciosamente revisado por los Miembros del Tribunal del trabajo de Integración Curricular, el mismo que cumple con los requisitos científicos, técnicos, legales, en tal virtud el Tribunal autoriza su presentación.

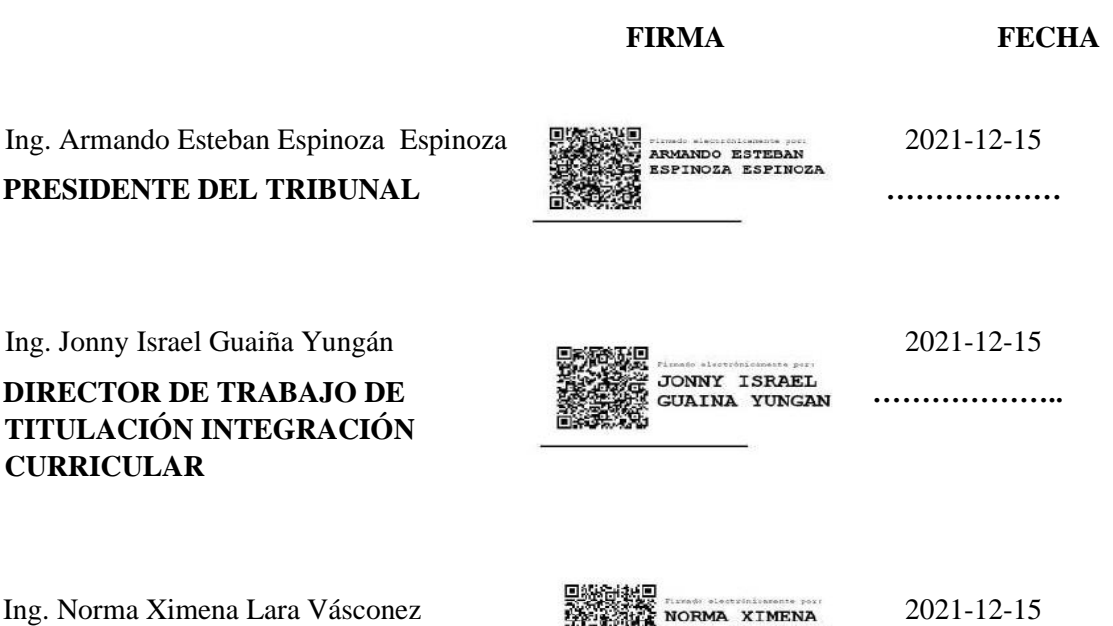

 **…………………..**

**MIEMBRO DEL TRIBUNAL**

iii

# **DEDICATORIA**

Al esfuerzo, sacrificio, confianza y ese amor incondicional de mis padres Juan e Isabel, por haberme guiado y apoyado en mi formación tanto profesional como persona, inculcándome valores éticos y morales, por estar siempre presentes en todo momento. A mis hermanos, por todo su amor, respeto y palabras de aliento que me motivaban que con perseverancia puedo lograr todo lo que me proponga, sin olvidar la sencillez y humildad; admiro cada una de sus virtudes y la vida no me pudo conceder mejores hermanos que ellos. A mi sobrino Felipe, con su nacimiento e inocencia me motivaba a continuar en este sueño. A mi tío Medardo, por todo su cariño y amistad.

Juan

### **AGRADECIMIENTO**

A Dios, por ser el pilar fundamental de mi vida y bendecirme con una familia maravillosa, salud y vida. A mis padres, por la oportunidad y confianza de permitirme preparar profesionalmente para la vida, enseñándome que la mejor herencia es la educación sujeta a la disciplina. A mis hermanos y sobrino, por brindarme su amor y apoyo incondicional. A mi tribunal conformado por el Ing. Jonny Guaiña y la Ing. Norma Lara, por su tiempo, conocimientos y sugerencias para la realización de la investigación. De manera muy especial al Ing. Diego Cushquicullma y a la Ing. Guicela Ati técnicos de investigación del proyecto DIMATEZ, quienes fueron de gran apoyo con sus conocimientos, paciencia y poniendo a disposición los insumos necesarios para el desarrollo del presente trabajo. A mis amigos, por la amistad y cada uno de los momentos compartidos en el transcurso de esta etapa. Mi gratitud a cada uno de los docentes de la carrera, por transmitir sus conocimientos y experiencias en la formación de profesionales competentes en el campo laboral y personal. Finalmente, agradecer a todas las personas que de una u otra manera estuvieron presentes durante esta parte de mi vida.

Juan

# **TABLA DE CONENIDO**

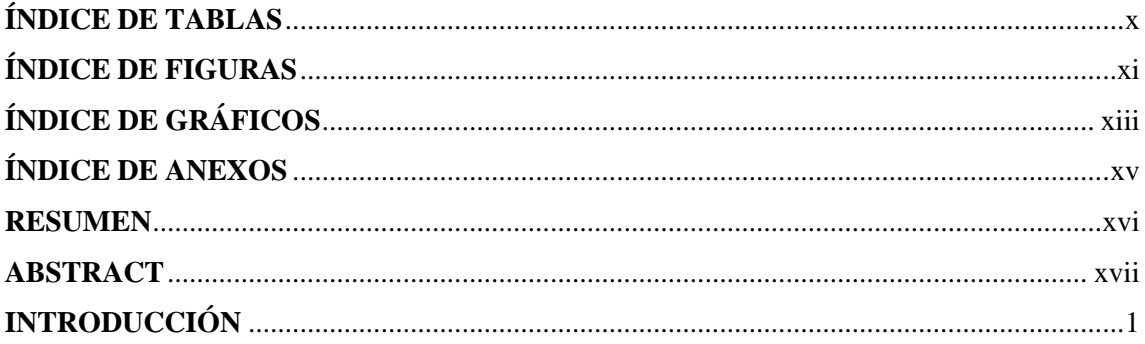

# **CAPÍTULO I**

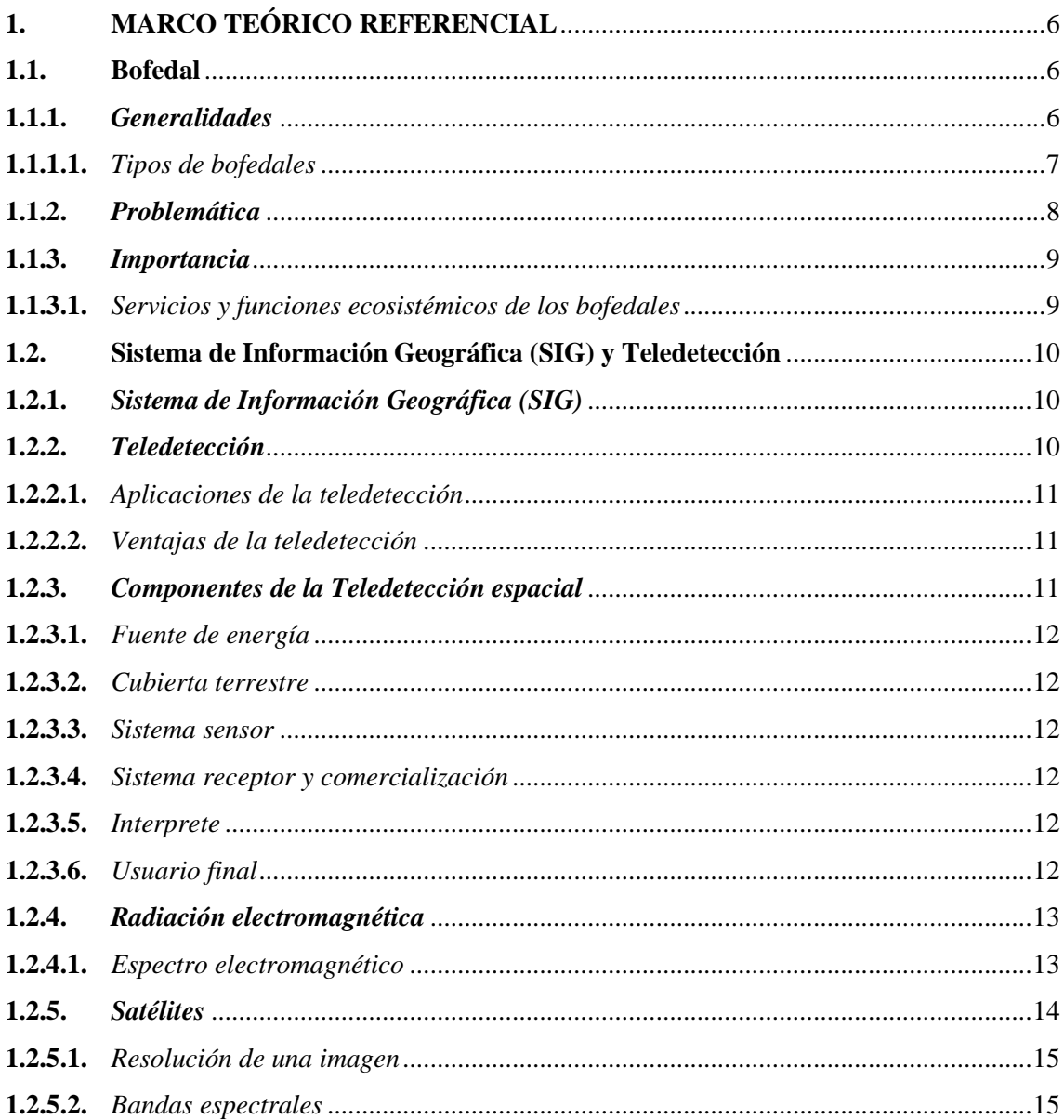

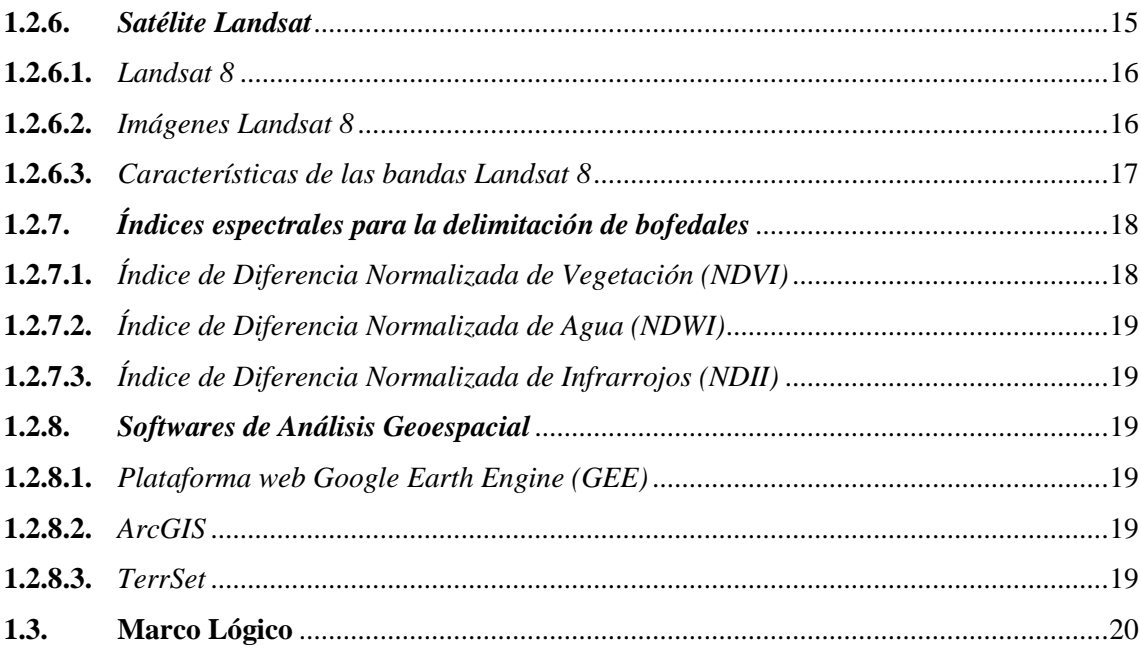

# **CAPÍTULO II**

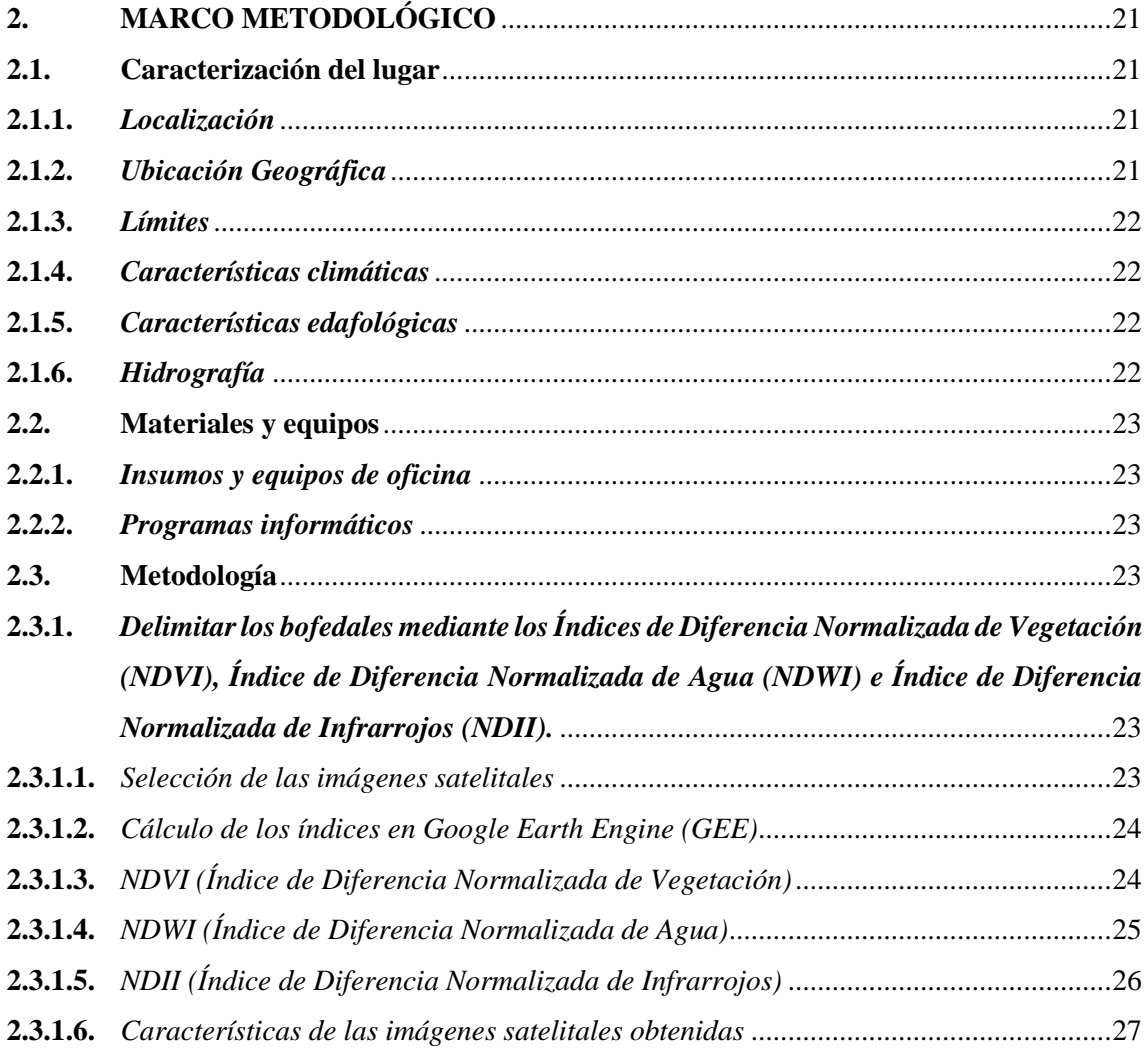

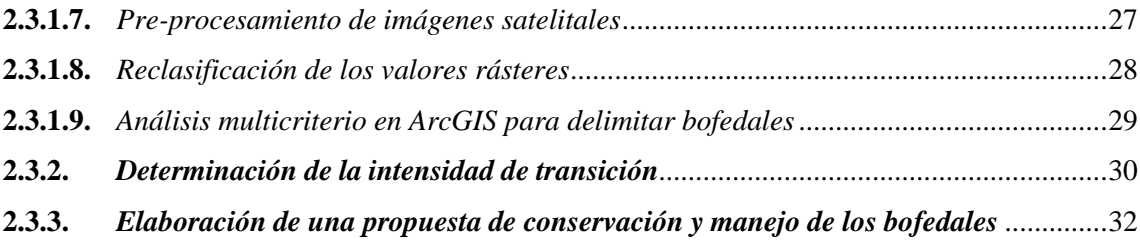

# **[CAPÍTULO](#page-50-0) III**

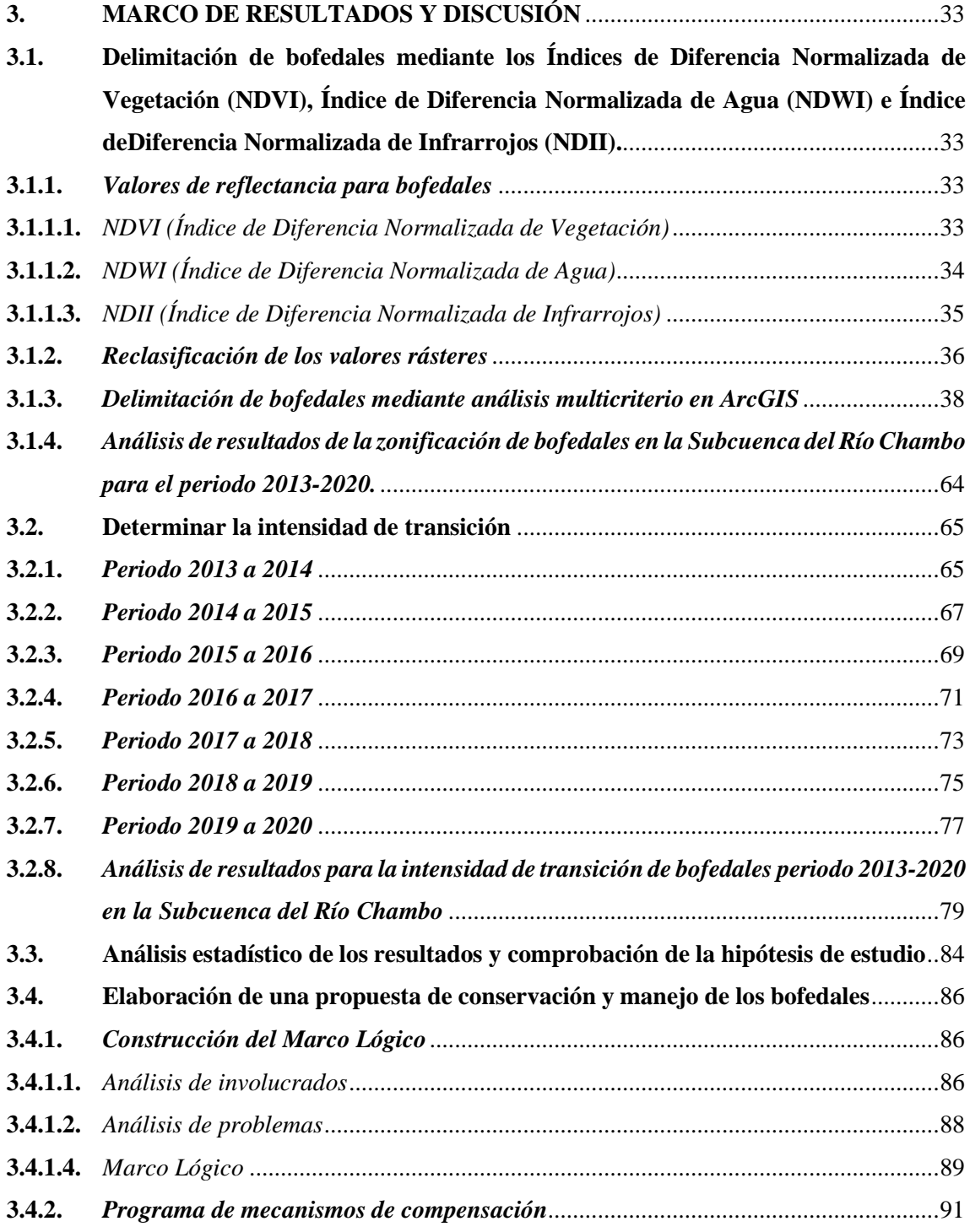

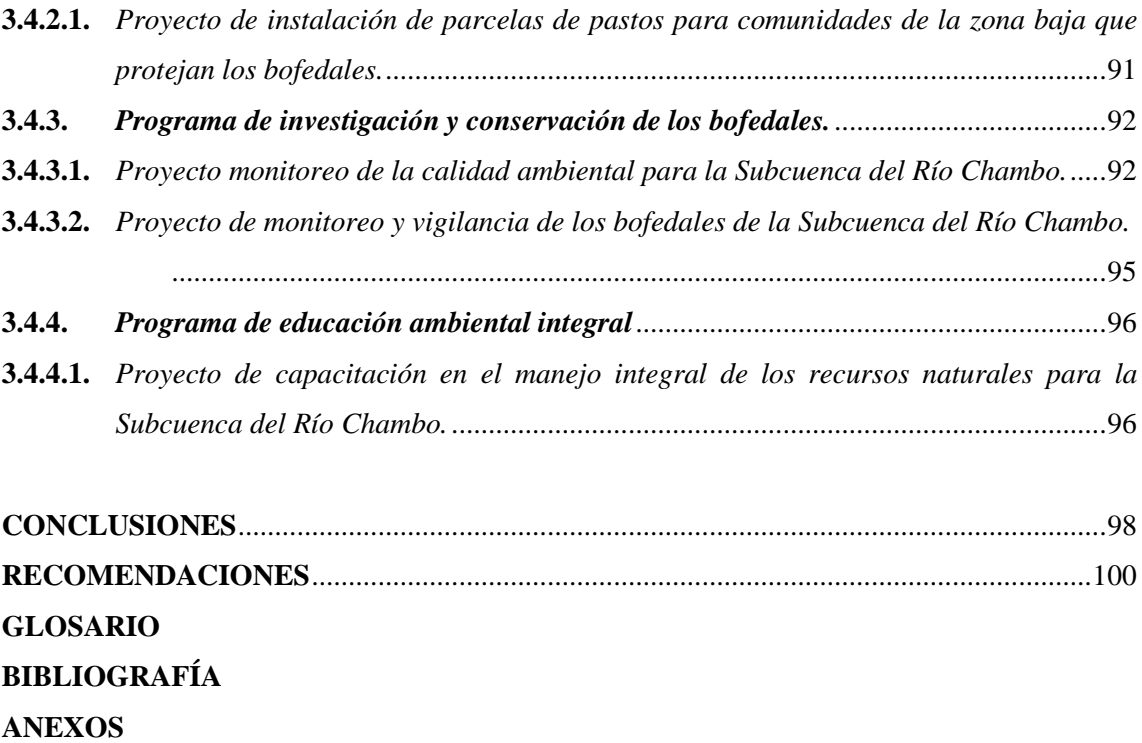

# <span id="page-10-0"></span>**ÍNDICE DE TABLAS**

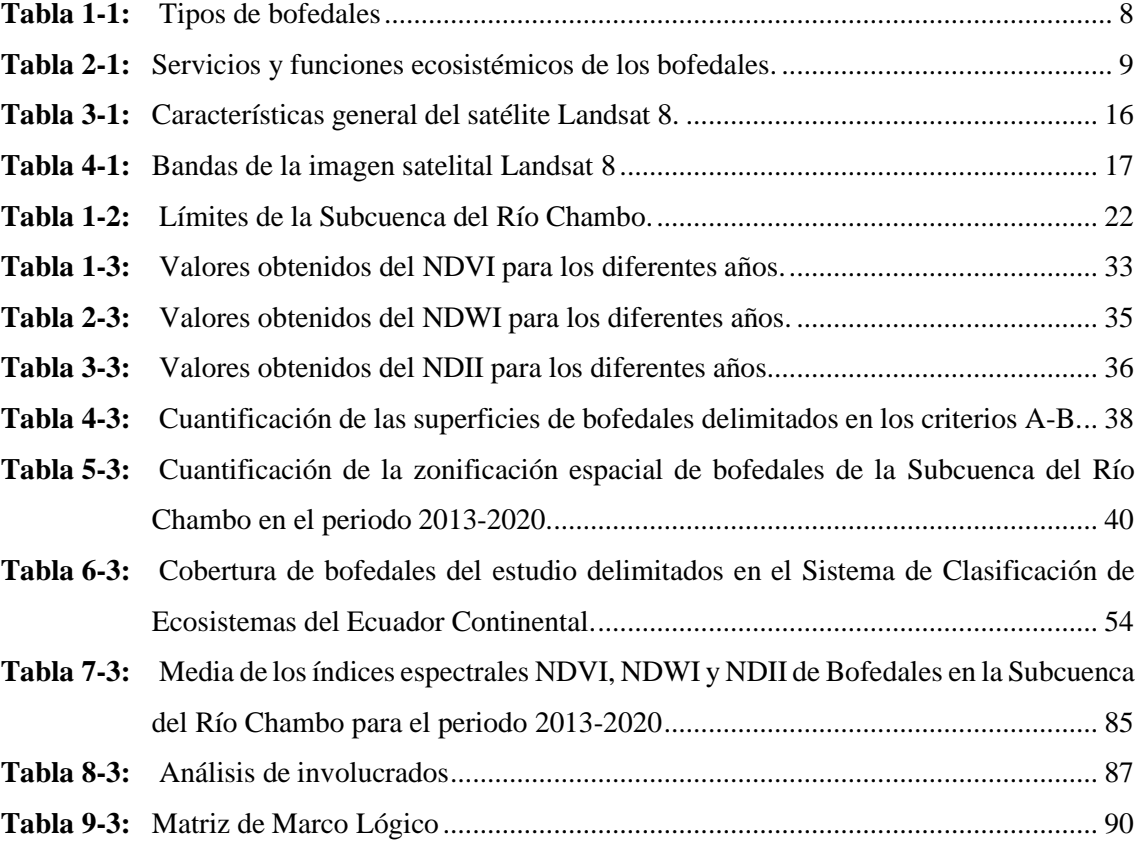

# <span id="page-11-0"></span>**ÍNDICE DE FIGURAS**

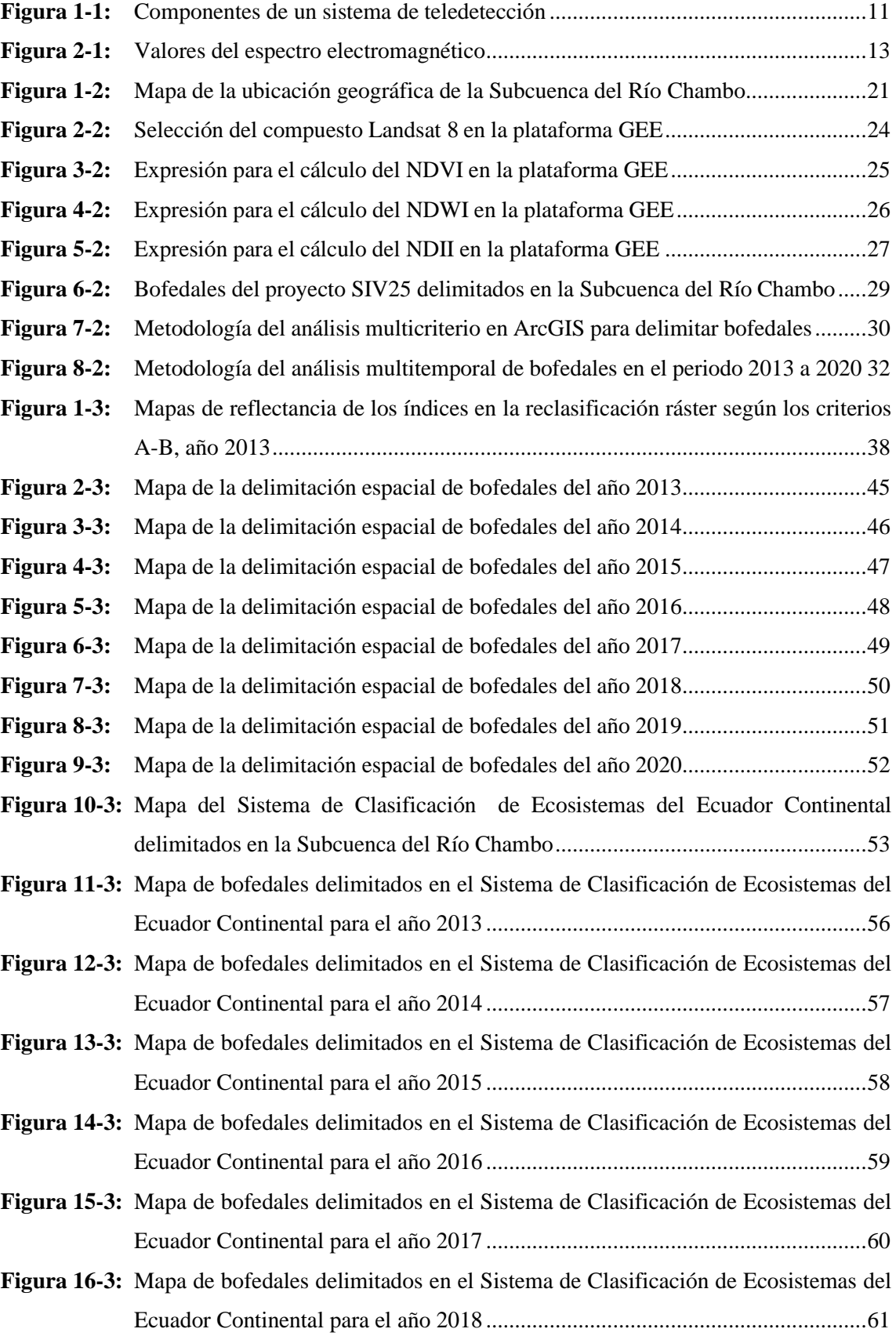

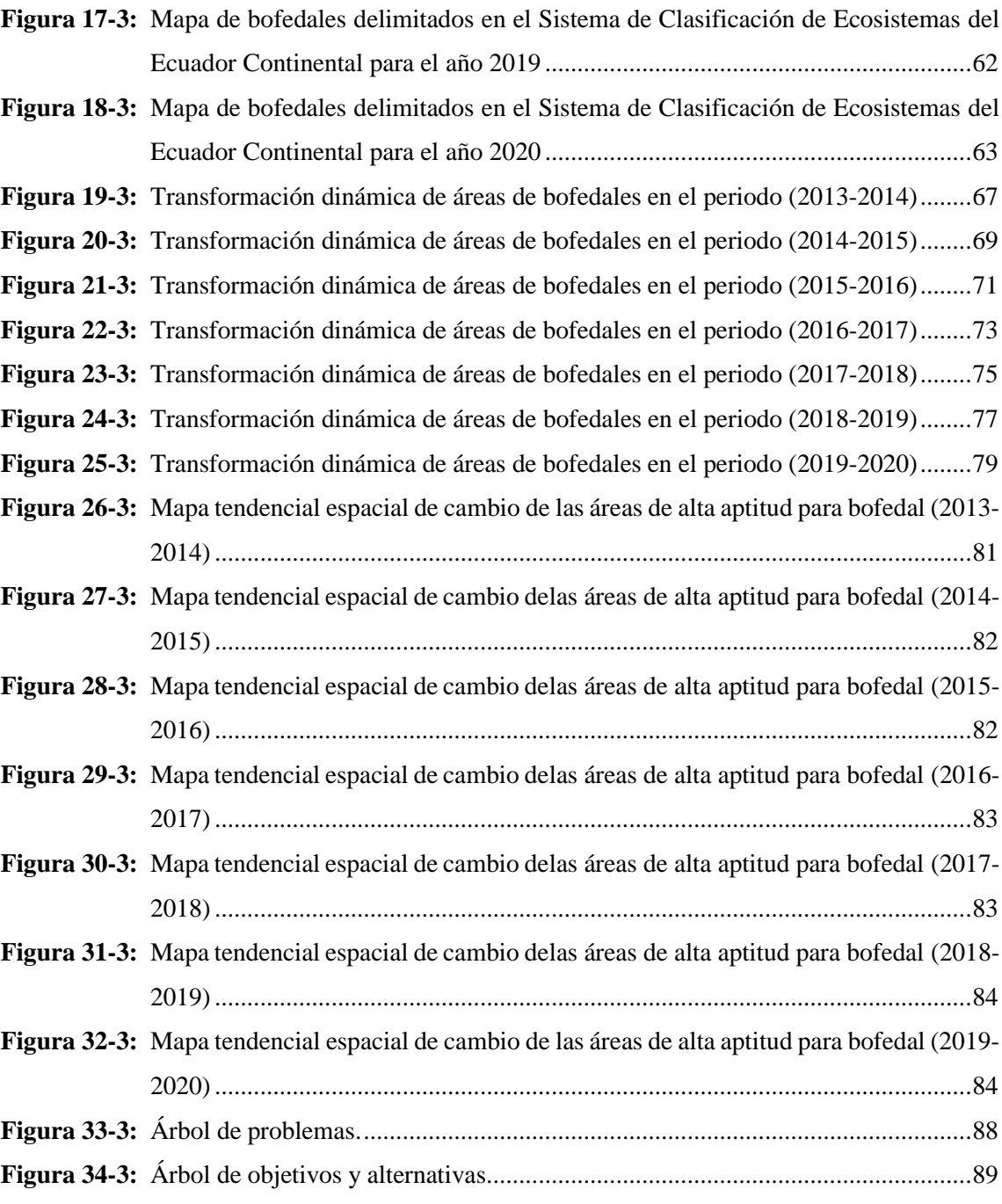

# <span id="page-13-0"></span>**ÍNDICE DE GRÁFICOS**

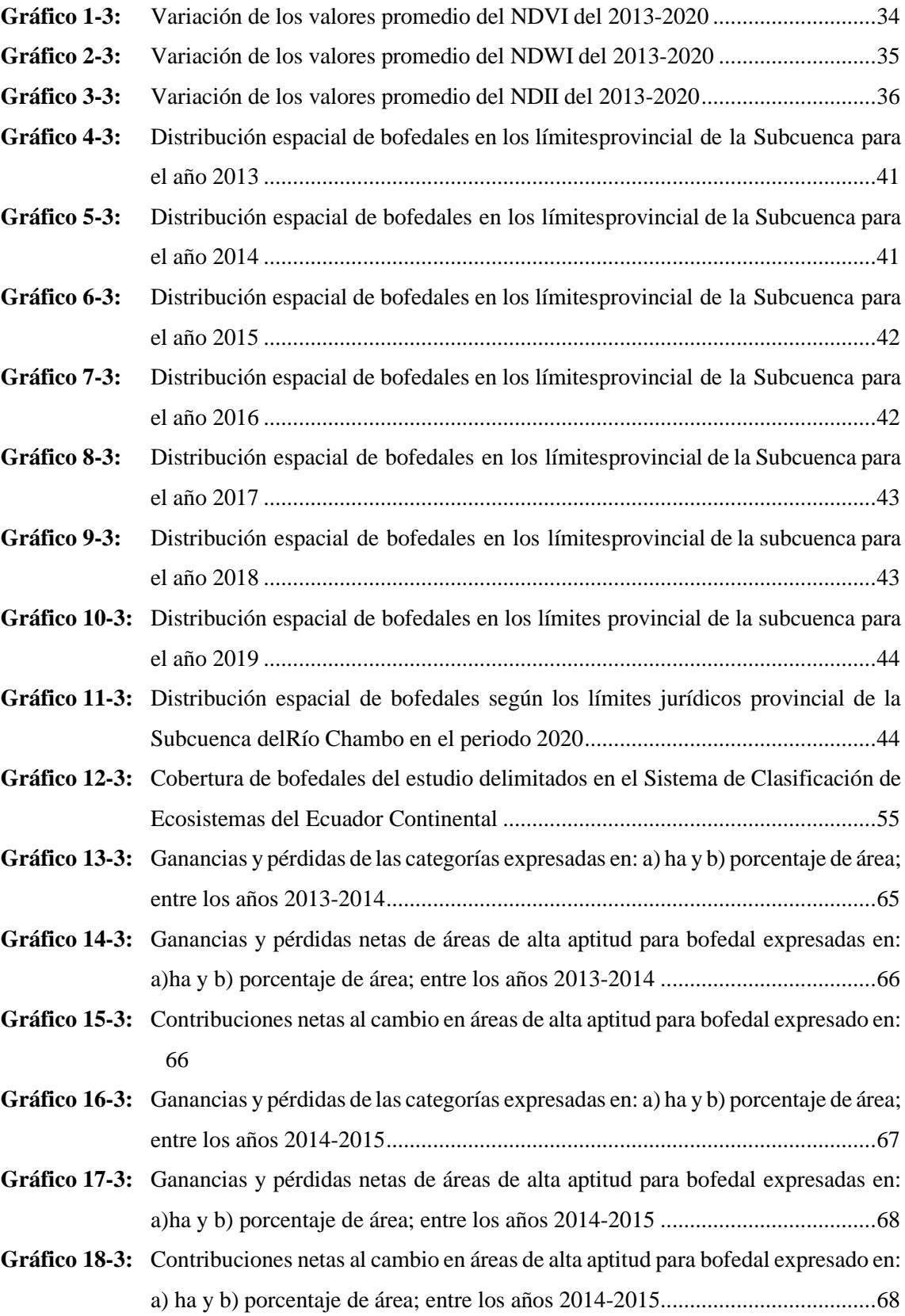

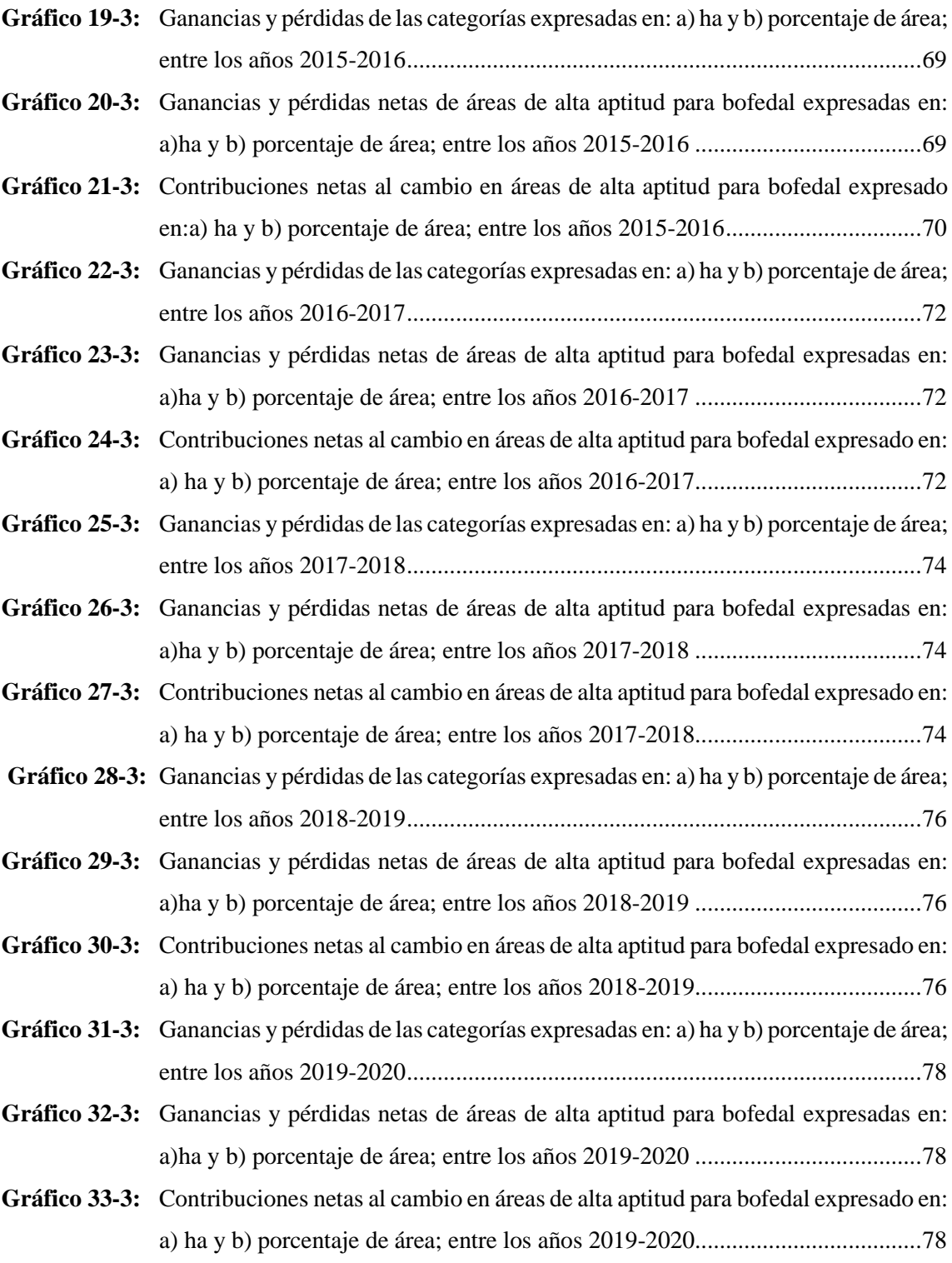

# <span id="page-15-0"></span>**ÍNDICE DE ANEXOS**

- **ANEXO A:** MAPAS DE [REFLECTANCIA](#page-132-1) DEL NDVI EN EL PERIODO DE 2013-2020 EN LA [SUBCUENCA](#page-132-1) DEL RÍO CHAMBO.
- **ANEXO B:**MAPAS [DE REFLECTANCIA](#page-134-0) DEL NDWI EN EL PERIODO DE 2013-2020 EN LA [SUBCUENCA](#page-134-0) DEL RÍO CHAMBO.
- **ANEXO C:** MAPAS DE [REFLECTANCIA](#page-136-0) DEL NDII EN EL PERIODO DE 2013-2020 EN LA [SUBCUENCA](#page-136-0) DEL RÍO CHAMBO.
- **ANEXO D:** MAPA DE COMUNIDADES INVOLUCRADAS EN LA [CONSERVACIÓN Y](#page-138-0) MANEJO DE [BOFEDALES.](#page-138-0)

#### <span id="page-16-0"></span>**RESUMEN**

En este estudio se presentaron las variaciones espacio-temporal de los bofedales correspondientes a la Subcuenca del Río Chambo, entre los años 2013-2020; se utilizaron imágenes satelitales Landsat 8 que fueron procesadas mediante el software ArcGis, con el fin de obtener la extensión superficial y conocer la intensidad de transición de estos ecosistemas. Se consideró la reflectancia arrojada por estos sistemas naturales, se elaboró una propuesta de conservación y manejo. Se indagó los cambios ocurridos mediante teledetección, evaluando los cambios en la cobertura espacial, hallándose fluctuaciones significativas en la parte occidental de la subcuenca. Mediante el cálculo de los índices de diferencia normalizada para vegetación (NDVI), agua (NDWI) y espectro infrarrojo (NDII), se estimó la cobertura de bofedales, obteniendo los siguientes valores por año: 2013 con 135.033,48 ha (37,61%), 2014 con 119.254,00 ha (33,22%), 2015 con 129.674,22 ha (36,12%), 2016 con 87.989,44 ha (24,51%), 2017 con 128.251,48 ha (35,73%), 2018 con 127.596,32 ha (35,54%), 2019 con 144.706,08 ha (40,31%) y 2020 con 17.573,76 ha (4,90%). Posteriormente fueron catalogados según el "Sistema de Clasificación de Ecosistemas del Ecuador Continental" delimitado en el área de investigación; se notó la predominancia en el ecosistema Herbazal del Páramo, con promedios anuales de: 13,86 % de ganancias, 11 % de pérdidas y 6,16 % de persistencias. Se concluyó qué, para un periodo de ocho años existió variaciones en la distribución de bofedales presentes en la subcuenca, la evidencia gráfica indicó una tendencia a la pérdida, la vulnerabilidad de estas áreas se atribuyó a la intervención antrópica y el cambio climático. Se recomendó ejecutar proyectos de conservación y restauración de los bofedales, con el fin de garantizar los servicios ecosistémicos, vitales en las zonas de recarga hídrica; para precautelar la sostenibilidad ambiental de la zona estudiada.

**Palabras clave: <**SUBCUENCA DEL RÍO CHAMBO>, <BOFEDALES>, <TELEDETECCIÓN>, <LANDSAT 8>, <NDVI>, <NDWI>, <NDII>, <INTERVENCIÓN ANTRÓPICA>.

> **CRISTHIAN** Firmado **FERNANDO CRISTHIAN FFRNANDO CASTILLO CASTILLO RUIZ** Fecha: 2022.01.25  $RUZ$ 10:33:44 -05'00"

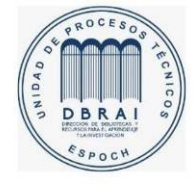

0107DBRA-UTP-2022

#### <span id="page-17-0"></span>**ABSTRACT**

This study presented the spatial-temporal variations of the bofedals corresponding to the Chambo River sub-basin, between 2013-2020; Landsat 8 satellite images were used and processed using ArcGis software, in order to obtain the surface extension and to know the transition intensity of these ecosystems. The reflectance of these natural systems was considered and a conservation and management proposal was prepared. The changes occurred were investigated by remote sensing, evaluating the changes in spatial coverage, finding significant fluctuations in the western part of the sub-basin. By calculating the normalized difference indices for vegetation (NDVI), water (NDWI) and infrared spectrum (NDII), the coverage of wetlands was estimated, obtaining the following values per year: 2013 with 135. 033.48 ha (37.61%), 2014 with 119,254.00 ha (33.22%), 2015 with 129,674.22 ha (36.12%), 2016 with 87,989.44 ha (24.51%), 2017 with 128,251.48 ha (35.73%), 2018 with 127,596.32 ha (35.54%), 2019 with 144,706.08 ha (40.31%) and 2020 with 17,573.76 ha (4.90%). Subsequently, they were catalogued according to the "Ecosystem Classification System of Continental Ecuador" delimited in the research area; the predominance of the Paramo Grassland ecosystem was prominent, with annual averages of: 13.86% of gains, 11% of losses and 6.16% of persistence. It was concluded that, for a period of eight years, there were variations in the distribution of wetlands present in the sub-basin, the graphic evidence indicated a tendency to loss, the vulnerability of these areas was attributed to anthropic intervention and climate change. It is recommended to implement conservation and restoration projects of the wetlands, in order to ensure ecosystem services, vital in water recharge areas; to safeguard the environmental sustainability of the area studied.

**Key words:** <CHAMBO RIVER BASIN>, <BOFEDALS>, <TELEDETECTION>,<LANDSAT 8>, <NDVI>, <NDWI>, <NDII>, <ANTHROPIC INTERVENTION>

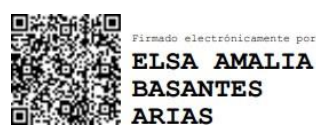

xvii

# <span id="page-18-0"></span>**INTRODUCCIÓN**

Los bofedales denominados comúnmente como humedales altoandinos, oconales o turberas, son localizados generalmente en ecosistemas fríos como: páramos, jalcas y punas; son alimentados de cursos de agua, entre ellos: quebradas, ríos, lagunas, manantiales y aguas de deshielos (Convención de Ramsar y Grupo de Contacto EHAA, 2008, pp. 9-24). Los bofedales son sistemas naturales frágiles que se caracterizan por presentar una vegetación en forma de almohadilla, y suelos con alto contenido de humedad (Loza et al., 2015, pp. 39–56). Generan diversos servicios ecosistémicos, de acuerdo a Andrade (2016, pp. 2-12) se encargan de la captura de carbono, también intervienen en la regulación hídrica y son hábitat de una gran diversidad de flora y fauna (Flórez et al., 2016, pp. 44–62). Producen forraje de calidad para la ganadería apoyando al aspecto socioeconómico ypermitiendo el desarrollo de la población andina, sin embargo, el sobrepastoreo más la quema dela vegetación nativa y demás actividades humanas promueven la degradación y pérdida de dichosecosistemas (Tapia y Flores, 1984, p.132; Treacy, 1994, p. 298; Garcia y Otto, 2015, pp. 115-125).

En 1971 en Irán se llevó a cabo la Convención de Ramsar mejor conocida como Convención sobre Humedales, donde se firmó el primer tratado intergubernamental de escala mundial, clave para fines de gestión y conservación de los bofedales (López y Pérez, 2017, pp. 279–289). La UNESCO actualmente registra 1.970 sitios Ramsar mundialmente, abarcando una superficie de 190'737.829 ha comprendidos de forma total o parcial (Molina, 2012, pp. 45–81). En el caso de Ecuador se cuenta con el registro de 19 sitios Ramsar, con una superficie de 1'064.483 ha; sin embargo, cabe recalcar que aún existen áreas de humedales que no han sido registradas por la escasa información disponible (Cunalata y López, 2020, pp. 1–12).

El profesor Wheater (2019, pp. 1-60) en colaboración con la UNESCO manifiesta que la gestión ambiental es un tema de interés científico, que está estrechamente relacionado con la responsabilidad social, política y la gobernanza. Por otro lado, Fuente et al. (2015, pp. 170–188) sostiene que la escasez del recurso hídrico a consecuencia del cambio climático representa una barrera al desarrollo social, económico y ecológico de la población. Los bofedales son uno de losecosistemas andinos más vulnerables al cambio climático (Loza et al., 2015, pp. 39–56). La preocupación por conservar estos ecosistemas se debe a que son fuentes de abastecimiento de agua, indispensables para el desarrollo de poblaciones en zonas bajas de Sudamérica (Ocaña Vidal,2020, pp. 16-25).

La gestión de ecosistemas se ha impulsado en gran medida por el uso de herramientas informáticas; tal es el caso de la teledetección combinada con los Sistemas de Información Geográfica (SIG), utilizados en diferentes campos de la ciencia debido a que reducen el tiempo y los costos de los estudios de la superficie terrestre (FABREGAT, 1999, pp. 89-104; Baker et al., 2006, p. 465).

Las técnicas de teledetección permiten obtener información sin la necesidad de estar presente en un determinado espacio físico y a diferentes escalas de tiempo, haciendo uso de sensores ubicados en satélites que se encuentra orbitando el planeta y procesando información espacio-temporal permanentemente (Ayala y Herrera, 2019, pp. 23–31).

La Convención de Ramsar, recomienda la utilización de esta tecnología para cartografiar y facilitar la elaboración de inventarios nacionales de humedales (Convención de Ramsar, 2010, pp. 1-88). Para el monitoreo de bofedales García y Willems (2015, pp. 5562–5569) recomiendan el uso de imágenes satelitales que proveen información donde se incluyen canales de espectro electromagnético como la humedad, temperatura y cobertura vegetal.

Flachier (2009, pp. 56-62) afirma que el monitoreo de humedales en el Ecuador inició en el año 1990, considerándose un tema de escasa importancia. En 1997, se realiza el primer inventario de humedales para la región Costa, donde se tomó en consideración su importancia mediante la ejecución de un proyecto a nivel nacional (Díaz et al., 2016, pp. 1857 – 7881). Los inventarios registrados en ese año se delimitaron a humedales costeros o de zonas bajas, sin considerar los humedales altoandinos (Flachier, 2009, pp. 56-62).

En los últimos años la gestión de los ecosistemas se ha centrado en las zonas altoandinas de la provincia de Chimborazo, con especial atención en los sistemas hídricos, surgiendo la necesidad de delimitar los bofedales en la Subcuenca del Río Chambo; con este fin se están haciendo uso de las técnicas de teledetección y SIG, los cuales permiten analizar los fenómenos que se han presentado durante el periodo 2013-2020, con el objetivo de conocer el comportamiento de los mismos y así promover la sostenibilidad ambiental para la conservación y manejo de estos recursos.

#### **Importancia**

El presente trabajo de investigación permitirá delimitar la cobertura espacial de los bofedales ubicados en la Subcuenca del Río Chambo, aportando información actualizada de vital importancia para conocer los cambios que han suscitado en los últimos ocho años, los resultados de la investigación aportarán al proyecto macro, denominado: *"Diseño e Implementación de un Sistema de Monitoreo Ambiental por Teledetección en Zonas con Alto Potencial de Recarga Hídrica en el Margen Oriental de la Subcuenca del Río Chambo - DIMATEZ"*

# **Problema**

En la actualidad se está brindado especial atención a la problemática ambiental relacionada con el cambio climático, se han implementado políticas que tienen como objetivo la protección de ecosistemas; no obstante, pese a la notable preocupación, hay un grupo de ecosistemas a los que no se está brindando la atención suficiente, como ocurre con los bofedales, estos ecosistemas proveen de servicios ecosistemas a la población, en primera instancia regulan y proveen de recursos hídricos a las comunidades andinas, por otro lado, son sumideros de carbono. La degradación de estos ecosistemas acarrea problemas de manera directa al abastecimiento de agua y por consiguiente afecta al desarrollo agrícola y ganadero, con la pérdida de bofedales también se pierde su biodiversidad, la capacidad de captura de carbono, la belleza paisajística y el valor intrínseco de la zona, Martín et al. (2009, pp. 229-258) citados por Lozano (2017, pp. 8-140).

La gestión de los bofedales se ha visto perjudicada por la poca importancia que le han dado a este tipo de ecosistemas; el monitoreo de los bofedales en la Subcuenca del Río Chambo ha sido escasa, y se desconoce que existan programas destinados a la conservación de los bofedales de esta zona, así mismo, se desconoce cuál ha sido el impacto real de las actividades antropogénicas debidas al crecimiento poblacional de las comunidades que habitan en la parte alta de laSubcuenca del Río Chambo; sin embargo, se ha podido evidenciar la quema de pajonales de páramo para fines agropecuarios, el avance de la frontera agrícola y el empleo de plaguicidas, pesticidas y fertilizantes sin asistencia técnica que están incrementando la carga química que el suelo puede soportar, provocando su erosión y pérdida de fertilidad, y no menos importante, la construcción de obras civiles de vialidad y conducción de agua también interfieren con el equilibrio ecológico de este tipo de humedales y provocan su pérdida o degradación.

#### **Justificación**

Las tendencias actuales del cambio climático están despertando el interés por la preservación de los recursos hídricos, como es evidente, el retroceso de los glaciares, la reducción de disponibilidad de agua dulce y el aumento del nivel del mar son los efectos visuales del incremento de la temperatura global, considerando la actividad antrópica como el catalizador del calentamiento global, surge la necesidad de estudiar los ecosistemas, identificarlos, determinar su estado, establecer sus funciones ecológicas, y su respuesta ante el impacto de desastres naturales y de carácter antropogénicas, tal es el caso de los sistemas lacustres y humedales que están siendo amenazados por el cambio climático (Hofstede et al., 2014, p. 79).

El desarrollo de comunidades rurales está determinado por los recursos disponibles en la zona, es decir que sus ingresos económicos dependen principalmente de la ganadería y la agricultura, ambas son actividades que demandan grandes extensiones de terreno con suelo fértil y fuentes de agua dulce, de manera que en la búsqueda de mayores beneficios económicos es habitual que se produzca la sobreexplotación de los suelos y el aumento de la frontera agrícola, provocando el cambio de uso de suelo, comprometiendo el equilibrio ecológico de los humedales, lo que se traduce en menor retención hídrica, reducción de caudales hidrológicos y erosión de los suelos (Fernández, 2019, p. 113).

Los bofedales son ecosistemas altoandinos particularmente frágiles, y la preocupación por conservarlos no es reciente; sin embargo, Cunalata y López (2020, pp. 1–12) manifiestan que su estudio es una de las áreas menos atendida en el Ecuador, por lo tanto, es necesario delimitar las áreas de bofedales. Con este estudio se plantea atender particularmente la gestión territorial de lospáramos de la Provincia de Chimborazo, con el objetivo de hacer frente a la problemática anteriorresulta fundamental mantener información actualizada de estos ecosistemas, así como también delos cambios espaciales que han sufrido durante el periodo de los años 2013 al 2020.

El estudio geográfico solía tener grandes limitaciones debido a la dificultad logística y a los recursos financieros necesarios para su ejecución, no obstante, en la actualidad es posible hacer uso de técnicas de teledetección mediante el uso de sensores remotos y procesamiento de las imágenes satelitales Landsat 8 mediante los Sistemas de Información Geográfica, que aprovechan los datos espectrales de reflectancia de la superficie terrestre para obtener representaciones o modelos digitales de la superficie terrestre, analizar sus fenómenos y predecir las tendencias espaciotemporales de áreas determinadas (Paruelo, 2008, p. 4-22).

Con la presente investigación se pretende generar información necesaria para contribuir a los fines del proyecto *"Diseño e Implementación de un Sistema de Monitoreo Ambiental por Teledetección en Zonas con Alto Potencial de Recarga Hídrica en el Margen Oriental de la Subcuenca del Río Chambo - DIMATEZ"*, desarrollado con el aval del Instituto de Investigaciones de la Escuela Superior Politécnica de Chimborazo (ESPOCH). Mediante el tratamiento de la información satelital se puede establecer una línea base para futuras evaluaciones y toma de decisiones encaminadas a la identificación, monitoreo e implementación de una política pública provincial para el manejo y conservación de zonas de amortiguamiento y recarga hídrica en la Subcuenca del Río Chambo (Columba, 2013, p. 194).

### **Objetivos**

# **General**

• Monitorear los bofedales en la Subcuenca del Río Chambo mediante el análisis multicriterio usando imágenes satelitales Landsat 8 para el periodo 2013-2020.

# **Específicos**

- Delimitar los bofedales mediante los Índice de Diferencia Normalizada de Vegetación (NDVI), Índice de Diferencia Normalizada de Agua (NDWI) e Índice de Diferencia Normalizada de Infrarrojos (NDII).
- Determinar la intensidad de transición.
- Elaborar una propuesta de conservación y manejo de los bofedales.

#### **Hipótesis**

#### **Nula**

El uso de índices espectrales específicos no permite delimitar espacialmente los bofedales de la Subcuenca del Río Chambo.

### **Alternativa**

El uso de índices espectrales específicos permite delimitar espacialmente los bofedales de la Subcuenca del Río Chambo.

# **CAPÍTULO I**

# <span id="page-23-1"></span><span id="page-23-0"></span>**1. MARCO TEÓRICO REFERENCIAL**

#### <span id="page-23-2"></span>**1.1. Bofedal**

Se define al bofedal como un área de poca extensión y terreno valioso, está saturado de humedad debido al escaso drenaje y el alto contenido de materia orgánica; por lo general, se forma de las aguas provenientes de precipitaciones pluviales, del deshielo de glaciares y por afloramiento superficial, está estrictamente asociado con la vegetación hidrofítica. Es fácil diferenciarlo de su entorno por su característico color verde intenso, atribuido al nivel del agua que mantiene constante; los bofedales se ubican en las zonas altoandinos en superficies de pendientes bajas y aguas subterráneas (Díaz, 2015, p. 139; Tenelema, 2016, pp. 3-118).

Los bofedales presentan una gran diversidad de flora y fauna aportando un alto valor biológico e hidrológico, tienen como función principal la alimentación de ríos y riachuelos en épocas de sequía mediante el almacenamiento paulatino de agua en invierno, actuando como reguladores hídricos (Flachier, 2009, pp. 56-62).

### <span id="page-23-3"></span>*1.1.1. Generalidades*

Los bofedales son parte constituyente de los humedales ubicados en la región andina, en ellos predomina la vegetación de la familia *Juncaceae.* Existen distintas formas para denominar a estos ecosistemas; Cabrera (1978) nombra a los bofedales como "*cushion vegetation*", mientras que Troll (1974) los conoce como "*cushion peat bogs*". Por otro lado, en países Sudamericanos son denominados de varias maneras; en Ecuador por ejemplo se los conoce como: "turberas o almohadillas"; en Perú como: "ojonales", "turberas duras andinas" y "o'qhos"; y en Argentina como: "vegas altoandinas" (Díaz, 2015, p. 139).

Los bofedales de la Cordillera de los Andes se encuentran distribuidos en tres pisos altitudinales: Alto Andina (4.300 a 5.000 msnm), puna húmeda superior (3.900 a 4.400 msnm) y puna húmeda inferior (3.400 a 3.900 msnm). En Ecuador están ubicados en la región Andina y forman parte de los 25 ecosistemas establecidos en esta región, son conocidos con el nombre de bofedales altimontanos paramunos, conformando un área de 333.403 ha con un porcentaje de remanencia del 83,36% (Cuesta et al., 2006, pp. 15-36).

Según Flores, (2002, pp.12-34) los bofedales presentan una forma muy particular a manera de

almohadilla siendo esta su característica más destacada, estas estructuras se forman por la aglomeración de vegetación compacta semihidrofítica dispuesta a manera de alfombra provocando una sobresaturación de humedad; sin embargo, no permiten la visualización del flujo de agua y a pesar de poseer una baja capacidad de retención presenta una alta capacidad de almacenamiento, considerándose como un oasis de vegetación verde en una superficie árida.

La diversidad de flora y fauna son particulares para cada bofedal, su composición varía en función a la disponibilidad del agua, condición climática, contenido de sales en suelo y agua, altitud, actividades ganaderas y la gestión territorial. La composición botánica de los bofedales tiene una distribución aproximada del: 59,5% de especies herbáceas o forbias, 12,3% de graminoides o juncáceas, 16,4% de gramíneas y 11,7% de otras especies misceláneas Cárdenas y Encina (2008, p.1) citado por Díaz (2015, p. 139).

La vegetación predominante de los bofedales corresponde a dos especies de juncos: *Distichia muscoides y Oxychloe andina,* las primeras forman cojines densos y duros con un color verte intenso, mientras que las segundas formas cojines laxos con hojas duras a manera de aguja. En menor medida también se encuentran otras especies de plantas como: *Deyeuxia, Poa*, *Carex, Scirpus*, *Liliaeopsis andina*, *Lucilia tunariensis, Isoetes lechleri, Festuca dolichophylla, Gentiana peruviana y Plantago tubulosa* Prieto et al. (2003, p. 3) tomado de Tenelema (2016, pp. 3-118).

La fauna identificada en los bofedales corresponde a aves como: huallatas (*Chloephaga melanoptera*), Choka andina (Fulica y Gallinula), entre otras (Garitano et al., 2010, p. 4). En la ictiofauna se puede encontrar dos especies nativas que destacan: *Orestias sp*. y *Trichomycterus sp.* También se encuentran mamíferos como llamas y vicuñas que habitan en la zona altoandina y dependen directamente de su forraje (Prieto et al., 2003, pp. 1-12).

# <span id="page-24-0"></span>*1.1.1.1. Tipos de bofedales*

Según Cárdenas y Encina (2008, p. 4) existen diferentes tipos de bofedales, los mismos que puedenser clasificados de acuerdo con un conjunto de criterios que hacen referencia a su origen, altitud,su régimen hídrico, el pH de sus suelos, así como también son considerados su tamaño y su fisiografía, a continuación, se presenta una matriz de clasificación para bofedales basado en los criterios indicados anteriormente:

|                |                                | Son aquellos creados por la humedad de deshielos, manantiales      |  |
|----------------|--------------------------------|--------------------------------------------------------------------|--|
|                | <b>Naturales</b>               | naturales de aguas subsuperficiales o aguas subterráneas y         |  |
| <b>ORIGEN</b>  |                                | precipitaciones pluviales.                                         |  |
|                | Artificiales o                 | Creados por el hombre, de acuerdo con su conveniencia y necesidad. |  |
|                | Antrópicos                     |                                                                    |  |
| <b>ALTITUD</b> | Altiplánicos                   | Están ubicados por debajo de los 4.100 msnm.                       |  |
|                | Alto andinos                   | Están ubicados por encima de los 4.100 msnm.                       |  |
| <b>RÉGIMEN</b> | Hidromórficos o                | Tienen presencia de físicos o údicos agua permanente.              |  |
| <b>HÍDRICO</b> | Údicos                         |                                                                    |  |
|                | Médicos o ústicos              | Tienen presencia de agua ústicos temporal.                         |  |
| pH DE LOS      | Ácidos                         | pH menor a 6,4. Ácidos                                             |  |
| <b>SUELOS</b>  | <b>Neutros</b>                 | pH de 6,4 a 7,4. Neutros                                           |  |
|                | <b>Básicos</b>                 | PH mayor a 7,4. Básicos                                            |  |
| <b>TAMAÑO</b>  | Pequeños                       | Uso familiar. Pequeños                                             |  |
|                | Grandes                        | Uso comunal. Grandes                                               |  |
| FISIOGRAFÍA    | De Cordillera o altura.        |                                                                    |  |
|                | De Llanura, pampa y aluviales. |                                                                    |  |

<span id="page-25-1"></span>**Tabla 1-1:** Tipos de bofedales

**Fuente:** Cárdenas y Encina (2008, p. 31). **Realizado por:** Imbaquingo, Juan, 2021.

### <span id="page-25-0"></span>*1.1.2. Problemática*

La preservación de los bofedales depende de la saturación del agua; una zona con sobresaturación de agua puede transformarse en bofedal aproximadamente en 4 años. Sin embargo, el déficit hídrico provoca el marchitamiento de la vegetación reduciendo su extensión, en ocasiones estas zonas pueden verse afectadas de manera irreversible y en el mejor de los escenarios su restauración tomaría aproximadamente 14 años (Palacios, 1977, p. 2) citado por (Díaz, 2015, p. 139).

Entre las principales causas de degradación de los bofedales encontramos la erosión del suelo debido al sobrepastoreo dado por la gran cantidad de animales encontrados en la zona; al tratarse de áreas reducidas estás se alteran con facilidad afectando las características y por ende la diversidad de este tipo de humedales. Estas dificultades son consecuencia del manejo inadecuado de los ecosistemas por falta de información sobre su funcionamiento y los beneficios que provee (Olivares, 1988, pp.36-48) citado por (Díaz, 2015, p. 139).

Según Le Barón et al. (1970, p. 3), Whintaker y Green (1976, p. 1), Eckholm (1977, p. 65) y Alzérreca (1980, p. 63), la sobrepoblación acompañada de la gestión deficiente de los recursos naturales es la causa principal de la degradación de los ecosistemas; el impacto ambiental de las actividades antropogénicas sobre los ecosistemas es directamente proporcional al manejo y distribución de los recursos (Díaz, 2015, p. 139).

#### <span id="page-26-0"></span>*1.1.3. Importancia*

La importancia de los bofedales en el ciclo hidrológico del páramo radica en su capacidad de provisión y regulación hídrica, evitando la falta de agua en los ríos y riachuelos en tiempos de sequía (Castro, 2011, párr. 1).

Soruco et al. (2009, pp. 1-6) citado por Díaz (2015, p. 139) informan que existen 4 criterios para determinar la importancia de los bofedales, estos se detallan a continuación:

- **Sociocultural:** La ubicación de los bofedales en zonas climáticas que presentan severas dificultades para realizar distintas actividades agrícolas convencionales han permitido desarrollar una cultura pastoril por más de 3.000 años; la cual persiste hasta la actualidad y es considerada importante en la planificación y gestión de bofedales.
- **Económico:** La producción de forraje por parte de los bofedales permite la producción de ganado camélido, introduciendo una única e importante actividad económica desarrollada en estos ecosistemas, mediante la producción y venta de carne, lana, cueros, estiércol, además de la reproducción y exportación de animales en pie.
- **Ecológico:** Los problemas evidenciados frente al cambio climático causan una gran preocupación por preservar estos ecosistemas pues sirven como nichos ecológicos de una gran variedad de flora y fauna nativa, su conservación está amenazada por las actividades agrícolas y degradación de los suelos.
- **Geopolítico:** El desarrollo social particular de la zona altoandina no habría sido posible de no ser por la relación que existe entre los bofedales y los camélidos, estas zonas presentan condiciones desfavorables para el ganado vacuno, sin embargo, las especies de camélidos se desarrollan libremente garantizando la soberanía económica de las comunidades indígenas.

#### <span id="page-26-1"></span>*1.1.3.1. Servicios y funciones ecosistémicos de los bofedales*

| <b>Servicios</b><br>ecosistémicos | <b>Funciones</b>              |             |         | <b>E</b> jemplos   |
|-----------------------------------|-------------------------------|-------------|---------|--------------------|
| Regulación de<br>gases            | Regular<br>la<br>atmosférica. | composición | química | Balance $CO2/O2$ . |

<span id="page-26-2"></span>**Tabla 2-1:** Servicios y funciones ecosistémicos de los bofedales.

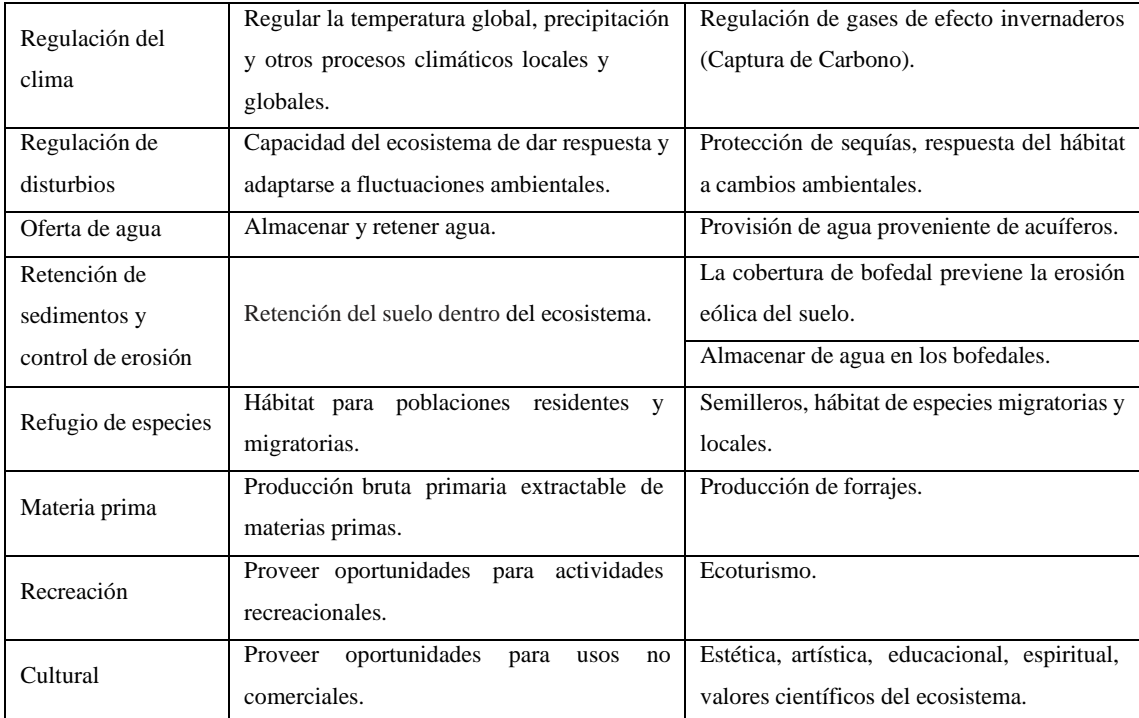

**Fuente:** Arenas y Pinedo (2013, p. 167)

**Realizado por:** Imbaquingo, Juan, 2021.

# <span id="page-27-0"></span>**1.2. Sistema de Información Geográfica (SIG) y Teledetección**

# <span id="page-27-1"></span>*1.2.1. Sistema de Información Geográfica (SIG)*

Los Sistemas de Información Geográfica (SIG) por sus siglas en inglés GIS *(Geographic Information System)* es un sistema computarizado que permite la entrada, almacenamiento, representación y salida eficiente de datos espaciales para la creación de mapas geográficos mediante atributos descriptivos, está diseñado especialmente para trabajar con información referenciada por coordenadas espaciales o geográficas de acuerdo a especificaciones concretas y requerimientos necesarios (Pérez, 2011, p. 346).

### <span id="page-27-2"></span>*1.2.2. Teledetección*

La teledetección permite la observación y obtención remota de imágenes de la superficie terrestre mediante sensores aéreos y espaciales, también facilita el tratamiento y procesamiento de datos. El término sensores remotos proviene del inglés *Remote Sensig* (Chuvieco, 2010, p. 590).

La teledetección emplea herramientas para la obtención de información de objetos sin la necesidad de tener un contacto físico con ellos (Novo, 2002, p. 5).

<span id="page-28-0"></span>Entre las principales aplicaciones de la teledetección se encuentran: estudio de la erosión de superficies, caracterización regional del ambiente para determinar los impactos ambientales, cartografía geológica para la exploración petrolífera, cartografía de nuevos depósitos volcánicos, monitoreo del movimiento de icebergs en zonas polares, estimación de modelos de escorrentía y erosión, medidas de aguas superficiales y humedales para evaluar la biodiversidad, control de contenidos de salinidad en las corrientes de agua, cartografía térmica de la superficie del mar, caracterización de la cobertura vegetal del suelo, evaluación rápida de las condiciones de estrés en la vegetación por efectos de la sequía o la erosión, cartografía de áreas quemadas y seguimiento de la regeneración natural, contribución cartográfica e inventario de la cobertura y uso del suelo, control de pastizales, cartografía en inventario de cultivos por especies, previsión de rendimiento de cultivos, entre otras (Rodríguez y Arredondo, 2005, pp. 1-10).

#### <span id="page-28-1"></span>*1.2.2.2. Ventajas de la teledetección*

La teledetección además de reducir el tiempo invertido en los trabajos de investigación, también minimiza los costos de los mismos, brindando ventajas como: cobertura total de la superficie terrestre donde se obtienen imágenes de áreas inaccesibles, mayor visión panorámica, homogeneidad en la toma de datos, información de regiones no visibles en el espectro: infrarrojo medio, térmico y microondas, formato digital de las imágenes, obteniendo imágenes de satélite que cubren una amplia zona con gran resolución espacial, radiométrica, espectral y periodicidad (Rodríguez y Arredondo, 2005, pp. 1-10).

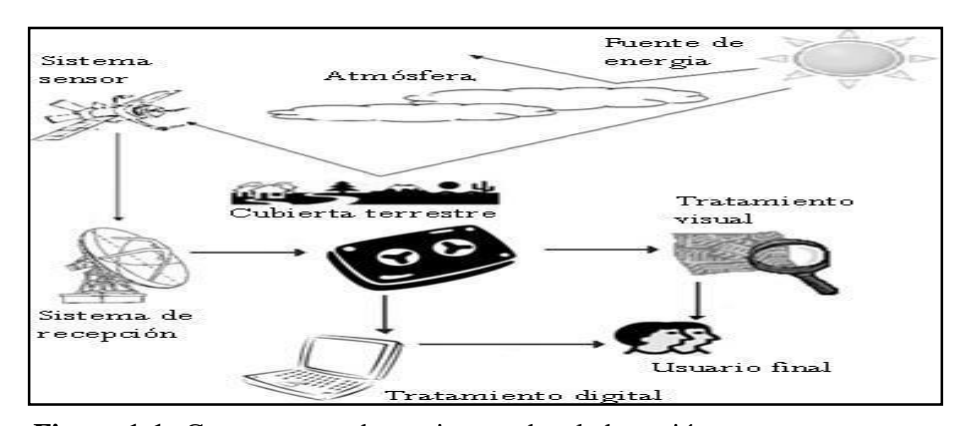

#### <span id="page-28-2"></span>*1.2.3. Componentes de la Teledetección espacial*

**Figura 1-1.** Componentes de un sistema de teledetección **Fuente:** Chuvieco (2010, p. 590).

<span id="page-28-3"></span>Un sistema de teledetección espacial está formado por los siguientes componentes:

# <span id="page-29-0"></span>*1.2.3.1. Fuente de energía*

La energía se obtiene de la radiación electromagnética que puede ser detectada por un sensor, cuando esta es reflejada por objetos o por la superficie de la Tierra misma. Existen dos tipos de teledetección: Cuando la fuente de radiación proviene de un haz energético emitido por un sensor artificial se denomina teledetección activa, mientras que cuando la radiación proviene de un foco externo se le denomina teledetección pasiva; el sol es considerado como la principal fuente de energía para la teledetección pasiva (Chuvieco, 2010, p. 590).

#### <span id="page-29-1"></span>*1.2.3.2. Cubierta terrestre*

La cubierta terrestre interactúa con la radiación que recibe a través de una fuente de energía como el sol, puede absorberla o reflejarla según las características de su superficie, pudiendo presentar masas de vegetación, cuerpos de agua, suelos o edificaciones (Chuvieco, 2010, p. 590).

### <span id="page-29-2"></span>*1.2.3.3. Sistema sensor*

El sistema sensor está integrado principalmente por un sensor y una plataforma instalada, que le permite captar la radiación electromagnética procedente de la superficie terrestre, la codifica y la envía directamente a un sistema receptor (Chuvieco, 2010, p. 590).

#### <span id="page-29-3"></span>*1.2.3.4. Sistema receptor y comercialización*

Recibe la información transmitida por la plataforma, para procesarla, corregirla, grabarla, y distribuirla en un formato requerido en función de las necesidades de los interesados (Chuvieco, 2010, p. 590).

# <span id="page-29-4"></span>*1.2.3.5. Interprete*

Tiene como objetivo principal la transformación y adaptación de datos codificados en una información temática de interés, orientada a enfrentar el problema de estudio, ya sea de forma visual o digital (Chuvieco, 2010, p. 590).

### <span id="page-29-5"></span>*1.2.3.6. Usuario final*

Toma la imagen obtenida del proceso descrito anteriormente, la analiza y desarrolla conclusiones en función de la información visual (Chuvieco, 2010, p. 590).

# <span id="page-30-0"></span>*1.2.4. Radiación electromagnética*

La radiación electromagnética tiene una gran importancia en la teledetección debido a que transmite información valiosa, por lo que es necesario estudiar todas sus propiedades con el fin de obtener datos más robustos para las investigaciones geoespaciales. La radiación es una de las tres formas de transmisión de energía en la naturaleza (conducción, convección y radiación) siendo la única que puede transmitirse sin la necesidad de tener contacto material entre el emisor y el receptor (Labrador et al., 2012, p. 25).

La teledetección tiene como objeto la identificación de estructuras, materiales y fenómenos existentes en la superficie terrestre mediante la signatura espectral, la cual es una forma de energía reflejada y emitida, contenida en una respuesta espectral que se forma por la interacción entre fuentes de energía propias o externas de cualquier objeto que emita una radiaciónelectromagnética (Castaño et al., 2008, pp. 1-10).

#### <span id="page-30-1"></span>*1.2.4.1. Espectro electromagnético*

El espectro electromagnético es una representación de la distribución energética de las ondas electromagnéticas las cuales van desde los rayos gamma (menor longitud de onda) hasta las ondas de radio (mayor longitud de onda), las ondas electromagnéticas se clasifican de acuerdo a su comportamiento en bandas o canales espectrales (Basterra, 2010, pp. 1-33).

A pesar de que los valores de longitud de onda son continuos, se puede establecer una serie de bandas en donde la radiación electromagnética manifiesta un comportamiento similar, la organización de estas bandas longitudinales o frecuencias se denomina espectro electromagnético (Chuvieco, 2010, p. 590).

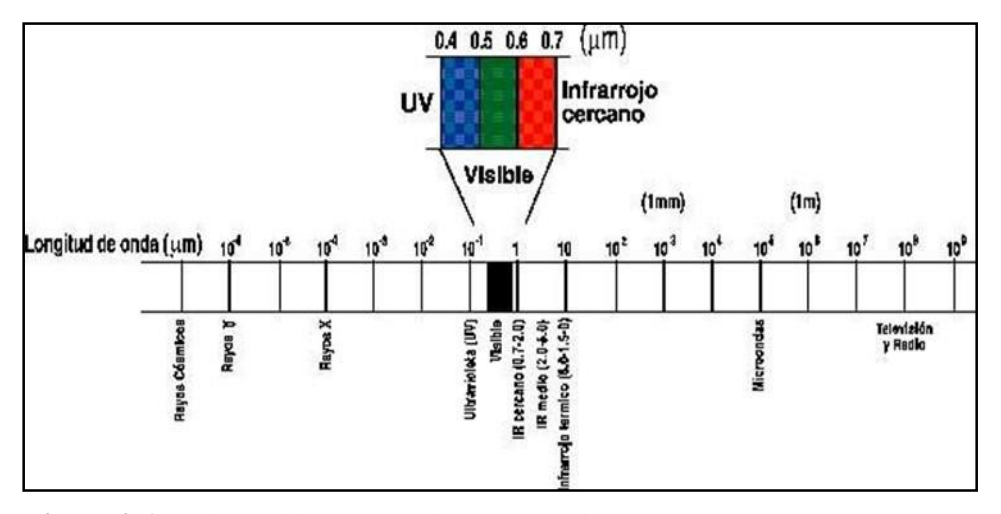

**Figura 2-1.** Valores del espectro electromagnético **Fuente:** Chuvieco (2010, p. 590).

<span id="page-30-2"></span>Según Chuvieco (2010, p. 590) para fines de teledetección las bandas espectrales empleadas con

más frecuentes son las siguientes:

- **Espectro visible (0,4 a 0,7 µm):** Contiene las longitudes de onda de radiación solar máxima, es el único tipo de radiación electromagnética percibida por el ojo humano. Dentro de esta región, se tienen tres bandas elementales, cada una representa un color primario: azul (A: 0,4- 0,5 µm), verde (V: 0,5-0,6 µm), y roja (R: 0,6-0,7µm).
- **Infrarrojo cercano (IRC: 0,7 a 1,2 µm):** También denominado infrarrojo próximo (reflejado o fotográfico); parte de este se detecta a partir de películas dotadas de emulsiones especiales, distingue las masas vegetales de concentraciones de humedad.
- **Infrarrojo medio:** En esta región interactúan los procesos de reflexión de la radiación solar con la emisión de radiación de la superficie terrestre. En el primer caso, el infrarrojo de onda corta (Short Wave Infrared, SWIR), se sitúa entre 1,2 y 2,5 µm convirtiéndose en una región ideal para estimaciones de contenido de humedad en la vegetación y en los suelos. La región denominada como infrarrojo medio (IRM) está comprendida entre 2,5 y 8 µm, siendo determinante para la detección de focos de alta temperatura (incendios o volcanes activos), así como también la estimación de algunos gases atmosféricos.
- **Infrarrojo lejano o térmico (IRT: 8 a 14µm):** Incluye la porción emisiva del espectro terrestre, en donde se detecta el calor emitido por la Tierra por lo que se puede identificar la mayor parte de estructuras de la superficie terrestre.
- **Microondas (M, por encima de 1 mm):** Denominada también radiación cósmica o radiación de fondo, este tipo de ondas son reflejadas, transmitidas o absorbidas de manera similar a la luz, pudiendo traspasar la cubierta nubosa.

#### <span id="page-31-0"></span>*1.2.5. Satélites*

El término satélite surge para describir a un cuerpo que gravita alrededor de una masa predominante, refiriéndose principalmente a las plataformas colocadas en órbita de manera artificial y tiene insertados dispositivos llamados sensores; los satélites toman importancia por primera vez cuando el hombre logro alcanzar el espacio exterior, siendo Sputnik el primer satélite lanzado por Rusia. Actualmente están órbita varios satélites entre estos tenemos los Landsat 1 a 3 (sensores MSS), Landsat 5 (sensor TM 5), Landsat 7 (sensor ETM +7) (Pérez, 2007, pp. 1-10) y el Landsat 8 (sensores OLI y TIRS) (Pesantez, 2015, p. 92).

De acuerdo a Díaz, (2015, p. 139) los satélites se clasifican en función del tipo de resolución en:

- **Resolución espectral:** Detalla el número de bandas o capas de almacenamiento de la información satelital.
- **Resolución temporal:** Se refiere al tiempo de obtención de la información del satélite.
- **Resolución espacial:** Describe el tipo de características adquiridas por el satélite y regularmente se representa mediante el tamaño del píxel.

# <span id="page-32-0"></span>*1.2.5.1. Resolución de una imagen*

Este proceso describe el número de pixeles que el usuario puede desplegar en un dispositivo, así como el área que el pixel representa en la imagen, considerando las resoluciones; espacial, geométrica, espectral, radiométrica y temporal (Pérez, 2007, pp. 1-10).

#### <span id="page-32-1"></span>*1.2.5.2. Bandas espectrales*

Una característica muy importante de los sensores de imágenes satelitales es que pueden obtener información dentro de rangos específicos de longitudes de onda del espectro fotomagnético, esta información es registrada en distintos canales o bandas espectrales.

Para visualizar las imágenes satelitales, podemos combinar y visualizar las distintas bandas digitales haciendo uso de los tres colores primarios (azul, verde y rojo) que capta el ojo humano. De este modo, es posible visualizar la energía de longitudes de onda invisibles, como la luz infrarroja (IR), útiles para estudiar un gran número de objetos o fenómenos (León, 2002, p. 56).

#### <span id="page-32-2"></span>*1.2.6. Satélite Landsat*

El proyecto Landsat hasta el momento ha desarrollado la información más destacada en la teledetección espacial (Chuvieco, 2010, p. 590). El barrido multiespectral de estos satélites permite una mayor percepción del ambiente y del paisaje que los caracteriza; presentando imágenes con mayor homogenización en función al nivel de resolución de los sensores (captores) (Goillot, 1976, p. 48).

Landsat sufrió modificaciones a fin de captar información detallada y precisa sobre los fenómenos que ocurren en la superficie terrestre; las últimas versiones de Landsat incorporan mejoras radiométricas, geométricas y espaciales a los sensores pasivos, conocidos como: Multispectral Scanner Sensor (MSS), Thematic Mapper (TM) con mayor sensibilidad radiométrica que su antecesor, y Enhanced Thematic Mapper Plus (ETM+) que destaca una banda espectral (pancromática) con resolución de 15 metros (INEGI, 2011, p. 406).

# <span id="page-33-0"></span>*1.2.6.1. Landsat 8*

| Característica                 | Landsat 8                                                                                                    |  |  |  |
|--------------------------------|----------------------------------------------------------------------------------------------------|--|--|--|
| Fecha de lanzamiento           | 11 de febrero de 2013.                                                                                                    |  |  |  |
| Altura orbital nominal         | 705 kilómetros en una órbita sincrónica con el sol.                                                                                                    |  |  |  |
| Sensores a bordo               | OLI y TIRS.                                                                                                    |  |  |  |
| Resolución espectral yespacial | 9 bandas espectrales con una resolución espacial de 30 m a excepción de la banda<br>8 (pancromático) que tiene una resolución de 15 m. Además 2 bandas enla región<br>del térmico con una resolución de 100 m. |  |  |  |
| Resolución radiométrica        | 12 bits.                                                                                                    |  |  |  |
| Resolución temporal            | 16 días.                                                                                                    |  |  |  |
| Tamaño de la escena            | 180 kilómetros (norte-sur) y 190 kilómetros (este-oeste).                                                                                                    |  |  |  |

<span id="page-33-2"></span>**Tabla 3-1:** Características general del satélite Landsat 8.

**Fuente:** Pesantez (2015, p. 92).

**Realizado por:** Imbaquingo, Juan, 2021.

#### <span id="page-33-1"></span>*1.2.6.2. Imágenes Landsat 8*

Los sensores son los encargados de convertir los valores de reflectividad en valores numéricos, denominados valores radiométricos que se extienden entre 0 y 255 (8 bits). Estos valores son almacenados en matrices numéricas compuestas de píxeles. Cada píxel es codificando mediante un valor numérico, a este valor se lo conoce como nivel digital (ND). El píxel se define a través de su posición ya sea fila o columna y su valor 0, negro (0% de reflectividad) y blanco (100% reflectividad) (Chuvieco, 2010, p. 590).

Las imágenes del satélite Landsat 8, están formadas por 11 bandas con información espectralespacial y 1 banda de calidad, donde los datos de las 11 bandas presentan características de 30 m de resolución espacial, 3 representan al espectro visible (VIS) b1, b2 y b3; 2 bandas detallan al infrarrojo cercano (NIR) b4 y b5; 2 caracterizan al espectro del infrarrojo de onda corta (SWIR) b6 y b7; todas adquiridas por el sensor OLI (Operational Land Imager).

De igual manera, posee 2 bandas del espectro infrarrojo térmico (TIR) b10 y b11, producidas a 100 m y entregadas a 30 m tras un ajuste con las bandas multiespectrales, datos obtenidos por el sensor TIRS (Thermal Infrared Sensor), y posee 1 banda pancromática con 15 m de resolución, adquirida por OLI.

| <b>Atributo</b>           | Descripción                                                                                                    |                                   |                      |  |  |  |
|---------------------------|----------------------------------------------------------------------------------------------------|-----------------------------------|----------------------|--|--|--|
| <b>Tipo de Producto</b>   | Imagen L1T (Precision, Terrain Corrected) – ortorectificada.                                                                           |                                   |                      |  |  |  |
| <b>Formato de Imagen</b>  | Archivo Geo TIFF (Metadato en formato texto).                                                                                          |                                   |                      |  |  |  |
| Espaciamiento de pixel    | 15 m. Pancromático.<br>30 m. Multiespectral.                                                                                           |                                   |                      |  |  |  |
| <b>Tamaño de Producto</b> | $185 \times 185$ km.                                                                                                    |                                   |                      |  |  |  |
| Correcciones Geométricas  | Proyectadas a un Datum y proyección cartográfica, usando un<br>Modelo Digital de Elevación (SRTM) y puntos de control terrestre (GCP). |                                   |                      |  |  |  |
| <b>Datum Horizontal</b>   | WGS84                                                                                                    |                                   |                      |  |  |  |
| Proyección cartográfica   | Universal Transversal de Mercator (UTM).                                                                                               |                                   |                      |  |  |  |
| Resolución radiométrica   | 12 bits                                                                                                    |                                   |                      |  |  |  |
|                           | $N^{\circ}$ de banda                                                                                                    | Detalle                           | Centro de banda (nm) |  |  |  |
|                           | 1                                                                                                    | Aerosol costero (Coastal Aerosol) | 430-450              |  |  |  |
|                           | $\mathfrak{D}$                                                                                                    | Azul (Blue)                       | 450-510              |  |  |  |
|                           | 3                                                                                                    | Verde (Green)                     | 530-590              |  |  |  |
|                           | 4                                                                                                    | Rojo (Red)                        | 640-670              |  |  |  |
|                           | 5                                                                                                    | Infrarrojo cercano (NIR)          | 850-880              |  |  |  |
| <b>Bandas Espectrales</b> | 6                                                                                                    | SWIR 1 (SWIR 1)                   | 1.570-1.650          |  |  |  |
|                           | 7                                                                                                    | SWIR 2 (SWIR 2)                   | 2.110-2.290          |  |  |  |
|                           | 8                                                                                                    | Pancromático (Pan)                | 500-680              |  |  |  |
|                           | 9                                                                                                    | Cirrus (Cirrus)                   | 1.360-1.380          |  |  |  |
|                           | 10                                                                                                    | Infrarrojo térmico (TIRS) 1       | 10.600-11.190        |  |  |  |
|                           | 11                                                                                                    | Infrarrojo térmico (TIRS) 2       | 11.500-12.510        |  |  |  |

<span id="page-34-1"></span>**Tabla 4-1:** Bandas de la imagen satelital Landsat 8

**Fuente:** INEGI (2011, p. 406)

**Realizado por:** Imbaquingo, Juan, 2020.

#### <span id="page-34-0"></span>*1.2.6.3. Características de las bandas Landsat 8*

- **Banda 1 (0,433μm-0,453 μm):** Denominada como banda aerosol costero por tener dos usos principales: la formación de imágenes en aguas poco profundas, y el seguimiento de partículas finas como el polvo y el humo. Tiene la capacidad de detectar azules profundos y violetas. La luz azul es difícil de recoger desde el espacio ya que se dispersa fácilmente por la presenciade pequeñas partículas de polvo y agua en el aire, e incluso por las moléculas del aire mismo,a esto se debe qué las cosas muy distantes (como montañas en el horizonte) aparecen azuladas,y es también la razón del color azul del cielo, del mismo modo vemos una gran cantidad de azul brumoso cuando miramos hacia arriba al espacio en un día soleado. Esa parte del espectro electromagnético es difícil de recoger con la sensibilidad suficiente para ser útil, y la banda 1 es el único instrumento de su tipo que produce datos abiertos en esta resolución; una de las muchas cosas que hacen a este satélite muy especial (Loyd, 2013, párr. 1-4).
- **Bandas 2, 3 y 4 (0,45μm-0,67μm):** Se caracterizan por ser bandas visibles que representan los colores: azules, verde y rojo, cuando estas se combinan se logra obtener una imagen de color verdadero, es decir, imágenes con colores que pueden ser apreciados con nuestros ojos (Chuvieco, 2010, p. 590).
- **Banda 5 (0,85μm-0,88μm):** Llamadas también bandas de infrarrojo cercano (NIR). Esta

parte del espectro es importante en aplicaciones de ecología, reflejan el agua presente en las hojas de las plantas y dispersan las longitudes de onda de nuevo al cielo. Al comparar con otras bandas, tenemos índices como NDVI, que permiten a la sanidad vegetal medir con mayor precisión que si sólo se fijaran en el verdor visible (Loyd, 2013, párr. 1-4).

- **Bandas 6 y 7 (1,57μm –2,29μm):** Conocidas como SWIR 1 y SWIR 2, realizan diferentes cortes principalmente en la cubierta del infrarrojo de onda corta, o SWIR. Puesto que interactúan con el aguas son útiles para diferenciar la tierra mojada de la tierra seca, y en la geología: rocas y suelos que parecen similares en otras bandas de frecuencia tienen fuertes contrastes en SWIR (Loyd, 2013, párr. 1-4).
- **Banda 8 (0,50μm –0,68μm):** Pancromática o simplemente pan banda, funciona igual que el cine en blanco y negro, en lugar de recoger colores visibles separados, los combina en un solo canal debido a que este sensor puede ver más luz y a su vez es la más aguda de todas las bandas, con una resolución de 15 metros (Loyd, 2013, párr. 1-4).
- **Banda 9 (1,36μm –1,38μm):** Cirrus, recoge solamente cúmulos de nubes, está diseñado especialmente para las nubes cirrus-altos, "colas de caballo" tenues. Presentan un nivel de dificultad alta para trabajar en la obtención de las imágenes de satélite debido a que sus bordes suaves hacen que sean difíciles de detectar (Loyd, 2013, párr. 1-4).
- **Bandas 10 y 11 (10,60μm –12,51μm):** Se ubican en el infrarrojo térmico, o TIR que detectan el calor. En lugar de medir la temperatura del aire, como estaciones meteorológicas lo que hacen es informar sobre el terreno en sí. En un estudio realizado hace unos pocos años se encontró valores de temperatura de la superficie del desierto superiores a 70 °C (159 °F), lo suficientemente caliente para freír un huevo (Loyd, 2013, párr. 1-4).

#### <span id="page-35-0"></span>*1.2.7. Índices espectrales para la delimitación de bofedales*

#### <span id="page-35-1"></span>*1.2.7.1. Índice de Diferencia Normalizada de Vegetación (NDVI)*

Existen diversas metodologías para el estudio de los cambios estacionales que ocurren en la vegetación mediante imágenes satelitales, entre ellos está la aplicación de índices vegetativos relacionados con el verdor. El NDVI se encarga de medir la relación entre la energía absorbida y emitida por objetos terrestres, aplicado directamente a las comunidades de plantas; el índice arroja valores de intensidad del verdor de la zona y determina la cantidad de vegetación presente en una superficie, además de su estado de salud o vigor vegetativo (Chuvieco, 2010, p. 590).
El NDWI es un índice usado principalmente para estimar la cantidad de agua que posee la vegetación o el nivel de saturación de humedad que posee el suelo (McFeeters, 1996, p. 541).

# *1.2.7.3. Índice de Diferencia Normalizada de Infrarrojos (NDII)*

El NDII está más correlacionada con la humedad del dosel que el NDVI debido a la respuesta espectral del agua y la humedad del suelo en la banda infrarroja de onda corta (SWIR) (Hardisky et al., 1983, pp. 77-83). Este índice también puede ser un indicador útil para diferenciar especies de hoja caduca (caducifolios) de especies de plantas suculentas (Rodríguez y Bullock, 2013, pp. 611–623).

#### *1.2.8. Softwares de Análisis Geoespacial*

# *1.2.8.1. Plataforma web Google Earth Engine (GEE)*

Según Zeltner (2016, pp. 8-31) el catálogo de datos de GEE muestra una variedad de conjuntos de datos. El usuario tiene acceso a imágenes satelitales de diferentes proveedores, como MODIS, Landsat, Sentinel o datos de elevación digital de la Misión de Topografía de Radar de Shuttle (SRTM). Además, la plataforma incluye datos satelitales en formato sin procesar, imágenes ortorectificadas, datos de la parte superior de la atmósfera y reflectancia de la superficie terrestre; es una herramienta innovadora para el manejo de datos (Big Data), permite afrontar problemas globales generando resultados en el menor tiempo y de forma ágil (Gorelick et al., 2017, pp. 18-27).

# *1.2.8.2. ArcGIS*

software para crear, compartir y utilizar mapas inteligentes, y a su vez recopilar información geográfica para la resolución de problemas mediante el análisis espacial a partir de la creación y administración de bases de datos geográficos, tiene como finalidad procesar y compartir información geográfica, facilitando la visualización e interpretación de los datos para el estudio y desarrollo territorial (ESRI Ecuador, 2018, párr. 1-8).

# *1.2.8.3. TerrSet*

Es un conjunto de aplicaciones verticales orientadas al campo de la investigación científica de procesos geoespaciales, incluye herramientas clásicas de SIG y teledetección, y un set completode módulos independientes y multifuncionales. Es un software geoespacial integrado, dirigidoal monitoreo y modelamiento de los sistemas terrestres para el desarrollo sustentable; además,es de

licencia libre (Clark Labs, 2018, párr. 1-3).

#### **1.3. Marco Lógico**

El método del Marco Lógico es una herramienta de gestión, que facilita el proceso de conceptualización de un problema de estudio; así como, el diseño, la ejecución y la evaluación de proyectos principalmente de carácter social. El método está orientado a objetivos; además, contempla la generación de beneficios para los grupos prioritarios, facilita la participación social y la comunicación entre las partes interesadas (Albarracín y Astudillo, 2015, p. 170).

El enfoque de marco lógico (EML) fue desarrollado en 1969 por la Agencia Internacional de Desarrollo de los Estados Unidos (USAID), como respuesta al deficiente desarrollo de proyectos gubernamentales. La metodología fue adaptada por la Agencia Alemana de Cooperación Técnica (GTZ), posteriormente difundiéndose a nivel internacional en el ámbito técnico y académico; se constituye como una metodología básica en proyectos de desarrollo (Muñoz et al., 2018, p. 863).

Hoy en día el EML es utilizado por la mayor parte de agencias de cooperación y desarrollo a nivel mundial, entre ellas el Banco Interamericano de Desarrollo (BID) y el Banco Mundial (BM), organismos internacionales (ONU), agencias de cooperación (AUSAID, CIDA), y países como Chile, Colombia, y la Unión Europea (De la Fuente, 2015, pp. 3-9).

Esta metodología se implementó de manera oficial en Ecuador en el año 2008, siendo utilizada por la SENPLADES para proyectos de investigación, y también por la SENESCYT desde el 2009.

En la actualidad a llegado a ser implementada por los GAD (Gobiernos Autónomos Descentralizados) para la planificación y presentación de proyectos a favor de la ciudadanía, desarrollo económico y protección ambiental (Muñoz et al., 2018, p. 863).

De manera general, la metodología de Marco Lógico comprende los siguientes pasos:

- Clarificar el propósito y la justificación de un proyecto.
- Identificar las necesidades de información.
- Definir los elementos clave de un proyecto.
- Analizar el entorno del proyecto desde sus inicios
- Facilitar la comunicación entre las partes involucradas.
- Identificar cómo medir el éxito o fracaso del proyecto (Crespo, 2015, p. 64).

# **CAPÍTULO II**

# **2. MARCO METODOLÓGICO**

# **2.1. Caracterización del lugar**

# *2.1.1. Localización*

La presente investigación se realizó en la delimitación de la Subcuenca del Río Chambo, área de estudio del proyecto *DIMATEZ*.

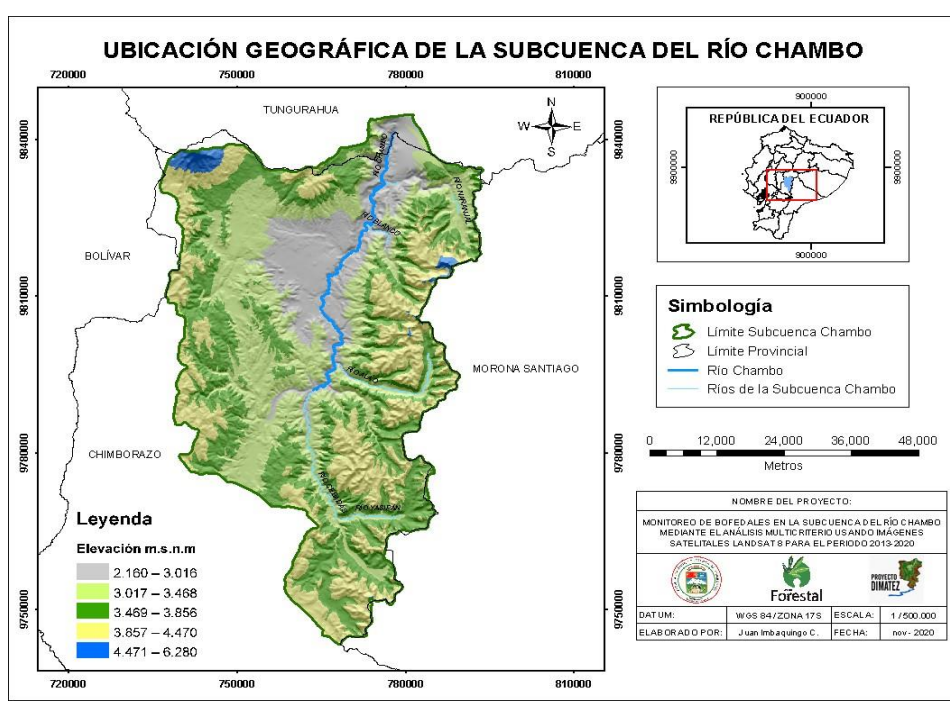

#### *2.1.2. Ubicación Geográfica*

**Figura 3-2.** Mapa de la ubicación geográfica de la Subcuenca del Río Chambo **Realizado por:** Imbaquingo, Juan, 2021.

La Subcuenca del Río Chambo forma parte de la Cuenca Hidrográfica del Río Pastaza, delimitación establecida el año 2010 por la Secretaría Nacional del Agua (SENAGUA), posee una superficie total de 3.589,92 km<sup>2</sup>, extensión que cubre la mayor parte de la superficie de la provincia de Chimborazo aproximadamente el 53,84% (3.500,38 km<sup>2</sup> ), y el resto de superficie se encuentra en los límites de las provincias de Bolívar, Tungurahua y Morona Santiago.

# **Coordenadas proyectadas:** UTM zona 17 Sur / DATUM WGS 84 **Latitud y longitud:** 1°47'52,07" S; 78°37'12,876" W **Altitud:** 2.080 msnm – 6.310 msnm

# *2.1.3. Límites*

|       | radia $3\sigma$ . Emmes de la Subedenca del Kio Chambo. |
|-------|---------------------------------------------------------|
| Norte | Cantones Ambato, Baños de Agua Santa, Patate,           |
|       | Pelileo y Quero (Tungurahua).                           |
| Sur   | Cantón Alausí (Chimborazo).                             |
| Este  | Cantón Pablo Sexto (Morona Santiago).                   |
| Oeste | Cantón Colta (Chimborazo); cantones Guaranda y          |
|       | San Miguel (Bolívar).                                   |

**Tabla 5-2:** Límites de la Subcuenca del Río Chambo.

**Fuente:** Adaptado del Comité de gestión Aguade Chambo, (2015, p. 67). **Realizado por:** Imbaquingo, Juan,2021.

#### *2.1.4. Características climáticas*

El clima varía según la zona geográfica y la altitud, por lo general, son característicos los climas fríos del callejón interandino.

# **Temperatura promedio anual:** - 4 ºC hasta 16 °C

**Precipitación promedio anual:** Parte occidental de 400 a 1.000 mm y en la cordillera oriental de 400 a 2.000 mm (Comité de gestión Aguade Chambo, 2015, p. 67).

#### *2.1.5. Características edafológicas*

En general son suelos con baja estabilidad estructural, ocasionada por la deforestación. En la parte norte, los suelos son de origen volcánico y permeable, y en la parte sur de los cantones Cebadas y Guamote, las rocas son de origen metamórfico y semipermeable (Bautista, 2012, p. 321).

#### *2.1.6. Hidrografía*

Dentro de la Subcuenca el río principal es el Chambo, el cual recorre de sur a norte con una longitud de 155,94 km. Está constituido por 21 microcuencas, entre las más importantes tenemos las microcuencas de los ríos: Cebadas, Guamote, Chibunga, Guano, Puela, Alao, Blanco y Uldán (Comité de gestión Aguade Chambo, 2015, p. 67).

# **2.2. Materiales y equipos**

# *2.2.1. Insumos y equipos de oficina*

Imágenes satelitales Landsat 8, archivos en formato vectorial (Shapefile), cartografías, computadora portátil, hojas de impresión e impresora.

# *2.2.2. Programas informáticos*

Software ArcGIS 10.5, plataforma web Google Earth Engine (GEE), TerrSet Geospatial Monitoring and Modeling Software, Microsoft Office Word y Microsoft Office Excel.

# **2.3. Metodología**

# *2.3.1. Delimitar los bofedales mediante los Índices de Diferencia Normalizada de Vegetación (NDVI), Índice de Diferencia Normalizada de Agua (NDWI) e Índice de Diferencia Normalizada de Infrarrojos (NDII).*

#### *2.3.1.1. Selección de las imágenes satelitales*

Las imágenes Landsat 8 fueron obtenidas gratuitamente de la plataforma web Google Earth Engine (GEE) [\(http://earthengine.google.com\)](http://earthengine.google.com/). García y Lleellish (2012, pp. 92–108) plantean la utilización de imágenes Landsat puesto que son efectivas en los estudios de delimitación y cuantificación de bofedales en la superficie terrestre.

El compuesto de imágenes corresponde al satélite Landsat 8 Collection 1 Tier 1 Annual TOA Reflectance Composites, el cual garantiza la obtención de un archivo de datos de calidad para respaldar los análisis de series de tiempo y el apilamiento de datos. Además, es un compuesto que establece todas las escenas para cada periodo anual, desde el primer hasta el último día del año. La colección de imágenes está formada de escenas ortorectificadas de Nivel 1, es decir que poseen calibración radiométrica y ortorectificación sustentada con puntos de control en terreno, y un modelo digital de elevación (MDE); utilizando la reflectancia calculada de la parte superior de la atmósfera (TOA) (Chander et al., 2009, pp. 893–903).

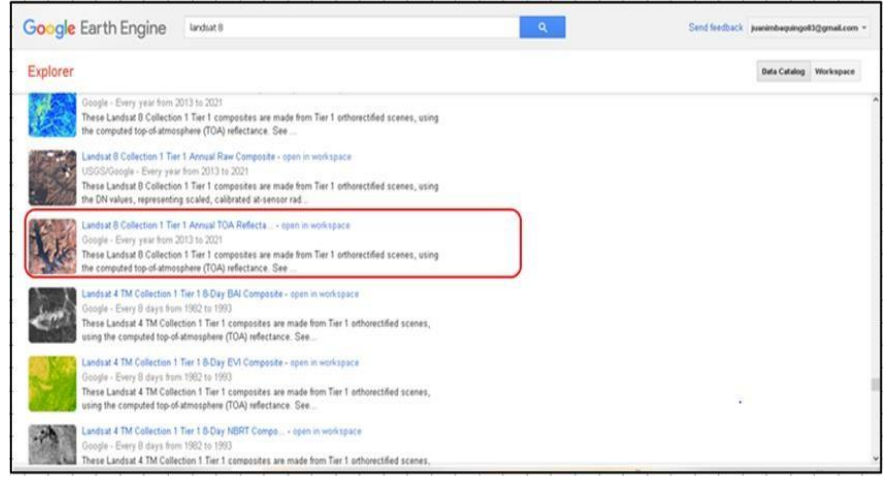

**Figura 4-2.** Selección del compuesto Landsat 8 en la plataforma GEE **Realizado por:** Imbaquingo, Juan,2021.

# *2.3.1.2. Cálculo de los índices en Google Earth Engine (GEE)*

La plataforma GEE permite el libre acceso a la búsqueda rápida de información geográfica y espacial, disminuyendo el tiempo y costos, además es fácil de usar (Zeltner, 2016, pp. 8-31). Por otra parte, posibilita el cálculo de los índices en la misma plataforma, teniendo en consideración una correcta combinación de bandas para Landsat 8, esta información satelital facilita el análisis del estado de la vegetación, de los cuerpos de agua, así como del contenido de humedad que se encuentre presente en la superficie terrestre.

# *2.3.1.3. NDVI (Índice de Diferencia Normalizada de Vegetación)*

Según a lo indicado por McFeeters (1996, p. 541) y García y Willems (2015, pp. 5562–5569) el NDVI es el índice más utilizado para estimar la cantidad, calidad y desarrollo de la vegetación presenteen un área determinada; actúa como un indicador que permite diferenciar la vegetación del brillo producido por el suelo (Días, 2015, pp. 10-64). Así mismo, es un índice que se utiliza en estudios de delimitación de humedales (Otto et al., 2011, pp. 1713–1727).

El NDVI permite el análisis fitosanitario de la vegetación, basándose en la absorción o reflejo del pigmento fotosintético (clorofila) de varias regiones del espectro electromagnético. La respuesta espectral que presenta la vegetación saludable refleja una diferencia notable entre la banda infrarroja cercana (NIR) y la banda roja (R) (Arboit y Maglione, 2018, pp. 13 - 60).

Este índice presenta valores que oscilan entre el rango de -1 y 1, los valores positivos indican áreas con presencia de vegetación, cuanto más alto sea el valor de este índice las condiciones de vigorosidad de la vegetación son mejores; por otra parte, los valores negativos demuestran áreas sin cobertura vegetal como suelos desérticos o cuerpos de agua (Mayorga et al., 2019, pp. 261- 265).

Fórmula:

$$
NDVI = (NIR - R) / (NIR + R)
$$

Donde:

**NDVI =** Índice de Diferencia Normalizada de Vegetación

**NIR =** Banda infrarroja cercana (Banda 5)

**R=** Banda roja (Banda 4)

La expresión para el cálculo del NDVI en la plataforma GEE es la siguiente:

**NDVI = (img1 ["B5"] - img1 ["B4"]) / (img1 ["B5"] + img1 ["B4"])**

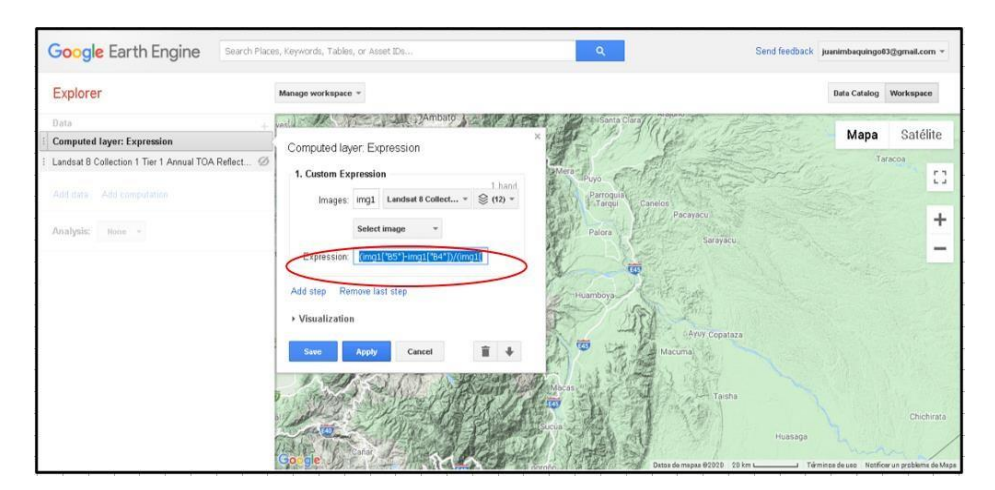

**Figura 5-2.** Expresión para el cálculo del NDVI en la plataforma GEE **Realizado por:** Imbaquingo, Juan,2021.

# *2.3.1.4. NDWI (Índice de Diferencia Normalizada de Agua)*

En cuanto al NDWI McFeeters (1996, p. 541) explica que se puede usar para evaluar cuerpos de agua abierta (ríos, lagos, reservorios, humedales, etc.). Distingue entre agua del suelo y el agua de tejidos vegetales; es un índice muy utilizado en estudios de las ciencias ambientales e hídricas, debido a su alta eficiencia para generar información referente a las predicciones climáticas.

Los valores del NDWI oscilan entre el rango de -1 a 1, para superficies con valores menores a cero se consideran como sitios que carecen de presencia de agua o cobertura vegetal, mientras que si los valores están por encima de cero se demuestra la existencia de agua y vegetación, valores muy próximos a 1 indican un mayor contenido de agua (Delpino et al., 2018, pp. 112-121). El

agua tiene valores positivos que incrementan la respuesta espectral, mientras que la vegetación, el suelo o rocas de coral poseen valores ubicados entre el intervalo de -1 a 0 que reducen la respuesta espectral (McFeeters, 1996, p. 541).

Fórmula:

#### **NDWI = (GREEN – NIR) / (GREEN + NIR)**

Donde:

**NDWI =** Índice de Diferencia Normalizada de Agua **GREEN =** Banda verde (Banda 3) **NIR =** Banda infrarroja cercana (Banda 5)

La expresión para el cálculo del NDWI en la plataforma GEE es la siguiente:

Google Earth Engine words, Tables, or Asset ID Explorer Mapa Satélite NDW **NDW** andsat 8 Collection 1 Tier 1 Annual TOA Reflect 1. Custom Expression ct... =  $\otimes$  (12) = » Vieualization  $i +$ 

**NDWI = (img1 ["B3"] - img1 ["B5"]) / (img1 ["B3"] + img1 ["B5"])**

**Figura 6-2.** Expresión para el cálculo del NDWI en la plataforma GEE **Realizado por:** Imbaquingo, Juan,2021.

# *2.3.1.5. NDII (Índice de Diferencia Normalizada de Infrarrojos)*

Según Jackson et al. (2004, pp. 475-482) y Hardisky et al. (1983, pp. 77-83) a diferencia del NDVI, el índice NDII posee mayor capacidad para determinar la humedad de estratos vegetales a diferentesniveles del dosel, debido a la respuesta espectral del agua y la humedad del suelo en la banda infrarroja de onda corta (SWIR). Este índice se emplea para identificar áreas saturadas en zonas altoandinas (Aponte y Ospina, 2019, p. 59). El NDII actúa como un indicador muy importante para diferenciar especies caducifolios de especies vegetales suculentas (Rodríguez y Bullock, 2013, pp. 611–623). Fórmula:

#### **NDII = (NIR - SWIR) / (NIR + SWIR)**

Donde:

**NDWI =** Índice de Diferencia Normalizada de Infrarrojos

**NIR =** Banda infrarroja cercana (Banda 5)

**SWIR =** Banda infrarroja de onda corta (Banda 6)

La expresión para el cálculo del NDII en la plataforma GEE es la siguiente:

# **Google Earth Engine** Explore Satélite Mapa NDII ND. Landsat 8 Collection 1 Tier 1 Annual TOA Reflect  $\frac{1}{2}$  $\ddot{}$

# **NDII = (img1 ["B5"] - img1 ["B6"]) / (img1 ["B5"] + img1 ["B6"])**

**Figura 7-2.** Expresión para el cálculo del NDII en la plataforma GEE **Realizado por:** Imbaquingo, Juan,2021.

# *2.3.1.6. Características de las imágenes satelitales obtenidas*

El producto de las imágenes Landsat 8 está determinado por el año y los índices del presente estudio, se efectuó bajo el Sistema de Coordenadas Proyectada UTM/WGS 84, en formato GeoTIFF (File per band) con un tamaño de píxel de 60x60 m; con fecha de acceso 25/11/2020.

#### *2.3.1.7. Pre-procesamiento de imágenes satelitales*

Para el pre-procesamiento se utilizó el software ArcGIS, haciendo uso de la herramienta *"Clip"* se recortó la entidad de la delimitación de la Subcuenca del Río Chambo en formato vectorial, esta área forma parte de la demarcación hidrográfica del río Pastaza; luego empleando el *"Extract* *by mask"* se extrajo las celdas del ráster (imágenes satelitales) por medio de una máscara correspondiente a la delimitación de la subcuenca.

Los archivos obtenidos corresponden al Sistema de Proyección Geográfica UTM, Zona 17 Sur y Datum WGS84; exportados a celdas con un tamaño de pixel de 20x20 metros, tamaño recomendado por Ozesmi y Bauer (2002, pp. 381-402) con el fin de ocasionar la menor distorsión posible en relación a los cambios de la extensión espacial y temporal de los bofedales por el tamaño de celdas proyectados.

#### *2.3.1.8. Reclasificación de los valores rásteres*

Parte de la metodología se realizó en base al archivo Shapefile (Shp) de los bofedales delimitados por clasificación supervisada en el proyecto SIV25 en los límites de la Reserva de Producción de Fauna Chimborazo (RPFCH); en la figura 6-2, se puede observar ciertos polígonos de este tipo de humedales andinos presentes en la Subcuenca del Río Chambo; así que, a partir de la herramienta *"Clip"* se recortó los polígonos de bofedales presentes en el área de estudio, con la herramienta *"Extract by mask"* se extrajo las celdas del ráster que corresponden a cada índice por la máscara de los polígonos recortados; con el fin de obtener los datos de reflectancia de cada índice y año para caracterizar los bofedales.

De acuerdo con Calderón (2019, p.120) la reclasificación de los valores rásteres permite desintegrar las áreas de estudio en subáreas, destacando las zonas de bofedales de otras coberturas de la superficie terrestre, la información de reflectancia de ciertas áreas del proyecto SIV25 permitió replicar los datos en la subcuenca de estudio utilizando la herramienta *"Reclassify"* que permite cambiar los valores de las celdas a valores alternativos, basándose en criterios, como intervalos especificados, o por área, de manera que permite acentuar los límites entre entidades, reemplazando valores de pixeles individuales por el valor dominantes de las celdas contiguas (Manual ArcGis, 2015, p.165).Los criterios utilizados en el estudio fueron: a) Reclasificación con valores Mínimos-Máximos y b) Reclasificación con valores de Medias-Máximos, clasificados en 3 clases, tomando en consideración rangos cualitativos de alta, media y baja en representación a la aptitud del área para este tipo de ecosistema; además, un rango cuantitativo de 1 a 3 que define de forma descendente las cualidades de aptitud de las áreas a clasificar.

La reclasificación bajo los criterios A y B busca determinar si conviene trabajar con un rango de valores amplio (Mínimos-Máximos), o más bien, reducir su intervalo y la dispersión de los datos, manteniendo valores medios y máximos, debido a que se piensa que representarían mejor aptitud para bofedal tras su reclasificación (Manual ArcGis, 2015, p. 165). La información digital más precisa,

obtenida a partir de estos criterios ofrecerá una mejor alternativa para determinar la distribución espacial de bofedales en el proceso de la superposición ponderada (Calderón, 2019, p. 120).

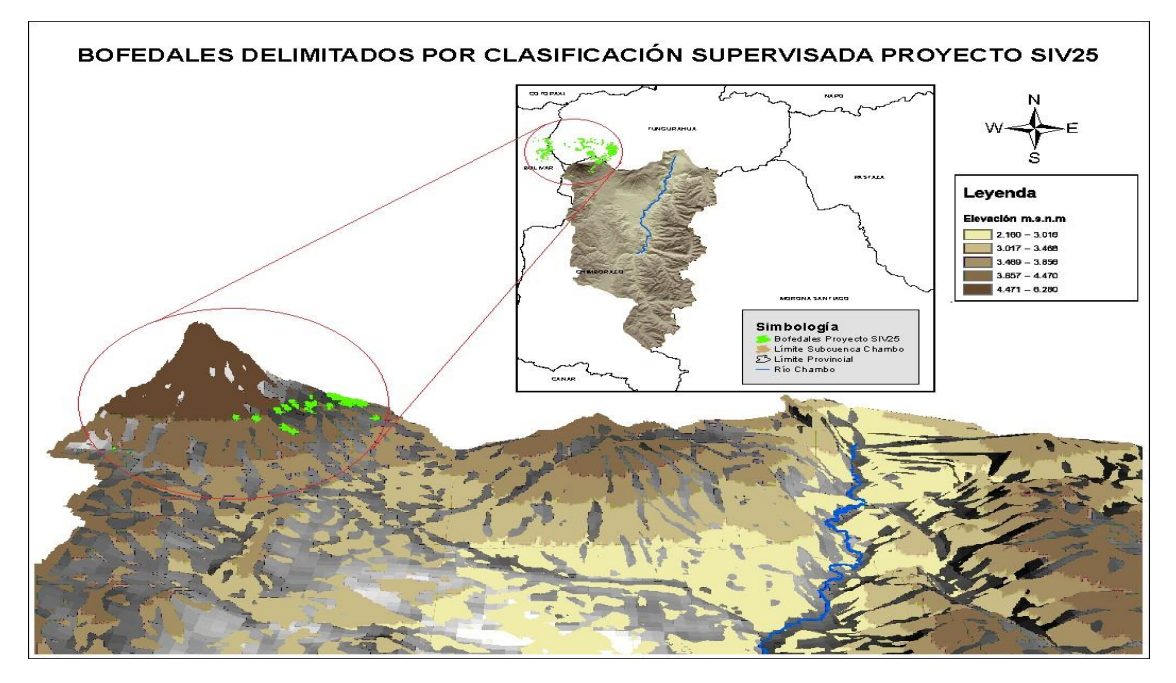

**Figura 8-2.** Bofedales del proyecto SIV25 delimitados en la Subcuenca del Río Chambo **Realizado por:** Imbaquingo, Juan,2021.

#### *2.3.1.9. Análisis multicriterio en ArcGIS para delimitar bofedales*

La herramienta de geoproceso superposición ponderada *"Weighted Overlay"* de ArcGIS permite el análisis multicriterio entre varios rásteres para delimitar bofedales. El estudio se realizó según las características espectrales de la superficie de la subcuenca, entre ellos el estado de salud de la vegetación y humedad determinados en la reclasificación de los valores rásteres, para lo cual se utilizó los índices espectrales específicos de la metodología de García y Willems (2015, pp. 5562– 5569), que permite zonificar las áreas de bofedales. García (2018, pp. 1–195) menciona que los índicesNDVI, NDWI y NDII contribuyen a lograr el objetivo de estudio.

Para el análisis se emplearon umbrales de mayor precisión obtenidos del proceso anterior, hay que aclarar que en la tabla *"Weighted Overlay"* los rásteres de entrada deben ser analizados por cada período de año. Los pesos de influencia fueron asignados en base a dos criterios propios del estudio, en el cual la ponderación más alta para delimitar las áreas de bofedales es el NDWI, considerando la importancia y potencialidad de este índice en estudios de caracterización de la cobertura de la tierra, localización y mapeo de áreas inundadas, la saturación de humedad del suelo, la delimitación de masas de agua y otras aplicaciones (Delpino et al., 2018, pp. 112-121).

La metodología utilizada se detalla el diagrama de la figura 7-2

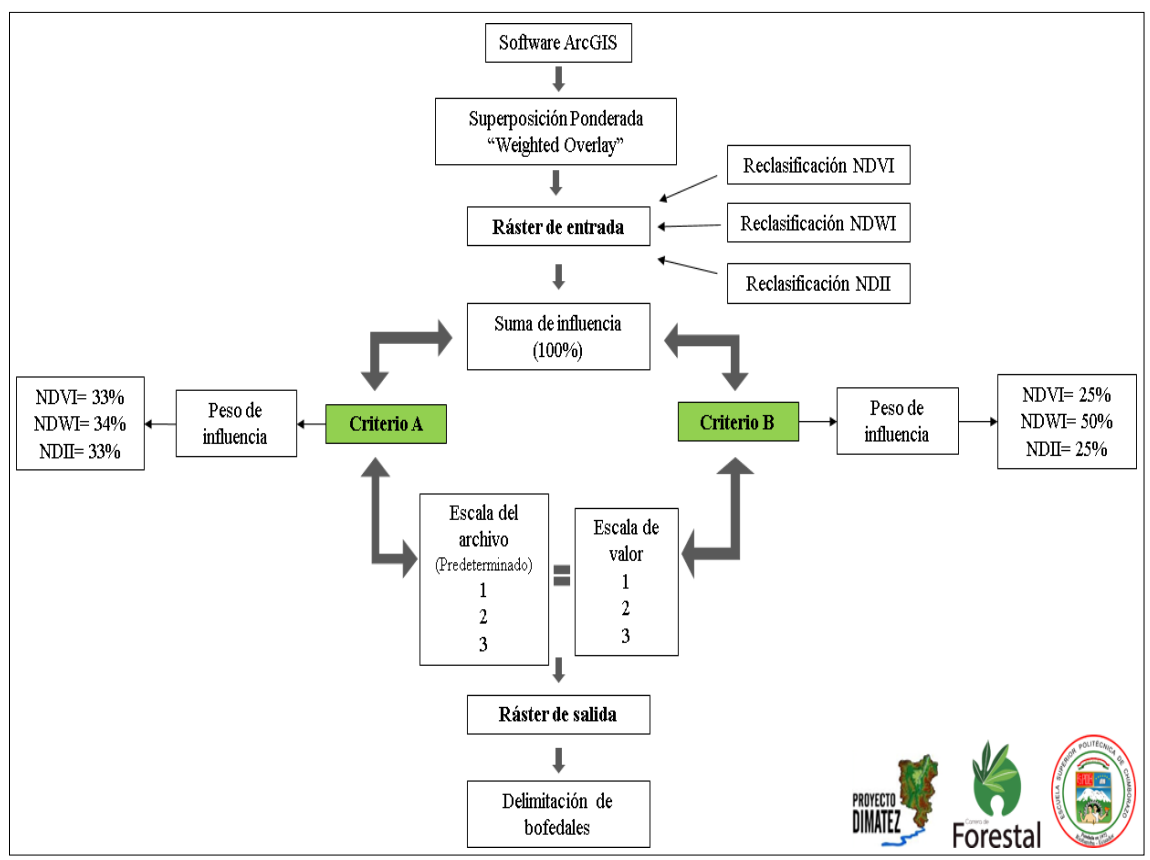

**Figura 9-2.** Metodología del análisis multicriterio en ArcGIS para delimitar bofedales **Realizado por:** Imbaquingo, Juan,2021.

La distribución espacial de bofedales se cuantificó a partir de la conversión de los rásteres obtenidos del *"Weighted Overlay"* a formato vectorial mediante la herramienta *"Raster to Polygon"*, previamente fueron seleccionados sólo los polígonos de valor 1, cualitativamente este valor representa áreas de alta aptitud lo que en el estudio equivale a superficies de bofedales.

Como parte del mapeo se utilizó la cartografía de los límites jurídicos de la subcuenca y el archivo vectorial del Sistema de Clasificación de Ecosistemas del Ecuador Continental. La información de los ecosistemas se encuentra bajo la gestión del Ministerio del Ambiente y Agua (MAAE), datos recopilados con base a parámetros de calidad de los recursos naturales y la biodiversidad nacional (MAE, 2018, pp. 1-40).

#### *2.3.2. Determinación de la intensidad de transición*

La intensidad de transición de bofedales de la Subcuenca del Río Chambo durante el periodo 2013 a 2020 se pudo determinar mediante el software TerrSet, un programa de fácil uso con más de 300 módulos orientadas al campo de la investigación científica de procesos geoespaciales que incluye las clásicas herramientas de SIG y teledetección; además, proporciona herramientas estadísticas y de superficie que ayudan a la toma de decisiones en el estudio de series de tiempo (Eastman, 2012, p. 321), se dispuso de su licencia de prueba de 30 días.

La aplicación Land Change Modeler (LCM) de TerrSet permite realizar el análisis estadístico de cambios de cobertura y mapas de cambio de cubiertas terrestres, con la posibilidad de modelar las transiciones potenciales a través de distintos modelos estadísticos (Gutiérrez et al., 2016, pp. 111– 148).

Según Fernández (2019, p. 113) el análisis estadístico en TerrSet es cuantitativo y permite determinar las ganancias y pérdidas por clase; además, es necesario para la evaluación de las contribuciones de los cambios que han existido en la categoría examinada. Por otra parte, las gráficas estadísticas y mapas obtenidos automáticamente en el LCM permiten observar las ganancias y pérdidas, persistencia, transiciones e intercambio de las áreas de bofedales.

El panel Spatial Trend of Change ayuda a conocer los patrones de transición, generando mapas de superficie de tendencia polinómica ajustadas al cambio del patrón; y de esta manera analizar una perspectiva de la dinámica y cambios (Fernández, 2019, p. 113).

El análisis multitemporal en la aplicación LCM se realizó entre dos periodos; por lo tanto, las series de tiempo evaluado son: 2013-2014, 2014-2015, 2015-2016, 2016-2017, 2017-2018, 2018- 2019 y 2019-2020.

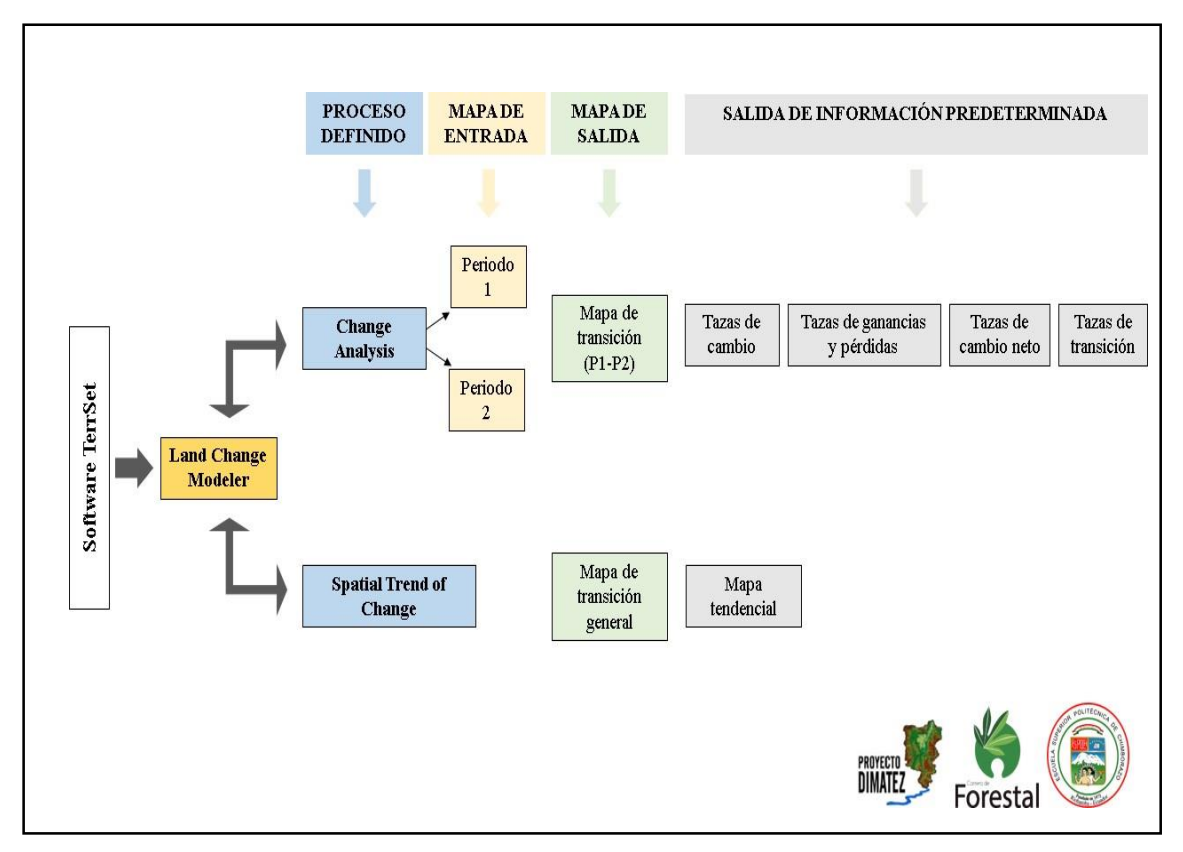

**Figura 10-2.** Metodología del análisis multitemporal de bofedales en el periodo 2013 a 2020 **Fuente:** Adaptado de Fernández (2019, p. 113).

# *2.3.3. Elaboración de una propuesta de conservación y manejo de los bofedales*

La propuesta de conservación y manejo de los bofedales de la Subcuenca del Río Chambo fue elaborado mediante la metodología del Marco Lógico, al considerarse como una herramienta que facilita la planificación estratégica, con fines de sostenibilidad de acciones post proyecto (Muñoz et al., 2018, p. 863).

Tomando en consideración la recomendación de la Secretaría Técnica Planifica Ecuador (STPE) se diseñó los programas y sus respectivos proyectos.

El esquema desarrollado es el siguiente:

- Análisis de involucrados
- Análisis de problemas
- Análisis de objetivos y alternativas
- Marco lógico

# **CAPÍTULO III**

# **3. MARCO DE RESULTADOS Y DISCUSIÓN**

**3.1. Delimitación de bofedales mediante los Índices de Diferencia Normalizada de Vegetación (NDVI), Índice de Diferencia Normalizada de Agua (NDWI) e Índice de Diferencia Normalizada de Infrarrojos (NDII).**

# *3.1.1. Valores de reflectancia para bofedales*

Según Aponte y Ospina (2019, p. 59) los bofedales están constituidos generalmente por agua, sueloy cobertura vegetal, siendo la principal característica la presencia de agua permanente en estas áreas, lo que produce una mayor vigorosidad de la vegetación, y por consiguiente los valores de la reflectancia son altos de manera que se pueden diferenciar fácilmente del resto de coberturas vegetales que presentan los ecosistemas altoandinos.

# *3.1.1.1. NDVI (Índice de Diferencia Normalizada de Vegetación)*

En la tabla 1-3, se aprecia los datos estadísticos de reflectancia del NDVI, para cada periodo, en relación a los polígonos delimitados por el proyecto SIV25, en la Subcuenca del Río Chambo; la media del NDVI para los bofedales es de 0,34; el cual puede convertirse en una característica de estos, ya que en todas las imágenes analizadas se incluye información de periodos de altas y bajas precipitaciones; así como, fenómenos meteorológicos, donde el valor promedio siempre es de aproximadamente 0,40.

El gráfico 1-3 detalla el comportamiento general del área de estudio, mediante la perspectiva de análisis de imágenes utilizando el NDVI, registrando valores promedio más altos para los años 2013 y 2020, mientras que su valor más bajo correspondió al año 2019.

| Año  | <b>NDVI</b> |               |                 |  |  |  |  |  |  |  |  |  |  |
|------|-------------|---------------|-----------------|--|--|--|--|--|--|--|--|--|--|
|      | Máximo      | <b>Mínimo</b> | <b>Promedio</b> |  |  |  |  |  |  |  |  |  |  |
| 2013 | 0.771       | 0.045         | 0.408           |  |  |  |  |  |  |  |  |  |  |
| 2014 | 0.666       | 0.035         | 0.351           |  |  |  |  |  |  |  |  |  |  |
| 2015 | 0.575       | 0.033         | 0.304           |  |  |  |  |  |  |  |  |  |  |
| 2016 | 0.744       | 0.021         | 0.382           |  |  |  |  |  |  |  |  |  |  |
| 2017 | 0.717       | 0.010         | 0.364           |  |  |  |  |  |  |  |  |  |  |
| 2018 | 0.528       | 0.025         | 0.276           |  |  |  |  |  |  |  |  |  |  |

**Tabla 6-3:** Valores obtenidos del NDVI para los diferentes años.

| 2019     | 0.358 | 0.056 | J.207 |
|----------|-------|-------|-------|
| 2020     | 0.766 | 0.062 | 0.414 |
| Promedio | 0.641 | 0.036 | 0.338 |

**Realizado por:** Imbaquingo, Juan,2021.

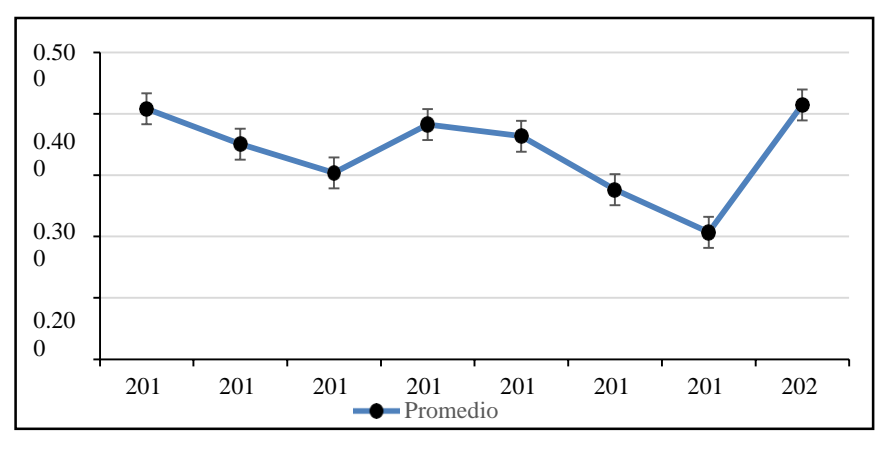

**Gráfico 1-3.** Variación de los valores promedio del NDVI del 2013-2020 **Realizado por:** Imbaquingo, Juan,2021.

Los valores de reflectancia para el NDVI de las áreas de bofedales en la Subcuenca del Río Chambo, se asemejan a los que reporto Otto et al. (2011, pp. 1713–1727), datos que también fueron considerados por Aponte et al. (2017, pp. 149–170). Estos valores se encuentran entre 0,27 y 0,60, correspondientes a bofedales evaluados en meses de escasa precipitación; esta información fue corroborada y detallada en el estudio realizado por García y Otto (2015, pp. 115-125) y Adauto y Willems(2015, p. 8), los cuales fueron sustentados en los hallazgos de Aponte y Ospina (2019, p. 59).

Los valores de NDVI comprendidos entre (0,27 a 0,43) corresponden a bofedales en meses de poca precipitación, mientras que valores superiores a 0,43 corresponden a bofedales examinadosdurante épocas de precipitación elevada (Aponte et al., 2017, pp. 149–170).

# *3.1.1.2. NDWI (Índice de Diferencia Normalizada de Agua)*

En la tabla 2-3, se presentan los datos estadísticos de reflectancia del NDWI por año, en relacióna los polígonos delimitados por el proyecto SIV25 en la Subcuenca del Río Chambo; el valor promedio del NDWI para los bofedales es de 0,21, valor que podría convertirse en una característica de estos bofedales, puesto que en todas las imágenes analizadas se incluye información de periodos de altas y bajas precipitaciones; además, de los diferentes fenómenos meteorológicos, conociendo que el valor promedio siempre se encuentra alrededor de 0,25, detallando el comportamiento general de los bofedales del área de estudio, mediante una perspectiva del análisis de imágenes empleando el NDWI, donde se observa que existen variaciones a lo largo del periodo de estudio, sin embargo, en el año 2014 el valor promedio del NDWI alcanzo el pico más alto, contrario al valor observado para el año 2015.

| Año      |               | <b>NDWI</b>   |                 |
|----------|---------------|---------------|-----------------|
|          | <b>Máximo</b> | <b>Mínimo</b> | <b>Promedio</b> |
| 2013     | 0.468         | $-0.096$      | 0.186           |
| 2014     | 0.431         | 0.081         | 0.256           |
| 2015     | 0.259         | $-0.017$      | 0.121           |
| 2016     | 0.451         | $-0.007$      | 0.222           |
| 2017     | 0.512         | $-0.052$      | 0.230           |
| 2018     | 0.422         | 0.009         | 0.216           |
| 2019     | 0.314         | 0.126         | 0.220           |
| 2020     | 0.447         | $-0.029$      | 0.209           |
| Promedio | 0.413         | 0.002         | 0.208           |

**Tabla 7-3:** Valores obtenidos del NDWI para los diferentes años.

**Realizado por:** Imbaquingo, Juan,2021.

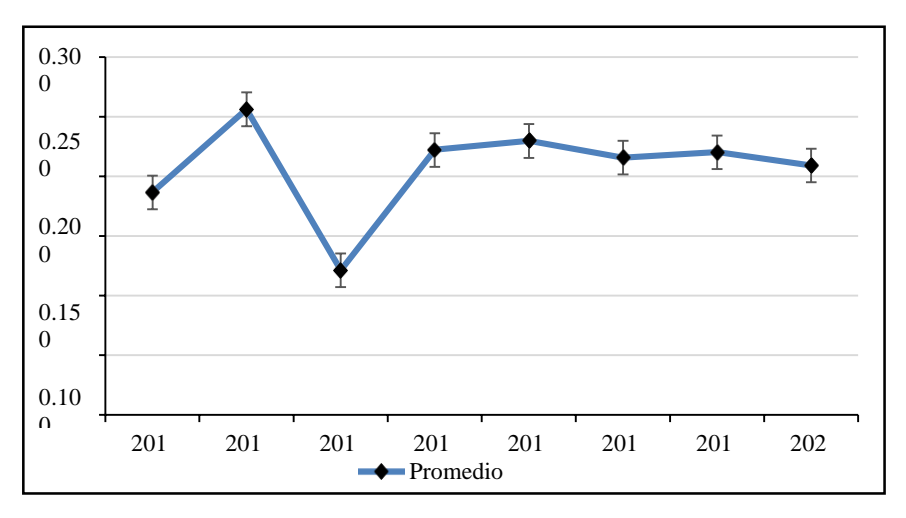

**Gráfico 2-3.** Variación de los valores promedio del NDWI del 2013-2020 **Realizado por:** Imbaquingo, Juan,2021.

Los valores de reflectancia del NDWI, con respecto a las cualidades de los bofedales de la Subcuenca del Río Chambo, se inclinan a los reportados por Delpino et al. (2018, pp. 112-121), encontrando valores entre - 0,49 y 0,64 Gao (1996, pp. 257-266), de - 0,59 a 0,52 indicados por McFeeters (1996, p. 541) y valores que oscilan entre - 0,63 y 0,74 (Xu, 2006, p.3030).

# *3.1.1.3. NDII (Índice de Diferencia Normalizada de Infrarrojos)*

En la tabla 3-3, se aprecia los datos estadísticos de reflectancia del NDII para cada periodo de año, en relación con los polígonos delimitados por el proyecto SIV25 en la Subcuenca del Río Chambo; el valor promedio del NDII para los bofedales fue de 0,21, valor que podría convertirse en una característica propia de estos bofedales, debido a que en todas las imágenes analizadas seincluye información de periodos con altas y bajas precipitaciones; además, de la presencia de los diferentes fenómenos meteorológicos.

El valor promedio siempre se encuentra alrededor de 0,25. El gráfico 3-3, detalla cómo es el comportamiento general de los bofedales de esta área de estudio, mediante la perspectiva del análisis de imágenes utilizando el NDII.

En general, se puede ver que existen variaciones a lo largo del periodo de estudio; sin embargo, en el 2014 el valor promedio del NDII alcanza el pico más alto, mientras que en el 2015 alcanzósu valor más bajo.

| Año      |        | <b>NDII</b>   |                 |
|----------|--------|---------------|-----------------|
|          | Máximo | <b>Mínimo</b> | <b>Promedio</b> |
| 2013     | 0.468  | $-0.096$      | 0.186           |
| 2014     | 0.431  | 0.081         | 0.256           |
| 2015     | 0.259  | $-0.017$      | 0.121           |
| 2016     | 0.451  | $-0.007$      | 0.222           |
| 2017     | 0.512  | $-0.052$      | 0.230           |
| 2018     | 0.422  | 0.009         | 0.216           |
| 2019     | 0.314  | 0.126         | 0.220           |
| 2020     | 0.276  | 0.168         | 0.222           |
| Promedio | 0.392  | 0.027         | 0.209           |

**Tabla 8-3:** Valores obtenidos del NDII para los diferentes años.

**Realizado por:** Imbaquingo, Juan,2021.

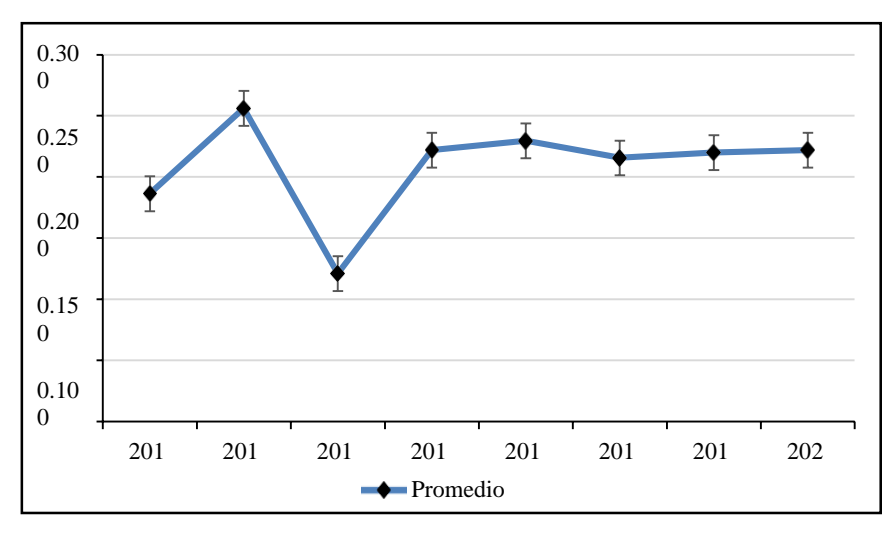

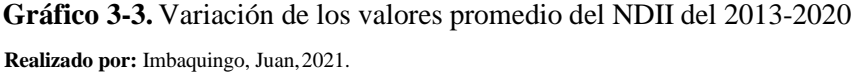

Los valores de reflectancia del NDII de los bofedales de la Subcuenca del Río Chambo, se relacionan con los valores comprendidos entre (0,02 a 0,76), determinados en el estudio dirigidopor García y Willems (2015, pp. 5562–5569).

# *3.1.2. Reclasificación de los valores rásteres*

La desintegración de las áreas de bofedales de otras coberturas vegetales, se llevó a cabo con basea los valores de reflectancia de los bofedales del proyecto SIV25, obteniendo como resultado mayor precisión digital aplicando el Criterio B (Reclasificación con valores de Medias-Máximos)en comparación a los resultados del Criterio A (Reclasificación con valores de Mínimos-Máximos) en el cual no existe una adecuada división de estos ecosistemas andinos de otras superficies, lo que respalda el uso de este criterio B, otorgando mayor consistencia en la distribución espacial de los pixeles, permitiendo diferenciar de áreas húmedas con baja aptitud para bofedal que representan los valores mínimos (Manual ArcGis, 2015, p. 165; Calderón, 2019, p. 120). Estas diferencias se pueden observar en los mapas de cada criterio e índice a manera de ejemplo en la figura 1-3 que corresponde al año 2013, en los cuales las áreas representadas por el valor 1 (Alta aptitud bofedal) representan cualidades para la distribución espacial de bofedales, determinados por la capacidad de estudio de cada índice específico del método de García y Willems (2015, pp. 5562–5569), cabe recalcar que este procedimiento se realizó por año y criterio, obteniendo información detallada de la distribución espacial para cada periodo.

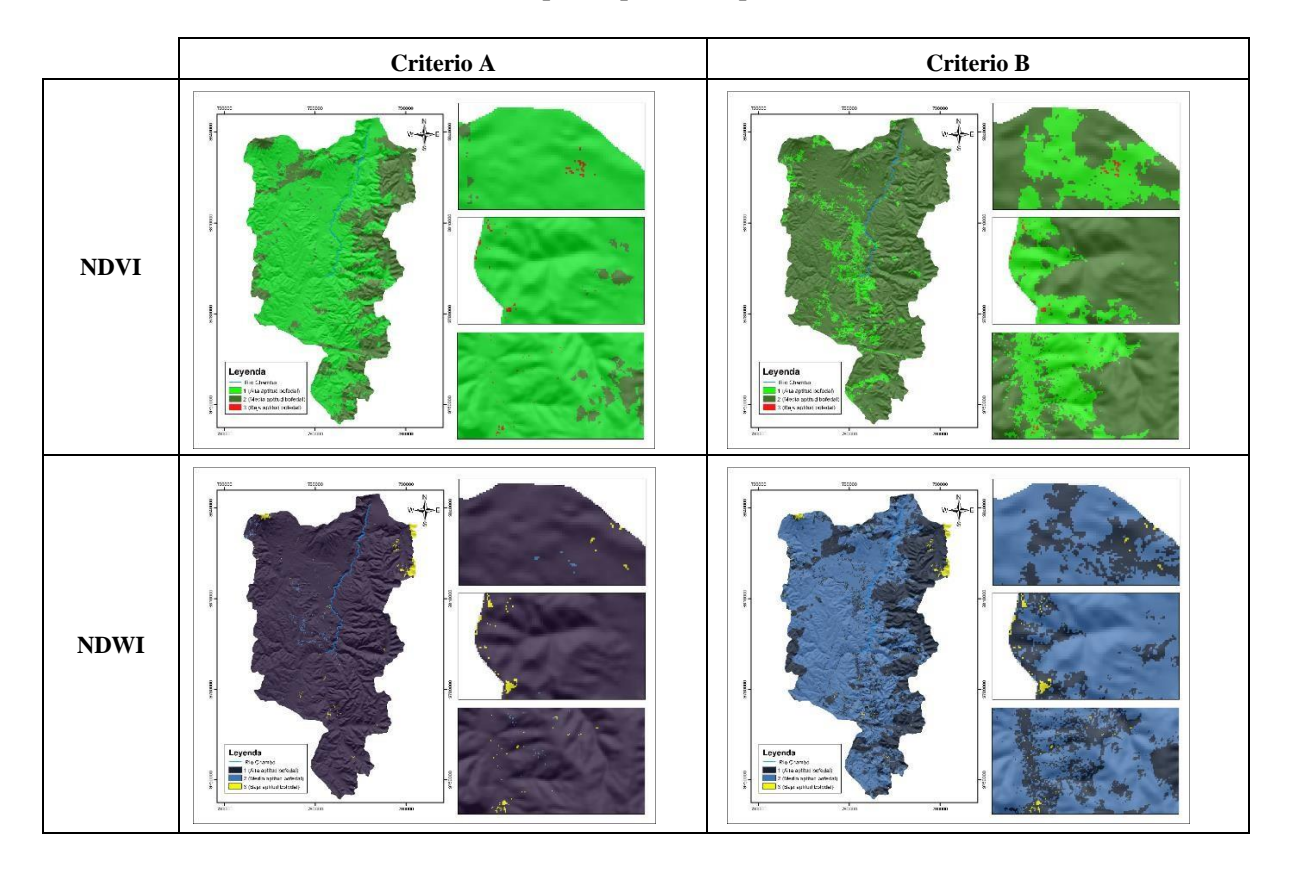

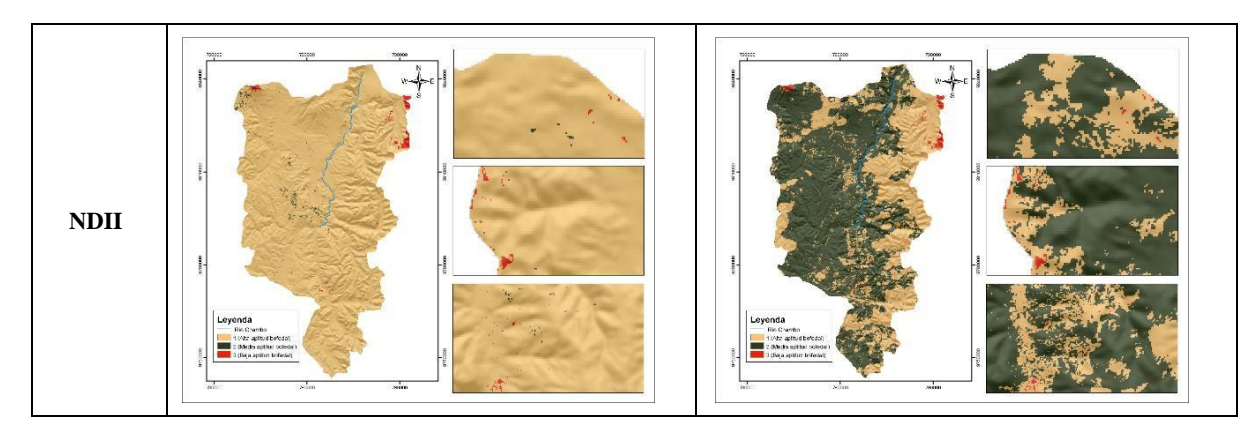

**Figura 11-3.** Mapas de reflectancia de los índices en la reclasificación ráster según los criterios A-B, año 2013

**Realizado por:** Imbaquingo, Juan, 2021.

# *3.1.3. Delimitación de bofedales mediante análisis multicriterio en ArcGIS*

A partir del análisis multicriterio empleando la herramienta de superposición ponderada *"Weighted Overlay"* de ArcGIS, se obtuvo información SIG para la cuantificación de las superficies, de la distribución espacial de bofedales de la Subcuenca del Río Chambo, delimitaciones que se encuentran bajo la presencia de los efectos atmosféricos incluidas en las imágenes satelitales empleadas, las mismas que pueden modificar y alterar los datos en la estimación de las variables biofísicas provenientes de la información espectral (Palacios et al., 2018,pp. 309-321).

En la tabla 4-3, se detalla la cobertura de los bofedales en los diferentes periodos según el porcentaje de influencia ponderado en la metodología del Criterio A y B, se determinó una diferencia de 108 polígonos más delimitados en el Criterio B, por consecuencia estos resultados varían en la superficie de cobertura presentando mayor área en menor número de polígonos; por lo que se podría decir que estos datos quizás están relacionados al peso de ponderación, en el cualse agrupan menos polígonos pero más extensos en superficie.

Se deduce como información más fiable a los resultados del Criterio B, tomando en consideraciónel mayor peso de ponderación al NDWI según la capacidad y potencialidad de este índice en estudios mencionados por Delpino et al. (2018, pp. 112-121).

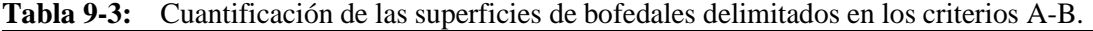

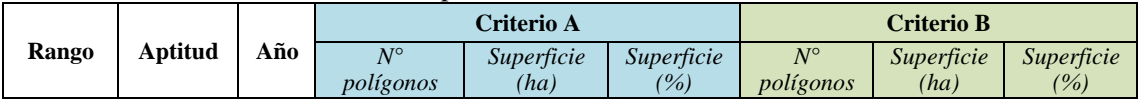

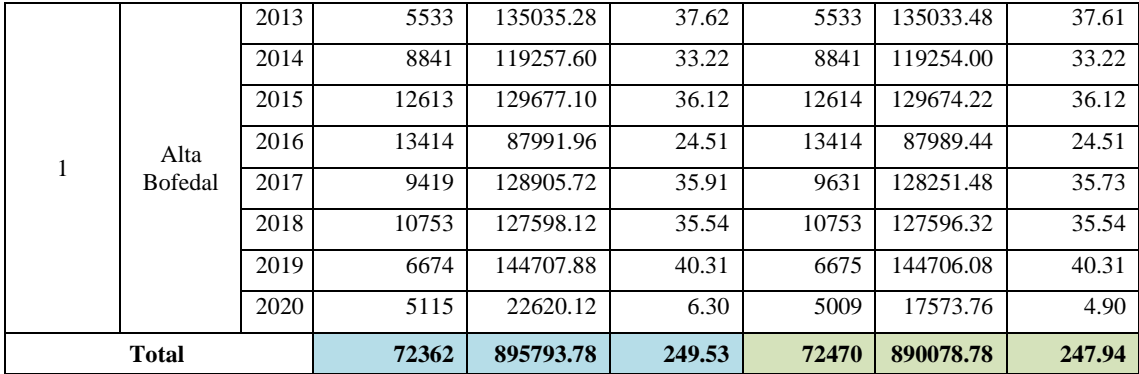

**Realizado por:** Imbaquingo, Juan,2021

En la tabla 5-3, se presenta la cuantificación de la zonificación espacial de bofedales de la Subcuenca del Río Chambo que comprende las provincias de Bolívar (cantones Guaranda y San Miguel), Chimborazo (cantones Alausí, Chambo, Colta, Guamote, Guano, Pallatanga, Penipe y Riobamba), Morona Santiago (cantones Morona, Pablo Sexto y Palora) y Tungurahua (cantones Ambato, Baños de Agua Santa, Patate, Quero y San Pedro de Pelileo) en deducción fiable del Criterio B de la superposición ponderada, usando los índices específicos NDVI, NDWI y NDII de la metodología propuesto por García y Willems (2015, pp. 5562–5569); por lo tanto, se estima las siguientes superficies delimitadas, para el año 2013: 135.033,48 ha (37,61%), 2014: 119.254,00ha (33,22%), 2015: 129.674,22 ha (36,12%), 2016: 87.989,44 ha (24,51%), 2017: 128.251,48 ha (35,73%), 2018: 127.596,32 ha (35,54%), 2019: 144.706,08 ha (40,31%) y 2020: 17.573,76 ha (4,90%).

| <b>Bolívar</b> |                     |          | Chimborazo |          |          |          |          |            |          |          |           | <b>Morona Santiago</b> |                       |        |                 | Tungurahua |                        |         |         |                         |          |              |
|----------------|---------------------|----------|------------|----------|----------|----------|----------|------------|----------|----------|-----------|------------------------|-----------------------|--------|-----------------|------------|------------------------|---------|---------|-------------------------|----------|--------------|
|                | Guaranda San Miguel | Subtotal | Alausí     | Chambo   | Colta    | Guamote  | Guano    | Pallatanga | Penipe   | Riobamba | Subtotal  | Morona                 | Pablo<br><i>Sexto</i> | Palora | <b>Subtotal</b> | Ambato     | Baños de<br>Agua Santa | Patate  | Ouero   | San Pedro<br>de Pelileo | Subtotal | <b>Total</b> |
| 15.96          |                     | 15.96    | 3751.9     | 11261.14 | 8053.03  | 37051.33 | 11745.20 | 60.56      | 26598.1  | 32825.21 | 131346.49 | 531.43                 | 324.63                | 45.62  | 901.68          | 0.45       | 317.86                 | 0.15    | 1041.84 | 1409.05                 | 2769.35  | 135033.48    |
| 0.004          |                     | 0.004    | 1.05       | 3.14     | 2.24     | 10.32    | 3.27     | 0.02       | 7.41     | 9.14     | 36.59     | 0.15                   | 0.09                  | 0.0    | 0.25            | 0.0001     | 0.09                   | 0.00004 | 0.29    | 0.39                    | 0.77     | 37.61        |
| 24.77          | 0.14                | 24.91    | 7053.53    | 8560.33  | 12959.94 | 34338.58 | 11422.60 | 9.27       | 8889.25  | 33583.22 | 116816.74 | 434.96                 | 118.68                | 27.12  | 580.76          | 0.12       | 20.95                  |         | 720.88  | 1089.65                 | 1831.59  | 119254.00    |
| 0.01           | 0.00004             | 0.01     | 1.96       | 2.38     | 3.61     | 9.57     | 3.18     | 0.003      | 2.48     | 9.35     | 32.54     | 0.12                   | 0.03                  | 0.01   | 0.16            | 0.00003    | 0.01                   |         | 0.20    | 0.30                    | 0.51     | 33.22        |
| 14.22          | 0.13                | 14.35    | 10333.18   | 7657.37  | 11233.65 | 31395.67 | 12536.60 | 28.30      | 19751.53 | 32111.47 | 125047.79 | 254.52                 | 301.17                | 50.20  | 605.89          |            | 187.42                 | 0.13    | 1423.65 | 2395.00                 | 4006.19  | 129674.22    |
| 0.004          | 0.00004             | 0.004    | 2.88       | 2.13     | 3.13     | 8.75     | 3.49     | 0.01       | 5.50     | 8.94     | 34.83     | 0.07                   | 0.08                  | 0.01   | $0.1^{\circ}$   |            | 0.05                   | 0.00004 | 0.40    | 0.67                    | 1.12     | 36.12        |
| 31.99          | 0.13                | 32.12    | 89.55      | 6239.53  | 9079.04  | 15494.57 | 10288.48 | 18.0       | 17797.44 | 23940.0  | 82946.62  | 117.70                 | 140.77                | 23.00  | 281.48          | 6.44       | 299.92                 | 0.02    | 1067.92 | 3354.91                 | 4729.21  | 87989.44     |
| 0.01           | 0.00004             | 0.01     | 0.02       | 1.74     | 2.53     | 4.32     | 2.87     | 0.01       | 4.96     | 6.67     | 23.11     | 0.03                   | 0.04                  | 0.01   | 0.08            | 0.00       | 0.08                   | 0.00    | 0.30    | 0.93                    | 1.32     | 24.51        |
| 22.01          | 0.13                | 22.14    | 1169.05    | 5411.79  | 11793.92 | 43058.81 | 12944.59 | 42.42      | 22914.89 | 27311.84 | 124647.31 | 352.29                 | 250.61                | 102.01 | 704.91          | 6.44       | 247.70                 | 0.02    | 1188.38 | 1434.58                 | 2877.12  | 128251.48    |
| 0.01           | 0.00004             | 0.01     | 0.33       | 1.51     | 3.29     | 11.99    | 3.61     | 0.01       | 6.38     | 7.61     | 34.72     | 0.10                   | 0.07                  | 0.03   | 0.20            | 0.00       | 0.07                   | 0.00001 | 0.33    | 0.40                    | 0.80     | 35.73        |
| 7.01           |                     | 7.01     | 2152.18    | 8348.61  | 7669.68  | 31895.77 | 10950.69 | 1.58       | 28984.16 | 32283.59 | 122286.27 | 410.84                 | 210.57                | 99.45  | 720.87          | 0.72       | 304.31                 |         | 1580.83 | 2696.32                 | 4582.18  | 127596.32    |
| 0.002          |                     | 0.002    | 0.60       | 2.33     | 2.14     | 8.88     | 3.05     | 0.0004     | 8.07     | 8.99     | 34.06     | 0.1                    | 0.06                  | 0.03   | 0.20            | 0.0002     | 0.08                   |         | 0.44    | 0.75                    | 1.28     | 35.54        |
| 40.07          | 0.14                | 40.20    | 5662.06    | 2022.54  | 22502.8  | 38280.90 | 29150.49 | 68.8       | 14871.55 | 27784.45 | 140343.72 | 139.4                  | 133.97                | 8.12   | 281.50          |            | 461.98                 | 0.15    | 1291.23 | 2287.30                 | 4040.65  | 144706.08    |
| 0.01           | 0.00004             | 0.01     | 1.58       | 0.56     | 6.27     | 10.66    | 8.12     | 0.02       | 4.14     | 7.74     | 39.09     | 0.04                   | 0.04                  | 0.002  | 0.08            |            | 0.13                   | 0.00004 | 0.36    | 0.64                    | 1.13     | 40.31        |
| 0.70           |                     | 0.70     | 807.36     | 1118.98  | 1383.30  | 1847.23  | 3527.05  |            | 158.49   | 7189.52  | 16031.94  | 225.24                 | 48.10                 |        | 273.34          |            | 113.76                 |         | 137.36  | 1016.66                 | 1267.78  | 17573.76     |
| 0.0002         |                     | 0.0002   | 0.22       | 0.31     | 0.39     | 0.51     | 0.98     |            | 0.04     | 2.00     | 4.47      | 0.06                   | 0.01                  |        | 0.08            |            | 0.03                   |         | 0.04    | 0.28                    | 0.35     | 4.90         |

**Tabla 10-3:** Cuantificación de la zonificación espacial de bofedales de la Subcuenca del Río Chambo en el periodo 2013-2020.

**Elaborado por:** Imbaquingo, Juan,2021

Dentro de la cuantificación de zonas de bofedales del periodo de 2013 a 2020, se determinó la distribución espacial de estas extensiones en los límites jurídicos provinciales que comprende lasuperficie de la Subcuenca del Río Chambo. Como se evidencia a continuación, la dinámica de distribución espacial varia de año a año además existe cierta correspondencia entre el aumento en la zona Nororiental y disminución en la Suroccidental, o viceversa. El gráfico 4-3, permite visualizar la distribución espacial de bofedales, de acuerdo con los límites jurídicos provincialesdel área de interés para el año 2013, estimándose en diferentes provincias las siguientes superficies: en Bolívar 15,96 ha, en Chimborazo 131.346,49 ha, en Morona Santiago 901,68 ha y en Tungurahua 2.769,35 ha.

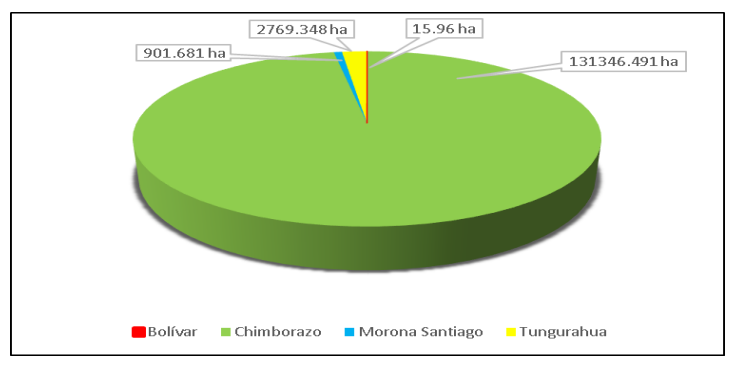

Gráfico 4-3. Distribución espacial de bofedales en los límites provincial de la Subcuenca para el año 2013

**Realizado por:** Imbaquingo, Juan,2021.

El gráfico 5-3, indica la dinámica de distribución espacial de bofedales en las 4 provincias que contienen la Subcuenca del Río Chambo, durante el año 2014, estimándose las siguientes superficies: en Bolívar 24,91 ha, en Chimborazo 116.816,74 ha, en Morona Santiago 580,76 ha y en Tungurahua 1.831,59 ha; la cobertura de bofedales se redujo en comparación al 2013.

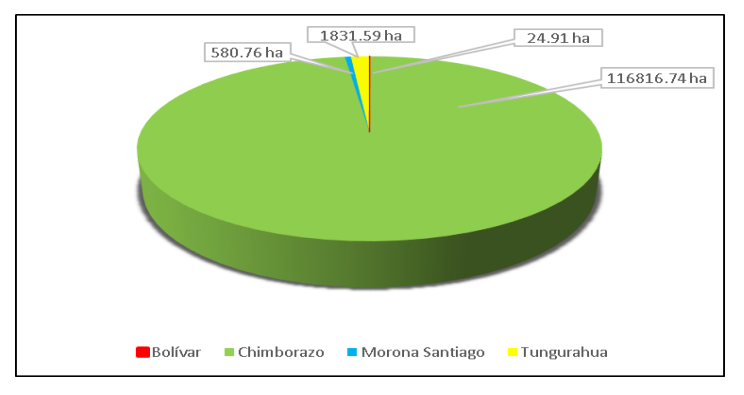

**Gráfico 5-3.**Distribución espacial de bofedales en los límites provincial de la Subcuenca para el año 2014

**Realizado por:** Imbaquingo, Juan,2021.

Según el gráfico 6-3, la distribución espacial de bofedales del año 2015, para cada provincia fueron las siguientes: en Bolívar 14,35 ha, en Chimborazo 125.047,79 ha, en Morona Santiago 605,89 ha y en Tungurahua 4.006,19 ha; la superficie de bofedales es mayor que en el 2013 a excepción de la provincia de Bolívar.

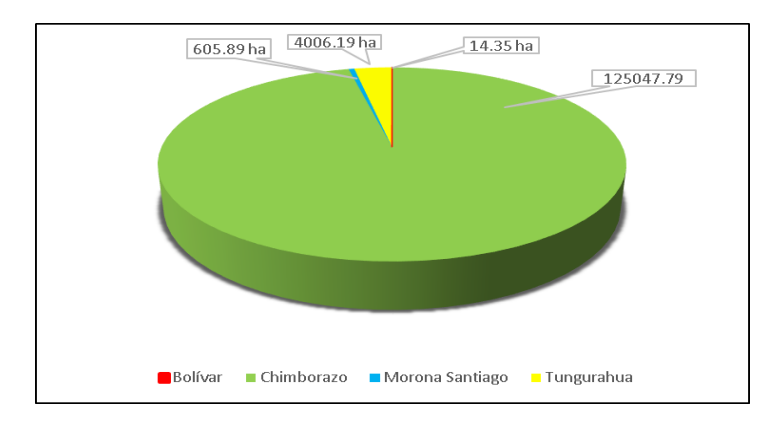

Gráfico 6-3. Distribución espacial de bofedales en los límites provincial de la Subcuenca para el año 2015

El gráfico 7-3, indica la distribución espacial de bofedales del año 2016, estimando las siguientes superficies: en Bolívar 32,12 ha, en Chimborazo 82.946,62 ha, en Morona Santiago 281,48 ha y en Tungurahua 4.729,21 ha. Se evidencia una reducción significativa de superficie de bofedales en la provincia de Chimborazo y Morona Santiago, respecto al 2015.

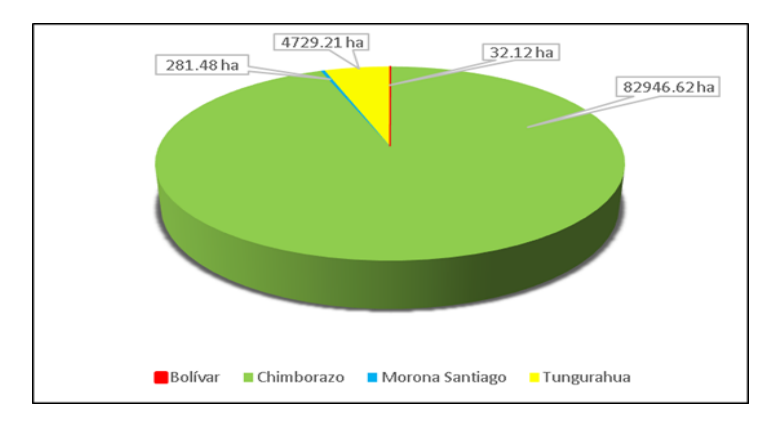

Gráfico 7-3. Distribución espacial de bofedales en los límites provincial de la Subcuenca para el año 2016 **Realizado por:** Imbaquingo, Juan,2021.

En el gráfico 8-3, se muestra la distribución espacial de bofedales para el año 2017, se estimó las siguientes superficies: en Bolívar 22,14 ha, en Chimborazo 124.647,31 ha, en Morona Santiago 704,91 ha y en Tungurahua 2.877,12 ha. A excepción de Bolívar en todas las provincias se

**Realizado por:** Imbaquingo, Juan,2021.

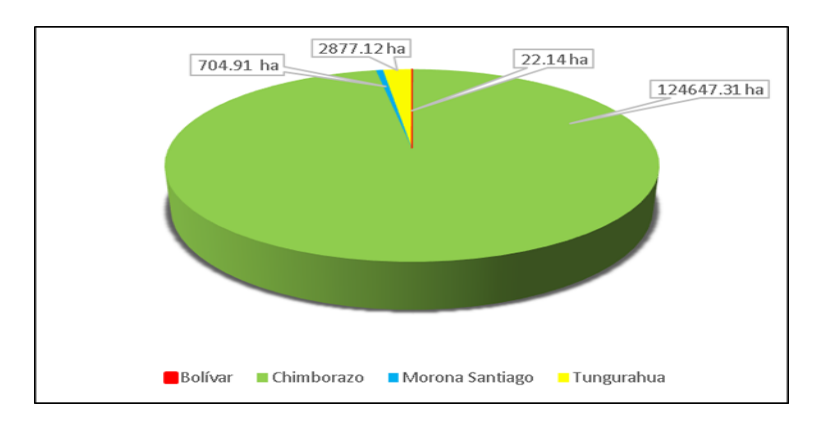

incrementó la superficie de bofedales respecto al año 2016.

**Gráfico 8-3.** Distribución espacial de bofedales en los límites provincial de la Subcuenca para el año 2017 **Realizado por:** Imbaquingo, Juan,2021

El gráfico 9-3, indica la distribución espacial de bofedales para el año 2018, estimándose las siguientes superficies: en Bolívar 7,01 ha, en Chimborazo 122.286,27 ha, en Morona Santiago 720,87 ha y en Tungurahua 4.582,18 ha. Se puede apreciar una reducción en la superficie de bofedales en la provincia de Bolívar y de Chimborazo en comparación al año 2017.

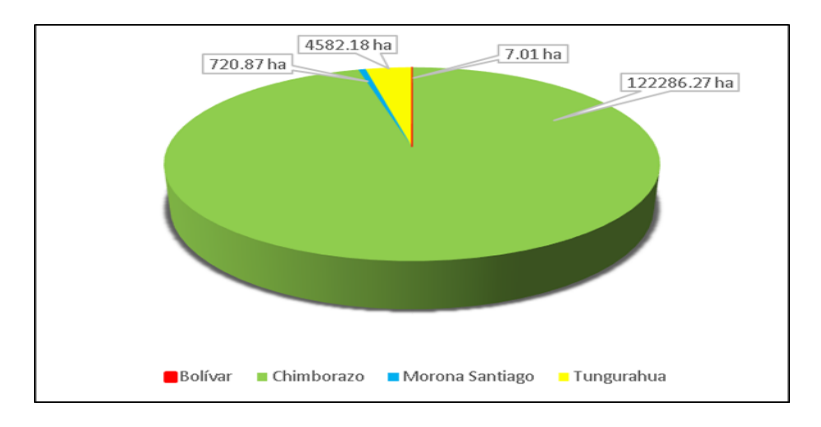

**Gráfico 9-3.** Distribución espacial de bofedales en los límites provincial de la subcuenca para el año 2018

**Realizado por:** Imbaquingo, Juan,2021.

En el gráfico 10-3, se observa la distribución espacial de bofedales para el año 2019, estimándose las siguientes superficies: en Bolívar 40,20 ha, en Chimborazo 140.343,72 ha, en Morona Santiago 281,50 ha y en Tungurahua 4.040,65 ha. A diferencia de lo que ocurrió en el año 2018, en este periodo, la superficie de bofedales en Bolívar y Chimborazo se incrementó.

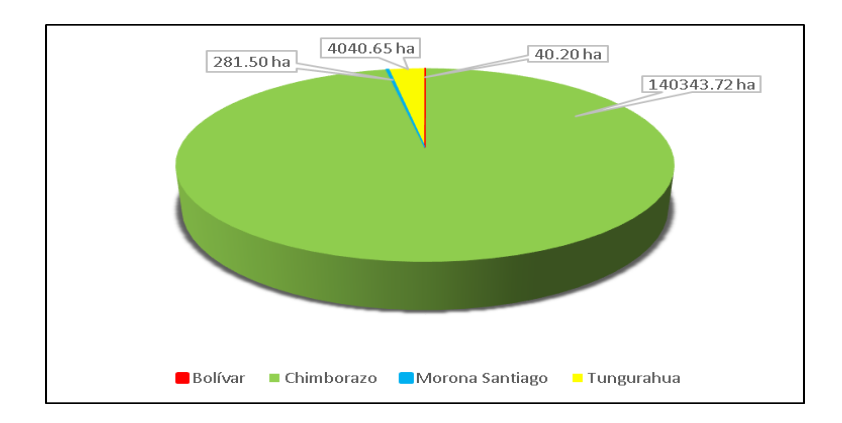

**Gráfico 10-3.** Distribución espacial de bofedales en los límites provincial de la subcuenca para el año 2019

**Realizado por:** Imbaquingo, Juan, 2021.

Finalmente, en el gráfico 11-3, se indica la distribución espacial de interés para el año 2020, estimándose las siguientes superficies: en Bolívar 0,70 ha, en Chimborazo 16.031,94 ha, en Morona Santiago 273,34 ha y en Tungurahua 1.267,78 ha. En este último periodo se registró una reducción considerable de la superficie de bofedales en toda la Subcuenca del Río Chambo, distribuida en las 4 provincias indicadas anteriormente, respecto al año 2019.

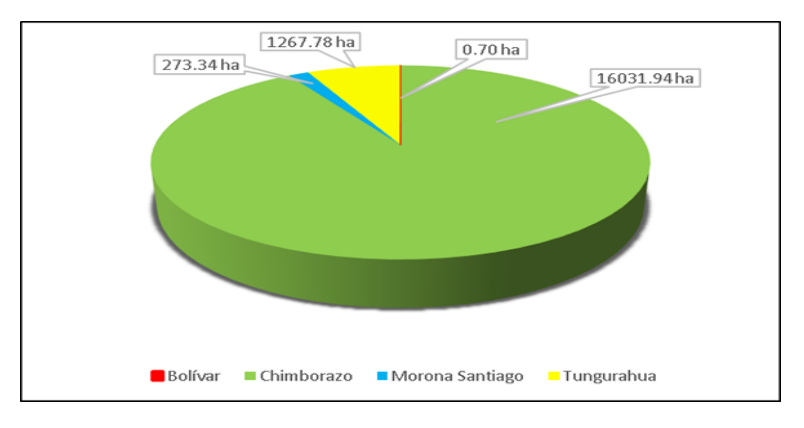

**Gráfico 11-3.** Distribución espacial de bofedales según los límites jurídicos provincial de la Subcuenca delRío Chambo en el periodo 2020

**Realizado por:** Imbaquingo, Juan,2021.

A continuación, se exhibe el resultado de los mapas de la delimitación espacial de bofedales determinados con el método de los índices NDVI, NDWI y NDII del periodo de 2013 al 2020.

A partir de los resultados obtenidos de la distribución de bofedales, mediante aplicación de los criterios establecidos (A y B), para el modelamiento geoespacial con índices espectrales se elaboraron 8 mapas, correspondientes a cada año del periodo 2013-2020. La superficie de bofedales está representada por un color verde oliva claro, en todos los mapas a excepción del año 2020, se puede observar que la mayor superficie de bofedal se ubica en la zona oriental, no obstante, también existe una dinámica notable en la transición de áreas de bofedal, que tiende a ganar superficie hacia la zona noroccidental, mientras que la zona suroriental presenta pérdidas en cuanto a los años 2015, 2016, 2019 y 2020.

Los datos obtenidos para el año 2020 presentaron ciertas anomalías, lo que resulto en la representación de una pérdida drástica de área de bofedales en la subcuenca, por el contrario, los7 mapas anteriores sí que mantienen relación entre las pérdidas y ganancias que se puede apreciar visualmente, a continuación.

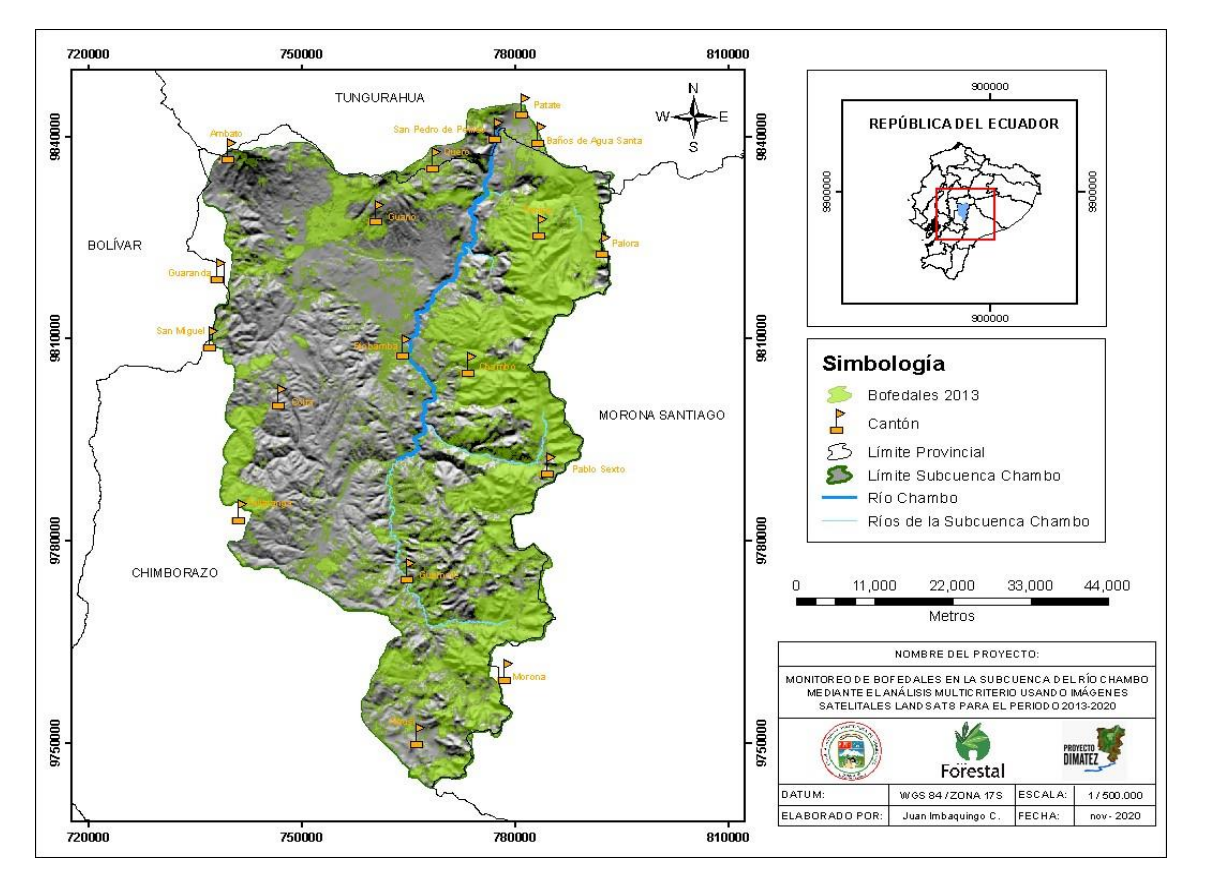

**Figura 12-3.** Mapa de la delimitación espacial de bofedales del año 2013 **Realizado por:** Imbaquingo, Juan, 2021.

En el año 2013, se registró que la cobertura de bofedales alcanzaba las 135.033,48 hectáreas, los bofedales se distribuyeron en su gran mayoría en el territorio de la provincia de Chimborazo, seguido por Tungurahua, Morona Santiago y Bolívar. Las bofedales están representados por zonas de color verde, y se agrupan en la toda la zona oriental de la Subcuenca, sin embargo, presenta mayor densidad en la parte norte, entre los cantones Pablo Sexto, Chambo y Penipe. La zona central de la subcuenca posee poca presencia de Bofedales, sin embargo, hacia el occidente de los cantones Guano y Colta se visualiza grandes áreas de Bofedal.

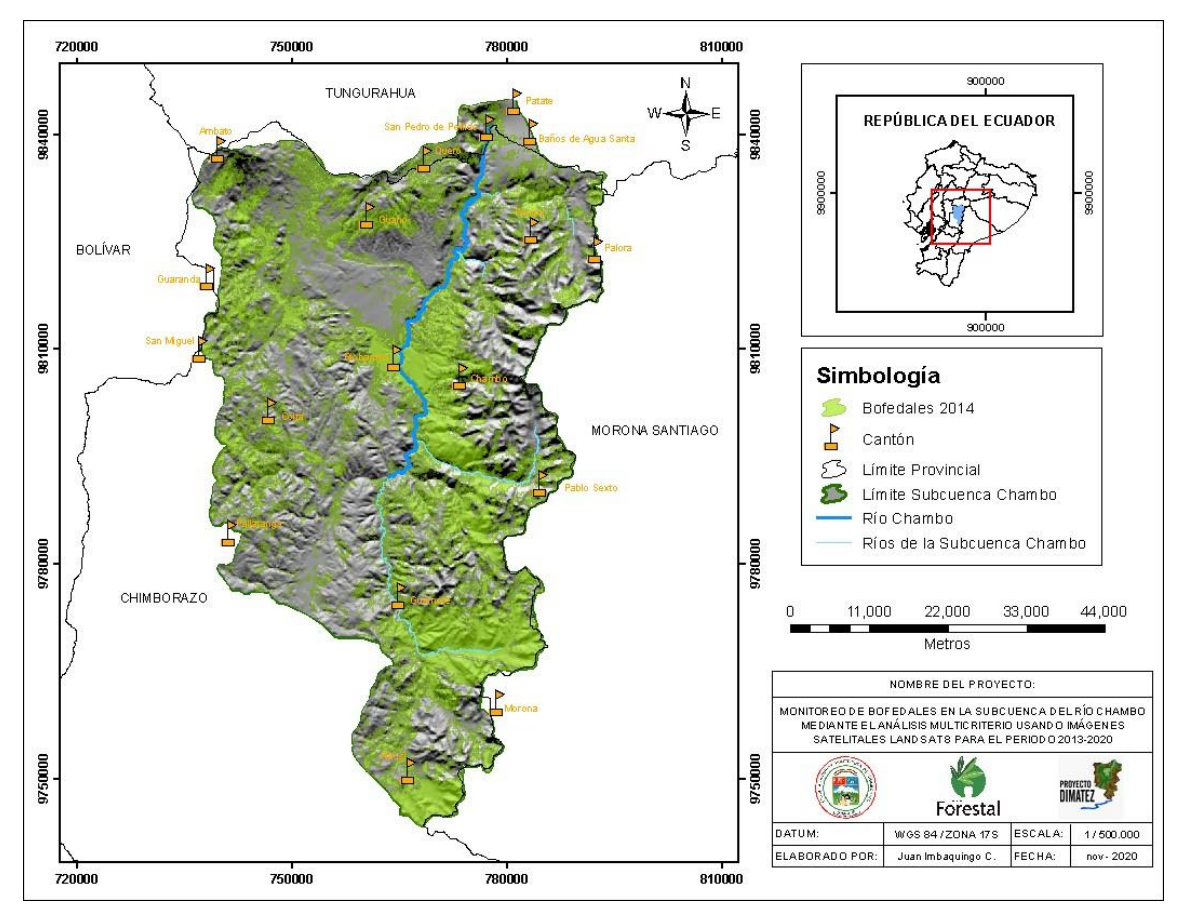

**Figura 13-3.** Mapa de la delimitación espacial de bofedales del año 2014 **Realizado por:** Imbaquingo, Juan, 2021.

En el año 2014 se registró 119.254 hectáreas de cobertura de Bofedal, es decir que se perdieron 15.779,48 hectáreas de bofedales respecto al año 2013. Visualmente se puede apreciar que la pérdida de bofedales se dio principalmente en el territorio oriental de los cantones Penipe y Chambo, además existió ganancias en la parte central de la Subcuenca, en los territorios correspondientes a los cantones Riobamba y Guamote.

Así, como en sus límites occidentales con que colindan con la provincia Bolívar, a la altura de los cantones San Miguel y Guaranda. Además, se mantiene la tendencia de distribución de bofedales por provincia.

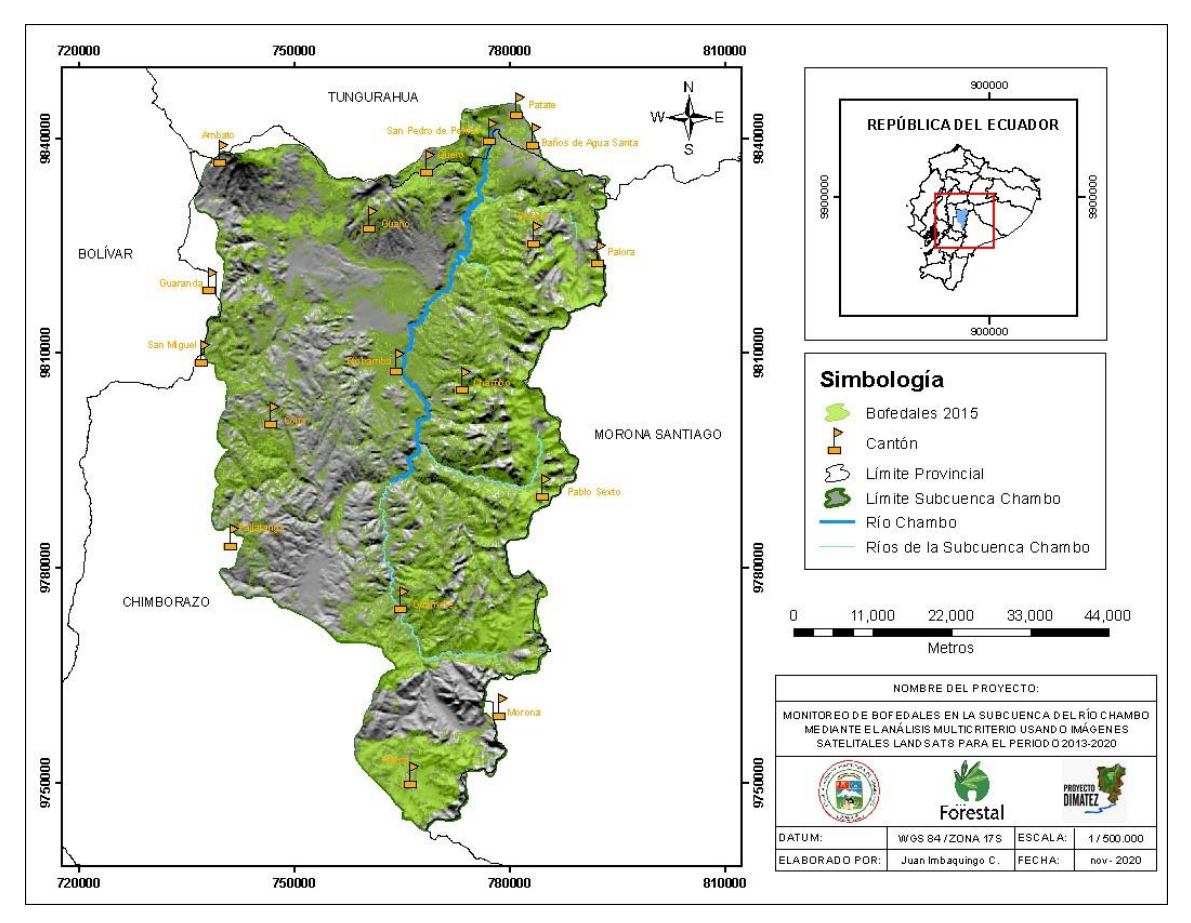

**Figura 14-3.** Mapa de la delimitación espacial de bofedales del año 2015 **Realizado por:** Imbaquingo, Juan, 2021.

En el año 2015 se registraron 129.674,19 hectáreas de cobertura de Bofedal, notándose una ganancia de 10.420,19 respecto al año 2014. No obstante, aún se requiere 5.359,29 hectáreas para compensar totalmente las pérdidas sufridas en el año 2014.

En este año se puede visualizar que la distribución de bofedales tiende a homogenizarse, particularmente en la zona central de la Subcuenca, así como también en la zona noroccidental del cantón Chambo y Penipe y en los territorios de los cantones Alausí, Colta, Guamote y Riobamba. Además, se nota ganancias en los límites con la Provincia Bolívar, y en los límites con la provincia de Morona Santiago.

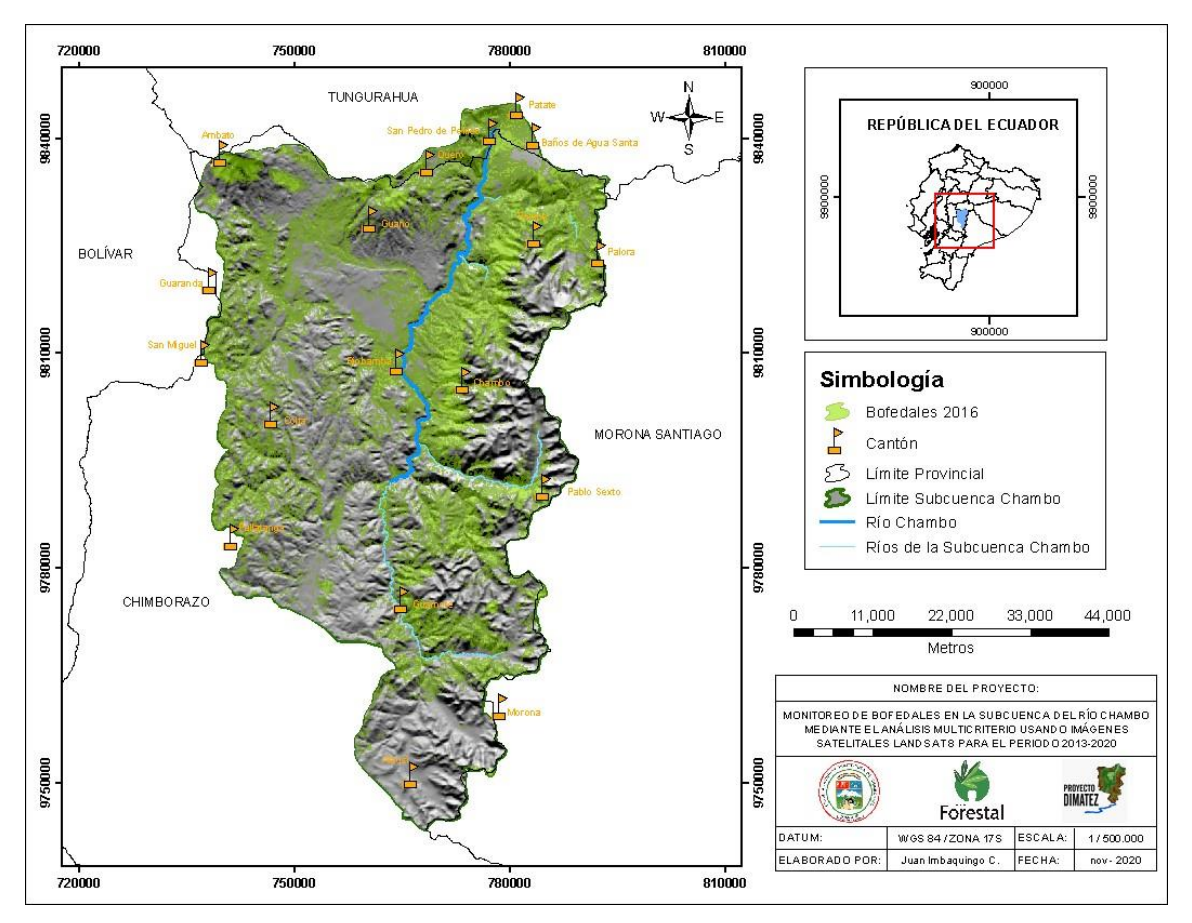

**Figura 15-3.** Mapa de la delimitación espacial de bofedales del año 2016 **Realizado por:** Imbaquingo, Juan, 2021.

En el año 2016 se registró 87.989,42 hectáreas de superficie de bofedal, es decir que hubo una pérdida de 41.684,7 hectáreas de cobertura de Bofedal respecto al año pasado.

La dinámica de transición del 2015 al 2016 indica ganancia en la zona norte de la subcuenca, en los límites con la provincia de Tungurahua, mientras que las zonas con mayor pérdida de ubican hacia la parte oriental de los cantones Chambo y Guamote, en los límites con la Provincia de Morona Santiago. También se aprecian grandes pérdidas al este del cantón Guamote, y en todo el territorio correspondiente al cantón Alausí.

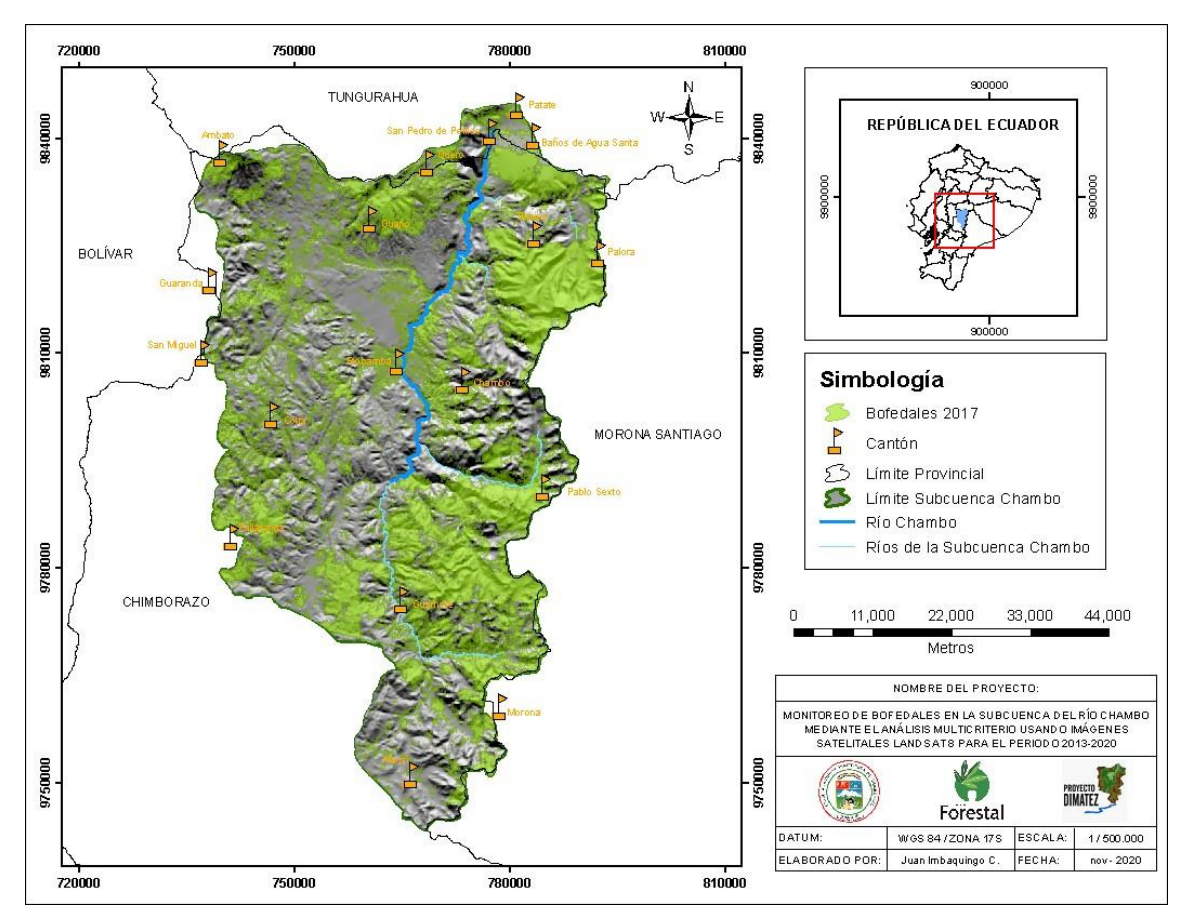

**Figura 16-3.** Mapa de la delimitación espacial de bofedales del año 2017 **Realizado por:** Imbaquingo, Juan, 2021.

En el año 2017 se registró 128.251,48 hectáreas de superficie de bofedales, es decir que hubo una ganancia de 40.262,06 hectáreas de bofedales, respecto al 2016.

Las ganancias más significativas se visualizan en el territorio de los cantones Guano, Penipe y Guamote, aunque en menor medida, también se evidencia que los bofedales recuperan terreno en el cantón Alausí; así como, en el resto de la parte occidental de la Subcuenca, en los territorios circundantes a los cantones Ambato, Colta y Pallatanga.

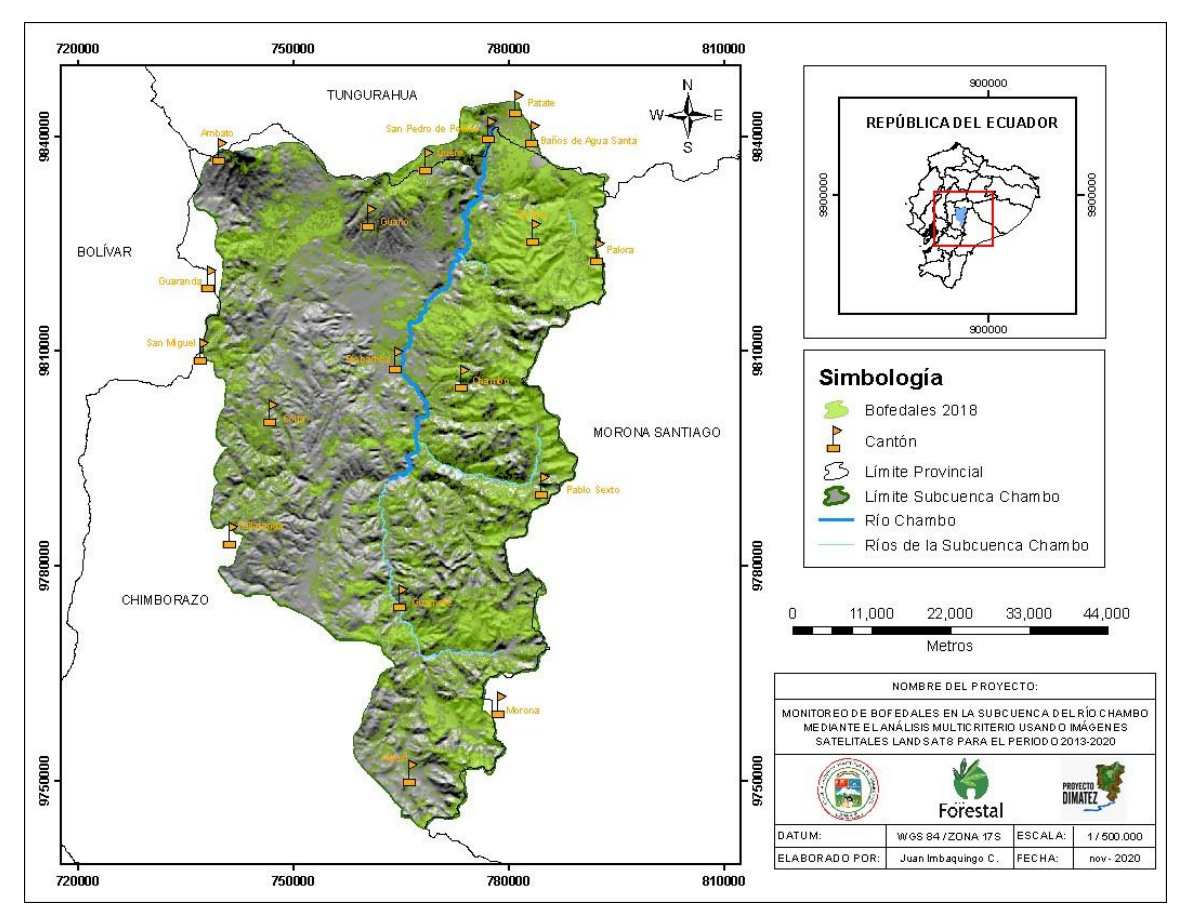

**Figura 17-3.** Mapa de la delimitación espacial de bofedales del año 2018 **Realizado por:** Imbaquingo, Juan, 2021.

En el año 2018 se registró 127.596,33 hectáreas de superficie de bofedal, es decir que existió pérdidas de 655,15 hectáreas de cobertura de bofedales.

En cuanto a la dinámica de transición se puede indicar que existió incremento a lo largo de toda la parte oriental de la subcuenca, mientras que se visualizan perdidas en la parte central de la Subcuenca, en los cantones Riobamba y Guano, y en el límite norte, en el territorio que colinda con el cantón Ambato.

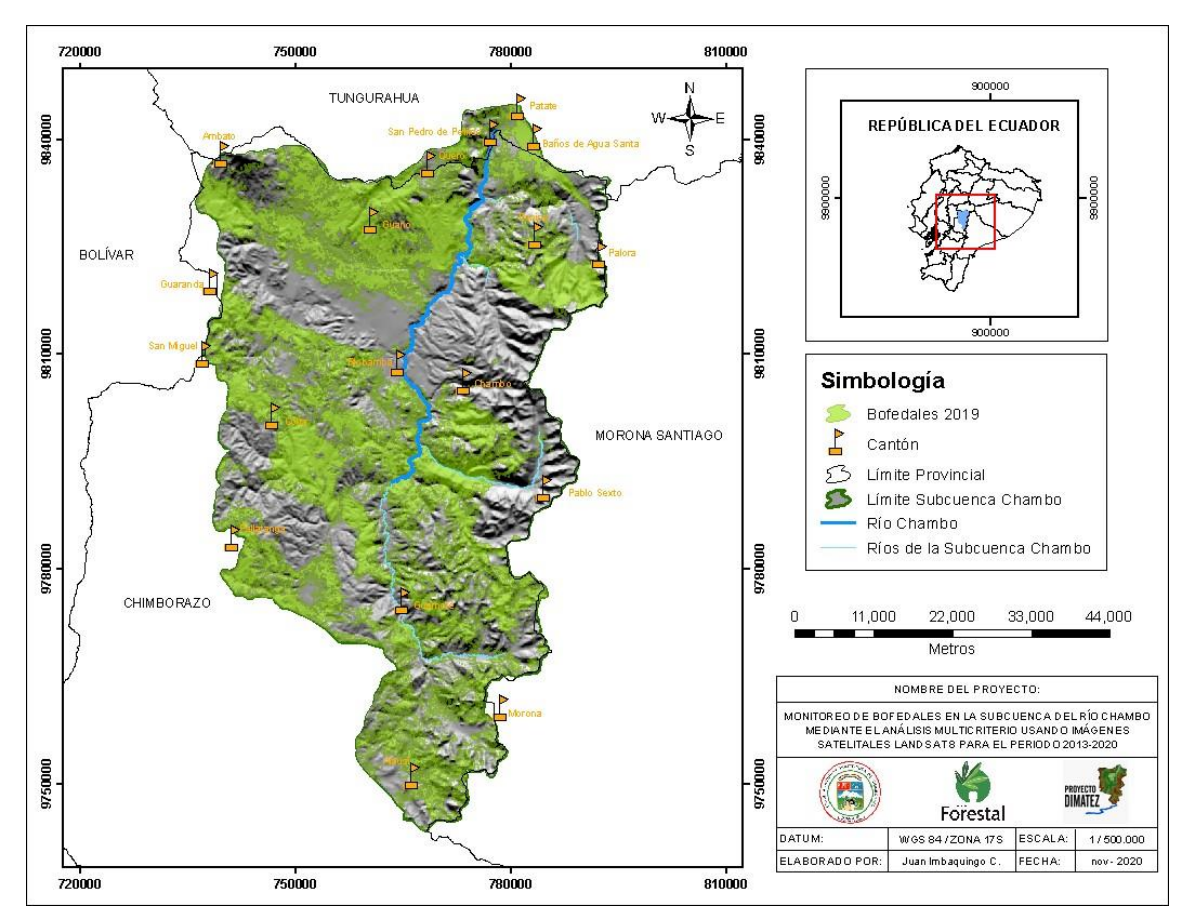

**Figura 18-3.** Mapa de la delimitación espacial de bofedales del año 2019 **Realizado por:** Imbaquingo, Juan, 2021.

En el año 2019 se registró 144.706,07 hectáreas de bofedales, con una ganancia de 17.109,74 hectáreas respecto al área registrada en el 2018.

Además, el área registrada en el presente año sobrepasa con 9.672,59 hectáreas con respecto al área registrada en el 2013, que hasta el momento venía siendo el año con mayor superficie de bofedales en la Subcuenca del Río Chambo, cabe mencionar, que este año presenta la mayor ganancia de superficie de Bofedales para todo el periodo de estudio comprendido entre el 2013 al 2020.

Sin embargo, la distribución de bofedales en este año no fue homogénea, se puede visualizar que existe un corredor superficial que atraviesa la Subcuenca de forma diagonal, desde el norte del límite con el cantón Guaranda hasta conectar con el cantón Chambo, extendiéndose hacia el sur de este. Los cantones que registran pérdidas fueron Penipe, Colta y Pablo Sexto.

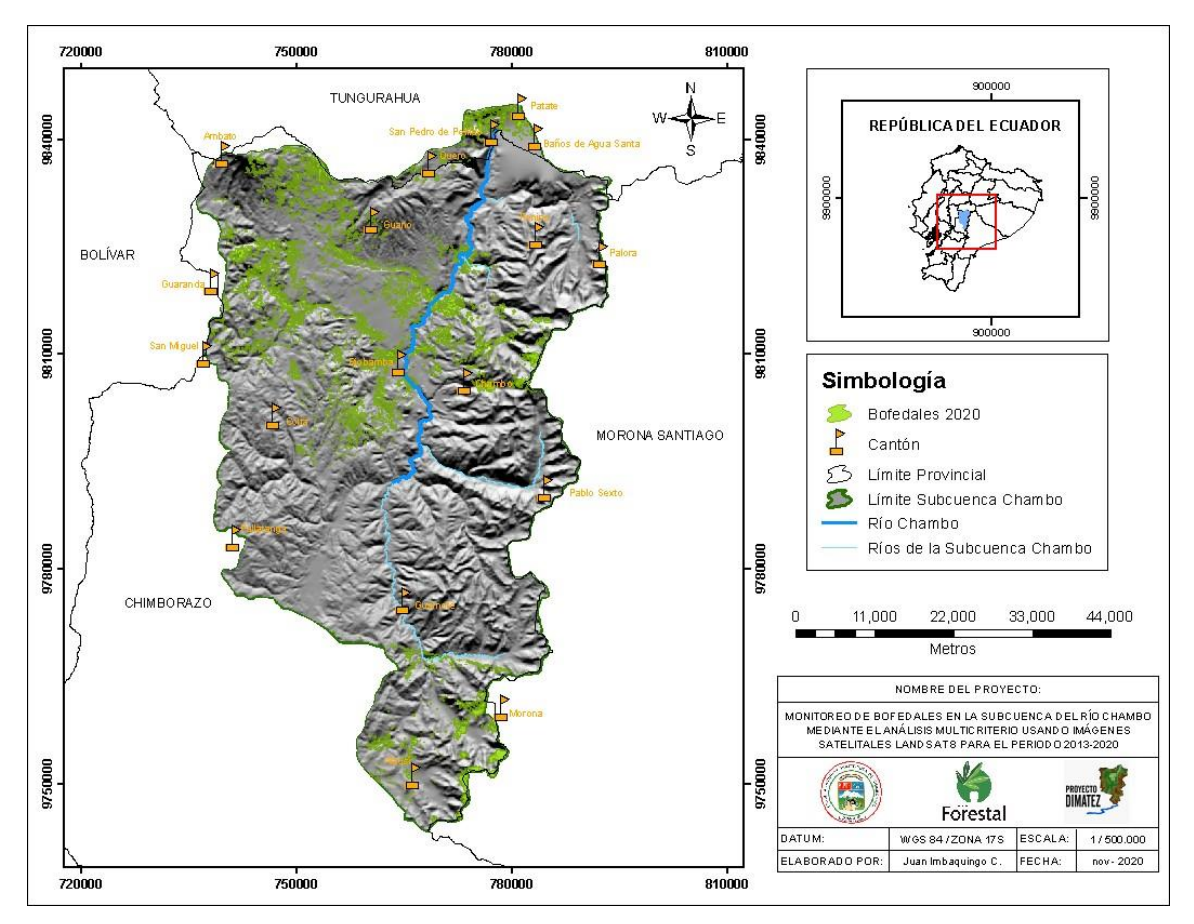

**Figura 19-3.** Mapa de la delimitación espacial de bofedales del año 2020 **Realizado por:** Imbaquingo, Juan, 2021.

En el año 2020 se registró 17.573,76 hectáreas de cobertura de bofedales, lo que se traduce en una pérdida de 127.132,31 hectáreas con respecto al año anterior. Se visualiza escasa presencia de bofedales, en zonas bastante dispersas en el territorio de los cantones: Ambato, Guano, Riobamba, Colta, Chambo y Alausí.

Posteriormente, delimitado las áreas de bofedales se procedió a clasificar esta zonificación en la información vectorial del Sistema de Clasificación de Ecosistemas del Ecuador Continental, con la finalidad de cartografiar los bofedales en las áreas que se encuentran definidas bajo parámetros de calidad ambiental por el ente de la Autoridad Ambiental Nacional; y por consiguiente, validar determinadas superficies de la distribución espacial de bofedales del estudio (MAE, 2018, pp. 1-40).

Con ayuda del software ArcGIS se logró identificar 13 tipos de ecosistemas dentro de la Subcuenca del Río Chambo, extensiones presentes en el mapa de la Figura 10-3.

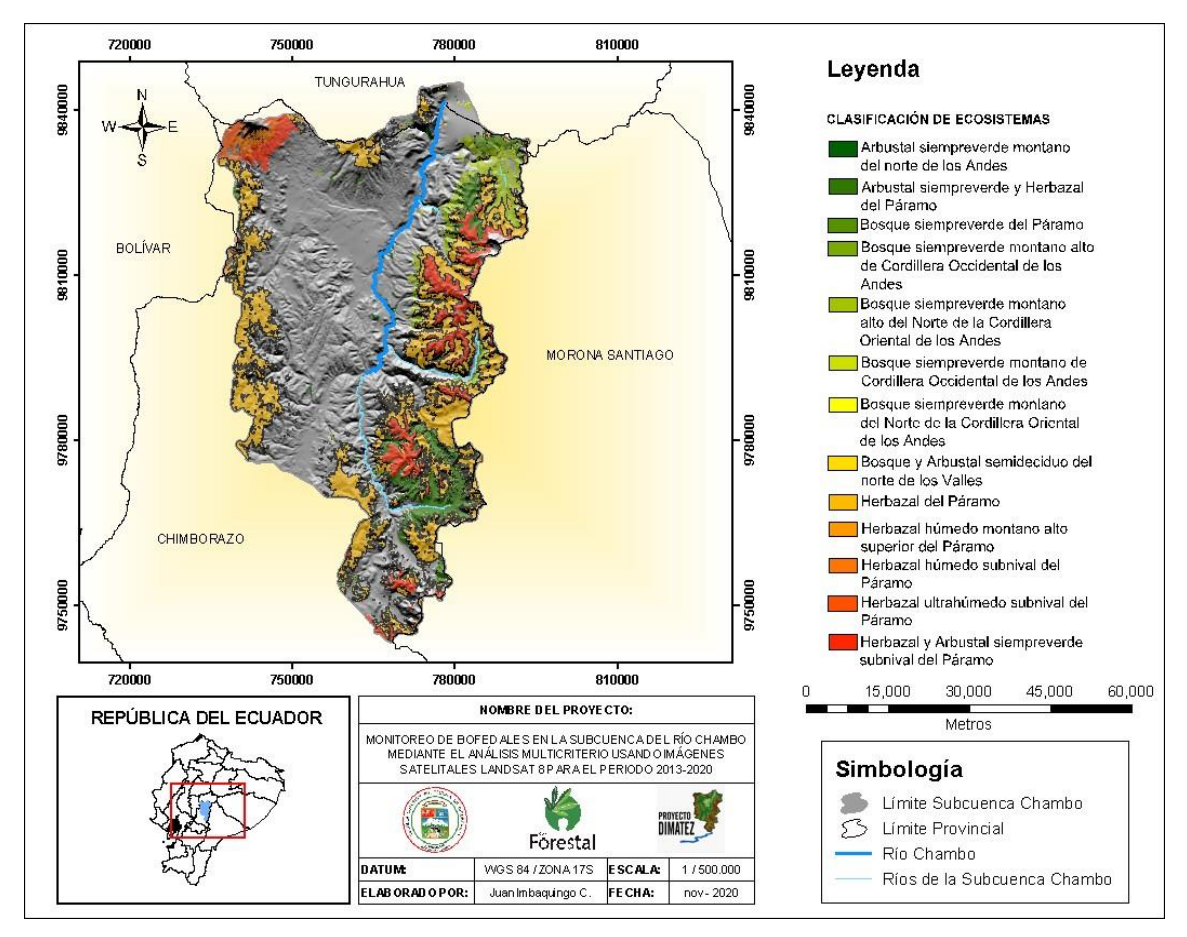

**Figura 20-3.** Mapa del Sistema de Clasificación de Ecosistemas del Ecuador Continental delimitados en la Subcuenca del Río Chambo

**Realizado por:** Imbaquingo, Juan, 2021.

En la tabla 6-3, se despliega la cobertura espacial de bofedales en la clasificación de ecosistemas del Ecuador continental, considerando el área de estudio, registrándose para el año 2013: 82.251,56 ha (22,91%), 2014: 52.222,87 ha (14,55%); 2015: 64.572,06 ha (17,99%); 2016:37.446,44 ha (10,43%); 2017: 69.278,01 ha (19,30%); 2018: 68.676,61 ha (19,13%); 2019: 50.514,51 ha (14,07%) y 2020: 4.209,72 ha (1,17%)

| Ecosistema |                      |                    | Arbustal<br>siempreverd<br>e montano<br>del norte de<br>los Andes<br>AsMn01 | Arbustal<br>siempreverd<br>e y Herbazal<br>del Páramo<br>AsSn01 | <b>Bosque</b><br>siempreverd<br>e del<br>Páramo<br>BsSn01 | <b>Bosque</b><br>siempreverd<br>e montano<br>alto de<br>Cordillera<br>Occidental<br>de los<br>Andes<br>BsAn03 | <b>Bosque</b><br>siempreverd<br>e montano<br>alto del<br>Norte de la<br>Cordillera<br>Oriental de<br>los Andes<br>BsAn01 | Bosque<br>e montano<br>de Cordillera<br>Occidental<br>de los<br>Andes<br>BsMn03 | <b>Bosque</b><br>iempreverd siempreverd<br>e montano<br>del Norte de<br>la Cordillera<br>Oriental de<br>los Andes<br>BsMn01 | Bosque y<br>Arbustal<br>semideciduc<br>del norte de<br>los Valles<br>BmMn01 | Herbazal del<br>Páramo<br>HsSn02 | Herbazal<br>húmedo<br>montano alto<br>superior del<br>Páramo<br>HsSn03 | Herbazal<br>húmedo<br>subnival del<br>Páramo<br>HsNn01 | Herbazal<br>ultrahúmedo<br>subnival de<br>Páramo<br>HsNn02 | Herbazal y<br>Arbustal<br>siempreverd<br>e subnival<br>del Páramo<br>HsNn03 | <b>Total</b> |
|------------|----------------------|--------------------|-----------------------------------------------------------------------------|-----------------------------------------------------------------|-----------------------------------------------------------|----------------------------------------------------------------------------------------------------|----------------------------------------------------------------------------------------------------|---------------------------------------------------------------------------------|----------------------------------------------------------------------------------------------------|-----------------------------------------------------------------------------|----------------------------------|------------------------------------------------------------------------|--------------------------------------------------------|------------------------------------------------------------|-----------------------------------------------------------------------------|--------------|
|            | Código<br>Superficie |                    |                                                                             | 12787.07                                                        | 1441.39                                                   | 121.29                                                                                                    | 9461.43                                                                                                    | 5.16                                                                            | 15.96                                                                                                    | 33.33                                                                       | 45731.98                         | 383.23                                                                 | 47.67                                                  | 41.76                                                      | 11958.36                                                                    | 82251.56     |
|            | 2013                 | (ha)               | 222.92                                                                      |                                                                 |                                                           |                                                                                                    |                                                                                                    |                                                                                 |                                                                                                    |                                                                             |                                  |                                                                        |                                                        |                                                            |                                                                             |              |
|            |                      | Superficie<br>(%)  | 0.06                                                                        | 3.56                                                            | 0.40                                                      | 0.03                                                                                                    | 2.64                                                                                                    | 0.00                                                                            | 0.00                                                                                                    | 0.01                                                                        | 12.74                            | 0.11                                                                   | 0.01                                                   | 0.01                                                       | 3.33                                                                        | 22.91        |
|            | 2014                 | Superficie<br>(ha) | 493.53                                                                      | 10779.99                                                        | 506.53                                                    | 69.23                                                                                                    | 4357.47                                                                                                    | 6.92                                                                            | 6.31                                                                                                    | 10.83                                                                       | 29705.46                         | 431.84                                                                 | 644.60                                                 | 260.99                                                     | 4949.17                                                                     | 52222.87     |
|            |                      | Superficie<br>(%)  | 0.14                                                                        | 3.00                                                            | 0.14                                                      | 0.02                                                                                                    | 1.21                                                                                                    | 0.00                                                                            | 0.00                                                                                                    | 0.00                                                                        | 8.27                             | 0.12                                                                   | 0.18                                                   | 0.07                                                       | 1.38                                                                        | 14.55        |
|            | 2015                 | Superficie<br>(ha) | 368.59                                                                      | 10012.27                                                        | 706.39                                                    | 169.43                                                                                                    | 6201.49                                                                                                    | 12.23                                                                           | 76.45                                                                                                    | 26.50                                                                       | 36091.58                         | 318.92                                                                 | 70.62                                                  | 396.64                                                     | 10120.96                                                                    | 64572.06     |
|            |                      | Superficie<br>(%)  | 0.10                                                                        | 2.79                                                            | 0.20                                                      | 0.05                                                                                                    | 1.73                                                                                                    | 0.00                                                                            | 0.02                                                                                                    | 0.01                                                                        | 10.05                            | 0.09                                                                   | 0.02                                                   | 0.11                                                       | 2.82                                                                        | 17.99        |
|            | 2016                 | Superficie<br>(ha) | 519.26                                                                      | 5216.17                                                         | 1530.31                                                   | 86.40                                                                                                    | 7692.00                                                                                                    | 14.22                                                                           | 52.31                                                                                                    | 36.63                                                                       | 18296.41                         | 488.36                                                                 | 663.27                                                 | 573.16                                                     | 2277.93                                                                     | 37446.44     |
| Año        |                      | Superficie<br>(%)  | 0.14                                                                        | 1.45                                                            | 0.43                                                      | 0.02                                                                                                    | 2.14                                                                                                    | 0.00                                                                            | 0.01                                                                                                    | 0.01                                                                        | 5.10                             | 0.14                                                                   | 0.18                                                   | 0.16                                                       | 0.63                                                                        | 10.43        |
|            | 2017                 | Superficie<br>(ha) | 378.96                                                                      | 11578.36                                                        | 1593.53                                                   | 148.00                                                                                                    | 5972.09                                                                                                    | 6.89                                                                            | 38.27                                                                                                    | 30.41                                                                       | 37743.36                         | 372.99                                                                 | 477.23                                                 | 1079.41                                                    | 9858.49                                                                     | 69278.01     |
|            |                      | Superficie<br>(%)  | 0.11                                                                        | 3.23                                                            | 0.44                                                      | 0.04                                                                                                    | 1.66                                                                                                    | 0.00                                                                            | 0.01                                                                                                    | 0.01                                                                        | 10.51                            | 0.10                                                                   | 0.13                                                   | 0.30                                                       | 2.75                                                                        | 19.30        |
|            | 2018                 | Superficie<br>(ha) | 313.89                                                                      | 10001.64                                                        | 1752.73                                                   | 113.72                                                                                                    | 9461.95                                                                                                    | 12.95                                                                           | 48.89                                                                                                    | 27.76                                                                       | 37191.90                         | 452.86                                                                 | 114.02                                                 | 194.08                                                     | 8990.23                                                                     | 68676.61     |
|            |                      | Superficie<br>(%)  | 0.09                                                                        | 2.79                                                            | 0.49                                                      | 0.03                                                                                                    | 2.64                                                                                                    | 0.00                                                                            | 0.01                                                                                                    | 0.01                                                                        | 10.36                            | 0.13                                                                   | 0.03                                                   | 0.05                                                       | 2.50                                                                        | 19.13        |
|            | 2019                 | Superficie<br>(ha) | 158.03                                                                      | 6989.82                                                         | 680.77                                                    | 168.71                                                                                                    | 3077.86                                                                                                    | 5.13                                                                            | 82.94                                                                                                    | 26.76                                                                       | 31577.14                         | 644.96                                                                 | 486.11                                                 | 1015.21                                                    | 5601.06                                                                     | 50514.51     |
|            |                      | Superficie<br>(%)  | 0.04                                                                        | 1.95                                                            | 0.19                                                      | 0.05                                                                                                    | 0.86                                                                                                    | 0.00                                                                            | 0.02                                                                                                    | 0.01                                                                        | 8.80                             | 0.18                                                                   | 0.14                                                   | 0.28                                                       | 1.56                                                                        | 14.07        |
|            | 2020                 | Superficie<br>(ha) | 21.62                                                                       | 528.06                                                          | 30.20                                                     | 4.78                                                                                                    | 113.91                                                                                                    | 4.73                                                                            | 9.28                                                                                                    | 13.99                                                                       | 2238.13                          | 180.80                                                                 | 59.21                                                  | 25.12                                                      | 979.89                                                                      | 4209.72      |
|            |                      | Superficie<br>(%)  | 0.01                                                                        | 0.15                                                            | 0.01                                                      | 0.00                                                                                                    | 0.03                                                                                                    | 0.00                                                                            | 0.00                                                                                                    | 0.00                                                                        | 0.62                             | 0.05                                                                   | 0.02                                                   | 0.01                                                       | 0.27                                                                        | 1.17         |

**Tabla 11-3:** Cobertura de bofedales del estudio delimitados en el Sistema de Clasificación de Ecosistemas del Ecuador Continental.

**Realizado por:** Imbaquingo, Juan, 2021**.**
El gráfico 12-3, permite interpretar que las superficies de bofedales por año, dentro de los 13 tipos de ecosistemas definidos en la Subcuenca del Río Chambo, se encuentran delimitados en superioridad en el ecosistema Herbazal del Páramo (HsSn02), lo opuesto a las superficies de Bosque siempreverde montano de Cordillera Occidental de los Andes (BsMn03), Bosque siempreverde montano del Norte de la Cordillera Oriental de los Andes (BsMn01) y Bosque y Arbustal semideciduo del norte de los Valles (BmMn01).

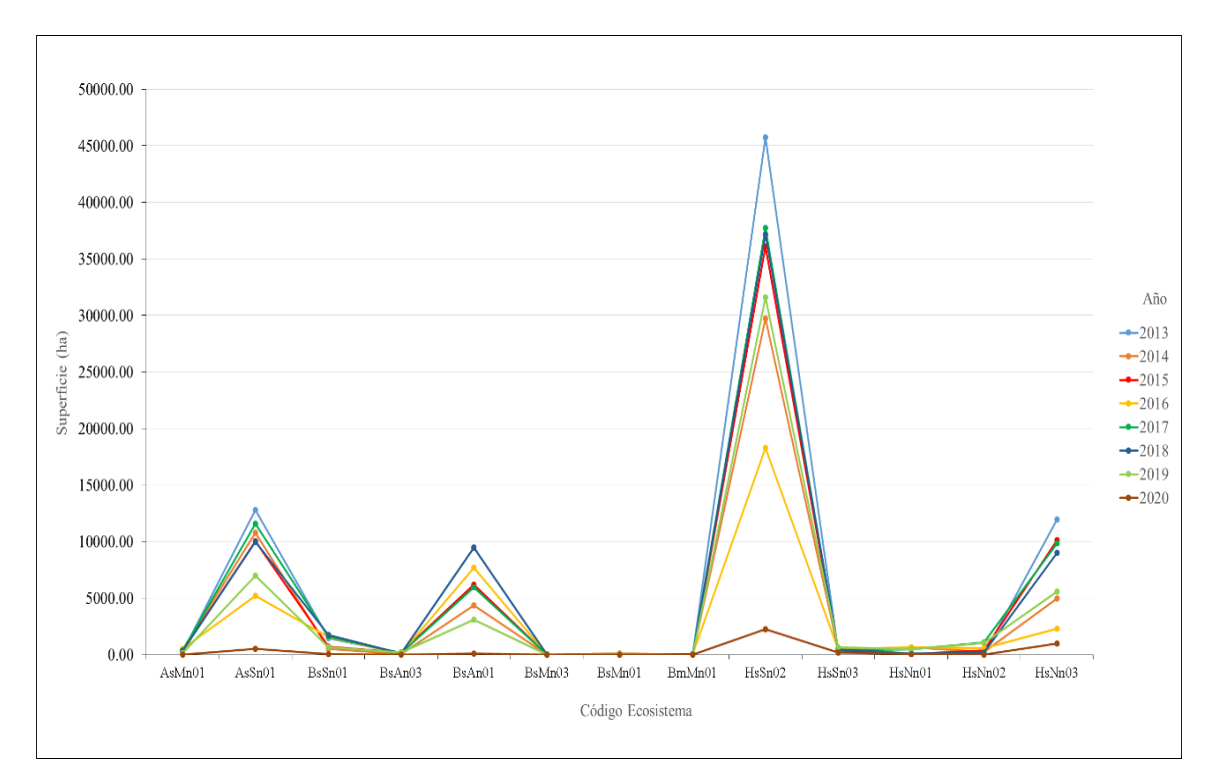

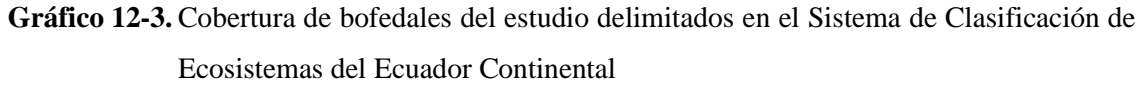

**Realizado por:** Imbaquingo, Juan, 2021.

Para la apreciación visual de la distribución ecosistémicos de bofedales en la Subcuenca del Río Chambo, se elaboraron mapas temáticos basados en la clasificación de Ecosistemas del Ecuador Continental. A continuación, se presenta una lámina de la superficie de bofedales de la Subcuenca para cada año en el periodo del 2013 al 2020.

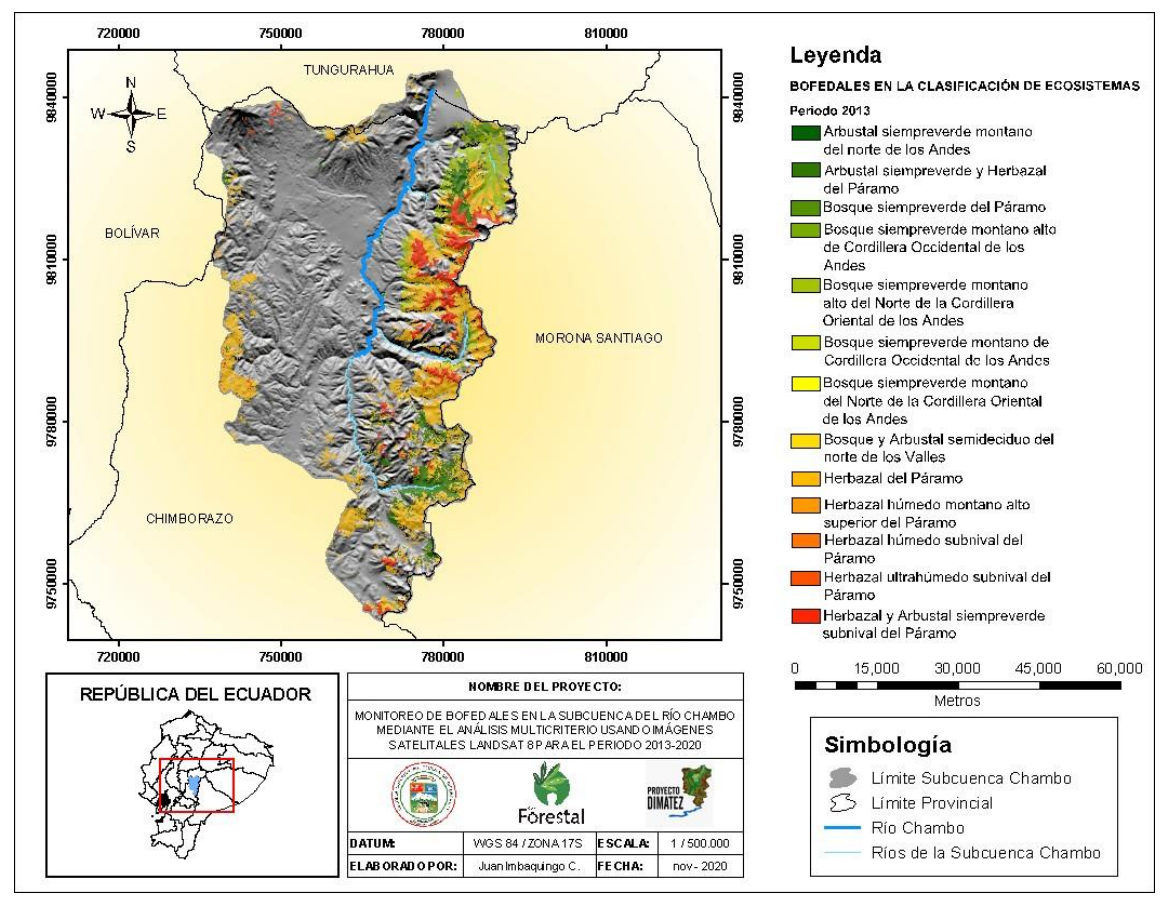

**Figura 21-3.** Mapa de bofedales delimitados en el Sistema de Clasificación de Ecosistemas del Ecuador Continental para el año 2013

De acuerdo con en el Sistema de Clasificación de Ecosistemas del Ecuador Continental en el año 2013 se registró cobertura de bofedales dentro de los ecosistemas denominados: Herbazal del Páramo (HsSn02) con 45.731,98 hectáreas, representadas por áreas de color amarillo, ubicadas a lo largo de todos los límites de la Subcuenca; Bosque y Arbustal semideciduo del norte de los Valles (BmMn01) con 33,33 hectáreas, representadas por áreas de color lima, ubicadas principalmente al norte y en los límites superiores orientales y occidentales de la Subcuenca; Bosque siempreverde montano del Norte de la Cordillera Oriental de los Andes (BsMn01) con 15,96 hectáreas, representadas por áreas de color limón claro, ubicadas a lo largo de los limites orientales de la Subcuenca; y Bosque siempreverde montano de Cordillera Occidental de los Andes (BsMn03) con 5,16 hectáreas, representadas por áreas de color verde oliva claro, ubicadas a lo largo de los limites occidentales de la Subcuenca.

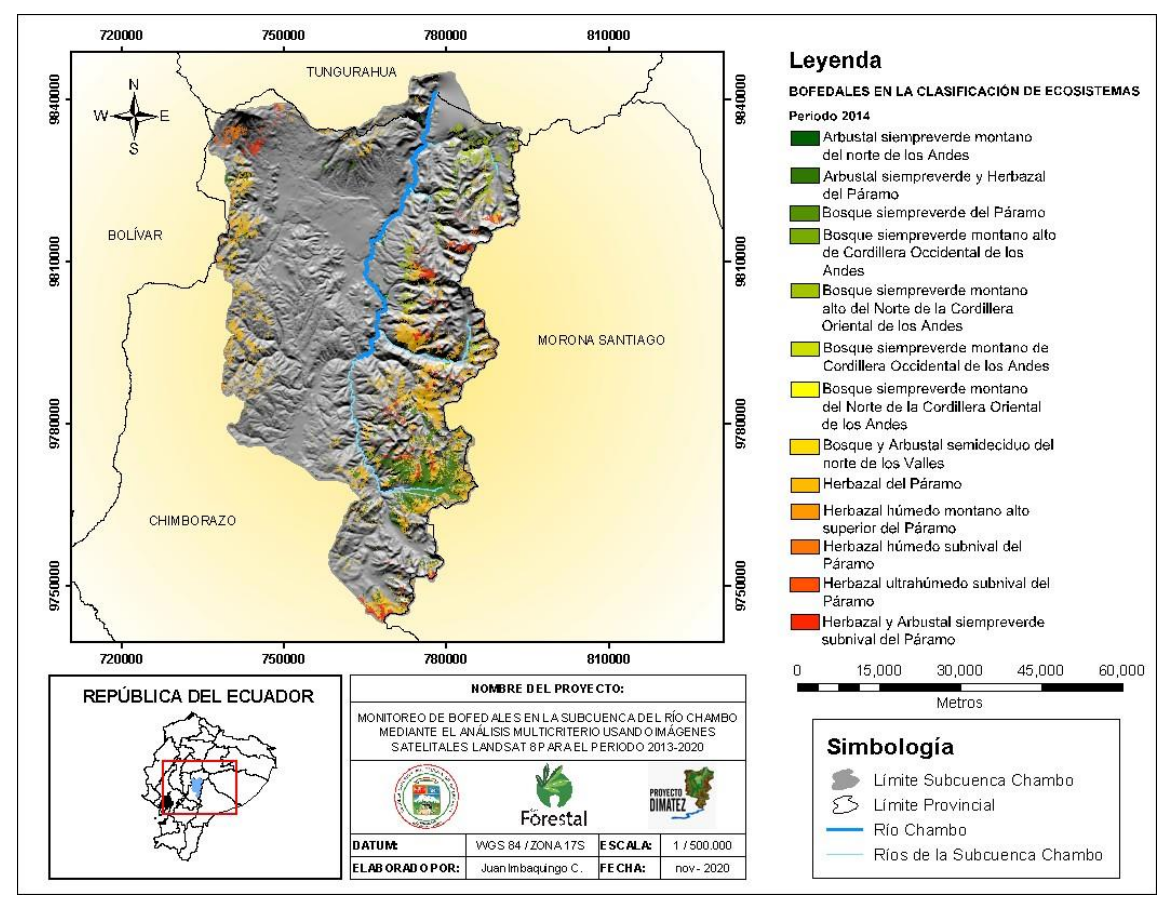

**Figura 22-3.** Mapa de bofedales delimitados en el Sistema de Clasificación de Ecosistemas delEcuador Continental para el año 2014

De acuerdo con en el Sistema de Clasificación de Ecosistemas del Ecuador Continental en el año 2014 se registró cobertura de bofedales dentro de los ecosistemas denominados: Herbazal del Páramo (HsSn02) con 29.705,46 hectáreas, representadas por áreas de color amarillo, ubicadas a lo largo de todos los límites de la Subcuenca; Bosque y Arbustal semideciduo del norte de los Valles (BmMn01) con 10,83 hectáreas, representadas por áreas de color lima, ubicadas principalmente al norte y en los límites superiores orientales y occidentales de la Subcuenca; Bosque siempreverde montano del Norte de la Cordillera Oriental de los Andes (BsMn01) con 6,31 hectáreas, representadas por áreas de color limón claro, ubicadas a lo largo de los limites orientales de la Subcuenca; y Bosque siempreverde montano de Cordillera Occidental de los Andes (BsMn03) con 6,92 hectáreas, representadas por áreas de color verde oliva claro, ubicadas a lo largo de los limites occidentales de la Subcuenca. A nivel general, respecto al 2013 se puede notar que ocurrió una pérdida considerable en todos los ecosistemas que representan bofedales en la Subcuenca del Río Chambo (16.026,52; 22,5 y 9,65 para HsSn02, BmMn01 y BsMn01, respectivamente), a excepción del Bosque siempreverde montano de Cordillera Occidental de los Andes (BsMn03) que tuvo una ganancia de 1,76 hectáreas.

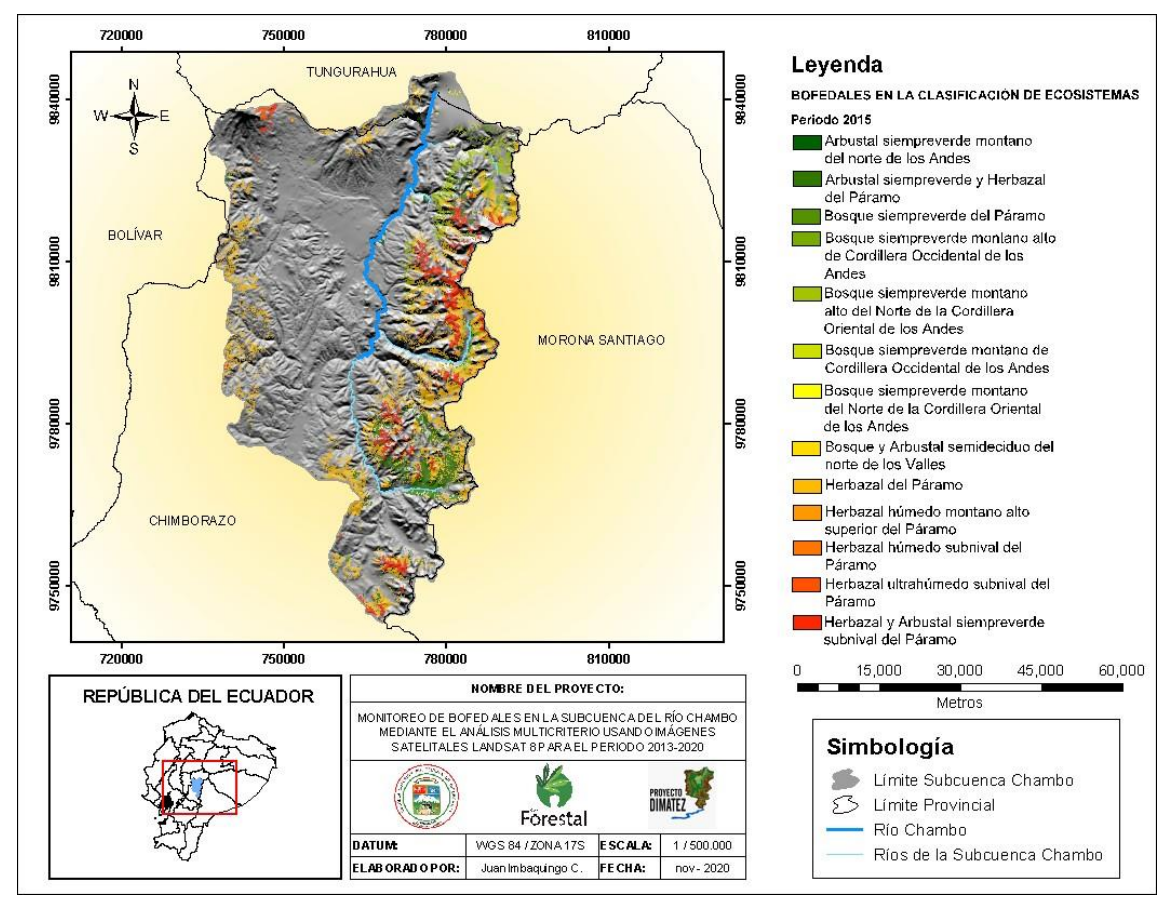

**Figura 23-3.** Mapa de bofedales delimitados en el Sistema de Clasificación de Ecosistemas delEcuador Continental para el año 2015

De acuerdo con en el Sistema de Clasificación de Ecosistemas del Ecuador Continental en el año 2015 se registró cobertura de bofedales dentro de los ecosistemas denominados: Herbazal del Páramo (HsSn02) con 36.091,58 hectáreas, representadas por áreas de color amarillo, ubicadas a lo largo de todos los límites de la Subcuenca; Bosque y Arbustal semideciduo del norte de los Valles (BmMn01) con 26,50 hectáreas, representadas por áreas de color lima, ubicadas principalmente al norte y en los límites superiores orientales y occidentales de la Subcuenca; Bosque siempreverde montano del Norte de la Cordillera Oriental de los Andes (BsMn01) con 76,45 hectáreas, representadas por áreas de color limón claro, ubicadas a lo largo de los limites orientales de la Subcuenca; y Bosque siempreverde montano de Cordillera Occidental de los Andes (BsMn03) con 12,23 hectáreas, representadas por áreas de color verde oliva claro, ubicadas a lo largo de los limites occidentales de la Subcuenca. A nivel general, respecto al 2014 se puede notar que ocurrieron ganancias en todos los ecosistemas que representan bofedales en la Subcuenca del Río Chambo (6.386,12; 15,67; 70,14 y 5,31 para HsSn02, BmMn01, BsMn01 y BsMn03, respectivamente) siendo la más significativa la ganancia en el ecosistema Bosque siempreverde montano del Norte de la Cordillera Oriental de los Andes.

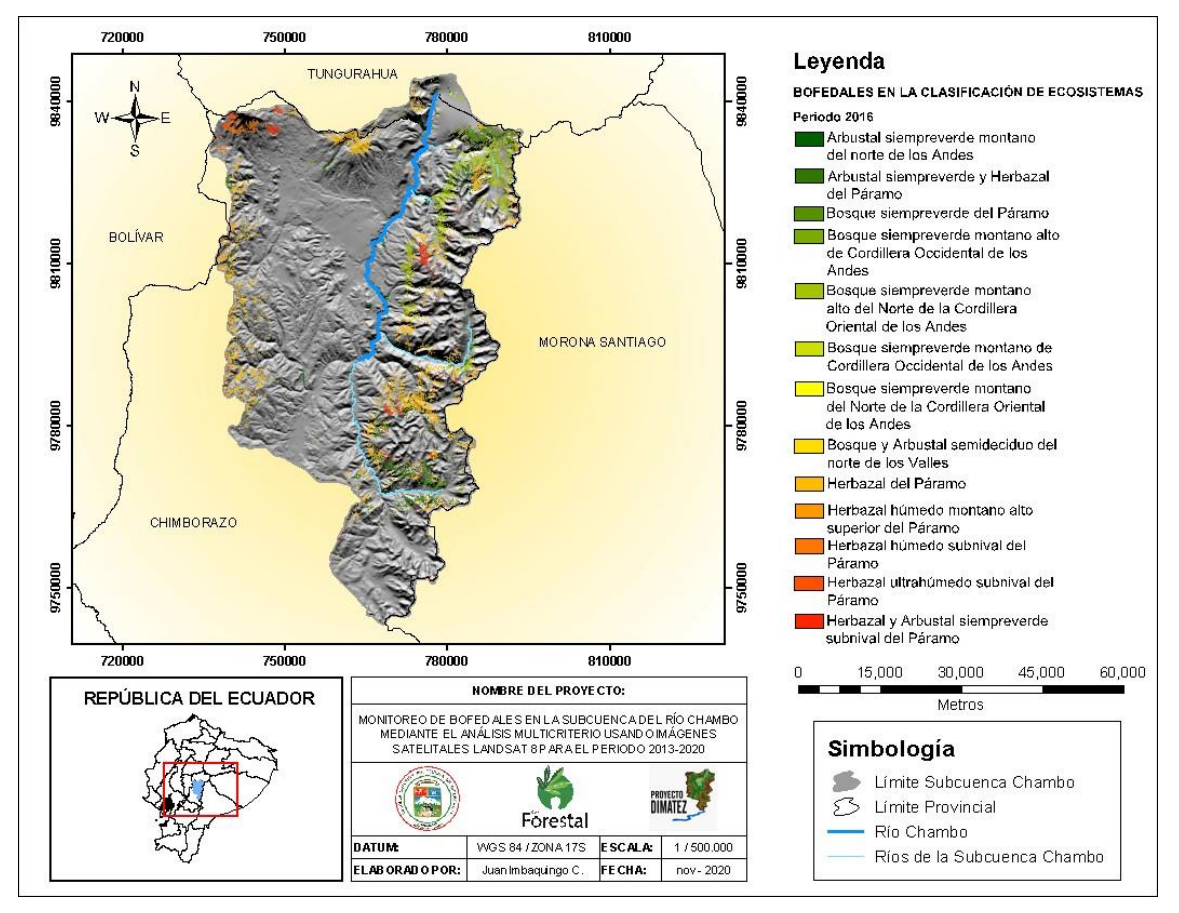

**Figura 24-3.** Mapa de bofedales delimitados en el Sistema de Clasificación de Ecosistemas delEcuador Continental para el año 2016

De acuerdo con en el Sistema de Clasificación de Ecosistemas del Ecuador Continental en el año 2016 se registró cobertura de bofedales dentro de los ecosistemas denominados: Herbazal del Páramo (HsSn02) con 18.296,41 hectáreas, representadas por áreas de color amarillo, ubicadas a lo largo de todos los límites de la Subcuenca; Bosque y Arbustal semideciduo del norte de los Valles (BmMn01) con 36,63 hectáreas, representadas por áreas de color lima, ubicadas principalmente al norte y en los límites superiores orientales y occidentales de la Subcuenca; Bosque siempreverde montano del Norte de la Cordillera Oriental de los Andes (BsMn01) con 52,31 hectáreas, representadas por áreas de color limón claro, ubicadas a lo largo de los limites orientales de la Subcuenca; y Bosque siempreverde montano de Cordillera Occidental de los Andes (BsMn03) con 14,22 hectáreas, representadas por áreas de color verde oliva claro, ubicadas a lo largo de los limites occidentales de la Subcuenca. A nivel general, respecto al 2015 se puede notar que ocurrieron tanto ganancias (10,13 y 1,99 para BmMn01 y BsMn03, respectivamente) como perdidas (17.795,17 y 55,45 para HsSn02 y BsMn01, respectivamente) en los ecosistemas que representan bofedales en la Subcuenca del Río Chambo.

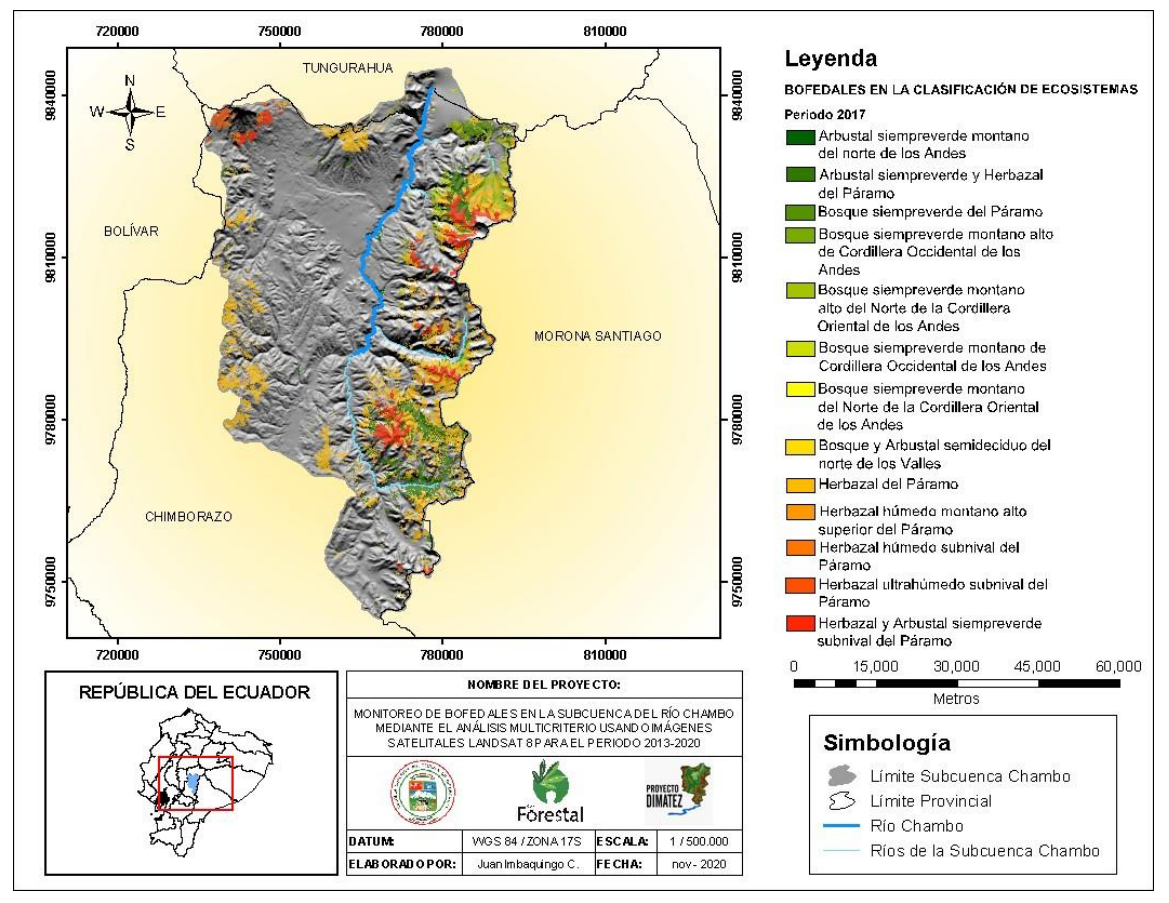

**Figura 25-3.** Mapa de bofedales delimitados en el Sistema de Clasificación de Ecosistemas del Ecuador Continental para el año 2017

De acuerdo con en el Sistema de Clasificación de Ecosistemas del Ecuador Continental en el año 2017 se registró cobertura de bofedales dentro de los ecosistemas denominados: Herbazal del Páramo (HsSn02) con 37.743,36 hectáreas, representadas por áreas de color amarillo, ubicadas a lo largo de todos los límites de la Subcuenca; Bosque y Arbustal semideciduo del norte de los Valles (BmMn01) con 30,41 hectáreas, representadas por áreas de color lima, ubicadas principalmente al norte y en los límites superiores orientales y occidentales de la Subcuenca; Bosque siempreverde montano del Norte de la Cordillera Oriental de los Andes (BsMn01) con 38,27 hectáreas, representadas por áreas de color limón claro, ubicadas a lo largo de los limites orientales de la Subcuenca; y Bosque siempreverde montano de Cordillera Occidental de los Andes (BsMn03) con 6,89 hectáreas, representadas por áreas de color verde oliva claro, ubicadas a lo largo de los limites occidentales de la Subcuenca. A nivel general, respecto al 2016 se puede notar que ocurrieron tanto ganancias (19.446,95 para HsSn02) como perdidas (6,22; 14,04 y 7,33 para BmMn01, BsMn01 y BsMn03, respectivamente) en los ecosistemas que representan bofedales en la Subcuenca del Río Chambo.

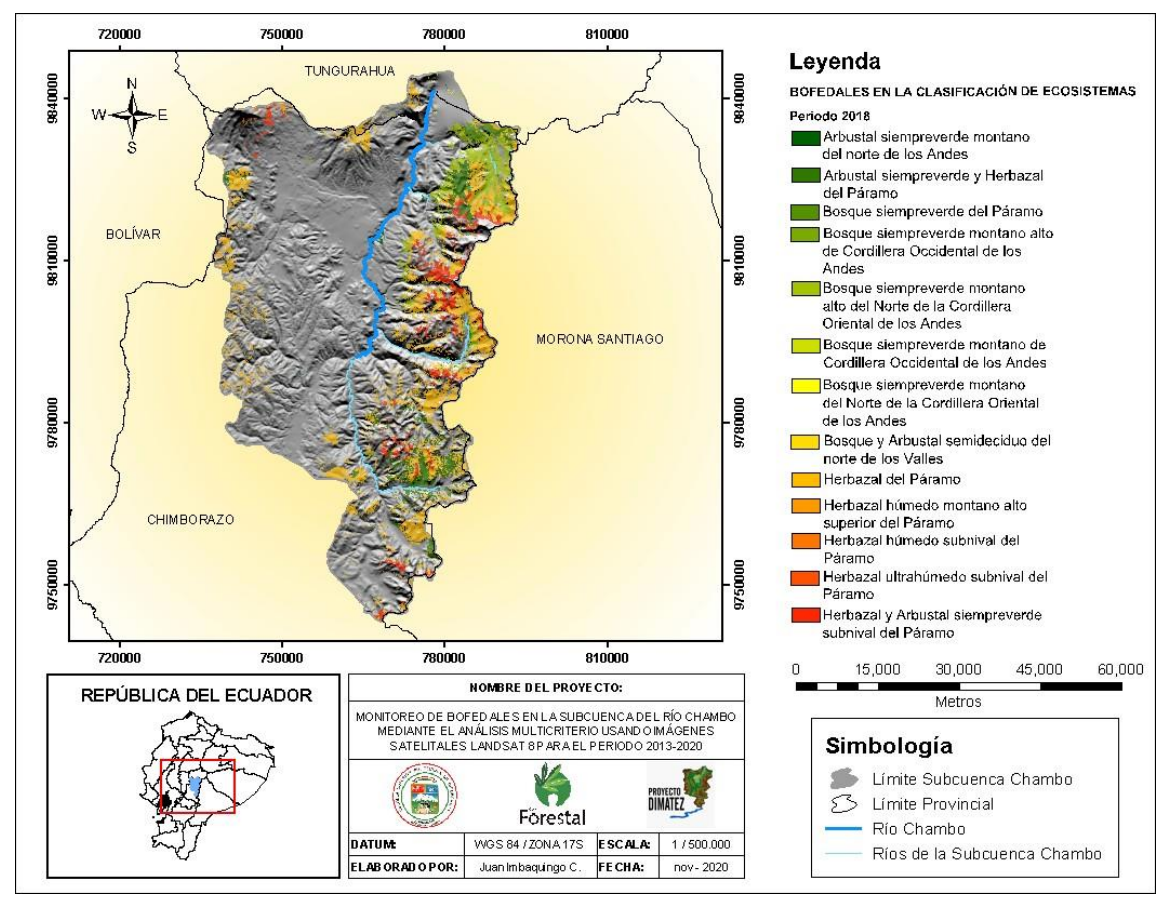

**Figura 26-3.** Mapa de bofedales delimitados en el Sistema de Clasificación de Ecosistemas delEcuador Continental para el año 2018

De acuerdo con en el Sistema de Clasificación de Ecosistemas del Ecuador Continental en el año 2018 se registró cobertura de bofedales dentro de los ecosistemas denominados: Herbazal del Páramo (HsSn02) con 37.191,90 hectáreas, representadas por áreas de color amarillo, ubicadas a lo largo de todos los límites de la Subcuenca; Bosque y Arbustal semideciduo del norte de los Valles (BmMn01) con 27,76 hectáreas, representadas por áreas de color lima, ubicadas principalmente al norte y en los límites superiores orientales y occidentales de la Subcuenca; Bosque siempreverde montano del Norte de la Cordillera Oriental de los Andes (BsMn01) con 48,89 hectáreas, representadas por áreas de color limón claro, ubicadas a lo largo de los limites orientales de la Subcuenca; y Bosque siempreverde montano de Cordillera Occidental de los Andes (BsMn03) con 12,95 hectáreas, representadas por áreas de color verde oliva claro, ubicadas a lo largo de los limites occidentales de la Subcuenca. A nivel general, respecto al 2017 se puede notar que ocurrieron tanto ganancias (10,62 y 6,06 para BsMn01 y BsMn03, respectivamente) como perdidas (551,46 y 2,65 para HsSn02 y BmMn01, respectivamente) en los ecosistemas que representan bofedales en la Subcuenca del Río Chambo.

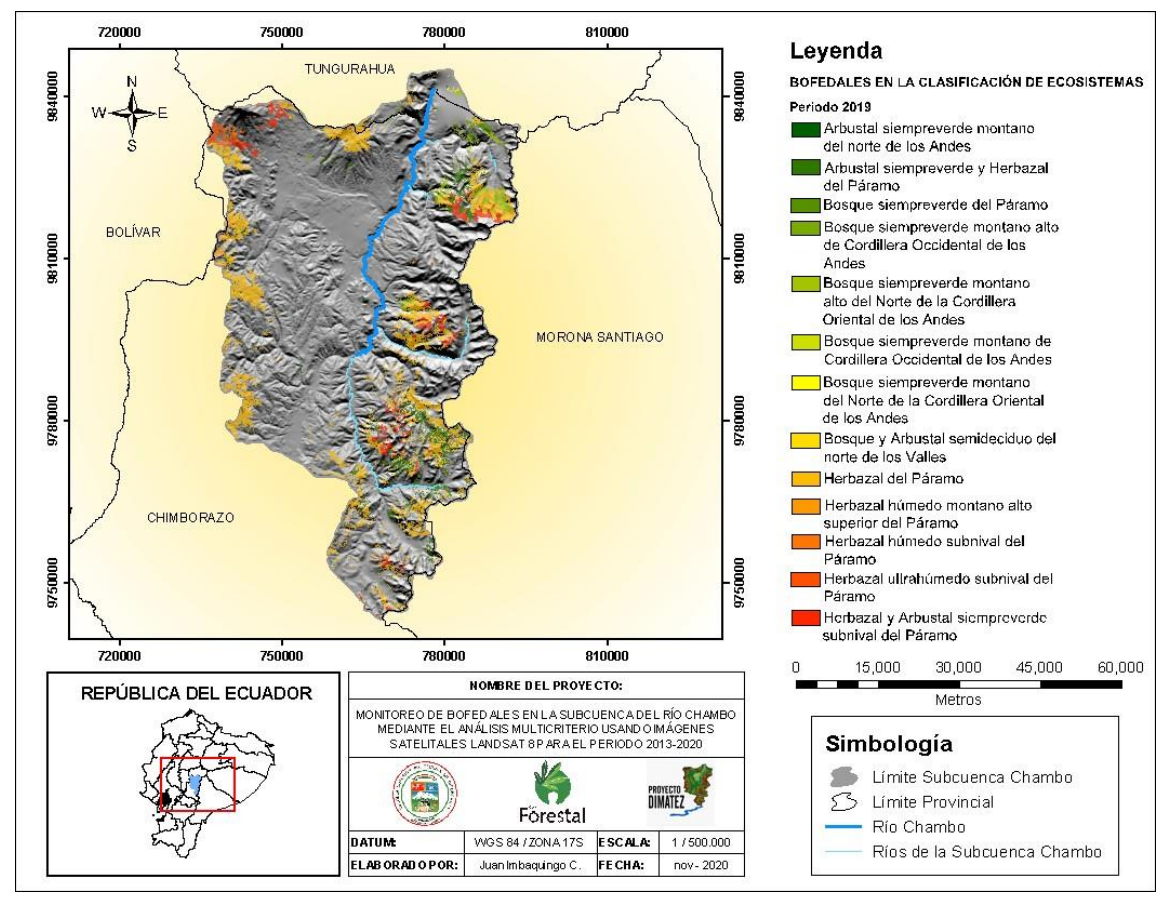

**Figura 27-3.** Mapa de bofedales delimitados en el Sistema de Clasificación de Ecosistemas delEcuador Continental para el año 2019

De acuerdo con en el Sistema de Clasificación de Ecosistemas del Ecuador Continental en el año 2019 se registró cobertura de bofedales dentro de los ecosistemas denominados: Herbazal del Páramo (HsSn02) con 31.577,14 hectáreas, representadas por áreas de color amarillo, ubicadas a lo largo de todos los límites de la Subcuenca; Bosque y Arbustal semideciduo del norte de los Valles (BmMn01) con 26,76 hectáreas, representadas por áreas de color lima, ubicadas principalmente al norte y en los límites superiores orientales y occidentales de la Subcuenca; Bosque siempreverde montano del Norte de la Cordillera Oriental de los Andes (BsMn01) con 82,94 hectáreas, representadas por áreas de color limón claro, ubicadas a lo largo de los limites orientales de la Subcuenca; y Bosque siempreverde montano de Cordillera Occidental de los Andes (BsMn03) con 5,13 hectáreas, representadas por áreas de color verde oliva claro, ubicadas a lo largo de los limites occidentales de la Subcuenca. A nivel general, respecto al 2018 se puede notar que ocurrieron tanto ganancias (34,05 para BsMn01) como perdidas (5.614,76; 1 y 7,82 para HsSn02, BmMn01 y BsMn03, respectivamente) en los ecosistemas que representan bofedales en la Subcuenca del Río Chambo.

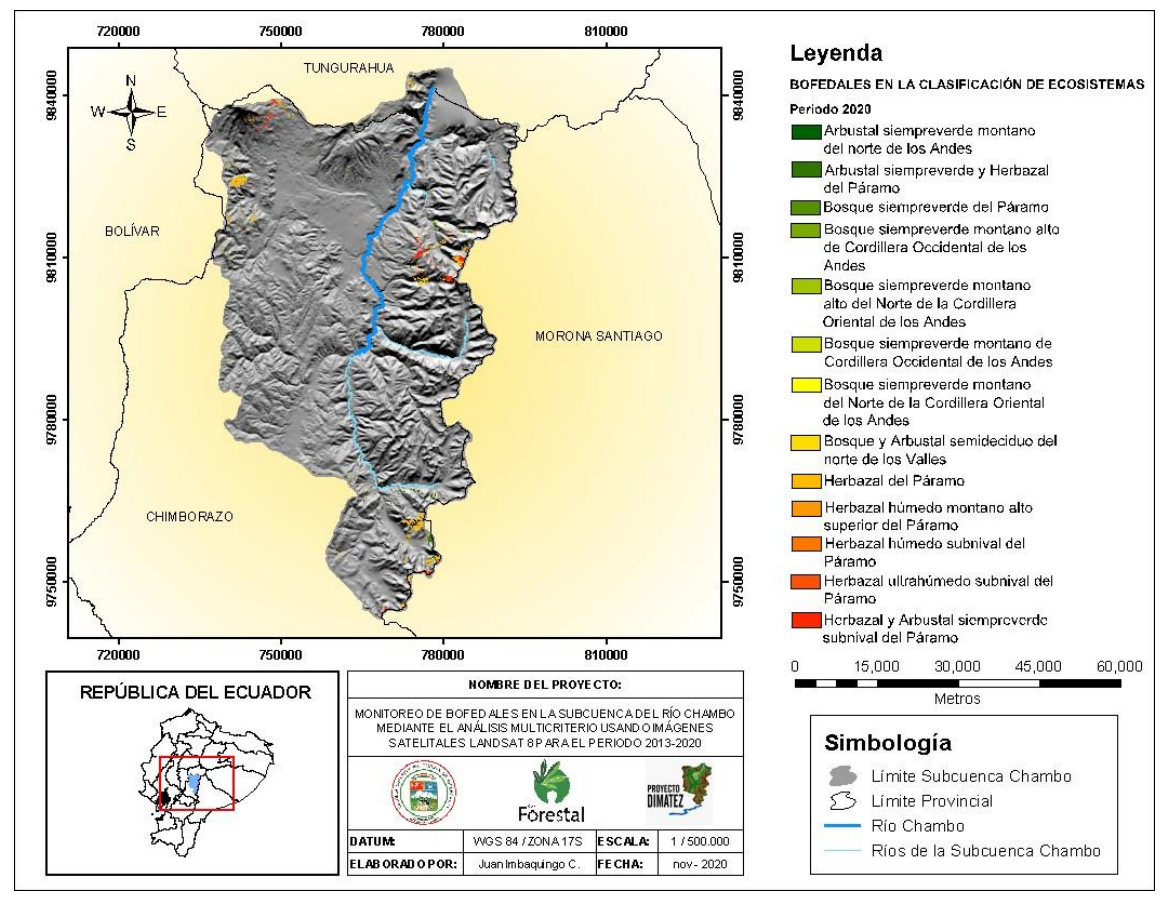

**Figura 28-3.** Mapa de bofedales delimitados en el Sistema de Clasificación de Ecosistemas delEcuador Continental para el año 2020

De acuerdo con en el Sistema de Clasificación de Ecosistemas del Ecuador Continental en el año 2020 se registró cobertura de bofedales dentro de los ecosistemas denominados: Herbazal del Páramo (HsSn02) con 2.238,13 hectáreas, representadas por áreas de color amarillo, ubicadas a lo largo de todos los límites de la Subcuenca; Bosque y Arbustal semideciduo del norte de los Valles (BmMn01) con 13,99 hectáreas, representadas por áreas de color lima, ubicadas principalmente al norte y en los límites superiores orientales y occidentales de la Subcuenca; Bosque siempreverde montano del Norte de la Cordillera Oriental de los Andes (BsMn01) con 9,28 hectáreas, representadas por áreas de color limón claro, ubicadas a lo largo de los limites orientales de la Subcuenca; y Bosque siempreverde montano de Cordillera Occidental de los Andes (BsMn03) con 4,73 hectáreas, representadas por áreas de color verde oliva claro, ubicadas a lo largo de los limites occidentales de la Subcuenca. A nivel general, respecto al 2019 se puede notar que ocurrieron perdidas en todos los ecosistemas que representan bofedales en la Subcuenca del Río Chambo (29.339,01; 12,77; 73,66 y 0,4 para HsSn02, BmMn01, BsMn01 y BsMn03, respectivamente).

# *3.1.4. Análisis de resultados de la zonificación de bofedales en la Subcuenca del Río Chambo para el periodo 2013-2020.*

La aplicación de los índices espectrales de vegetación, agua e infrarrojo dentro del área correspondiente a la Subcuenca del Río Chambo permitió establecer los límites y la distribución espacial de bofedales, para este fin se empleó la metodología propuesta por García y Willems (2015, pp. 5562–5569). Los bofedales son un tipo de humedal característico del páramo andino, su interés está centrado particularmente en su efecto en la regulación hídrica, de ahí la motivación para protegerlos mediante su gestión territorial, validándolos en el Sistema de Clasificación de Ecosistemas del Ecuador Continental. En efecto se determinaron áreas de bofedales dentro de la zona de estudio; además, se evidencio que la mayor cobertura espacial de bofedales se concentra en la parte oriental de la subcuenca. De acuerdo al Comité de gestión Agua de Chambo (2015, p. 67), el estado de conservación de la Subcuenca del Río Chambo actualmente es mayor en la parte oriental a diferencia de la parte occidental, que presenta afectación producto de las diferentes actividades humanas que afectan los ecosistemas, por otro lado, de acuerdo a la hidrografía y con base a los estudios hidrológicos del CNRH (2007, pp. 45-63) demuestran la formación de 2 tipos de redes: 1) la red hidrográfica oriental: aporta la mayor parte de los recursos hídricos al río Chambo y 2) la red hidrográfica occidental: los aportes de esta zona son menores en comparación a la zona oriental; lo que tiene sentido considerando el papel de los bofedales en las funciones de almacenamiento y regulación de los flujos hídricos y por consiguiente el aporte al caudal de la red hídrica seria mayor en la parte oriental, donde se encuentra la mayor área de bofedales bajo la presión antropogénicas Blanco y de la Balze (2004, p. 154) citado por Zurita et al. (2020, pp. 80– 105).

La mayor área de cobertura espacial de bofedales se encuentra definido en el ecosistema Herbazal del Páramo, ubicado entre los 3.400-4.300 msnm en la cordillera occidental y oriental de los Andes con una superficie de 4.464,31 km<sup>2</sup>. De acuerdo con Ramírez y Vallejo (2018, p. 15) esta clasificación de ecosistema es relevante por disponer de suelos ricos en materia orgánica y una excelente capacidad hídrica por su alta humedad, en términos generales, se sabe que el páramo está localizado en los valles glaciares, laderas de vertientes disectadas y llanuras subglaciares (MAE, 2012, pp. 1-40). Para Cuesta et al. (2015, p. 59) en Ecuador, el páramo es el ecosistema mejor representado en el Sistema Nacional de Áreas Protegidas, ocupando una extensión de 1'337.119 ha, lo que corresponden aproximadamente al 5% del territorio nacional; en su composición florística se destaca el pajonal (Zurita et al., 2020, pp. 80–105). La Subcuenca del Río Chambo posee un poco más de  $1.260 \text{ km}^2$  de páramo, correspondiente al 33% de su superficie total (Comité de gestión Agua de Chambo, 2015, p. 67).

Por otra parte, el páramo es un ecosistema natural, que presenta una vegetación conformada por:

pajonales, rosetales, arbustales, humedales (bofedales) y pequeños bosquetes; al presentar un clima frío y al ser un territorio de difícil acceso tiene poca incidencia antropogénica por lo que es muy frágil a los cambios en el uso del suelo, Vásconez y Hofstede (2006, pp. 1-12) indican que estas superficies ofrecen importantes funciones ecológicas, hidrológicas y de biodiversidad (Zurita et al., 2020, pp. 80–105). Asimismo las características del suelo son fundamentales debido a su alta concentración de materia orgánica y al estar constituido por andosoles posee una alta capacidad de retención hídrica, de acuerdo a su estructura se les considera como esponjas que absorben agua en épocas de lluvia y la liberan lentamente en épocas de estiaje (Castillo, 2019, p. 120).

## **3.2. Determinar la intensidad de transición**

Con la aplicación Land Change Modeler (LCM) del Software TerrSet, se generó información automática de gráficos estadísticos y mapas de cambios que han sufrido las áreas de bofedales; en el estudio estas superficies se encuentran determinadas por los valores de reflectancia en los archivos rásteres más precisos del análisis multicriterio, cuyas ponderaciones fueron: NDVI (25%), NDWI (50%) y NDII (25%) en la Subcuenca del Río Chambo para el periodo de 2013 a 2020. A continuación, se detalla el análisis multitemporal para cada serie de tiempo:

# *3.2.1. Periodo 2013 a 2014*

El gráfico 13-3 corresponde a las ganancias y pérdidas entre categorías, donde podemos observar que las ganancias de las áreas de alta aptitud superan a las de pérdidas; se registró una ganancia de 79.478 ha (13,54%) y una pérdida de 63.696 ha (10,85%).

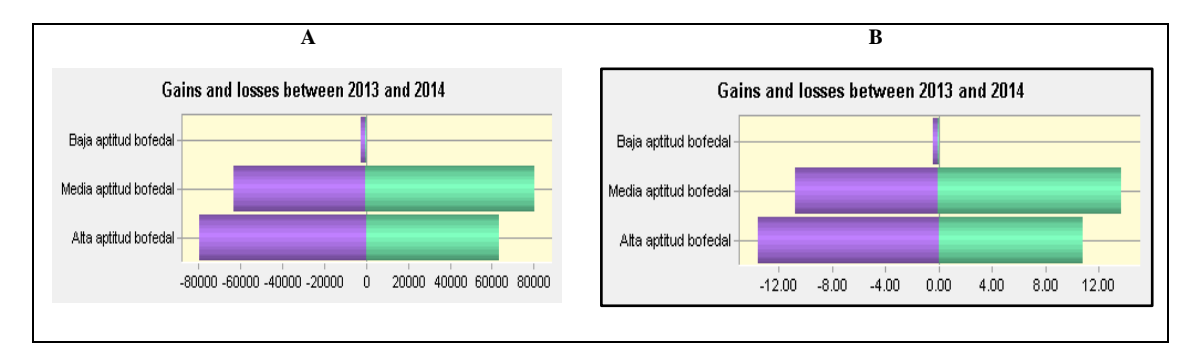

**Gráfico 13-3.** Ganancias y pérdidas de las categorías expresadas en: a) ha y b) porcentaje de área; entre los años 2013-2014

**Realizado por:** Imbaquingo, Juan. 2021.

El análisis del cambio neto de cada categoría en el gráfico 14-3, nos indica que los cambios

negativos o ganancias netas de las áreas de alta aptitud determinan 15.782 ha (2,69%) de bofedales para este período.

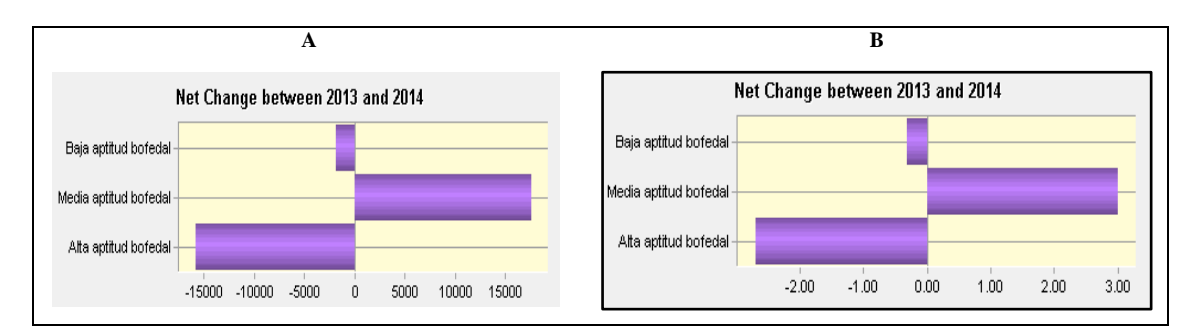

**Gráfico 14-3.** Ganancias y pérdidas netas de áreas de alta aptitud para bofedal expresadas en: a) ha y b) porcentaje de área; entre los años 2013-2014

**Realizado por:** Imbaquingo, Juan, 2021.

En el gráfico 15-3 se detalla las contribuciones al cambio neto de cada categoría, demostrando que las ganancias de las áreas de alta aptitud se deben al aporte de las áreas de media aptitud para bofedal con extensión de 16.315 ha, lo que equivale al 2,78%.

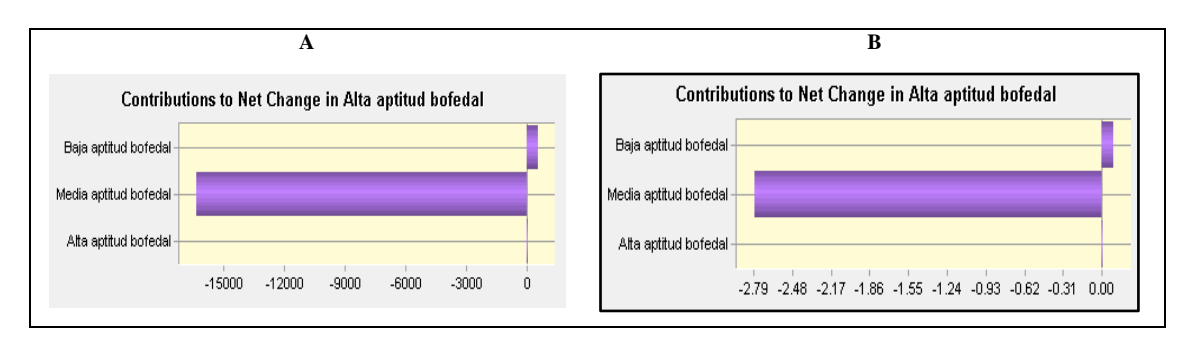

**Gráfico 15-3.** Contribuciones netas al cambio en áreas de alta aptitud para bofedal expresado en:

a) ha y b) porcentaje de área; entre los años 2013-2014 **Realizado por:** Imbaquingo, Juan, 2021.

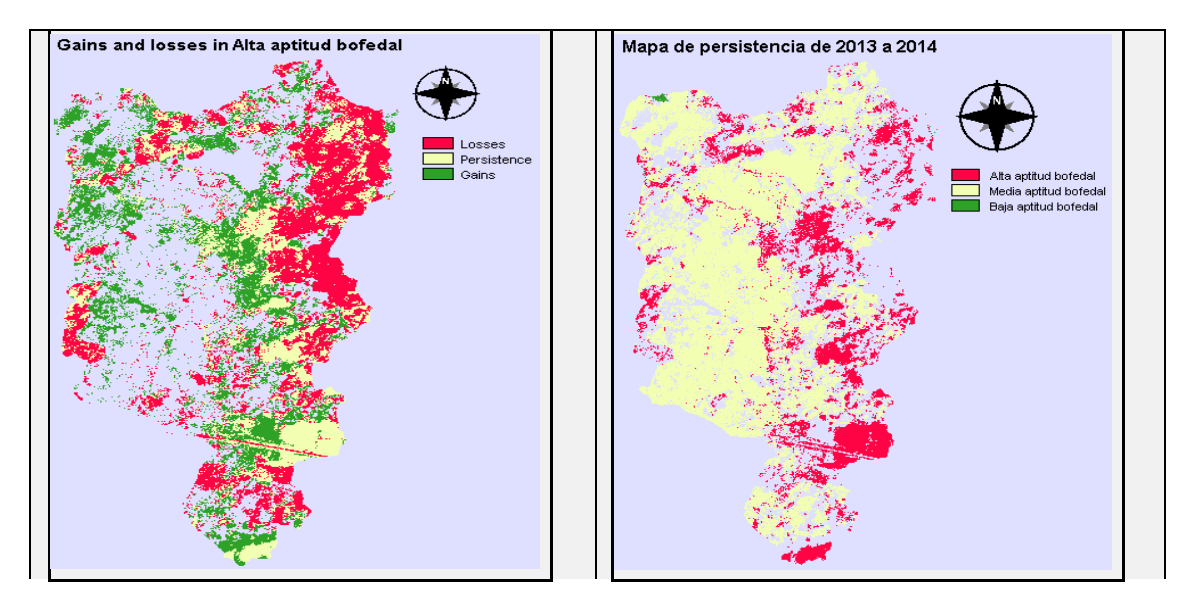

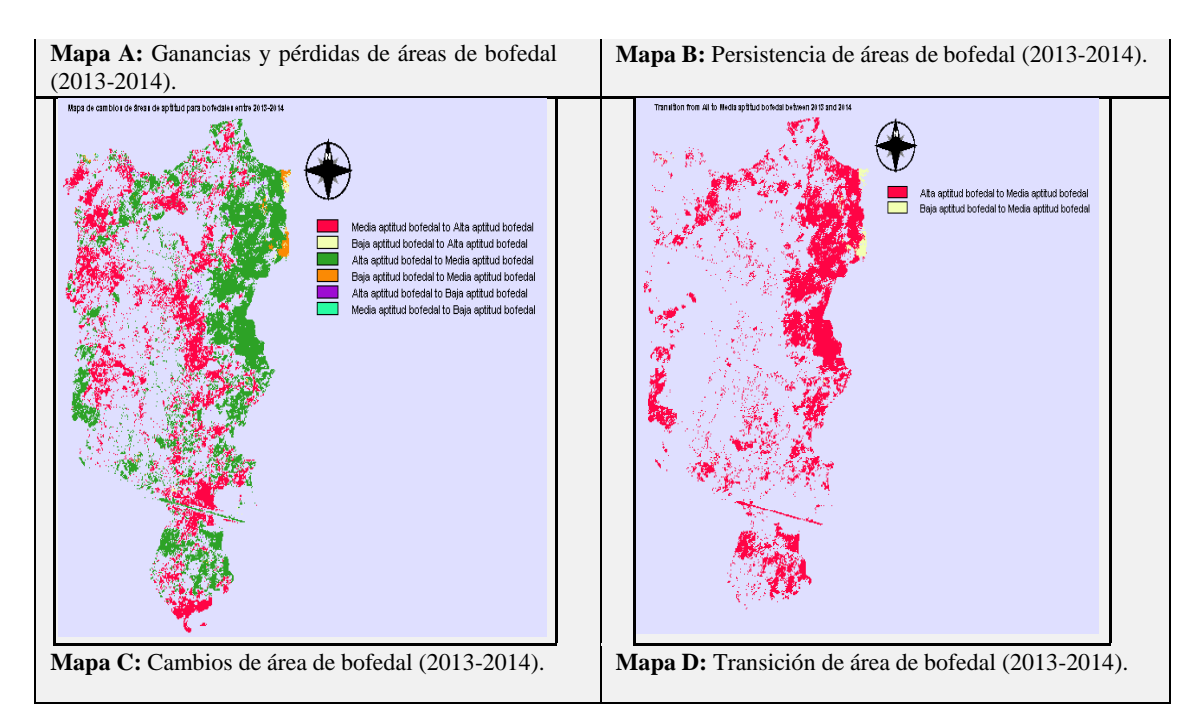

**Figura 29-3.** Transformación dinámica de áreas de bofedales en el periodo (2013-2014) **Realizado por:** Imbaquingo, Juan, 2021.

## *3.2.2. Periodo 2014 a 2015*

El gráfico 16-3 corresponde a las ganancias y pérdidas entre categorías, donde podemos observar que las pérdidas de las áreas de alta aptitud superan a las ganancias, teniendo una ganancia de 63.507 ha (10,82%) y una pérdida de 73.929 ha (12,60%).

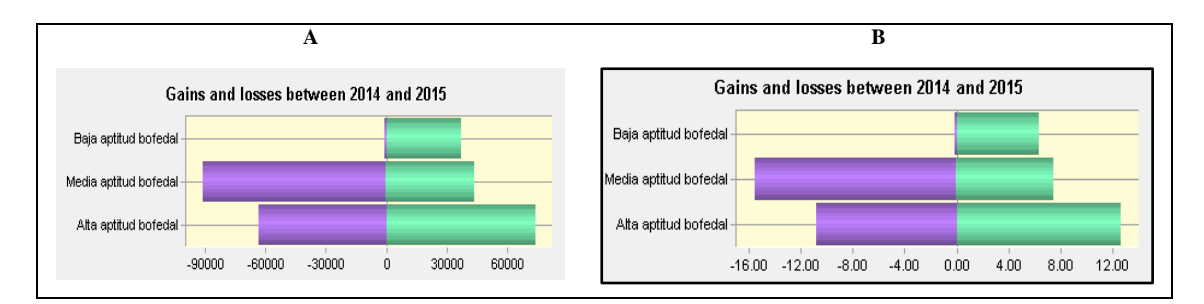

**Gráfico 16-3.** Ganancias y pérdidas de las categorías expresadas en: a) ha y b) porcentaje de área; entre los años 2014-2015

**Realizado por:** Imbaquingo, Juan, 2021.

El análisis detallado del cambio neto de cada categoría en el gráfico 17-3, nos indica que los cambios negativos o ganancias netas de las áreas alta aptitud determinan una extensión de 10.422 ha correspondientes al 1,78 % de bofedales para este período.

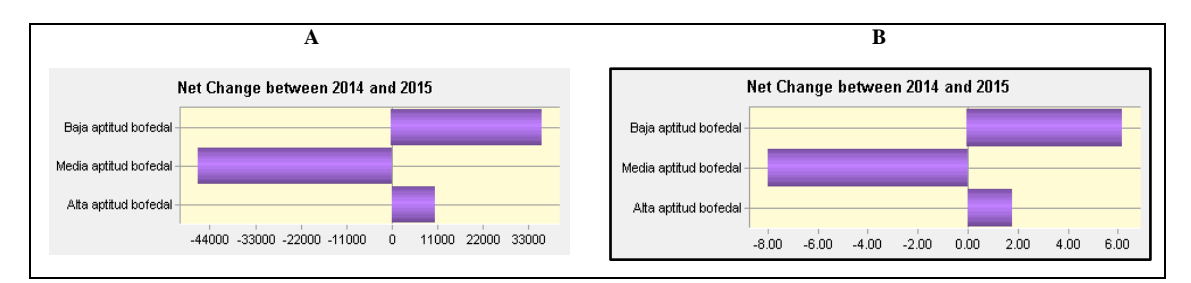

**Gráfico 17-3.** Ganancias y pérdidas netas de áreas de alta aptitud para bofedal expresadas en: a) ha y b) porcentaje de área; entre los años 2014-2015

En el gráfico 18-3 se detalla las contribuciones al cambio neto de cada categoría, demostrando que las pérdidas de las áreas de alta aptitud se deben al aporte de las áreas de media aptitud para bofedal con una extensión del 29.331 ha equivalente al 5%.

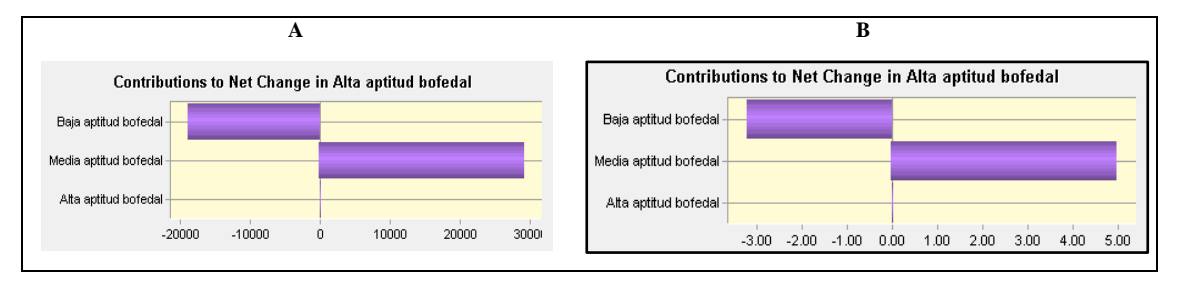

**Gráfico 18-3.** Contribuciones netas al cambio en áreas de alta aptitud para bofedal expresado en: a) ha y b) porcentaje de área; entre los años 2014-2015 **Realizado por:** Imbaquingo, Juan, 2021.

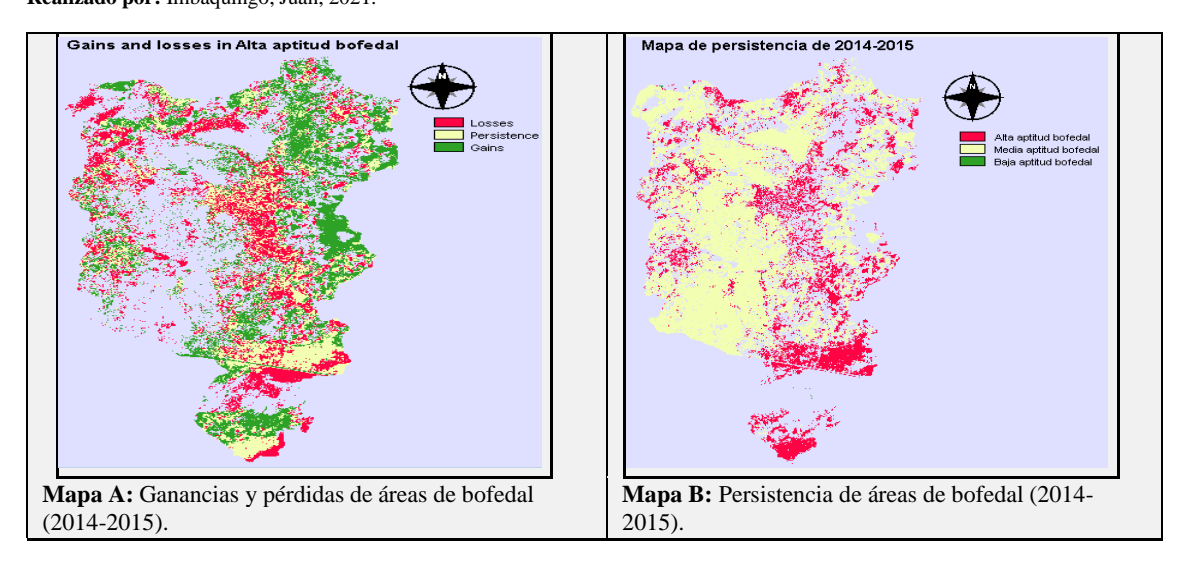

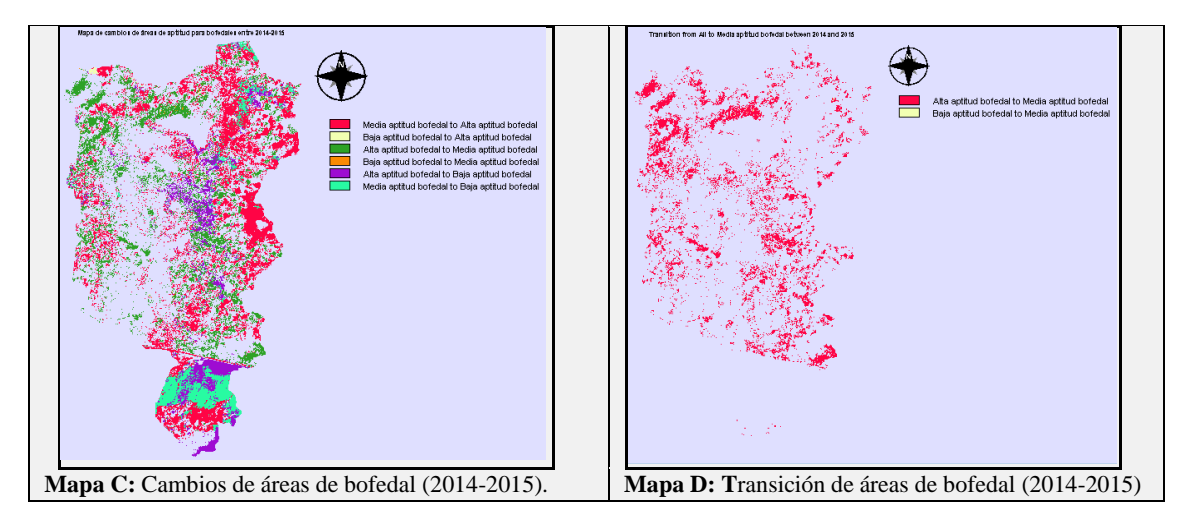

**Figura 30-3.** Transformación dinámica de áreas de bofedales en el periodo (2014-2015) **Realizado por:** Imbaquingo, Juan, 2021.

# *3.2.3. Periodo 2015 a 2016*

El gráfico 19-3 corresponde a las ganancias y pérdidas entre categorías, donde se evidenció que las ganancias de las áreas de alta aptitud superan a las áreas de las pérdidas, teniendo una ganancia de 87.331 ha (14,88%) y una pérdida de 45.653 ha (7.78%).

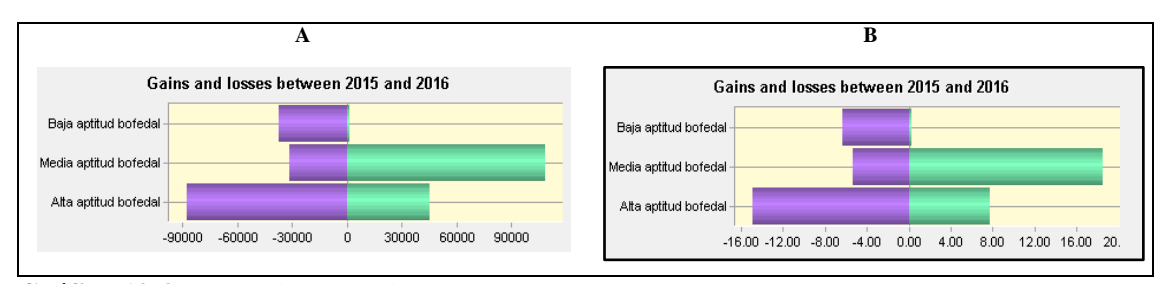

**Gráfico 19-3.** Ganancias y pérdidas de las categorías expresadas en: a) ha y b) porcentaje de área; entre los años 2015-2016 **Realizado por:** Imbaquingo, Juan. 2021.

El análisis detallado del cambio neto de cada categoría en el gráfico 20-3, nos demuestra que los cambios negativos o ganancias netas de las áreas alta aptitud determinan una extensión 41.678 ha correspondiente al 7,10 % de bofedales para el período 2015 - 2016.

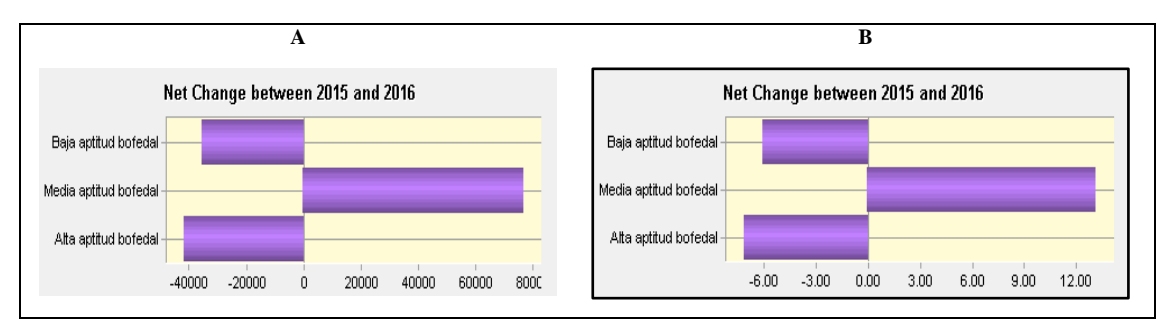

**Gráfico 20-3.** Ganancias y pérdidas netas de áreas de alta aptitud para bofedal expresadas en: a)

ha y b) porcentaje de área; entre los años 2015-2016 **Realizado por:** Imbaquingo, Juan, 2021.

El gráfico 21-3 detalla las contribuciones al cambio neto de cada categoría, señalando que las ganancias de las áreas de alta aptitud se deben al aporte de las áreas de media aptitud para bofedal con una extensión de 55.538 ha correspondiente al 9,46%.

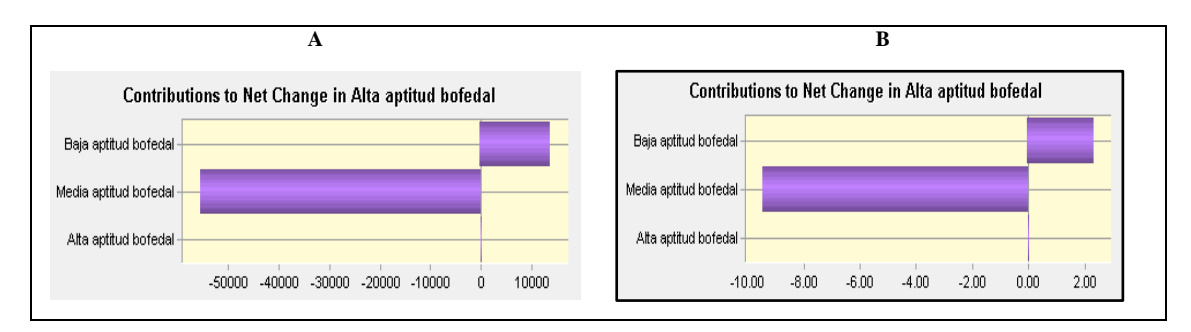

**Gráfico 21-3.** Contribuciones netas al cambio en áreas de alta aptitud para bofedal expresado en:a) ha y b) porcentaje de área; entre los años 2015-2016 **Realizado por:** Imbaquingo, Juan, 2021.

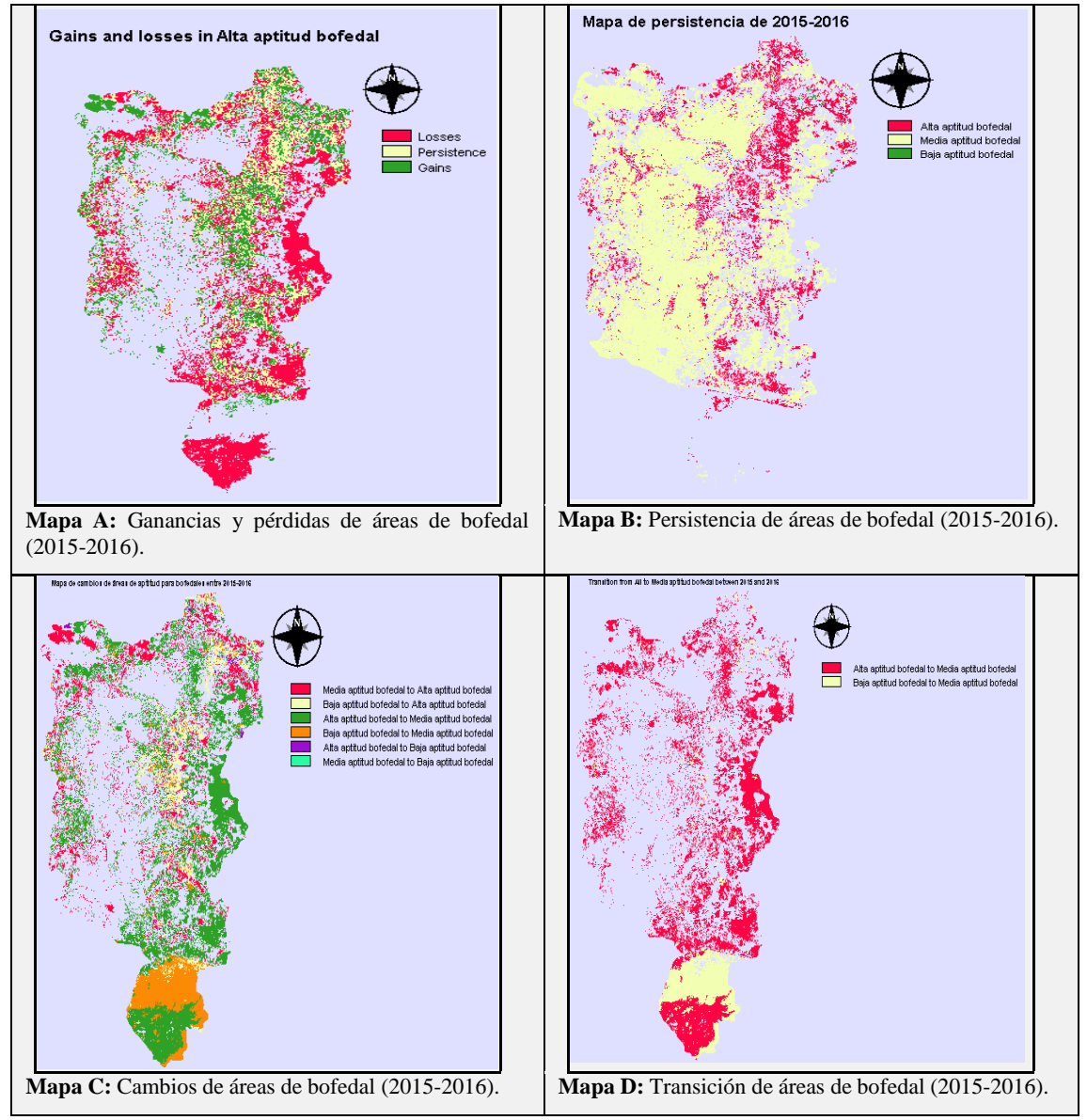

**Figura 31-3.** Transformación dinámica de áreas de bofedales en el periodo (2015-2016) **Realizado por:** Imbaquingo, Juan, 2021.

# *3.2.4. Periodo 2016 a 2017*

En el gráfico 22-3 correspondiente a las ganancias y pérdidas entre categorías, observamos que las pérdidas de las áreas de alta aptitud superan a las ganancias, con una ganancia de 46.340 ha (7,90%) y pérdidas de 86.583 ha (14,75%).

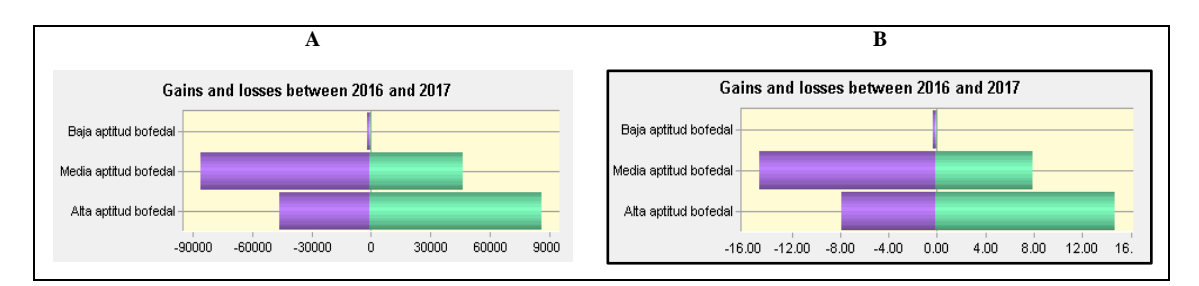

**Gráfico 22-3.** Ganancias y pérdidas de las categorías expresadas en: a) ha y b) porcentaje de área; entre los años 2016-2017

El análisis detallado del cambio neto de cada categoría en el gráfico 23-3, señala que los cambios negativos o ganancias netas de las áreas alta aptitud determinan una extensión de 40.243 ha lo que corresponde al 6,86% de bofedales para este período.

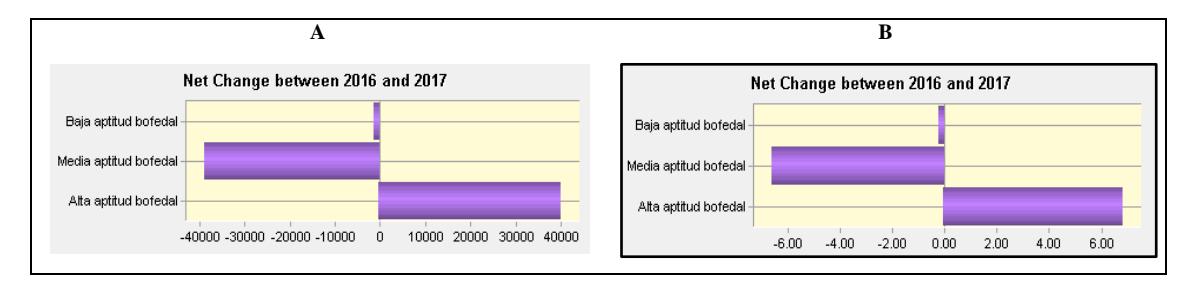

**Gráfico 23-3.** Ganancias y pérdidas netas de áreas de alta aptitud para bofedal expresadas en: a) ha y b) porcentaje de área; entre los años 2016-2017

**Realizado por:** Imbaquingo, Juan, 2021.

En el gráfico 24-3 se especifica las contribuciones al cambio neto de cada categoría, indicando que las pérdidas de las áreas alta aptitud se deben al aporte de las áreas de media aptitud para bofedal con 39.661 ha (6,76%).

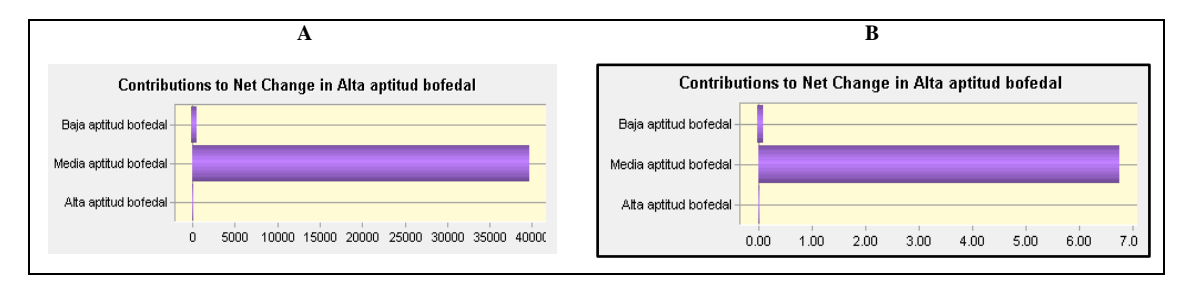

**Gráfico 24-3.** Contribuciones netas al cambio en áreas de alta aptitud para bofedal expresado en:

a) ha y b) porcentaje de área; entre los años 2016-2017

**Realizado por:** Imbaquingo, Juan, 2021.

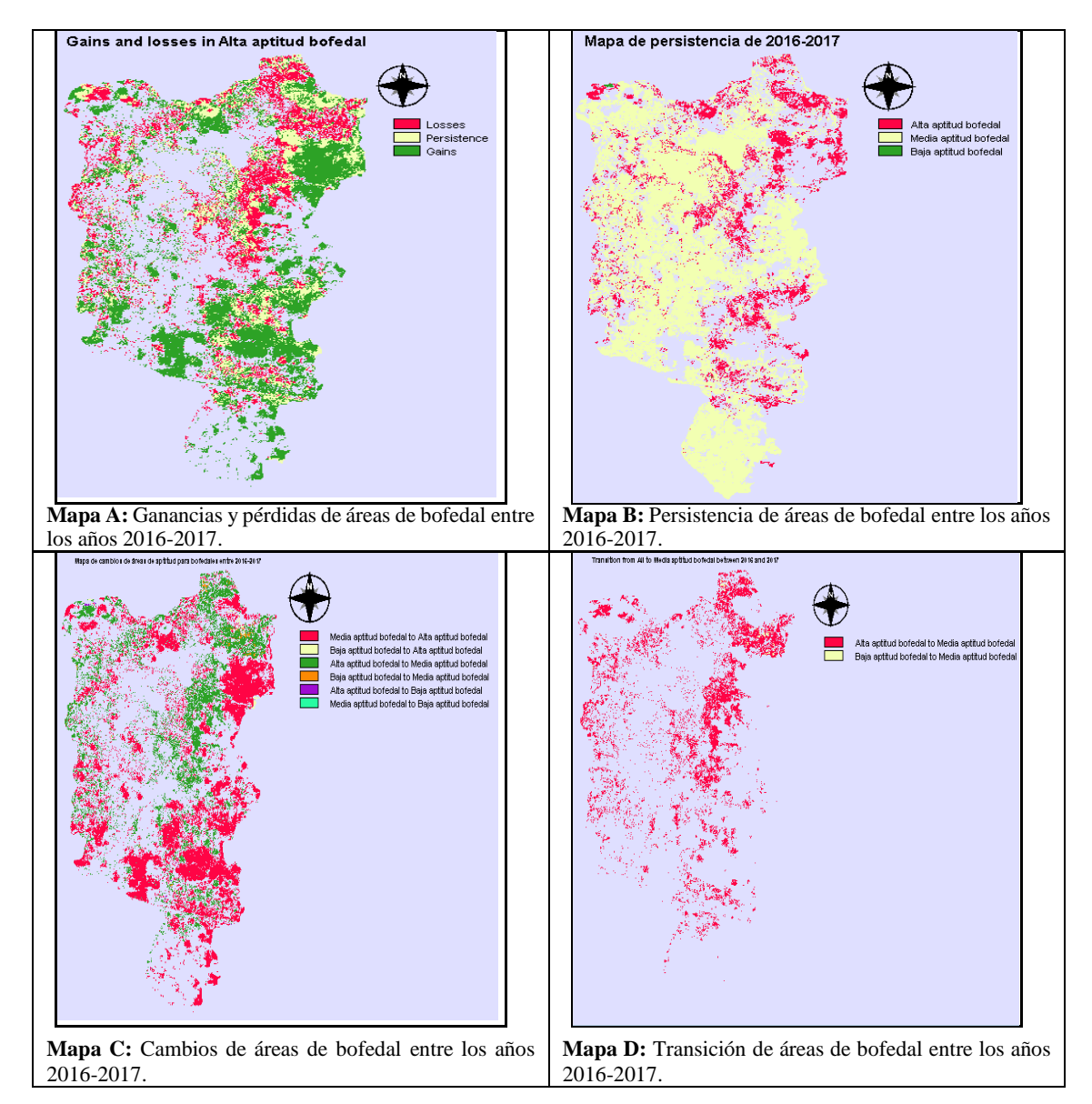

**Figura 32-3.** Transformación dinámica de áreas de bofedales en el periodo (2016-2017) **Realizado por:** Imbaquingo, Juan, 2021.

## *3.2.5. Periodo 2017 a 2018*

El gráfico 25-3 corresponde a las ganancias y pérdidas entre categorías, se observa que las ganancias de las áreas de alta aptitud superan a las pérdidas, con una ganancia de 73.093 ha (12,45%) y pérdidas de 72.441 ha (12,34%).

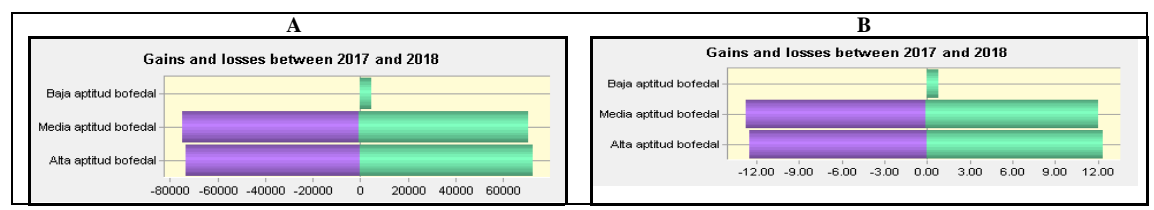

**Gráfico 25-3.** Ganancias y pérdidas de las categorías expresadas en: a) ha y b) porcentaje de área;

entre los años 2017-2018

**Realizado por:** Imbaquingo, Juan, 2021.

El análisis detallado del cambio neto de cada categoría en el gráfico 26-3, señala que los cambios negativos o ganancias netas de las áreas alta aptitud determinan una extensión de 652 ha (0,11%) de bofedales para este período.

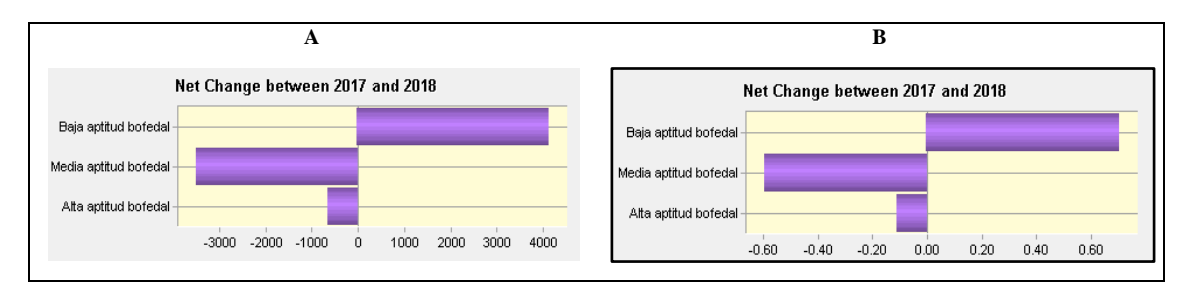

**Gráfico 26-3.** Ganancias y pérdidas netas de áreas de alta aptitud para bofedal expresadas en: a) ha y b) porcentaje de área; entre los años 2017-2018

**Realizado por:** Imbaquingo, Juan, 2021.

En el gráfico 27-3 se detalla las contribuciones al cambio neto de cada categoría, quedando demostrado que las ganancias de las áreas de alta aptitud se deben al aporte de las áreas de media aptitud para bofedal con 1.275 ha (0,22%).

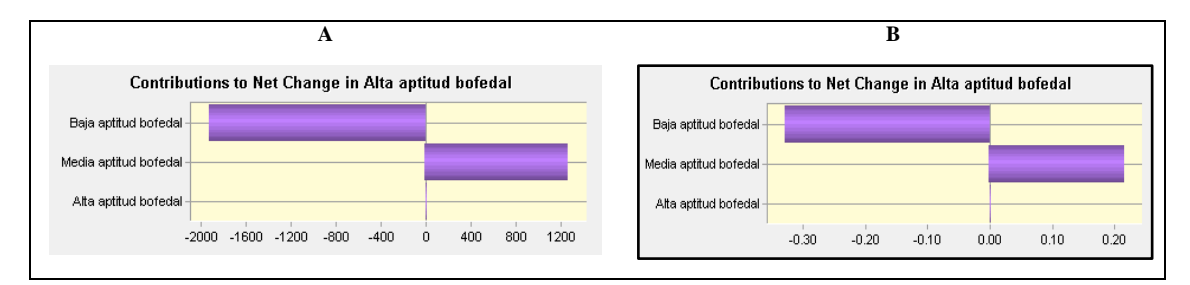

**Gráfico 27-3.** Contribuciones netas al cambio en áreas de alta aptitud para bofedal expresado en: a) ha y b) porcentaje de área; entre los años 2017-2018

**Realizado por:** Imbaquingo, Juan, 2021.

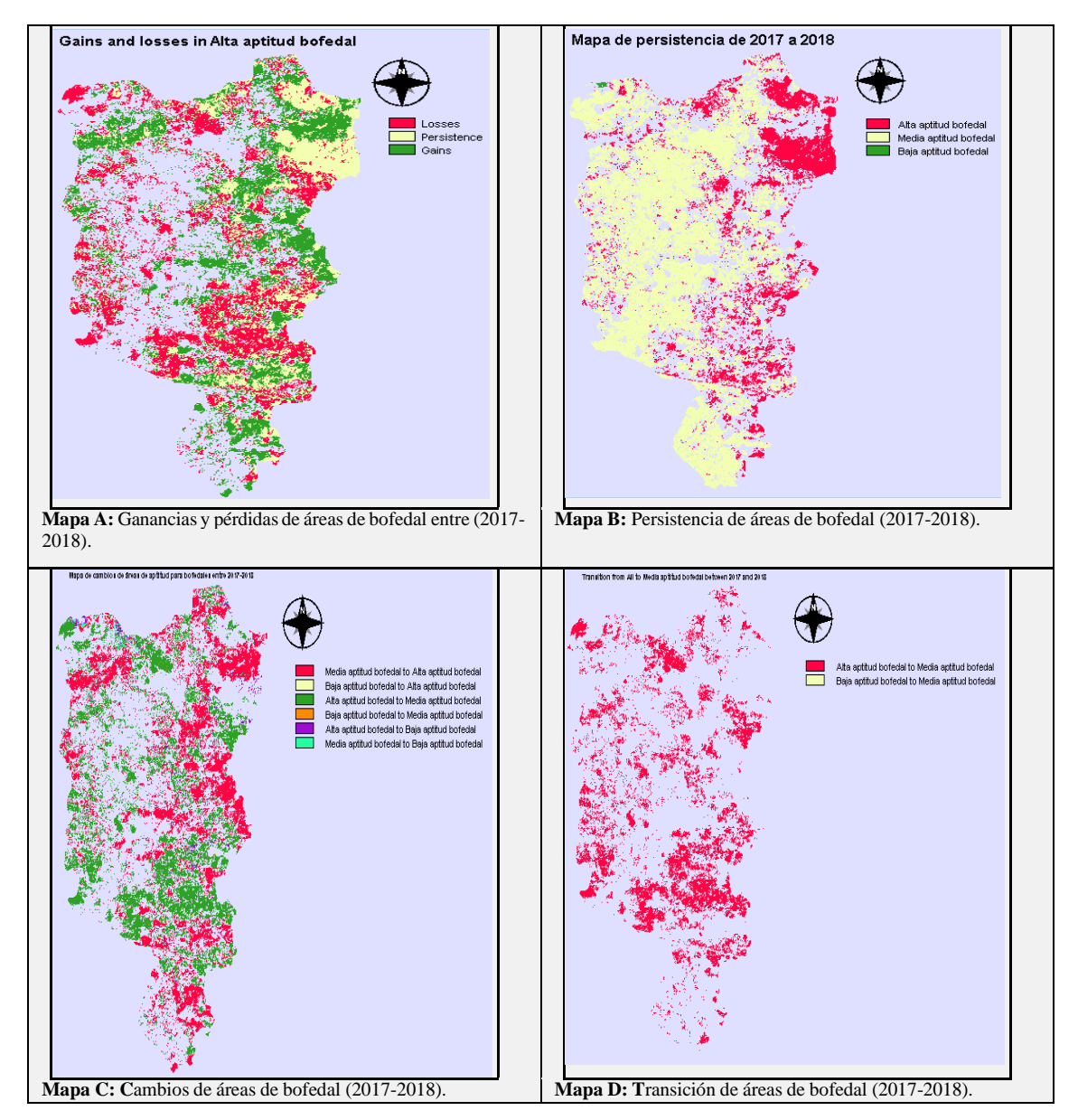

**Figura 33-3.** Transformación dinámica de áreas de bofedales en el periodo (2017-2018) **Realizado por:** Imbaquingo, Juan, 2021.

# *3.2.6. Periodo 2018 a 2019*

El gráfico 28-3 corresponde a las ganancias y pérdidas entre categorías, donde se observa que las pérdidas de las áreas de alta aptitud superan a las ganancias, con una ganancia de 80.504 ha (13,72%) y pérdidas de 97.610 ha (16,63%).

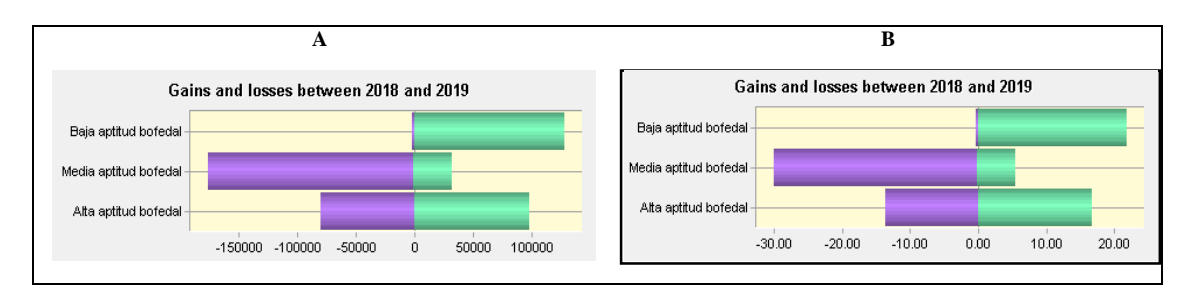

**Gráfico 28-3.** Ganancias y pérdidas de las categorías expresadas en: a) ha y b) porcentaje de área;entre los años 2018-2019

El análisis detallado del cambio neto de cada categoría en el gráfico 29-3 indica que los cambios negativos o ganancias netas de las áreas de alta aptitud determinan una extensión de 17.106 ha (2,91%) de bofedales para este período.

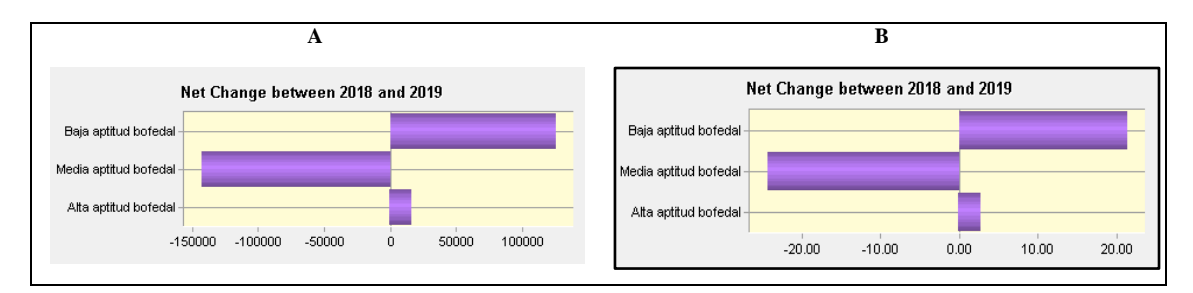

**Gráfico 29-3.** Ganancias y pérdidas netas de áreas de alta aptitud para bofedal expresadas en: a) ha y b) porcentaje de área; entre los años 2018-2019

**Realizado por:** Imbaquingo, Juan, 2021.

En el gráfico 30-3 se detalla las contribuciones al cambio neto de cada categoría, indicando que las pérdidas de las áreas de alta aptitud son consecuencia del aporte de las áreas de media aptitud para bofedal con 63.111 ha (10,75%).

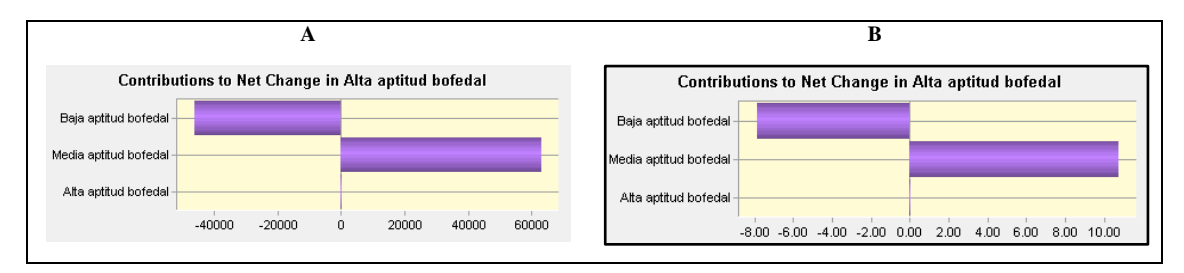

**Gráfico 30-3.** Contribuciones netas al cambio en áreas de alta aptitud para bofedal expresado en: a) ha y b) porcentaje de área; entre los años 2018-2019 **Realizado por:** Imbaquingo, Juan, 2021.

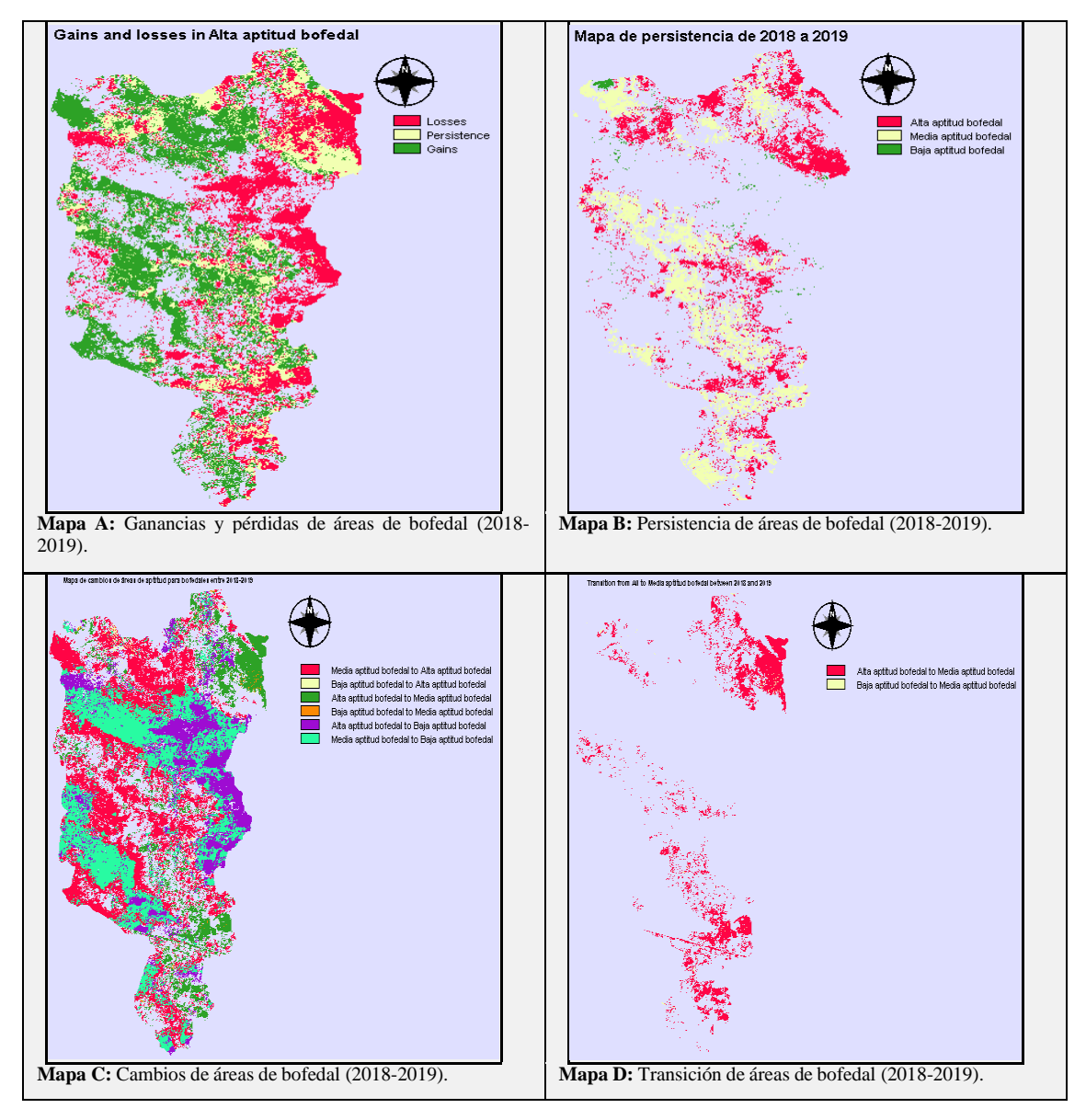

**Figura 34-3.** Transformación dinámica de áreas de bofedales en el periodo (2018-2019) **Realizado por:** Imbaquingo, Juan, 2021.

## *3.2.7. Periodo 2019 a 2020*

Para este este período se determinó que la información obtenida es anómala debido alto porcentaje de nubosidad presente en la imagen satelital lo que dificultó el análisis geoespacial de la cobertura de bofedales. Presentándose la siguiente información del gráfico 31-3 con respecto a las ganancias y pérdidas entre categorías, donde podemos observar que las ganancias de las áreas de alta aptitud superan a las pérdidas, con una ganancia de 139.216 ha (23,72%) y pérdidas de 12.086 ha (2,06%).

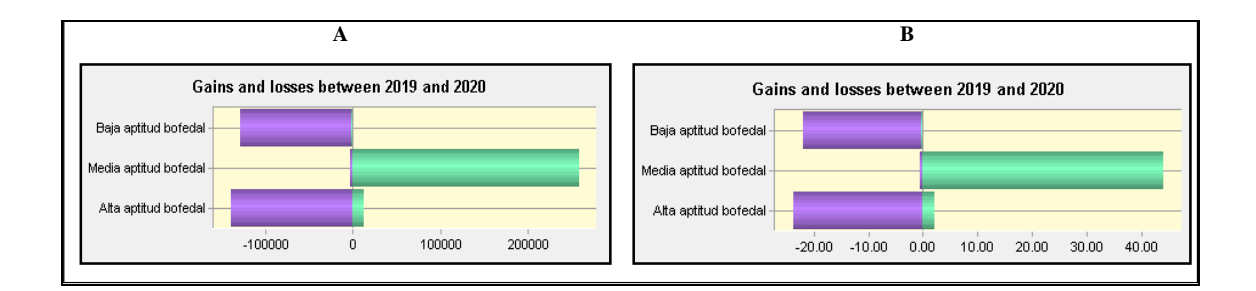

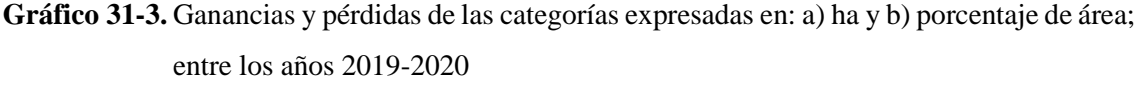

El análisis detallado del cambio neto de cada categoría en el gráfico 32-3, nos indica que los cambios negativos o ganancias netas de las áreas de alta aptitud equivalen a 127.130 ha (21,66%) de bofedales para este período.

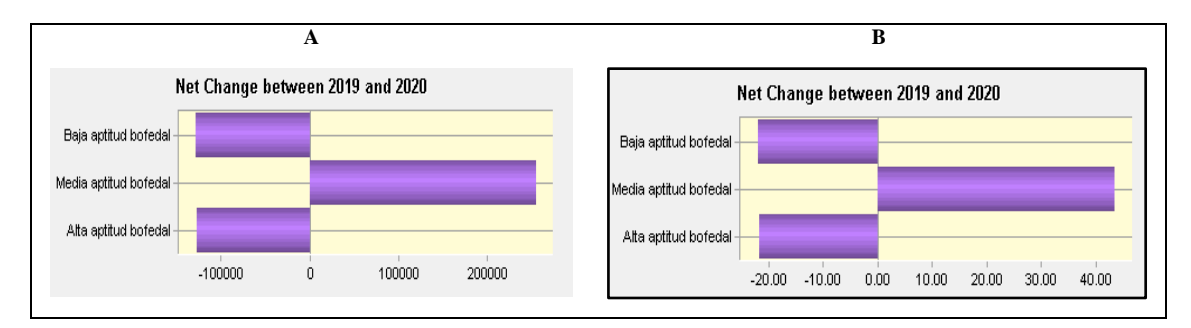

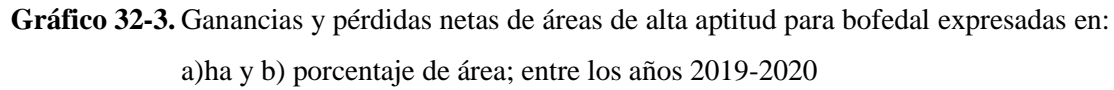

**Realizado por:** Imbaquingo, Juan, 2021.

En el gráfico 33-3 se detalla las contribuciones al cambio neto de cada categoría, demostrando que las ganancias de las áreas de alta aptitud se deben a la contribución de las áreas de media aptitud para bofedal con una extensión del 135.921 ha (23,16%).

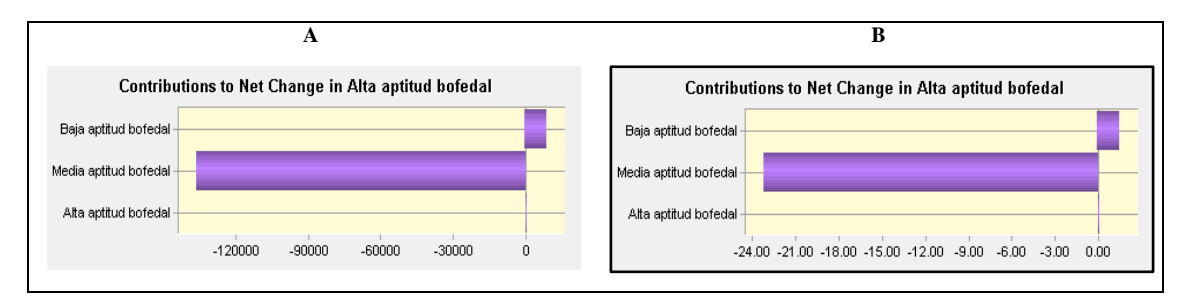

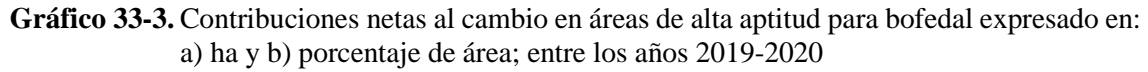

**Realizado por:** Imbaquingo, Juan, 2021.

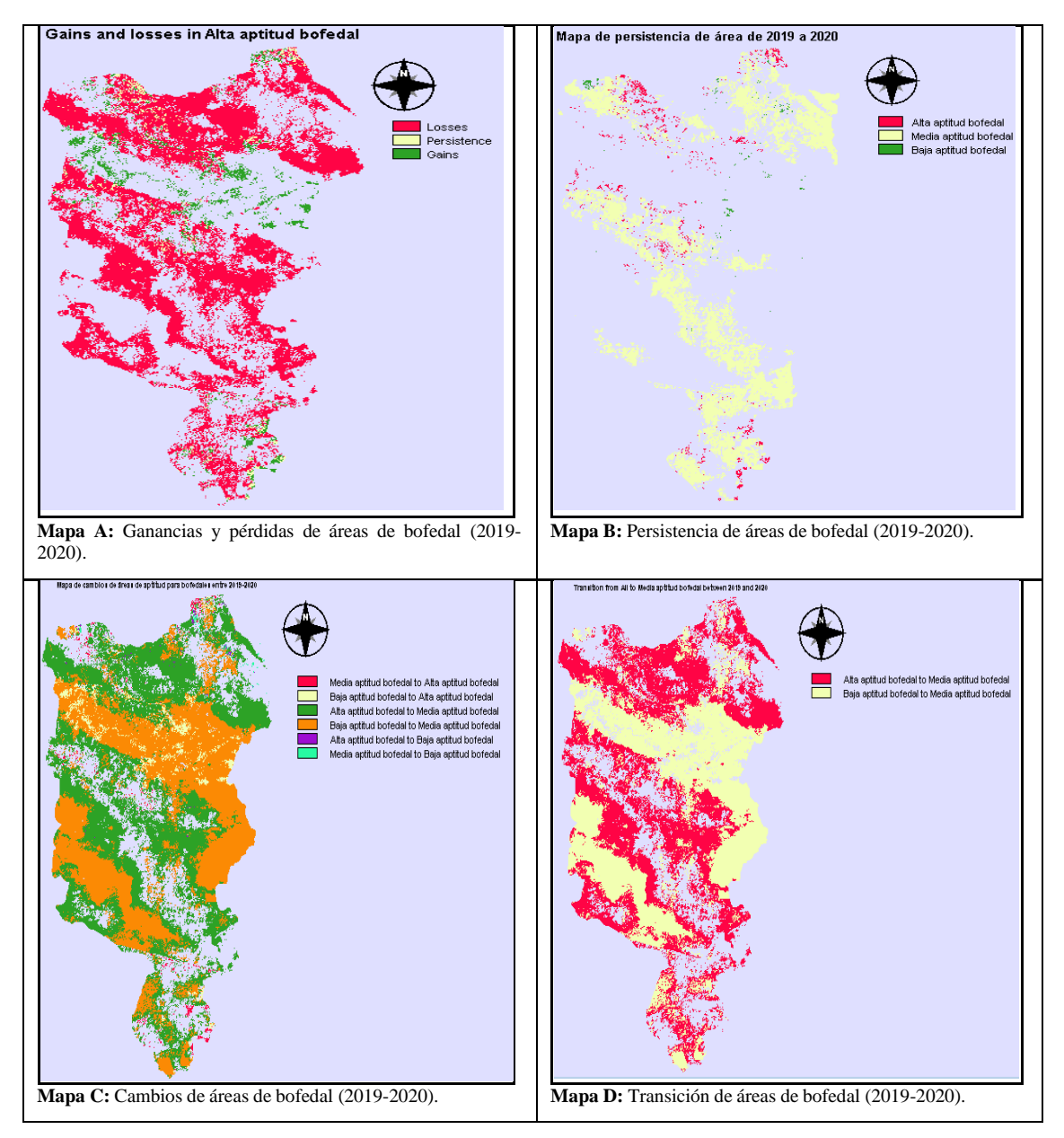

**Figura 35-3.** Transformación dinámica de áreas de bofedales en el periodo (2019-2020) **Realizado por:** Imbaquingo, Juan, 2021.

# *3.2.8. Análisis de resultados para la intensidad de transición de bofedales periodo 2013-2020 en la Subcuenca del Río Chambo*

La intensidad de transición que se genera entre las ganancias y las pérdidas de la cobertura de bofedales, en distintos periodos, se relaciona directamente con las amenazas de forzadores climáticos o antrópicos que ponen en riesgo los ecosistemas altoandinos, de manera que impactan en la persistencia de estas áreas de forma determinante, teniendo impactos que pueden llegar a ser irreversibles en algunas ocasiones.

Los bofedales son uno de los ecosistemas más amenazados por al cambio climático, debido a su

estrecha relación con las fuentes de abastecimiento de agua, de manera que, el retroceso glacial podría causar su disminución (Loza et al., 2015, pp. 39–56). De acuerdo a lo mencionado por Huamanet al. (2020, pp. 35-41) se prevé que a futuro existirá un grave impacto en los recursos hídricos en general, y por consiguiente, el declive de este tipo de humedales.

Se ha registrado que en los últimos 25 años, la Subcuenca del Río Chambo, ha perdido un 24,3% de la superficie total del páramo, por diversas causas, entre estas: el avance de la frontera agrícola, la reforestación con especies exóticas (*Pinus radiata*), proyectos civiles (canales de riego o embalses), quema del pajonal en zonas de pastoreo e incendios forestales; impactos ambientales que fueron notorios en la zona occidental de la Subcuenca, en relación a las microcuencas de los ríos Guamote, Chibunga y Guano (GADPCH, 2020, pp. 28-32).

En el territorio norte de la provincia de Chimborazo, que abarca el Herbazal del Páramo, se presenta una tendencia a la disminución, debida a actividades humanas (Córdova, 2019, p. 115). Entre las causas de degradación de los bofedales tenemos: la incrementación de la escorrentía superficial, la reducción de la infiltración y la exposición directa de la superficie del suelo a la radiación solar, lo que ocasiona que estás áreas se sequen, se quemen y queden propensas a la erosión, como consecuencia de la pérdida de cobertura vegetal (GADPCH, 2020, pp. 28-32).

Según Peralvo y Cuesta (2014, p. 6), los cambios de cobertura vegetal y uso de suelo en ecosistemasde páramo, concentrados en el cultivo de especies exóticas (pino y eucalipto), son promovidas con el propósito de generar o diversificar las fuentes de ingreso económico de los campesinos andinos. Esta actividad forestal buscaba reducir la erosión de áreas degradadas, así como tambiénconstituir una estrategia de secuestro de carbono; es decir, que se implementó principalmente en busca de una alternativa económica y ambiental, pero como consecuencia de esta política, que consistía en forestar y reforestar especies vegetales introducidas, Vargas y Velasco (2011, p. 183) afirman que en varios países latinoamericanos se produjo una notable disminución de la coberturanatural de los páramos, debido a que las características de estas especies no son favorables para este ecosistema, por la cantidad de agua y nutrientes que requieren (Hofstede et al., 2003, p. 9).

En el estudio publicado por Hofstede et al. (2014, p. 79), mencionan los efectos que tiene la ganadería sobre los ecosistemas del páramo, siendo estos: el consumo de la vegetación y la compactación del suelo debido al pisoteo. La introducción de especies ganaderas genera impactosnegativos en el ecosistema de páramo, ya que, para obtener forraje para su alimentación, se quemala vegetación eliminando los pajonales secos, para poder utilizar sus rebrotes tiernos; además, como ya se mencionó, el pastoreo tiene doble efecto en los suelos del páramo: la eliminación de la vegetación por el pisoteo de los animales produce que el suelo se endurezca, se compacte y pierda la capacidad de almacenar agua, el páramo pierde su capacidad de regulación hídrica; del mismo modo, al haber menos capacidad de retención de agua en época de lluvia aumenta la posibilidad de escorrentía superficial y erosión del suelo (Vargas y Velasco, 2011, p. 183).

Mediante la Herramienta *"Spatial Trend of Change",* se determinó los patrones de cambio en las áreas dominadas por la intervención humana representado en una superficie de tendencia polinómica ajustada al patrón de cambio de tercer orden.

A continuación, se presentan siete mapas de cambio de tendencia espacial, en relación con las áreas de alta aptitud para bofedales, se puede observar que las tendencias de mayor influencia para este tipo de humedal andino, en el periodo de 2013 a 2020, se definen en la zona oriental de la Subcuenca del Río Chambo; también se puede observar la dinámica de transición entre pérdidas y ganancias de área, notándose que los bofedales empiezan a ganar terreno hacia la parte occidental de la Subcuenca del Río Chambo. Por otro lado, se consideró la anomalía en la información espectral del año 2020, que no permite tener precisión en el análisis de este periodo. Esta información corrobora los planteamientos referentes al estado de conservación de la Subcuenca del Río Chambo, en donde la parte oriental se encuentra más conservada en términos ambientales frente a la parte occidental (GADPCH, 2020, pp. 28-32).

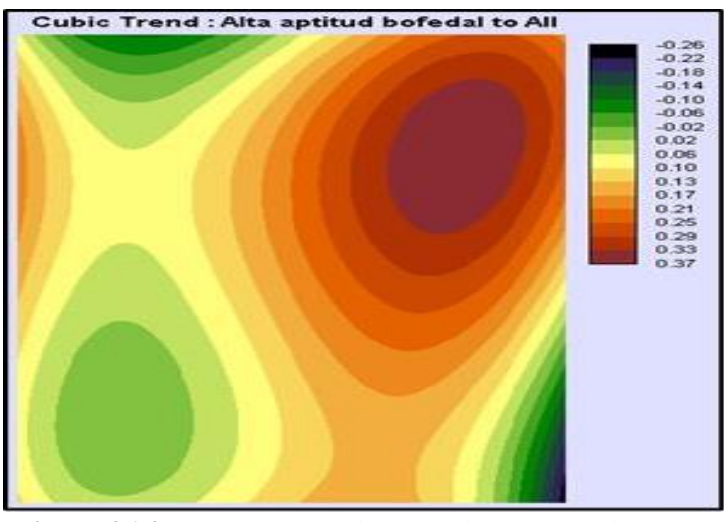

**Figura 36-3.** Mapa tendencial espacial de cambio de las áreas de alta aptitud para bofedal (2013-2014) **Realizado por:** Imbaquingo, Juan, 2021.

La figura 26-3 demarca las zonas de alta aptitud para bofedal en color púrpura, en la zona nororiental de la Subcuenca del Río Chambo.

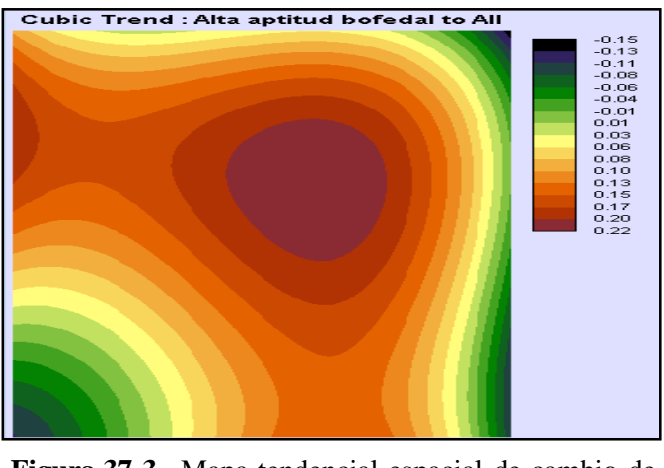

**Figura 37-3.** Mapa tendencial espacial de cambio de las áreas de alta aptitud para bofedal (2014-2015)

La figura 27-3 demarca las zonas de alta aptitud para bofedal en color púrpura, en la zona central de la Subcuenca del Río Chambo.

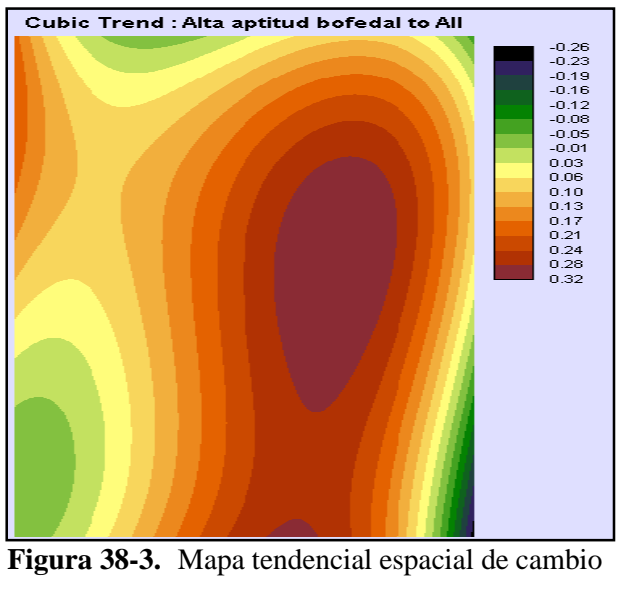

de las áreas de alta aptitud para bofedal (2015-2016)

**Realizado por:** Imbaquingo, Juan, 2021.

La figura 28-3 demarca las zonas de alta aptitud para bofedal en color púrpura, en la zona nororiental y en la parte suroriental de la Subcuenca del Río Chambo.

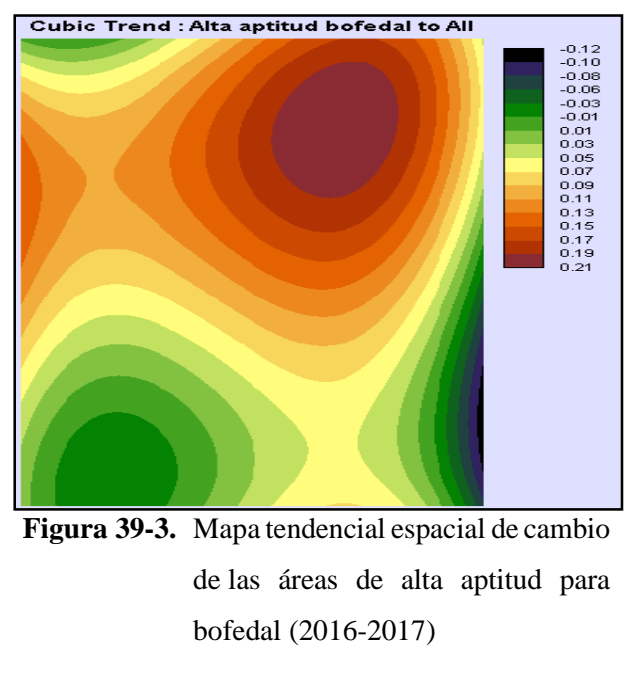

**Realizado por:** Imbaquingo, Juan, 2021.

La figura 29-3 demarca las zonas de alta aptitud para bofedal en color púrpura, en la zona nororiental de la Subcuenca del Río Chambo.

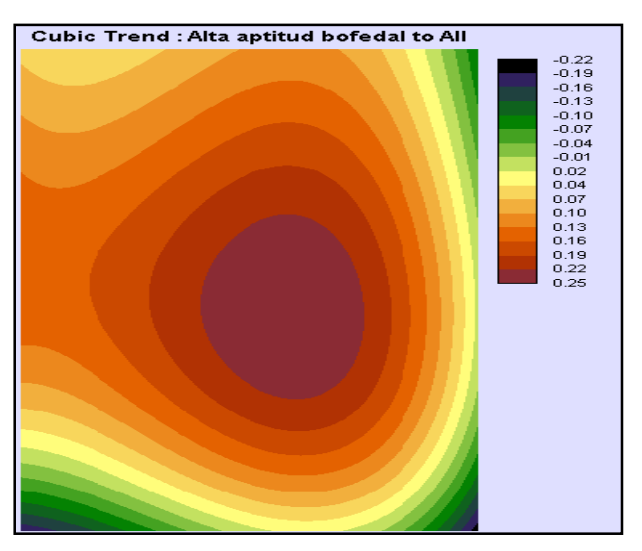

**Figura 40-3.** Mapa tendencial espacial de cambio de las áreas de alta aptitud para bofedal (2017-2018)

**Realizado por:** Imbaquingo, Juan, 2021.

La figura 30-3 demarca las zonas de alta aptitud para bofedal en color púrpura, en la zona central de la Subcuenca del Río Chambo.

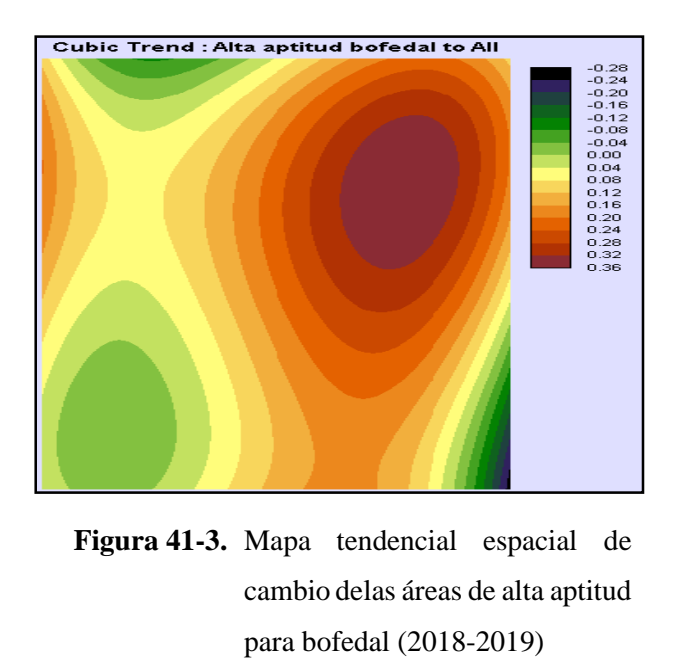

La figura 31-3 demarca zonas de alta aptitud (bofedal) en púrpura, en la zona nororiental.

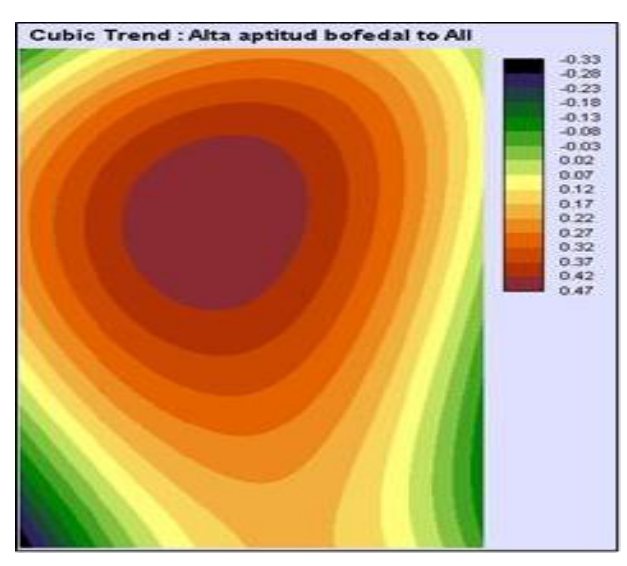

**Figura 42-3.** Mapa tendencial espacial de cambio de las áreas de alta aptitud para bofedal (2019-2020) **Realizado por:** Imbaquingo, Juan, 2021.

La figura 32-3 demarca las zonas de alta aptitud para bofedal en color púrpura, en gran parte de la zona central, hasta sus límites noroeste de la Subcuenca del Río Chambo.

## **3.3. Análisis estadístico de los resultados y comprobación de la hipótesis de estudio**

El estudio buscaba validar el uso de índices espectrales específicos, para la zonificación y delimitación de bofedales en la Subcuenca del Río Chambo, por lo que fue oportuno establecer las hipótesis de trabajo, como se indican a continuación:

- **H0:** El uso de índices espectrales específicos no permite delimitar espacialmente los bofedales de la Subcuenca del Río Chambo.
- **H1:** El uso de índices espectrales específicos permite delimitar espacialmente los bofedales de la Subcuenca del Río Chambo.

$$
H_0: \mu_1 = \mu_2
$$
  

$$
H_1: \mu_1 \neq \mu_2
$$

**Tabla 12-3:** Media de los índices espectrales NDVI, NDWI y NDII de Bofedales en la Subcuencadel Río Chambo para el periodo 2013-2020

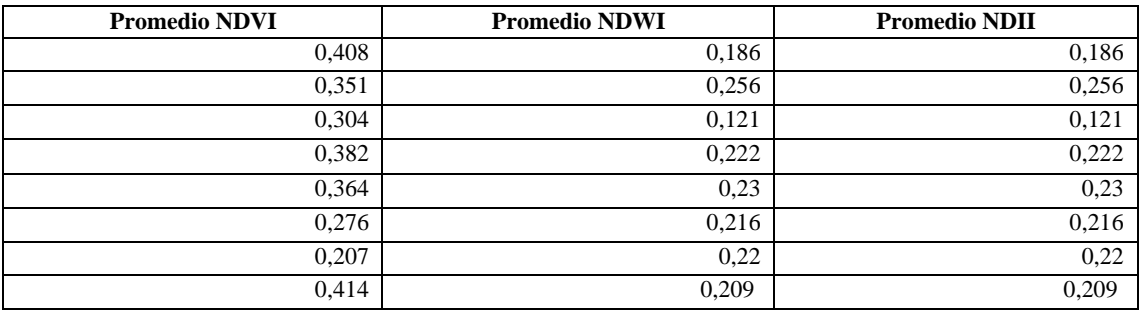

**Realizado por:** Imbaquingo, Juan, 2021.

Con los valores de los índices espectrales empleados para la delimitación de bofedales en la Subcuenca del Río Chambo, se establecieron tres grupos de trabajo: el primero que correspondía a los valores del NDVI, el segundo a los valores del NDWI y el tercero a los valores del NDII, todos fueron evaluados durante el periodo del año 2013 al 2020 (8 años). Se procedió a calcular la media de cada grupo de datos (índices), empleando el software Excel, donde se determinó los siguientes valores: 0,338; 0,208 y 0,208 para los índices NDVI, NDWI y NDII, respectivamente.

De igual manera, se determinaron las medias de los índices presentados en bibliografía, obteniendo los siguientes valores: 0,66; -0,26 y 0,39 para los índices NDVI, NDWI y NDII, respectivamente. Los valores de bibliografía para el índice NDVI y NDII fueron tomados del estudio de García y Willems (2015, p.5568), mientas que el valor de referencia del índice NDWI se tomó de Xu (2006, p.30030). Al contar con datos normales se procedió a aplicar la pruebaparamétrica de "T de Student", comparando las medias del presente estudio con los valores teóricos tomados de la bibliografía científica del estudio de bofedales.

Para ejecutar la prueba de T de Student se hizo uso de la extensión Real-statistics de EXCEL, para este análisis, se estableció un nivel de significancia de 0,05. Determinándose un valor-p de:3x10-  $6$ ; 0,01 y 3x10<sup>-5</sup> para los índices NDVI, NDWI y NDII, respectivamente. En vista que los tres valores están por debajo del valor de significancia de 0,05 se establece que, si existe una diferencia estadística significativa, procediendo a rechazar la hipótesis Nula (H0), y por consiguiente a aceptar la hipótesis alternativa (H1). De manera inmediata se puede concluir, que la aplicación de índices espectrales para la delimitación de Bofedales en la Subcuenca del Río Chambo es un método eficiente para delimitar este tipo de ecosistemas.

### **3.4. Elaboración de una propuesta de conservación y manejo de los bofedales**

# *3.4.1. Construcción del Marco Lógico*

### *3.4.1.1. Análisis de involucrados*

El análisis de involucrados permite optimizar los beneficios sociales e institucionales del proyecto y limitar los impactos negativos. Al analizar sus intereses y expectativas se puede aprovechar y potenciar el apoyo de aquellos con intereses coincidentes o complementarios al proyecto, disminuir la oposición de aquellos con intereses opuestos al proyecto y conseguir el apoyo de los indiferentes (Ortegón et al., 2005, p. 127).

Para la elaboración del presente proyecto se ha tomado en cuenta a todos aquellos actores que puedan colaborar de una u otra manera en el desarrollo de este; a continuación, se presenta en la Tabla 10-3 la matriz de involucrados en donde se muestra los distintos recursos y la capacidad de acción de cada uno de los actores involucrados.

Según la metodología del Marco Lógico para la planificación, el seguimiento y la evaluación de proyectos y programas, permite un análisis que confiere mayor objetividad al proceso de planificación y concitar acuerdos entre involucrados, de manera que al considerar diversos puntos de vista se fomenta un sentido de pertenencia por parte de los beneficiarios (Albarracín y Astudillo, 2015, p. 170).

# **Tabla 13-3:** Análisis de involucrados

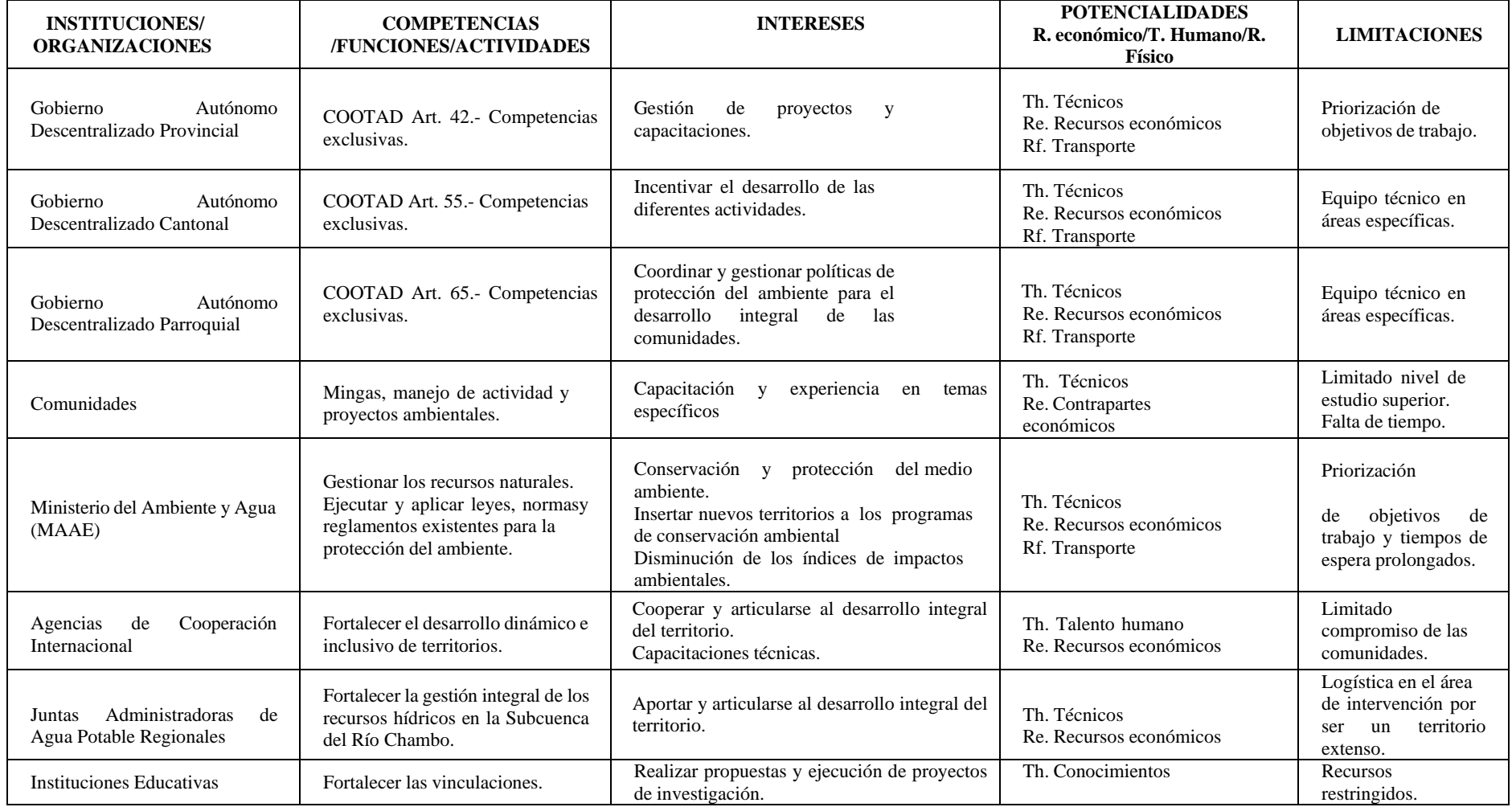

**Realizado por:** Imbaquingo, Juan, 2021.

## *3.4.1.2. Análisis de problemas*

El árbol de problemas permite una vista completa de la situación negativa existente, donde el problema central este correctamente definido y que las relaciones (causales) estén correctamente expresadas (Albarracín y Astudillo, 2015, p. 170). Según el análisis realizado, se ha determinado como problema principal la destrucción de los bofedales; a continuación, en la figura 33-3 se muestran las posibles causas.

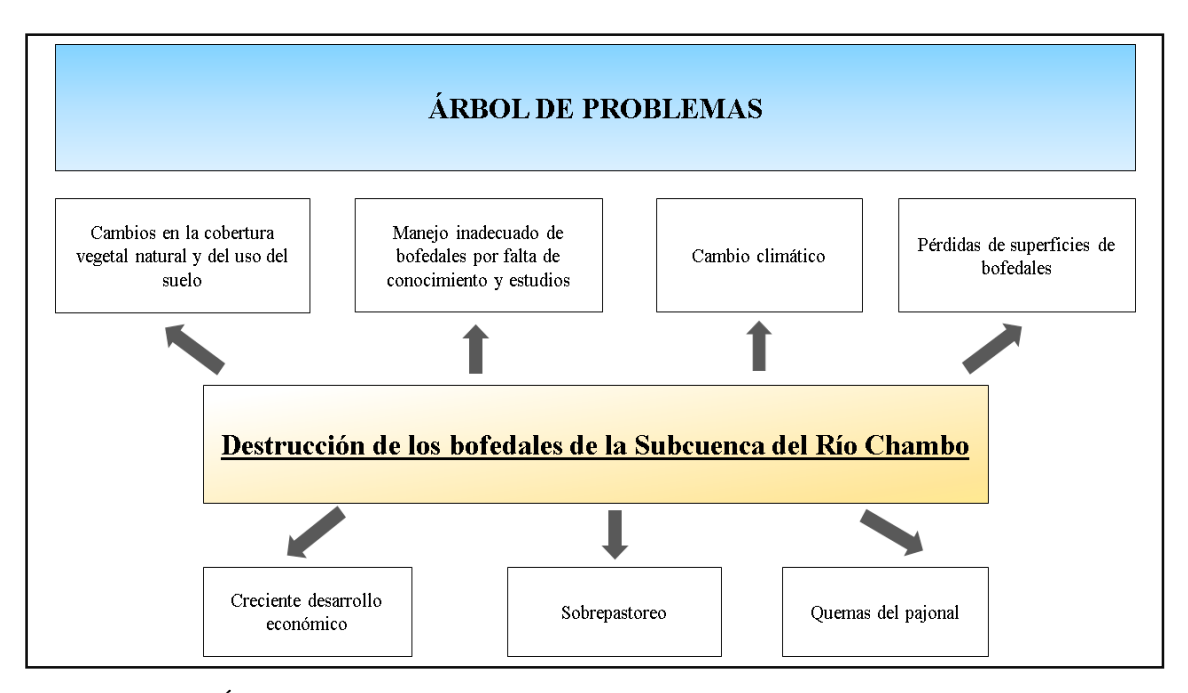

**Figura 43-3.** Árbol de problemas. **Realizado por:** Imbaquingo, Juan, 2021.

## *3.4.1.3. Árbol de objetivos y alternativas*

El análisis de los objetivos permite la descripción de la situación futura a la que se desea llegar una vez que se hayan resuelto los problemas, la cual consiste en convertir los estados negativos del árbol de problemas en soluciones, expresadas en forma de estados positivos. De tal modo, que todos esos estados positivos sean objetivos y se presentan en un diagrama en el que se pueda observar la jerarquía de los medios y de los fines. Este diagrama permite tener una visión global y clara de la situación positiva que se desea alcanzar (Albarracín y Astudillo, 2015, p. 170).

El árbol de objetivos tiene como finalidad el facilitar las acciones para la resolución del problema principal, mientras que los efectos causados en el árbol anterior se convierten en el fin. Con la identificación de los problemas y subproblemas, se procede a realizar un cambio a manera positiva a cada uno de ellos para posteriormente identificar los proyectos que se realizaran en el marco lógico como se muestra en la figura 10-3.

La metodología de Albarracín y Astudillo (2015, p. 170) sugiere proponer acciones probables donde se pueda conseguir el medio deseado en términos operativos estableciendo un cuadro de acciones e identificación de alternativas. En la figura 34-3 se presenta las mejores opciones para las áreas de trabajo seleccionadas.

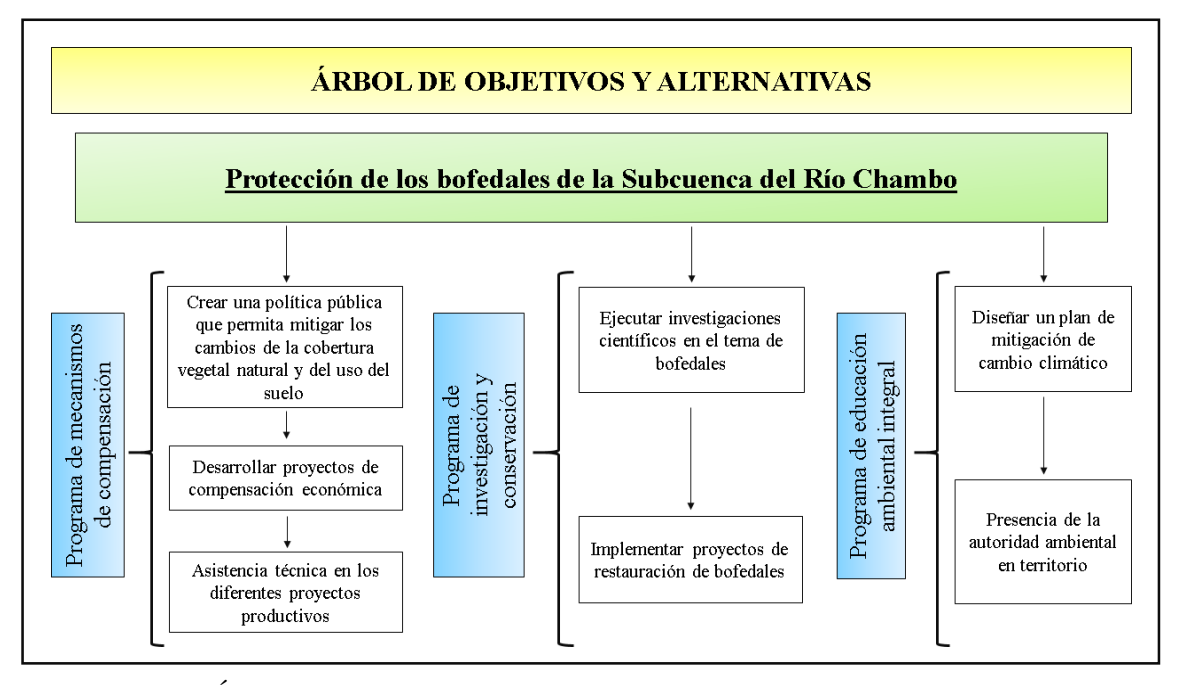

**Figura 44-3.** Árbol de objetivos y alternativas. **Realizado por:** Imbaquingo, Juan, 2021.

## *3.4.1.4. Marco Lógico*

La Metodología de Marco Lógico es una herramienta para facilitar el proceso de conceptualización, diseño, ejecución y evaluación de proyectos, su énfasis está centrado en la orientación por objetivos, principalmente hacia grupos beneficiarios y así facilitar la participación y comunicación entre las partes interesadas. Puede ser de gran ayuda en las diferentes etapas del proyecto como: la identificación y valoración de actividades que encajen en el marco de los distintos programas, la preparación del diseño de los proyectos de manera sistemática y lógica, la valoración del diseño de los proyectos, la implementación de los proyectos aprobados y en el monitoreo, la revisión y evaluación del progreso y desempeño de los proyectos. Se ha notado que en el espacio multitemporal de la Subcuenca del Río Chambo, existe la presencia de considerables superficies de bofedales, por ello se estudia la necesidad de implementar un proyecto a través de la metodología del Marco Lógico, el cual es una herramienta que permite utilizar técnicas de planificación y seguimiento de actividades, enfocado precisamente a la gestión de proyectos mediante procesos, dando lugar a la identificación de sectores vulnerables para la generación de una adecuada actuación (Albarracín y Astudillo, 2015, p. 170).

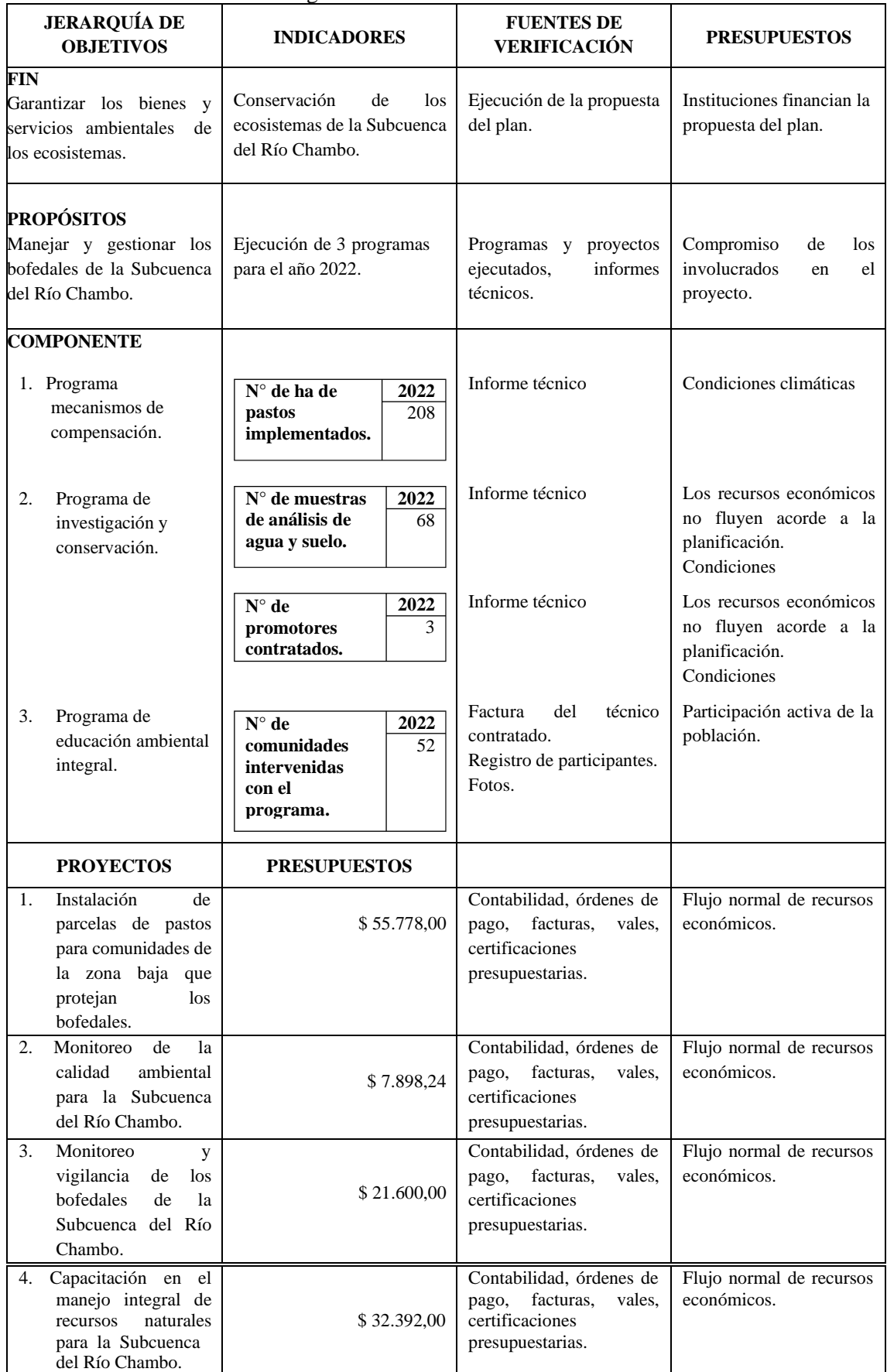

# **Tabla 14-3:** Matriz de Marco Lógico

**Realizado por:** Imbaquingo C., Juan. 2020.
#### *3.4.2. Programa de mecanismos de compensación*

Requiere mantener las actividades tradicionales de los beneficiarios mediante el proyecto de incentivos ambientales que garanticen la sostenibilidad de los recursos naturales, y a su vez que contribuyan al desarrollo socioeconómico y ecológico de la subcuenca. El programa contempla un proyecto:

*3.4.2.1. Proyecto de instalación de parcelas de pastos para comunidades de la zona baja que protejan los bofedales.*

#### **1) Título del proyecto**

Instalación de parcelas de pastos para comunidades de la zona baja que protejan los bofedales.

#### **2) Datos generales del proyecto**

#### **1.1) Unidad ejecutora**

La unidad ejecutora será el Gobierno Autónomo Descentralizado Provincial.

#### **1.2) Localización**

La instalación de parcelas de pastos para comunidades de la zona baja que protejan los bofedales se desarrollará en la Subcuenca del Río Chambo.

## **1.3) Plazo de ejecución**

El plazo para la ejecución de la instalación de parcelas de pastos para comunidades de la zona baja que protejan los bofedales de la Subcuenca del Río Chambo es de aproximadamente 1 año.

#### **1.4) Monto**

La inversión para la ejecución del proyecto "Instalación de parcelas de pastos para comunidades de la zona baja que protejan los bofedales de la Subcuenca del Río Chambo" es de \$ 55.778,00 DÓLARES DE LOS ESTADOS UNIDOS DE AMÉRICA.

## **3) Actividades y presupuesto**

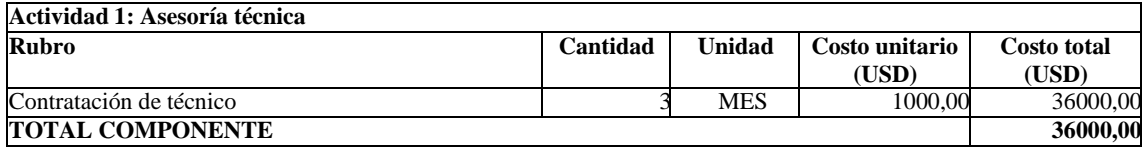

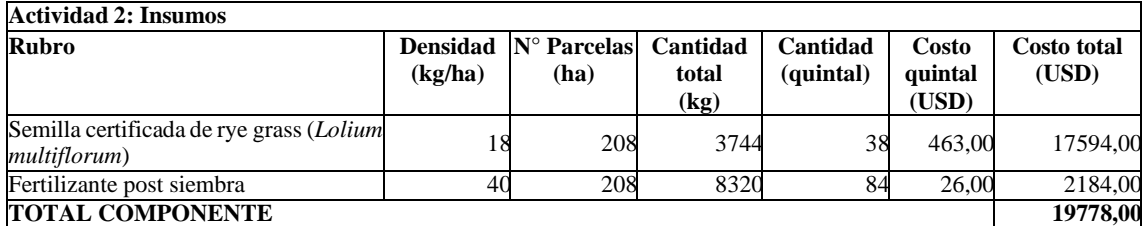

**Nota:** Para que el proyecto tenga impacto se instalará 4 ha de pastos en cada comunidad involucrada en la conservación y manejo de bofedales.

#### *3.4.3. Programa de investigación y conservación de los bofedales.*

Se fundamenta en la necesidad de conocer el estado de conservación actual de los bofedales de la Subcuenca del Río Chambo. Asimismo, se implementará acciones de monitoreo de la calidad ambiental y los objetos focales de conservación.

El programa contempla dos proyectos:

*3.4.3.1. Proyecto monitoreo de la calidad ambiental para la Subcuenca del Río Chambo.*

## **1) Título del proyecto**

Monitoreo de la calidad ambiental para la Subcuenca del Río Chambo.

## **2) Datos generales del proyecto**

## **1.1) Unidad ejecutora**

La unidad ejecutora será el Gobierno Autónomo Descentralizado Provincial y el Ministerio del Ambiente y Agua (MAAE).

# **1.2) Localización**

El monitoreo de la calidad ambiental se desarrollará en la Subcuenca del Río Chambo.

#### **1.3) Plazo de ejecución**

El plazo para la ejecución del monitoreo de la calidad ambiental para la Subcuenca del Río Chambo es de aproximadamente 1 año.

#### **1.4) Monto**

La inversión para la ejecución del Proyecto monitoreo de la calidad ambiental para la Subcuenca del Río Chambo es de \$ 7.898,24 DÓLARES DE LOS ESTADOS UNIDOS DE AMÉRICA.

# **3) Actividades y presupuestos**

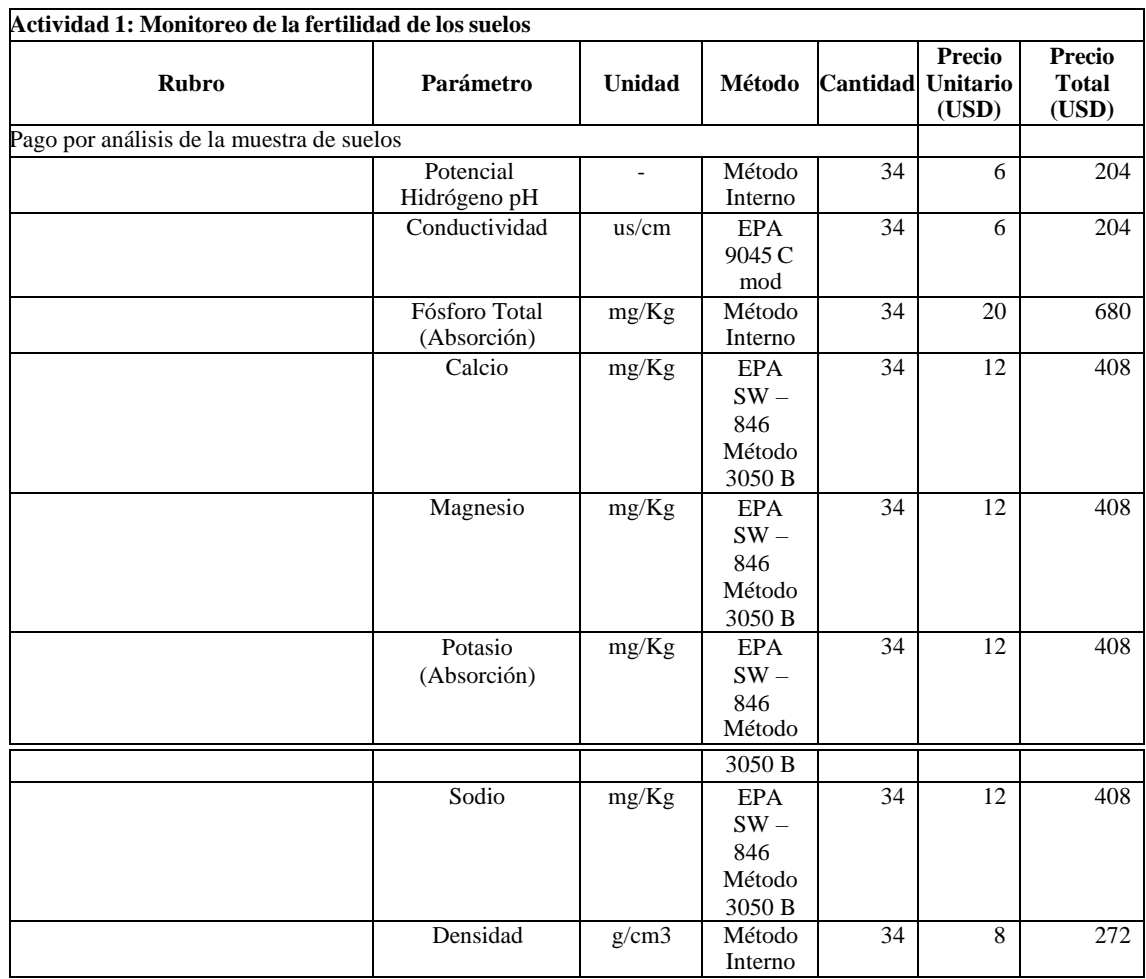

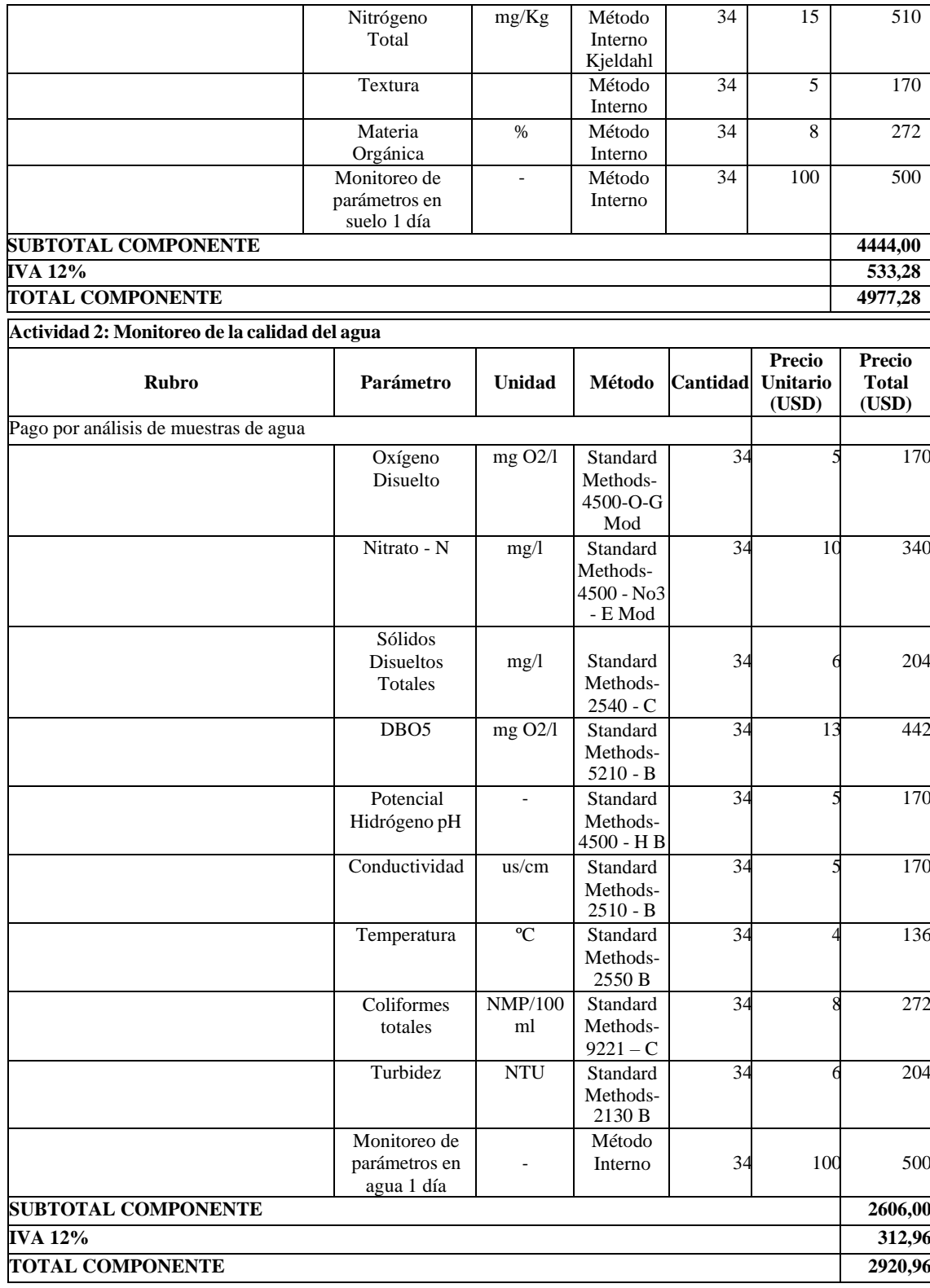

*3.4.3.2. Proyecto de monitoreo y vigilancia de los bofedales de la Subcuenca del Río Chambo.*

# **1) Título del proyecto**

Monitoreo y vigilancia de los bofedales de la Subcuenca del Río Chambo.

# **2) Datos generales del proyecto**

# **1.1) Unidad ejecutora**

La unidad ejecutora será el Gobierno Autónomo Descentralizado Provincial y el Ministerio del Ambiente y Agua.

# **1.2) Localización**

El monitoreo y la vigilancia de los bofedales se desarrollará en la Subcuenca del Río Chambo.

# **1.3) Plazo de ejecución**

El plazo para la ejecución del monitoreo y vigilancia de los bofedales de la Subcuenca del Río Chambo es de aproximadamente 1 año.

## **1.4) Monto**

La inversión para la ejecución del Proyecto monitoreo y vigilancia de los bofedales de la Subcuenca del Río Chambo es de \$ 21.600,00 DÓLARES DE LOS ESTADOS UNIDOS DE AMÉRICA.

## 3) **Actividades y presupuestos**

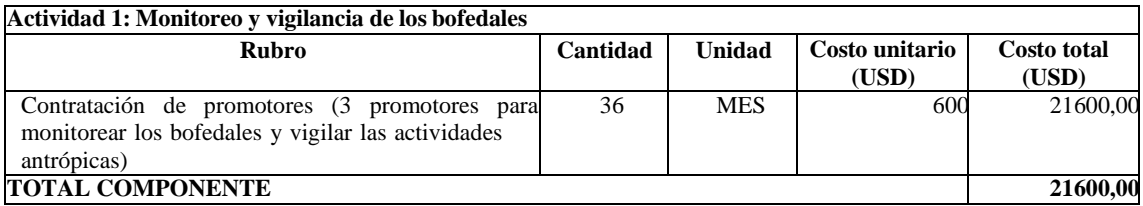

## *3.4.4. Programa de educación ambiental integral*

Se fundamenta en crear una conciencia ambiental en los involucrados para una adecuada gestión de los recursos naturales.

El programa contempla un proyecto:

*3.4.4.1. Proyecto de capacitación en el manejo integral de los recursos naturales para la Subcuenca del Río Chambo.*

## **1) Título del proyecto**

Capacitación en el manejo integral de recursos naturales para la Subcuenca del Río Chambo.

#### **2) Datos generales del proyecto**

#### **1.1) Unidad ejecutora**

La unidad ejecutora será el Gobierno Autónomo Descentralizado Provincial y el Ministerio del Ambiente y Agua (MAAE).

#### **1.2) Localización**

La capacitación en el manejo de recursos naturales se desarrollará en la Subcuenca del Río Chambo.

### **1.3) Plazo de ejecución**

El plazo para la ejecución de la capacitación en el manejo de recursos naturales para la Subcuenca del Río Chambo es de aproximadamente 1 año.

## **1.4) Monto**

La inversión para la ejecución de la capacitación integral en el manejo de recursos naturales para la Subcuenca del Río Chambo es de \$ 32.392,00 DÓLARES DE LOS ESTADOS UNIDOSDE AMÉRICA.

## **3) Actividades y presupuesto**

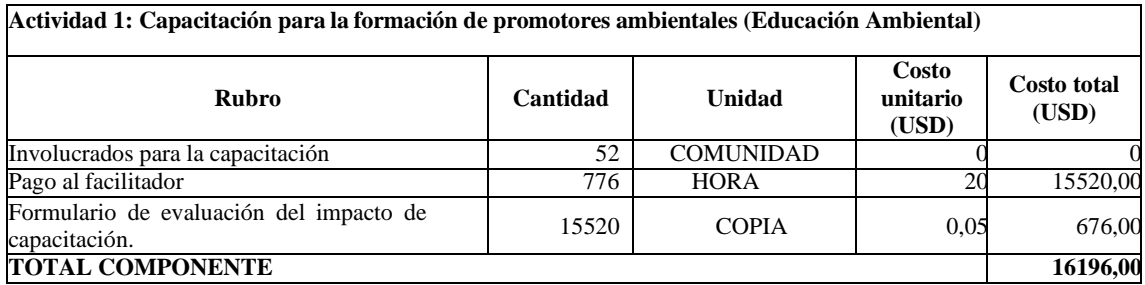

**Nota:** En el año se realizará una capacitación de dos horas en cada comunidad que tienen influencia en la delimitación de los bofedales, con la participación promedio de 40 jefes/as de hogar de cada comunidad.

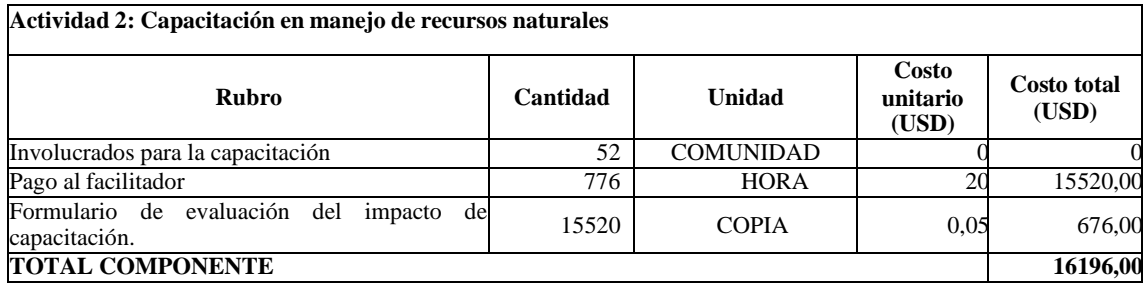

**Nota:** En el año se realizará una capacitación de dos horas en cada comunidad que tienen influencia en la delimitación de los bofedales, con la participación promedio de 40 jefes/as de hogar de cada comunidad.

# **CONCLUSIONES**

- El monitoreo de las coberturas espaciales con aptitud para constituir zonas de bofedales se encuentran determinadas por la reflectancia debida a la presencia de cuerpos de agua y por la vegetación de estas áreas, las características espectrales determinadas son el resultado del tratamiento de la información satelital empleando los índices de diferencia normalizada para vegetación (NDVI), agua (NDWI) y espectro infrarrojo (NDII), los índices proveen valores correspondientes a la calidad de las imágenes satelitales que permitieron estimar coberturas de bofedal por año, como se indica a continuación: 2013 con 135.033,48 ha (37,61%), 2014 con 119.254,00 ha (33,22%), 2015 con 129.674,22 ha (36,12%), 2016 con 87.989,44 ha (24,51%), 2017 con 128.251,48 ha (35,73%), 2018 con 127.596,32 ha (35,54%), 2019 con 144.706,08 ha (40,31%) y 2020 con 17.573,76 ha (4,90%)
- Los valores de reflectancia de bofedales del proyecto SIV25 se tomaron como referencia siendo fundamentales para la zonificación espacial de los bofedales detectados en la Subcuenca del Río Chambo, obteniéndose un valor promedio para los índices de diferencia normalizada de vegetación, de agua y de infrarrojos de 0,34, 0,21 y 0,21 respectivamente, sugiriendo establecer dichos valores como valores típicos de los bofedales determinados en el presente estudio.
- Se corrigió la zonificación de los bofedales obtenidos por teledetección mediante el cartografiado y su superposición sobre la capa de Clasificación de los Ecosistemas del Ecuador Continental, debido a que estas áreas se encuentran determinadas bajo parámetros de calidad ambiental establecidos por el MAAE, lo que permitió validar ciertas superficies de bofedales zonificados con el método de los índices de diferencia normalizada, además, se corrigió ciertas áreas de bofedales que probablemente se encuentren en áreas de edificaciones, suelos de usos agrícolas, lagunas, entre otros que pudieran impedir catalogarlos como zonas de aptitud para bofedal.
- El monitoreo de bofedales empleando técnicas de teledetección y SIG es posible y permite generar información importante para la gestión y conservación de este tipo de humedales, con la finalidad de preservar las funciones y servicios ecosistémicos que mantienen el equilibrio ecológico y garantizan el desarrollo socioeconómico de las poblaciones indígenas asentadas en la zona y así también contribuir a desarrollar estrategias de adaptación frente a los efectos del cambio climático.
- Se ha logrado determinar la intensidad de transición de bofedales en un espacio multitemporal para un periodo de ocho años, desde el 2013 al 2020, hallándose fluctuaciones significativas en la parte occidental de la subcuenca, la evidencia gráfica indica tendencia a la pérdida, la vulnerabilidad de estas áreas está ligada a las pérdidas de las superficies de páramo por diversos factores desde la intervención antropogénicas hasta factores climáticos o temporales.
- Se elaboró una la propuesta de manejo y conservación de los bofedales, siguiendo la metodología del Marco Lógico se estableció un árbol de problemas que permitió tener una perspectiva general de las contrariedades que favorecen el estrés y degradación que sufren los bofedales puntualmente en la parte occidental de la Subcuenca del Río Chambo indicando como el mayor problema la gestión territorial inadecuada derivado del crecimiento de la población local así como también se considera el impacto que está teniendo el calentamiento global.
- En la propuesta de manejo y conservación de los bofedales se planteó un árbol de objetivos que mostró posibles soluciones a las amenazas antropogénicas y climáticas previamente identificadas en el árbol de problemas, dando lugar a la propuesta y selección de alternativas, instaurando áreas específicas de intervención, llevando al establecimiento de tres programas: programa de mecanismos de compensación, programa de educación ambiental integral y programa de investigación y conservación.

#### **RECOMENDACIONES**

- Se recomienda ampliar los recursos de información satelital empleados y la utilización de otras metodologías directas que permitan la delimitación espacial de bofedales de la Subcuenca del Río Chambo con mayor precisión.
- Se recomienda hacer uso de imágenes satelitales de mayor resolución espacial y temporal, debido a que las condiciones atmosféricas que pudieran presentarse en la información digital podrían alterar la información recogida por el satélite dando lugar a estimaciones imprecisas de las variables biofísicas, además, considerando que en bibliografía se sugiere realizar estudios para periodos de al menos 15 años.
- Se recomienda desarrollar estudios que permitan determinar el estado de conservación de los bofedales en la Subcuenca del Río Chambo de forma directa, a fin de corroborar la información generada por el presente estudio y de ser necesario diseñar factores de corrección puntuales para el estudio de estos ecosistemas.
- Se recomienda realizar estudios para delimitar los bofedales perennes y temporales que se presentan en la Subcuenca del Río Chambo y que por su característica son difíciles de zonificar, por lo tanto, divulgan la ejecución de los programas de conservación.
- Se recomienda generar mecanismos que vinculen a la autoridad competente con fines de establecer una cultura de conservación de bofedales respaldada técnica y científicamente, con el objeto de mitigar la presión ejercida por la población en los humedales de páramo.
- En general se recomienda hacer uso del presente documento como información base para futuras investigaciones que presenten como objetivo el estudio de los bofedales en la Subcuenca del Río Chambo, considerando sustento científico y la aplicación de teledetección y SIG mediante procesamiento de información ráster y vectorial, además, se espera que terceros enriquezcan este documento con aportes de sus investigaciones y que a la vez estos lo tomen en consideración como base de partida.

## **GLOSARIO**

**ACTIVIDADES ANTRÓPICAS:** Relacionado a cualquier acción o intervención realizadapor el ser humano sobre la faz de la tierra que deterioran la integridad de los ecosistemas (Andrade,2016, pp. 2-12).

**ARCGIS:** Es el nombre de un conjunto de productos de software en el campo de los Sistemas de Información Geográfica o SIG. Producido y comercializado por ESRI, bajo el nombre genérico ArcGIS se agrupan varias aplicaciones para la captura, edición, análisis, tratamiento, diseño, publicación e impresión de información geográfica (Díaz, 2015, p. 139).

**BANDAS:** Representa la respuesta del suelo en una cierta faja espectral (Díaz, 2015, p. 139).

**BOFEDALES:** Es un humedal de altura y se considera una pradera nativa poco extensa con permanente humedad (Díaz, 2015, p. 139).

**CAMBIO CLIMÁTICO:** Se refiere a las variaciones en el estado medio y otros datos estadísticos del clima en todas las escalas temporales y espaciales. El cambio climático repercute sobre muchos sistemas naturales. De hecho, se observa, cada vez más, que el manto de nieve ylas superficies heladas se están reduciendo, los sistemas hidrológicos y biológicos se están transformando y desbaratando en ciertos casos (Alanoca, 2014, p. 115).

**DATUM:** Modelo de la tierra utilizado para cálculos geodésicos. Para representar al Planeta se emplea el Datum Global, y cuando es un área menor se recurre al Datum Local, como el Datum Europeo o el Datum Americano. Punto, línea o superficie utilizada como referencia de medidade otra cantidad (Díaz, 2015, p. 139).

**IMÁGENES SATELITALES:** Se puede definir como la representación visual de la información capturada por un sensor montado en un satélite artificial. Estos sensores recogen lainformación reflejada por la superficie de la Tierra que luego es enviada de regreso a ésta y queprocesada convenientemente, entrega valiosa información sobre las características de la zona representada (Díaz, 2015, p. 139).

**MAAE:** Ministerio del Ambiente y Agua, Ecuador.

**RÁSTER:** modelo de datos que divide el área de estudio en celdillas regulares, normalmente cuadradas, cada una de las cuales posee atributos en la base de datos (Díaz, 2015, p. 139).

**RPFCH:** Reserva De Producción de Fauna Chimborazo

**SIG:** Sistema de información geográfica, conjunto de utilidades informáticas (programas y hardware) y procedimientos organizados para tomar, almacenar, analizar y visualizar información geográficamente localizada (Díaz, 2015, p. 139).

**SIV25:** Proyecto Servicios ecosistémicos de la Reserva de Producción de Fauna Chimborazo.

**SOFTWARE:** Nombre general para el conjunto de programas y lenguajes de programación que funcionan en un ordenador (Díaz, 2015, p. 139).

**TELEDETECCIÓN:** La teledetección o percepción remota (en inglés Remote Sensing) es una disciplina científica que integra un amplio conjunto de conocimientos y tecnologías utilizadas para la observación, el análisis, la interpretación de fenómenos terrestres y planetarios, tomandoy analizando datos sin que los instrumentos empleados para adquirir los datos estén en contacto directo con el objeto (Díaz, 2015, p. 139).

**UTM:** (del inglés Universal Transverse Mercator), sistema de coordenadas transversal de Mercator.

**VEGETACION HIDROFÍTICAS:** Aquella que soporta condiciones de inmersiones prolongadas o de abundancia de agua, tanto vadosa como atmosférica y es típica de las áreas húmedas y lluviosas. Los vegetales o plantas que habitan el bofedal (Díaz, 2015, p. 139).

# **BIBLIOGRAFÍA**

**ADAUTO AGUIRRE, Maria Elena. & WILLEMS, Bram Leo.** "Identificación de Humedales Alto Andinos integrando imágenes Landsat y Aster gdem con árbol de decisión sobre la cabecera de las Cuencas Pisco y Pampas en Huancavelica - Perú". *Simpósio Brasileiro de Sensoriamento Remoto,* (2015), (Brasil) p. 8.

**ALANOCA, Vilma Santalla.** Efecto del Cambio y la Variabilidad Climática en la Regulación Hídrica de Bofedales en el Parque Nacional Sajama – Oruro [en línea]. (Trabajo de titulación). (Grado). Universidad Mayor de San Andrés, La Paz, Bolivia. 2014. pp. 1-150.

**ALBARRACÍN, Jennifer. & ASTUDILLO, Pedro.** "Diagnóstico de la Situación Turística del Biocorredor Yanuncay mediante la Metodología del Marco Lógico". 2015, pp. 169.

**ANDRADE, José.** Determinación del estado de conservación de los bofedales de la Reserva de Producción de Fauna Chimborazo [en línea]. (Trabajo de titulación). (Grado). Escuela Superior Politécnica de Chimborazo, Riobamba, Ecuador: 2016. Disponible en: <http://dspace.espoch.edu.ec/bitstream/123456789/5163/1/Tesis> José Andrade.pdf.

**APONTE, Jhonathan. et al.** "Caracterización y modelamiento espacial de patrones en humedales alto andinos, Perú, mediante algoritmos, periodo 1985-2016". *Revista Geográfica*, 2017, vol. 158, pp. 149-170.

**APONTE-SARAVIA, J. & OSPINA-NOREÑA, J.E.** "Evaluando el desempeño de índices espectrales para identificar humedales alto andinos". *Revista de Teledetección*, 2019, no 53, pp. 59., ISSN 1133-0953. DOI 10.4995/raet.2019.10580.

**ARBOIT, Mariela Edith. & MAGLIONE, Dora Silvia.** "Análisis multitemporal y multiespacial del índice de vegetación de diferencia normalizada (NDVI) y del índice de vegetación ajustado al suelo (SAVI) en centros urbanos forestados y oasis irrigados, con climas secos". En: Accepted: 2019-10-30T15:22:12Z, *Boletín de Estudios Geográficos* [en línea], 2018, no 109, pp. 13-60. [Consulta: 11 mayo 2021]. ISSN 0374-6186. Disponible en: https://ri.conicet.gov.ar/handle/11336/87643.

**ARENAS, F. & PINEDO, P.**, Valoración Económica Ambiental de los Bofedales de la Subcuenca del Río Ferrobamba – Apurímac [en línea]. (Trabajo de titulación (Maestría).

Universidad Nacional Agraria La Molina, Lima, Perú: 2013. [Consulta: 9 marzo 2021]. Disponible en: [http://www.sidalc.net/cgi](http://www.sidalc.net/cgi-)bin/wxis.exe/?IsisScript=tesispe.xis&method=post&formato=2&cantidad=1&expresion=mfn=0 11045.

**AYALA, Christian. & HERRERA DÍAZ, Marco Antonio.** "Monitoreo de la calidad del agua del lago Chinchaycocha, mediante técnicas de teledetección espacial.". *Revista Iberoamericana Ambiente & Sustentabilidad* [en línea], 2019, vol. 2, no 2, pp. 23-31., ISSN 2697-3510. DOI 10.46380/rias.v2i2.46. Disponible en: https://ambiente-

sustentabilidad.org/index.php/revista/article/view/46/49.

**BAKER, Corey. et al.** "Mapping wetlands and riparian areas using Landsat ETM+ imagery and decision-tree-based models". *Wetlands* [en línea], 2006, vol. 26, no 2, pp. 465., ISSN 1943-6246. DOI 10.1672/0277-5212(2006)26[465: MWARAU]2.0.CO;2. Disponible en: https://doi.org/10.1672/0277-5212(2006)26 [465: MWARAU]2.0.CO;2.

**BASTERRA, Indiana.**, 2010. "Teledetección-imágenes satelitales- procesamiento digital de imágenes*". UNNE* [en línea], 2010, Disponible en: <http://ing.unne.edu.ar/dep/goeciencias/fotointer/pub/teoria2011/parte02/tdi.pdf.>

**BAUTISTA ROJAS, Verónica Isabel.**, Estudio de la calidad del agua de la cuencas del Rio Chambo en época de estiaje [en línea]. (Trabajo de titulación). (Grado). Escuela Superior Politécnica de Chimborazo, Riobamba, Ecuador, 2012. Disponible en: <http://dspace.espoch.edu.ec/handle/123456789/3221>

**BLANCO, Daniel E. & DE LA BALZE, Victoria M.** Los turbales de la Patagonia Bases para su inventario y la conservación de su biodiversidad [en línea]. 19. Buenos Aires - Argentina: Wetlands International - América del Sur, 2004. [Consulta: 12 mayo 2021]. ISBN 978-90-5882- 019-8. Disponible en: [http://bibliotecadigital.ciren.cl//handle/123456789/26803.](http://bibliotecadigital.ciren.cl/handle/123456789/26803)

**CALDERÓN CASTILLO, Janina Lizbeth.** La presión antrópica y sus consecuencias en el páramo del cantón Guamote provincia de Chimborazo [en línea]. (Trabajo de titulación (Grado). PONTIFICIA UNIVERSIDAD CATÓLICA DEL ECUADOR, Quito, Ecuador: 2019. [Consulta: 9 mayo 2021. Disponible en: http://repositorio.puce.edu.ec:80/xmlui/handle/22000/17617.

**CASTRO, Miguel.** "Una valoración económica del almacenamiento de agua y carbono enlos bofedales de los Páramos Ecuatorianos". *ECOCIENCIA* [en línea], 2011. [Consulta: 9 marzo 2021].Disponible en: https://ecociencia.org/una-valoracion-economica-del-almacenamiento-deagua-y-carbono-en-los-bofedales-de-los-paramos-ecuatorianos/.

**CHANDER, Gyanesh. et al.** "Summary of current radiometric calibration coefficients for Landsat MSS, TM, ETM+, and EO-1 ALI sensors". *Remote Sensing of Environment*, 2009, vol. 113, no 5, pp. 893-903., ISSN 00344257. DOI 10.1016/j.rse.2009.01.007.

**CHUVIECO, Emilio.** Teledetección ambiental: La observación de la tierra desde el espacio. S.l.: Editorial Ariel, 2010. ISBN 978-84-344-3498-1.

**CLARK LABS.** *TerrSet Geospatial Monitoring and Modeling Software* [en línea]. [Consulta: 9 marzo 2021]. Disponible en: https://clarklabs.org/terrset/.

**COLUMBA ZÁRATE, Karin.** Manual para la Gestión Operativa de las Áreas Protegidas de Ecuador [en línea]. Quito-Ecuador: Imprenta Mariscal, 2013. Disponible en: https:/[/www.ambiente.gob.ec/wp-content/uploads/downloads/2017/09/Manual-para-la-](http://www.ambiente.gob.ec/wp-content/uploads/downloads/2017/09/Manual-para-la-)Gestio%CC%81n-Operativa-de-las-A%CC%81reas-Protegidas-de-Ecuador-finalr.pdf.

**COMITÉ DE GESTIÓN AGUA DE CHAMBO.** *Aportes a la planificación para la gestión integral de los recursos hídricos*. [en línea]. Comité de Chambo, 2015. Disponible en: <http://cesa.org.ec/wp-content/uploads/2018/07/aportes-a-la-> planificacic3b3n-para-la-girrhhpresentado-3.pdf.

**CONVENCIÓN DE RAMSAR.** Inventario de humedales: Marco de Ramsar para el inventario y la descripción de las características ecológicas de los humedales. 4ta Edición. Gland (Suiza): Secretaría de la Convención de Ramsar, 2010.

**CONVENCIÓN DE RAMSAR Y GRUPO DE CONTACTO EHAA.** *Estrategia regional de conservación y uso sostenible de los humedales altoandinos.* gobiernos de Ecuador y Chile, CONDESAN y TNC-Chile, 2008.

**CÓRDOVA REGALADO, Carlos Gabriel.** ESTUDIO MULTITEMPORAL DE LA COBERTURA VEGETAL DE LOS ECOSISTEMAS DE LA ZONA NORTE DE LA PROVINCIA DE CHIMBORAZO A TRAVÉS DE IMÁGENES SATLITALES "LANDSAT 8" [en línea]. (Trabajo de titulación (Grado). ESPOCH, Riobamba-Ecuador: 2019.

**CRESPO, Marco.** Guía de diseño de proyectos sociales comunitarios bajo el enfoque del marco lógico [en línea]. 2da. Caracas-Venezuela: s.n. 2015. ISBN 978-84-692-5878-1. Disponible en: https:/[/www.eumed.net/libros/2009/575.](http://www.eumed.net/libros/2009/575)

**CUESTA CAMACHO, Francisco. et al.**, Identificación de vacíos y áreas prioritarias para la conservación de la biodiversidad terrestre en el Ecuador continental. (Trabajo de titulación (Doctorado). s.n. Quito-Ecuador: 2006.

**CUESTA, Francisco. et al.** "Áreas prioritarias para la conservación de la biodiversidad en el Ecuador continental". [en línea]. Ecuador: Ministerio del Ambiente, CONDESAN, PUCE, 2015. [Consulta: 9 marzo 2021]. Disponible en: https://condesan.org/recursos/areas-prioritarias-laconservación-la-biodiversidad-ecuador-continental/.

**CUNALATA, Angel. & LÓPEZ, José.** "Turismo de humedales en Ecuador: Análisis a los sitios RAMSAR". *Green Worl Journal* [en línea], 2020, vol. 3, no 2, pp. 1-12., ISSN 2737-6109. DOI https:/[/www.greenworldjournal.com/doi-018-ac-2020.](http://www.greenworldjournal.com/doi-018-ac-2020) Disponible en: https:/[/www.researchgate.net/profile/Angel\\_Cunalata/publication/343893649\\_Turismo\\_de\\_hum](http://www.researchgate.net/profile/Angel_Cunalata/publication/343893649_Turismo_de_hum) edales\_en\_Ecuador\_Analisis\_a\_los\_sitios\_RAMSAR/links/5f46d173a6fdcc14c5c8d6f7/Turism o-de-humedales-en-Ecuador-Analisis-a-los-sitios-RAMSAR.pdf.

**DE LA FUENTE OLGUÍN, Jorge.**, 2015. "LA MATRIZ DE MARCO LÓGICO: El árbol de problemas y resumen narrativo". *CEPAL.*

**DELPINO, Miguel. et al.** "Evaluación de índices espectrales derivados de sensores remotos para la caracterización de ambientes de humedales". *Embrapa Informática Agropecuária*, 2018.

**DÍAS, Juan.** "Estudio de índices de vegetación a partir de imágenes aéreas tomadas desde UAS/RPAS y aplicaciones de estos a la agricultura de precisión". *Universidad Complutense De Madrid*, 2015, no Junio, pp. 77.

**DÍAZ MOYOTA, Paulina Beatriz.** Caracterización ecológica de los Bofedales, como hábitat vital de las Vicuñas en la Reserva de Producción de Fauna Chimborazo con la aplicación de herramientas de SIG y teledetección [en línea]. (Trabajo de titulación (Maestría). Universidad San Francisco de Quito, Quito-Ecuador: 2015. Disponible en: [http://repositorio.usfq.edu.ec/handle/23000/4102.](http://repositorio.usfq.edu.ec/handle/23000/4102)

**DÍAZ MOYOTA, Paulina Beatriz. et al.** "Caracterización Ecológica de Bofedales, Hábitat de Vicuñas Aplicando Metodologías de Teledetección y Sig Estudio de Caso: Reserva de Producción de Fauna Chimborazo". *European Scientific Journal* [en línea], 2016, vol. 12, no 35,pp. 1857- 7881., ISSN 18577881. DOI 10.19044/esj.2016.v12n35p105. Disponible en: [http://bibliotecadigital.ciren.cl/bitstream/handle/123456789/26612/HUM2-1](http://bibliotecadigital.ciren.cl/bitstream/handle/123456789/26612/HUM2-)86.pdf?sequence

**DÍAZ, Paulina Beatriz Moyota.** Caracterización ecológica de los Bofedales, como hábitat vital de las Vicuñas en la Reserva de Producción de Fauna Chimborazo con la aplicación de herramientas de SIG y teledetección. Universidad San Francisco de Quito, S.l.: 2015.

**EASTMAN, Ronald.**, IDRISI Selva Guía para SIG y Procesamiento de Imágenes. [en línea]. 17. USA: Clark University, 2012. Disponible en: https://clarklabs.org/wpcontent/uploads/2016/10/IDRISI-Selva-Spanish-Manual.pdf.

**ESRI ECUADOR.** *ArcGIS. ArcGis Nuestra herramienta más potente.* [en línea], 2018. [Consulta: 9 marzo 2021]. Disponible en: https:/[/www.esri.com.ec/Sobre\\_Esri/Quienes\\_Somos/.](http://www.esri.com.ec/Sobre_Esri/Quienes_Somos/)

**FABREGAT, Vicente.** "FUNDAMENTOS TEÓRICOS DEL CONTROL DE LAS EXTRACCIONES MEDIANTE TELEDETECCIÓN". *Ballester, Medida y evaluación de las extracciones de agua subterránea. ITGE* [en línea], 1999, vol. 23, pp. 89-104., Disponible en: [https://aguas.igme.es/igme/publica/libros2\\_TH/art2/pdf/fundame.pdf.](https://aguas.igme.es/igme/publica/libros2_TH/art2/pdf/fundame.pdf)

**FERNÁNDEZ, Alex.** EVALUACIÓN MULTITEMPORAL DEL CAMBIO DE COBERTURA Y USO DEL SUELO EN LA CUENCA BAJA DEL RÍO CHAMBO [en línea].

(Trabajo de titulación (Grado). Escuela Superior Politécnica de Chimborazo, Riobamba- Ecuador: 2019. Disponible en[:http://dspace.espoch.edu.ec/bitstream/123456789/11161/1/236T0445.pdf.](http://dspace.espoch.edu.ec/bitstream/123456789/11161/1/236T0445.pdf)

**FLACHIER, A.** "Humedales, donde fluye y reposa el agua". *Los humedales: fuentes para la comercialización sustentable. Promoción del Comercio Sustentable de Bienes y Servicios derivados de la biodiversidad de los Humedales en Ecuador*. S.l.: Eco Ciencia/CORPEI/Ministerio del Ambiente, 2009.

**FLORES, D.** Identificación y análisis de cambios en bofedales de la Cordillera Occidental y del Altiplano de Bolivia. (Trabajo de titulación (Maestría). Universidad Mayor de San Simón, Bolivia: 2002.

**FLÓREZ, Carlos. et al.** "Identificación espacial de los sistemas de humedales continentales de

Colombia". *Biota Colombiana* [en línea], 2016, vol. 17, no 1, pp. 44-62., ISSN 01245376. DOI 10.21068/c2016s01a03. Disponible en: https:/[/www.redalyc.org/articulo.oa?id=49148413004.](http://www.redalyc.org/articulo.oa?id=49148413004)

**FUENTE, Mario. et al.** "La justicia ambiental como atributo del ecosocialismo. Exploraciones teóricas y praxis comunitarias en la gestión del agua". *Theomai* [en línea], 2015, no 32, pp. 170- 188., ISSN 1666-2830. Disponible en: https:/[/www.redalyc.org/articulo.oa?id=12442732009.](http://www.redalyc.org/articulo.oa?id=12442732009)

**GADPCH**, 2020. *Plan de Desarrollo y Ordenamiento Territorial 2019-2023* [en línea]. 2020. S.l.: Prefectura de Chimborazo, ISBN 9788578110796. Disponible en: https://chimborazo.gob.ec/wp-content/uploads/2020/08/1.-PDOT-Provincial.pdf.

**GAO, Bo-cai.** "NDWI—A normalized difference water index for remote sensing of vegetation liquid water from space". *Remote Sensing of Environment* [en línea], 1996, vol. 58, no 3, pp. 257- 266., ISSN 0034-4257. DOI https://doi.org/10.1016/S0034-4257(96)00067-3. Disponible en: https:/[/www.sciencedirect.com/science/article/pii/S0034425796000673.](http://www.sciencedirect.com/science/article/pii/S0034425796000673)

**GARCÍA, E. & LLEELLISH, M.A.** "Cartografiado de bofedales usando imágenes de satellite Landsat en una cuenca altoandina del Perú". *Revista de Teledeteccion* [en línea], 2012, no 38, pp. 92-108., **ISSN** 11330953. Disponible en: [http://www.aet.org.es/revistas/revista38/Numero38\\_09.pdf.](http://www.aet.org.es/revistas/revista38/Numero38_09.pdf)

**GARCIA, Erick. & OTTO, Marco.** "CARACTERIZACIÓN ECOHIDROLÓGICA DE HUMEDALES ALTO ANDINOS USANDO IMÁGENES DE SATÉLITE MULTITEMPORALES EN LA CABECERA DE CUENCA DEL RÍO SANTA, ANCASH, PERÚ". *Ecología Aplicada* [en línea], 2015, vol. 14, no 2, pp. 115-125., ISSN 1726-2216. DOI 10.21704/rea.v14i1-2.88. Disponible en: [http://www.scielo.org.pe/pdf/ecol/v14n2/a04v14n2.pdf.](http://www.scielo.org.pe/pdf/ecol/v14n2/a04v14n2.pdf)

**GARCÍA, J.L. & WILLEMS, B.L.** "Metodología para el Estudio de Bofedales en Cabeceras de Cuenca Usando Datos Imágenes de los Sensores TM, OLI a bordo de los Satélites Landsat - Caso Estudio: Bofedal Chunal, Cuenca Alta del río Chillón: Avances". *Anais XVII Simpósio Brasileiro de Sensoriamento Remoto - SBSR* [en línea], 2015, no 1, pp. 5562-5569., Disponible en: [http://marte2.sid.inpe.br/col/sid.inpe.br/marte2/2015/06.15.15.59.35/doc/p1122.pdf.](http://marte2.sid.inpe.br/col/sid.inpe.br/marte2/2015/06.15.15.59.35/doc/p1122.pdf)

**GARCÍA, Jorge Luis Dunanto.** Implementación de una metodología para la identificación de bofedales usando datos imágenes satelitales Landsat - caso estudio: bofedal Chunal, cuenca alta del río Chillón. Universidad Nacional Mayor de San Marcos, S.l.: 2018.

**GORELICK, Noel. et al.** "Google Earth Engine: Planetary-scale geospatial analysis for

everyone". *Remote Sensing of Environment* [en línea], 2017, vol. 202, pp. 18-27., ISSN 0034- 4257. DOI [https://doi.org/10.1016/j.rse.2017.06.031.](https://doi.org/10.1016/j.rse.2017.06.031) Disponible en: https:/[/www.sciencedirect.com/science/article/pii/S0034425717302900.](http://www.sciencedirect.com/science/article/pii/S0034425717302900)

**GUTIÉRREZ, Oliver. et al.** "Evolución de la Superficie Forestal en Andalucía (1956-2007). Procesos y Factores". *Revista de Estudios Andaluces (REA)* [en línea], 2016, vol. 33, no 1, pp. 111-148., ISSN 2340-2776. Disponible en: https://idus.us.es/bitstream/handle/11441/48279/ART6\_GUTIERREZHERNÁNDEZ.pdf?seque nce=1&isAllowed=y.

**HARDISKY M., A. et al.** "The influence of soil salinity, growth form, and leaf moisture on the spectral radiance of Spartina alterniflora canopies.". *Photogrammetric Engineering & Remote Sensing* [en línea], 1983, vol. 49, no 1, pp. 77-83., [Consulta: 9 marzo 2021]. ISSN 0099-1112. Disponible en: https://jglobal.jst.go.jp/en/detail?JGLOBAL\_ID=200902099464614875.

**HOFSTEDE, Robert. et al.** Los Páramos del Mundo. Proyecto Atlas Mundial de los Páramos [en línea]. Eds. Quito-Ecuador: Global Peatland Initiative/NC-IUCN/EcoCiencia,. 2003. [Consulta: 9 marzo 2021]. Disponible en: /libros/101372-opac.

**HOFSTEDE, Robert. et al.** "Los páramos Andinos: ¿Qué sabemos? : estado de conocimiento sobre el impacto del cambio climático en el ecosistema páramo". [en línea]. Quito-Ecuador: UICN, 2014. [Consulta: 9 marzo 2021]. Disponible en: https:/[/www.iucn.org/es/content/los-](http://www.iucn.org/es/content/los-) paramosandinos-que-sabemos-estado-de-conocimiento-sobre-el-impacto-del-cambio-climatico- en-elecosistema-paramo.

**HUAMAN, Yizet. et al.** "Influence of climate changes on carbon accumulation in high andean peatlands during the last 2500 years". *Ecología Aplicada* [en línea], 2020, vol. 19, no 1, pp. 35- 41. Disponible en: [http://www.scielo.org.pe/pdf/ecol/v19n1/1726-2216-ecol-19-01-35.pdf.](http://www.scielo.org.pe/pdf/ecol/v19n1/1726-2216-ecol-19-01-35.pdf)

JACKSON, Thomas J. et al. "Vegetation water content mapping using Landsat data derived normalized difference water index for corn and soybeans". *Remote Sensing of Environment* [en línea], 2004, vol. 92, no 4, pp. 475-482., ISSN 0034-4257. DOI https://doi.org/10.1016/j.rse.2003.10.021. Disponible en: https:/[/www.sciencedirect.com/science/article/pii/S0034425703003353.](http://www.sciencedirect.com/science/article/pii/S0034425703003353)

**LABRADOR GARCÍA, Mauricio. et al.** Satélites de teledetección para la gestión del territorio

[en línea]. Santa Cruz de Tenerife-España: Litografía Romero, 2012. ISBN 978-84-695-3276-8. Disponible en:

https:/[/www.researchgate.net/publication/259230060\\_Satelites\\_de\\_teledeteccion\\_para\\_la\\_gestio](http://www.researchgate.net/publication/259230060_Satelites_de_teledeteccion_para_la_gestio) n\_del\_territorio.

**LEÓN, Yolanda.** "Introducción a las imágenes satelitales.". Santo Domingo - República Dominicana: Centro de Investigaciones Geoespaciales (CIG), 2002.

**LÓPEZ, Nereida. & PÉREZ, Edilberto.** "Valoración ambiental del Humedal Urama, Venezuela". *INGENIERÍA UC* [en línea], 2017, vol. 24, no 3, pp. 279-289., ISSN 1316-6832. Disponible en: https:/[/www.redalyc.org/articulo.oa?id=70754692002.](http://www.redalyc.org/articulo.oa?id=70754692002)

**LOYD, C.**, 2013. "Mapbox: The next generation of map design". [en línea]. Disponible en: https:/[/www.mapbox.com/.](http://www.mapbox.com/)

**LOZA HERRERA, Susi. et al.** "Comunidades vegetales de los bofedales de la Cordillera Real (Bolivia) bajo el calentamiento global". *Ecología en Bolivia* [en línea], 2015, vol. 50, no 1, pp. 39-56., ISSN 1605-2528. Disponible en: [http://www.scielo.org.bo/pdf/reb/v50n1/v50n1\\_a04.pdf.](http://www.scielo.org.bo/pdf/reb/v50n1/v50n1_a04.pdf)

**LOZANO RODRÍGUEZ, Patricio Xavier.** Valoración económica del carbono capturado en el suelo de los bofedales de la Reserva de Producción de Fauna Chimborazo. [en línea]. (Trabajo de titulación (Maestría). Escuela Superior Politécnica de Chimborazo, Riobamba-Ecuador: 2017. [Consulta: 7 marzo 2021]. Disponible en: [http://dspace.espoch.edu.ec/handle/123456789/6826.](http://dspace.espoch.edu.ec/handle/123456789/6826)

**MAE** "Sistema de clasificación de los ecosistemas de Ecuador Continental". [en línea], 2012, ISSN 0717-6163. Disponible en: https:/[/www.google.com/url?sa=t&rct=j&q=&esrc=s&source=web&cd=&ved=2ahUKEwiZgLi](http://www.google.com/url?sa=t&rct=j&q&esrc=s&source=web&cd&ved=2ahUKEwiZgLi) Si8ruAhVUF1kFHa1MDw8QFjAAegQIAhAC&url=http%3A[%2F%2Fww](http://www.ambiente.gob.ec/)w.a[mbiente.gob.ec](http://www.ambiente.gob.ec/) %2Fwp-content%2Fuploads%2Fdownloads%2F2012%2F09%2FLEYENDA-ECOSISTEMAS\_ECUADOR\_2.pdf&usg=AOvVaw3HXmXpxu3FZT.

**MAE** "Estadísticas del Patrimonio Natural del Ecuador Continental". *Union Print* [en línea], 2018, Disponible en: https://proamazonia.org/wpcontent/uploads/2019/10/ECUADOR\_Folleto\_Patrimonio\_Natural\_compressed.pdf.

**MANUAL ARCGIS.** MANUAL INTRODUCTORIO ArcGis 10.2. Colombia: Universidad

Nacional de Colombia, 2015.

**MARTÍN LÓPEZ, Berta. et al.** "Un marco conceptual para la gestión de las interacciones naturaleza-sociedad en un mundo cambiante". *Cuaderno Interdisciplinar de Desarrollo Sostenible* [en línea], 2009, no 3, pp. 229-258., [Consulta: 7 marzo 2021]. Disponible en: https://dialnet.unirioja.es/metricas/documentos/ARTREV/3211409.

**MAYORGA ARIAS, David. et al.** "USO DEL ÍNDICE NORMALIZADO DE VEGETACIÓN PARA LA ELABORACIÓN DE PLANOS DE CULTIVO". *Opuntia Brava* [en línea], 2019, vol. 11, no2, pp. 261-265., DOI 10.35195/ob.v11i2.760. Disponible en: [http://200.14.53.83/index.php/opuntiabrava/article/view/760/760.](http://200.14.53.83/index.php/opuntiabrava/article/view/760/760)

**MCFEETERS, S.K.** "The use of the Normalized Difference Water Index (NDWI) in the delineation of open water features". *International Journal of Remote Sensing* [en línea], 1996, vol. 17, no 7, pp. 1425-1432., DOI 10.1080/01431169608948714. Disponible en: https://doi.org/10.1080/01431169608948714.

**MOLINA, Edison.** "Estudio comparativo de los sitios Ramsar en el Ecuador como oferta turística del Patrimonio Natural del Ecuador". *RICIT: Revista Turismo, Desarrollo y Buen Vivir* [en línea], 2012, vol. 3, pp. 45-81., ISSN 1390-6305. Disponible en: https://dialnet.unirioja.es/servlet/articulo?codigo=3966803.

**MUÑOZ, E. et al.** "FORMULACIÓN Y EVALUACIÓN DE PROYECTOS PARA EL MANEJO SOSTENIBLE DE RECURSOS NATURALES POR MARCO LÓGICO. ANÁLISIS DE LA METODOLOGÍA". *V CONGRESO INTERNACIONAL DE LA CIENCIA, TECNOLOGÍA, EMPRENDIMIENTO E INNOVACIÓN* [en línea]. Riobamba-Ecuador: SECTEI, 2018. pp. 863. ISBN 978-9942-8697-5-3. Disponible en: https://biblio.ugent.be/publication/8663494/file/8668349#page=435.

**NOVO, E.** Sensoriamento Remoto. En Princípios e Aplicações. 2da. São Paulo-Brasil: Edgard Blucher, 2002.

**OCAÑA VIDAL, Julio Víctor.** Análisis de la gobernanza institucional en la gestión de los Bofedales alto andinos frente al cambio climático – Huaraz, Áncash 2020 [en línea]. (Trabajo de titulación). Universidad César Vallejo, Lima – Perú: 2020.

**ORTEGÓN, Edgar. et al.** Metodología del marco lógico para la planificación, el seguimientoy

la evaluación de proyectos y programas [en línea]. Santiago de Chile: ONU, 2005. [Consulta: 9 marzo 2021]. ISBN 978-92-1-322719-0. Disponible en: https://repositorio.cepal.org//handle/11362/5607.

**OTTO, M. et al.** "Hydrological differentiation and spatial distribution of high altitude wetlands in a semi-arid Andean region derived from satellite data". *Hydrology and Earth System Sciences* [en línea], 2011, vol. 15, no 5, pp. 1713-1727., DOI 10.5194/hess-15-1713-2011. Disponible en: https://hess.copernicus.org/articles/15/1713/2011/.

**OZESMI, Stacy L. & BAUER, Marvin E.** "Satellite remote sensing of wetlands". *Wetlands Ecology and Management* [en línea], 2002, vol. 10, no 5, pp. 381-402., ISSN 1572-9834. DOI 10.1023/A:1020908432489. Disponible en: [https://doi.org/10.1023/A:1020908432489.](https://doi.org/10.1023/A:1020908432489)

**PALACIOS, Luis. et al.** "Corrector atmosférico en imágenes Landsat". *REVISTA TERRA LATINOAMERICANA*, 2018, vol. 36, pp. 309-321., DOI 10.28940/terra.v36i4.232.

PARUELO, J.M. "La caracterización funcional de ecosistemas mediante sensores remotos". *Ecosistemas* [en línea], 2008, vol. 17, no 3, pp. 04-22., ISSN 1697-2473. Disponible en: https:/[/www.revistaecosistemas.net/index.php/ecosistemas/article/view/83.](http://www.revistaecosistemas.net/index.php/ecosistemas/article/view/83)

**PÉREZ, Daniel J.** Introducción a los sensores remotos. Aplicaciones curso teórico práctico. [en línea]. Buenos Aires - Argentina: Laboratorio de Téctonica Andina - UBA, 2007. Disponible en: [http://aviris.gl.fcen.uba.ar/Curso\\_SR/Guia\\_Curso\\_sr\\_2007.pdf.](http://aviris.gl.fcen.uba.ar/Curso_SR/Guia_Curso_sr_2007.pdf)

**PÉREZ NAVARRO, Antoni.** Introducción a los sistemas de información geográfica y geotelemática [en línea]. Barcelona-España: UOC, 2011. [Consulta: 9 marzo 2021]. ISBN 978- 84-9788-933-9. Disponible en: https:/[/www.editorialuoc.com/introduccion-a-los-sistemas-de](http://www.editorialuoc.com/introduccion-a-los-sistemas-de-)informacion-geografica-y-geotelematica.

**PESANTEZ PACHECO, Pablo Gonzalo.** CLASIFICACIÓN Y PREDICCIÓN DE CAMBIO DE COBERTURA DE SUELO DE LA CUENCA DEL RIO PAUTE UTILIZANDO HERRAMIENTAS GEOINFORMÁTICAS [en línea]. (Trabajo de titulación (Maestría)). Universidad Estatal de Cuenca, Cuenca-Ecuador: 2015. Disponible en: [http://dspace.ucuenca.edu.ec/bitstream/123456789/21445/1/tesis.pdf.](http://dspace.ucuenca.edu.ec/bitstream/123456789/21445/1/tesis.pdf)

**RAMÍREZ CUASQUE, Lenin Israel. & VALLEJO GARCÍA, Brian David.** "INFLUENCIA

DE LOS PATRONES CLIMÁTICOS GLOBALES EN LA VARIABILIDAD DEL CLIMA DURANTE EL PERÍODO 2000-2016 EN LOS PÁRAMOS DEL NORTE DE ECUADOR". *UNIVERSIDAD TÉCNICA DEL NORTE* [en línea], 2018, pp. 15., Disponible en: [http://repositorio.utn.edu.ec/bitstream/123456789/8144/2/ART%C3%8DCULO.pdf.](http://repositorio.utn.edu.ec/bitstream/123456789/8144/2/ART%C3%8DCULO.pdf)

**RODRÍGUEZ CHÁVEZ, Óscar Eduardo. & ARREDONDO BAUTISTA, Harold Alberto.** Manual para el manejo y procesamiento de imágenes satelitales obtenidas del sensor remoto Modis de la Nasa, aplicado en estudios de Ingeniería Civil [en línea]. (Trabajo de titulación (Grado)). Pontificia Universidad Javeriana, Bogotá-Colombia: 2005. [Consulta: 9 marzo 2021]. Disponible en: [http://repository.javeriana.edu.co/handle/10554/7050.](http://repository.javeriana.edu.co/handle/10554/7050)

**RODRÍGUEZ, Victor. & BULLOCK, Stephen.** "Comparison of vegetation indexes in the Sonoran desert incorporating soil and moisture indicators and application to estimates of LAI". *Revista Mexicana de Ciencias Agrícolas*, 2013a, vol. 4, no 4, pp. 611-623.

**RODRÍGUEZ, Victor. & BULLOCK, Stephen.** "Comparison of vegetation indexes in the Sonoran desert incorporating soil and moisture indicators and application to estimates of LAI". *Revista Mexicana de Ciencias Agrícolas* [en línea], 2013b, vol. 4, no 4, pp. 611-623., Disponible en: [http://www.scielo.org.mx/pdf/remexca/v4n4/v4n4a10.pdf.](http://www.scielo.org.mx/pdf/remexca/v4n4/v4n4a10.pdf)

**SORUCO, Alvaro. et al.** "Glacier decline between 1963 and 2006 in the Cordillera Real, Bolivia". *Geophysical Research Letters* [en línea], 2009, vol. 36, no 3, DOI [https://doi.org/10.1029/2008GL036238.](https://doi.org/10.1029/2008GL036238) Disponible en: https://agupubs.onlinelibrary.wiley.com/doi/abs/10.1029/2008GL036238.

**TAPIA, Mario. & FLORES, Jorge.** Pastoreo y pastizales de los Andes del sur del Perú. Lima - Peru: Instituto Nacional de Investigación y Promoción Agropecuaria, 1984.

**TENELEMA CAÍN, Marco Vinicio.**, CARACTERIZACIÓN DE LOS SUELOS DE LOS BOFEDALES EN LA RESERVA DE PRODUCCIÓN FAUNÍSTICA CHIMBORAZO, EN BASE AL GRADO DE INTERVENCIÓN EN DOS PISOS ALTITUDINALES [en línea]. (Trabajo de titulación (Grado)). Escuela Superior Politécnica de Chimborazo, Riobamba-Ecuador: 2016. Disponible en: [http://dspace.espoch.edu.ec/handle/123456789/5420.](http://dspace.espoch.edu.ec/handle/123456789/5420)

**TREACY, John.** Las chacras de Coporaque, andenería y riego en el Valle del Colca. Lima - Peru: Instituto de Estudios Peruanos.,. 1994. ISBN 84-89303-32-0.

**VARGAS, Orlando. & VELASCO, Patricia.** REVIVIENDO NUESTROS PÁRAMOS.

Restauración ecológica de páramos [en línea]. Ecuador: Flacso, 2011. Disponible en: https://biblio.flacsoandes.edu.ec/shared/biblio\_view.php?bibid=126185&tab=opac.

**WHEATER, Howard.** "2019: Año Internacional de las Lenguas Indígenas". *El Correo de la UNESCO* [en línea], 2019, vol. 1, ISSN 2220-2307. Disponible en: https://en.unesco.org/sites/default/files/cou\_2019\_1\_sp.pdf.

**XU, Hanqiu.** "Modification of normalised difference water index (NDWI) to enhance open water features in remotely sensed imagery". *International Journal of Remote Sensing* [en línea], 2006, vol. 27, no 14, pp. 3025-3033., ISSN 0143-1161. DOI 10.1080/01431160600589179. Disponible en: https://doi.org/10.1080/01431160600589179.

**ZELTNER, Noah.** Using the Google Earth Engine for Global Glacier Change Assessment. (Trabajo de titulación (Maestría). University of Zurich. Faculty of Science.,. Zúrich-Suiza: 2016.

**ZURITA-POLO, Susana Monserrat. et al.** "Análisis diversidad florística del ecosistema herbazal inundable del páramo comunidad río colorado alto, Pilahuin – Tungurahua". *Polo del Conocimiento* [en línea], 2020, vol. 5, no 1, pp. 80-105., ISSN 2550-682X. DOI 10.23857/pc.v5i1.1879. Disponible en: [https://polodelconocimiento.com/ojs/index.php/es/article/view/1879.](https://polodelconocimiento.com/ojs/index.php/es/article/view/1879)

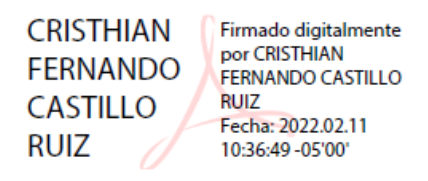

# **ANEXOS**

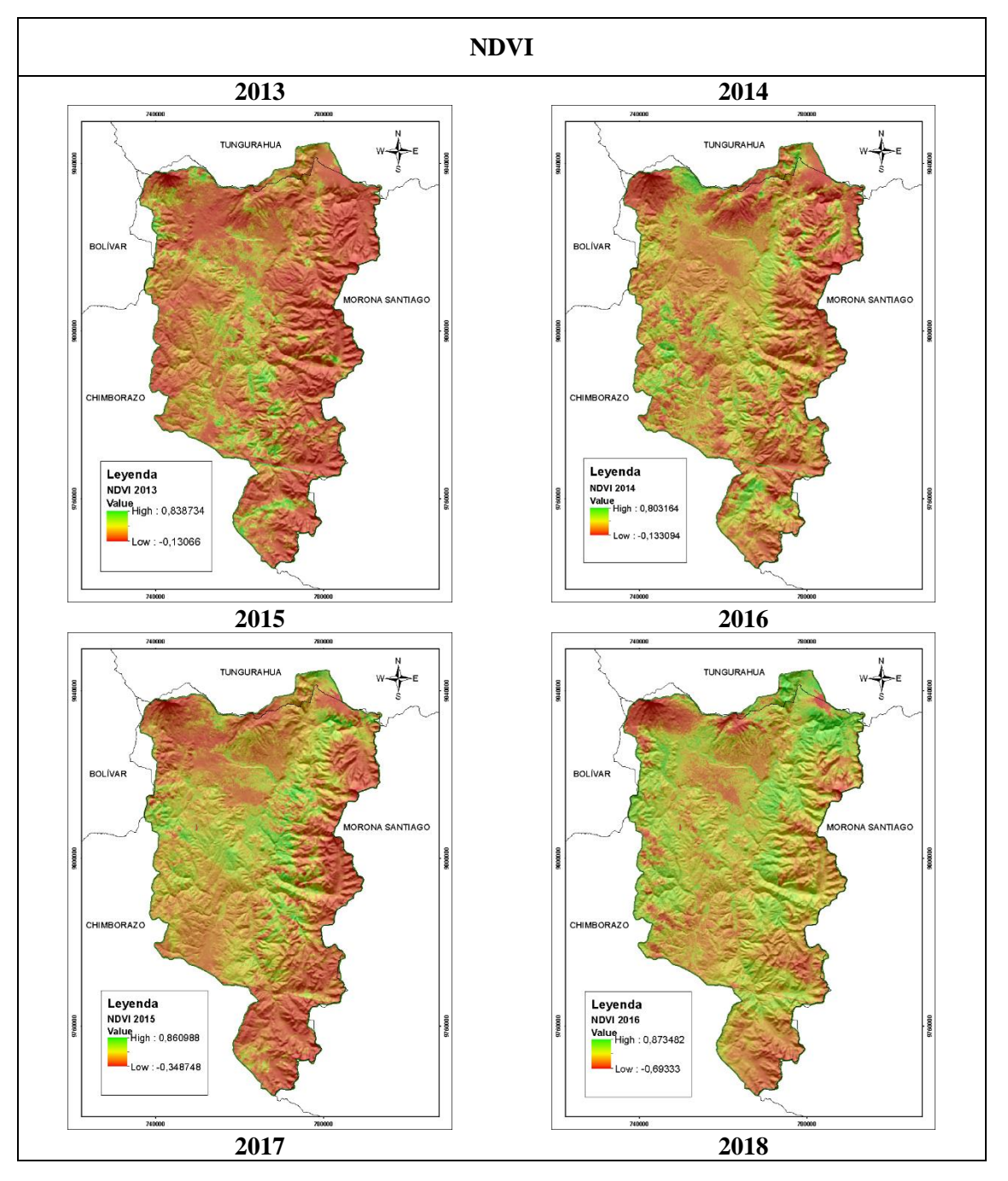

# **ANEXO A:** MAPAS DE REFLECTANCIA DEL NDVI EN EL PERIODO DE 2013-2020 EN LA SUBCUENCA DEL RÍO CHAMBO.

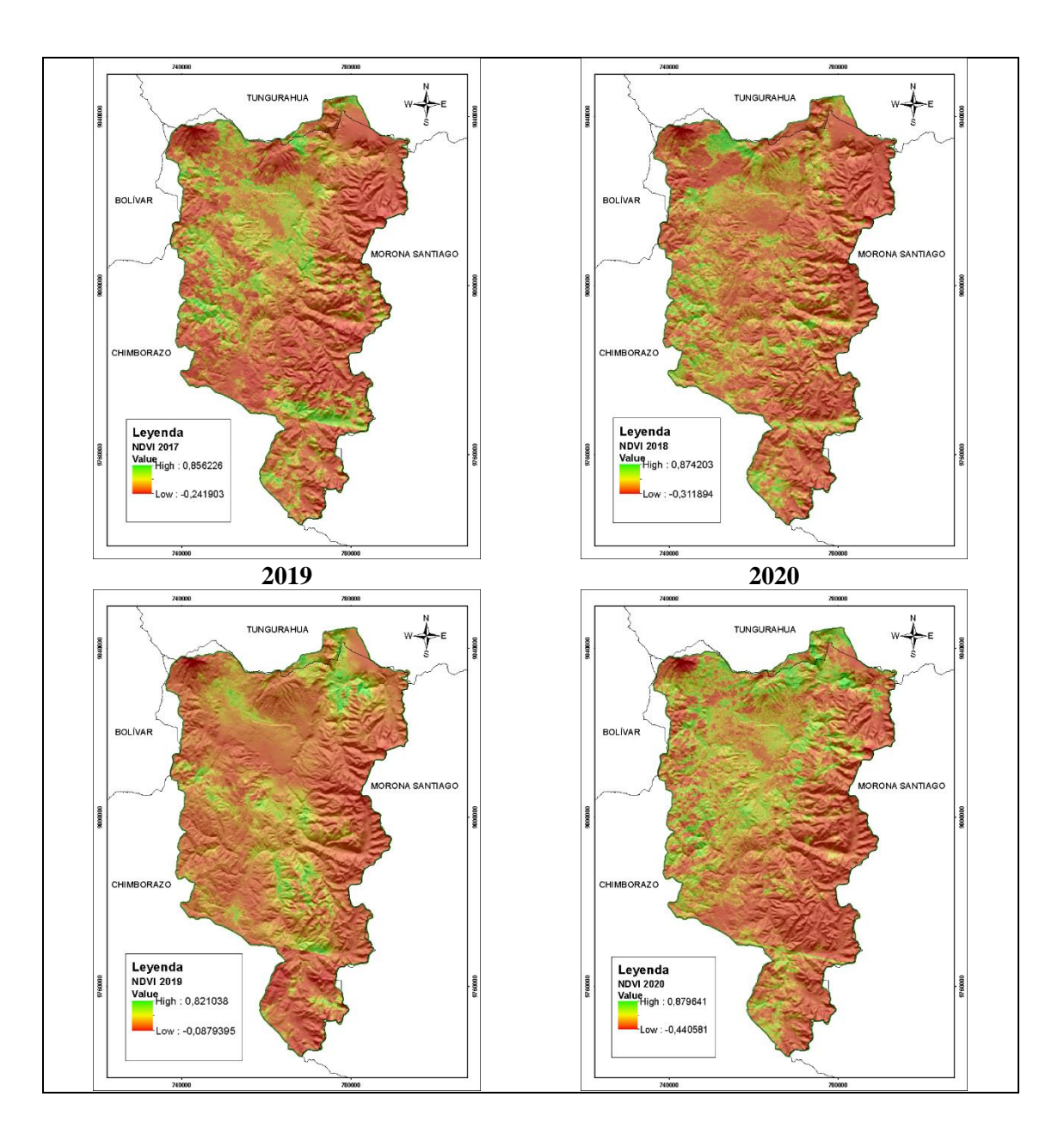

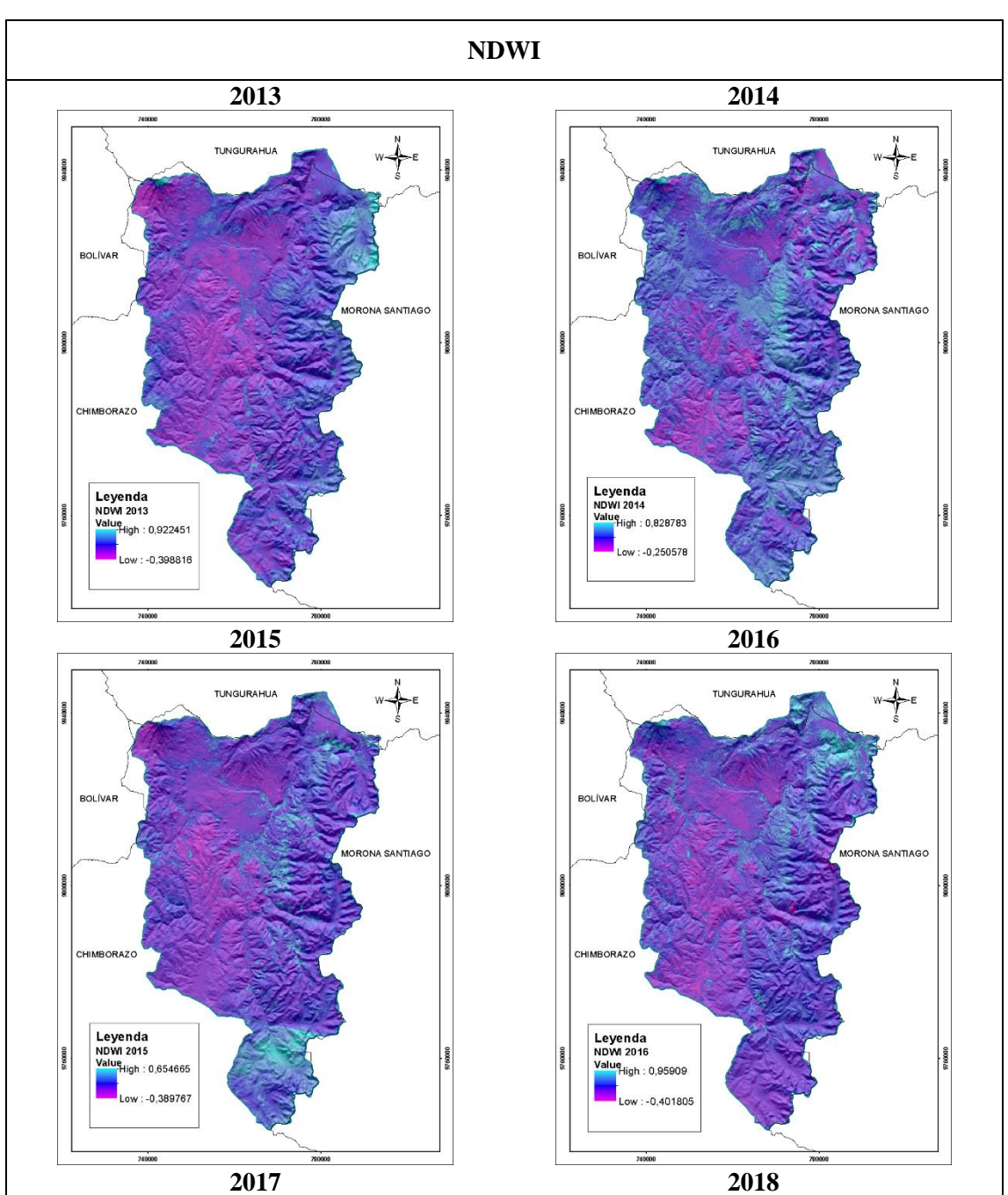

**ANEXO B:** MAPAS DE REFLECTANCIA DEL NDWI EN EL PERIODO DE 2013-2020 ENLA SUBCUENCA DEL RÍO CHAMBO.

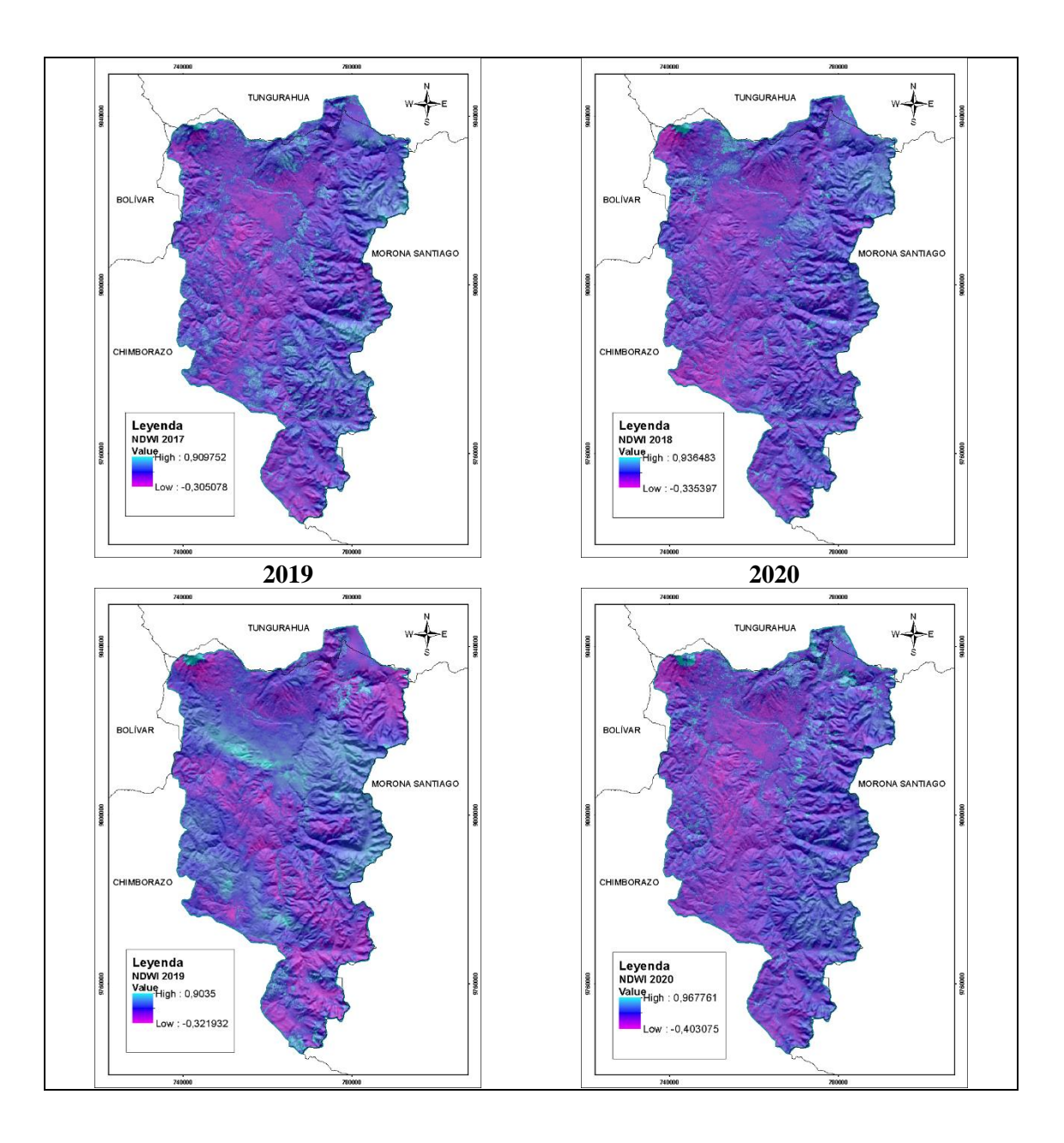

**ANEXO C:** MAPAS DE REFLECTANCIA DEL NDII EN EL PERIODO DE 2013-2020 ENLA SUBCUENCA DEL RÍO CHAMBO.

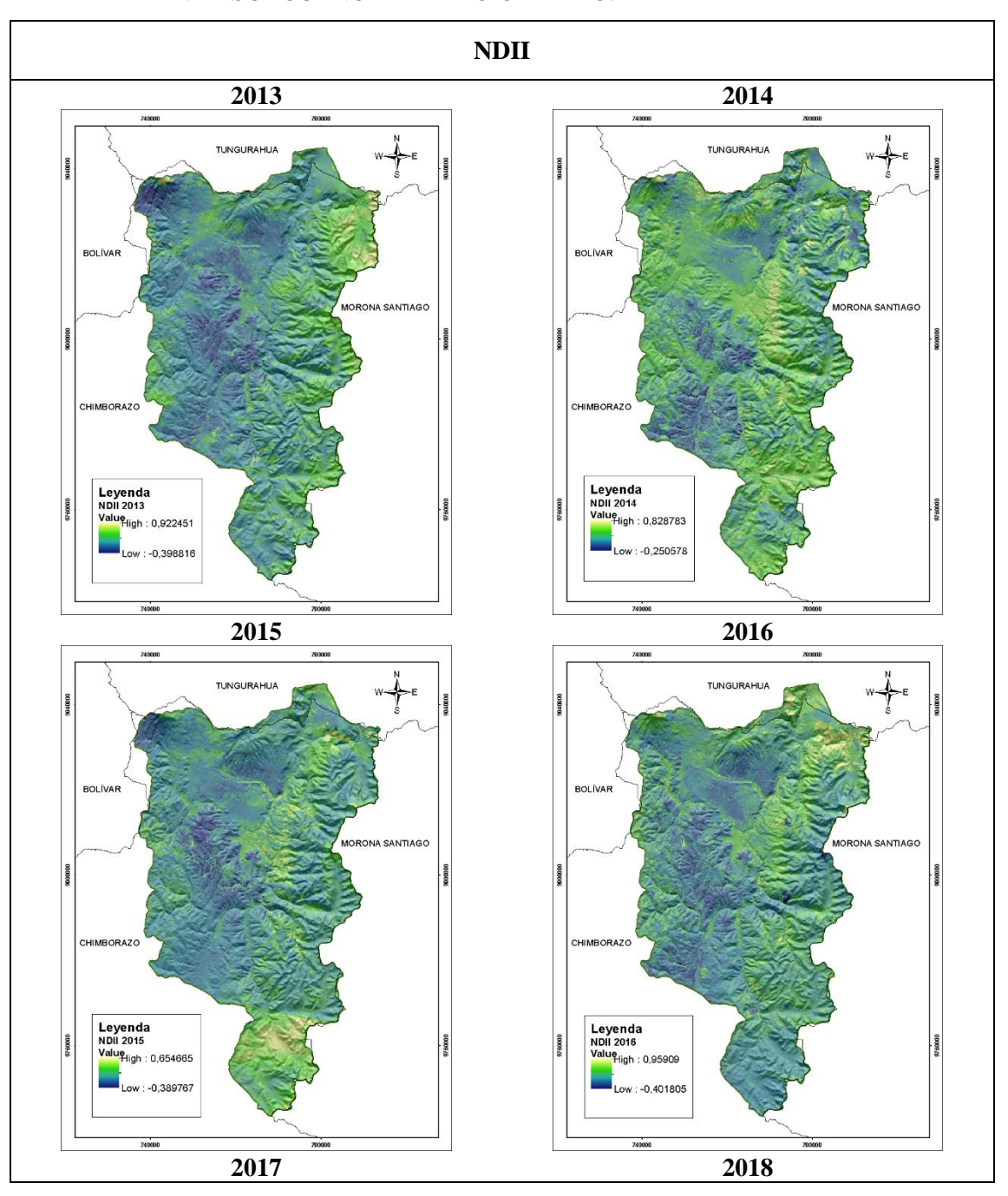

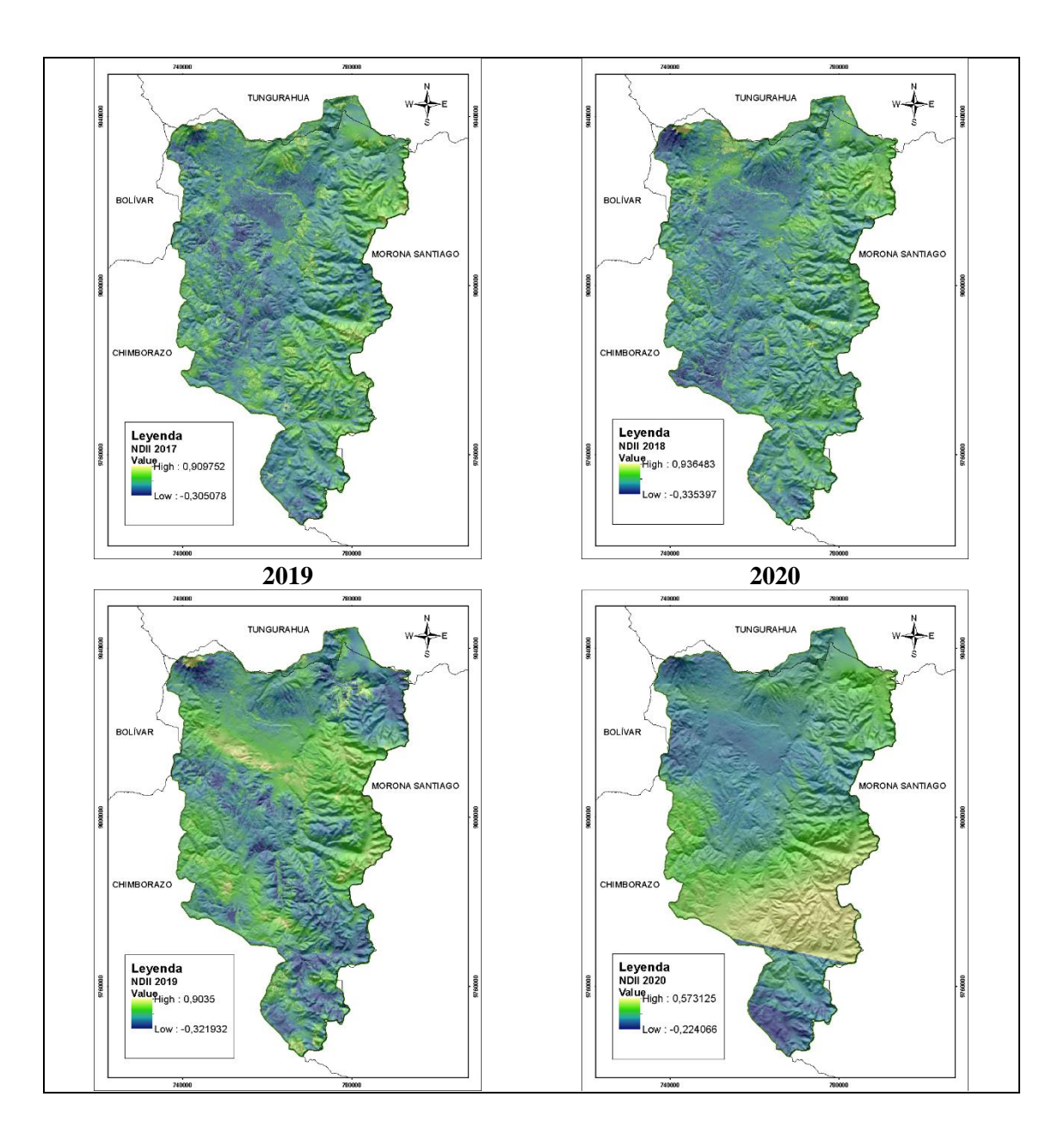

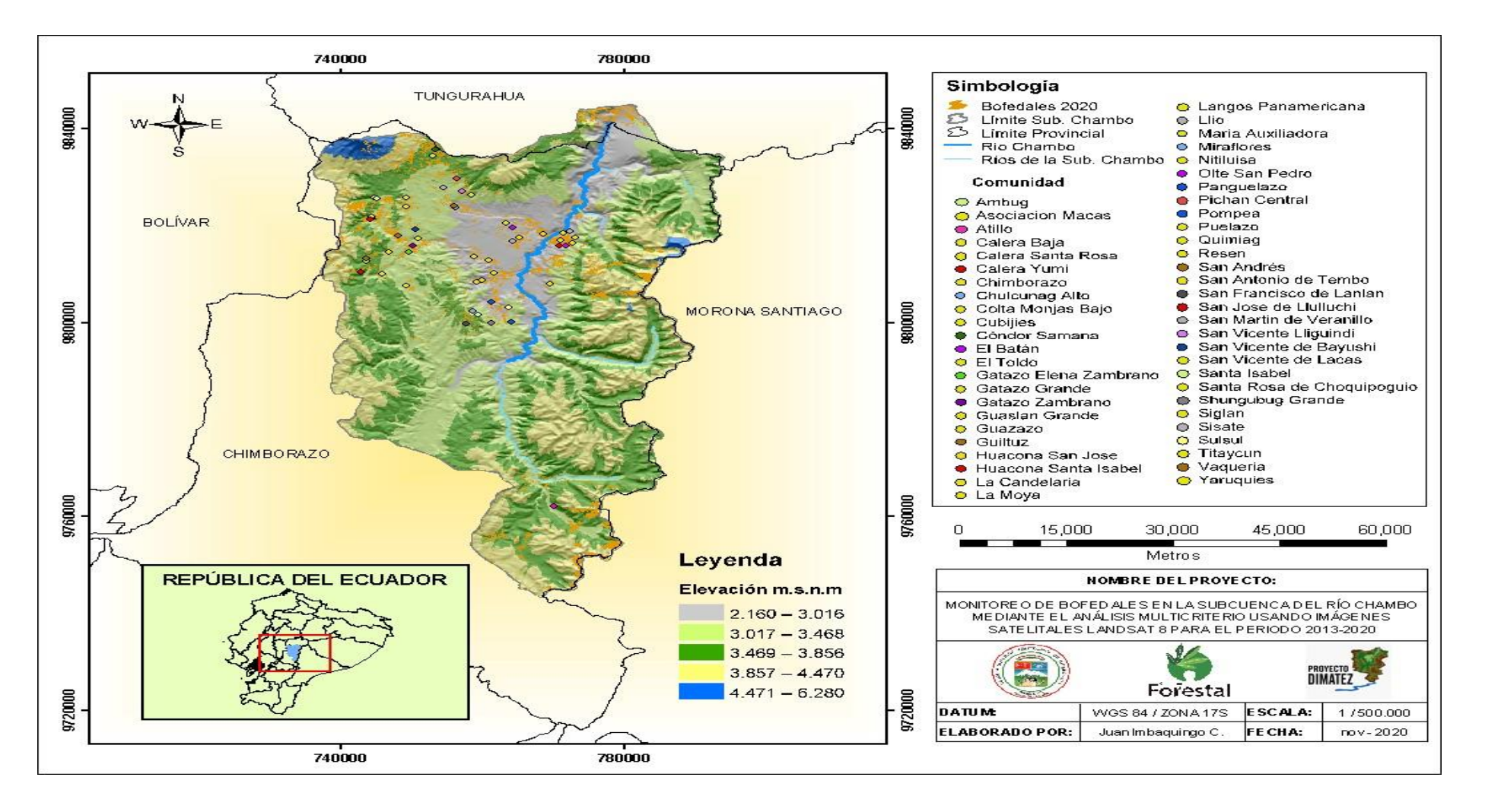

# **ANEXO D:** MAPA DE COMUNIDADES INVOLUCRADAS EN LA CONSERVACIÓN Y MANEJO DE BOFEDALES.

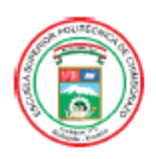

ESCUELA SUPERIOR POLITÉCNICA DE **CHIMBORAZO** DIRECCIÓN DE BIBLIOTECAS Y RECURSOS DEL **APRENDIZAJE** 

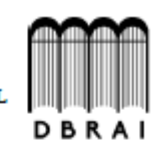

#### UNIDAD DE PROCESOS TÉCNICOS

REVISIÓN DE NORMAS TÉCNICAS, RESUMEN Y BIBLIOGRAFÍA

Fecha de entrega: 11/02/2022

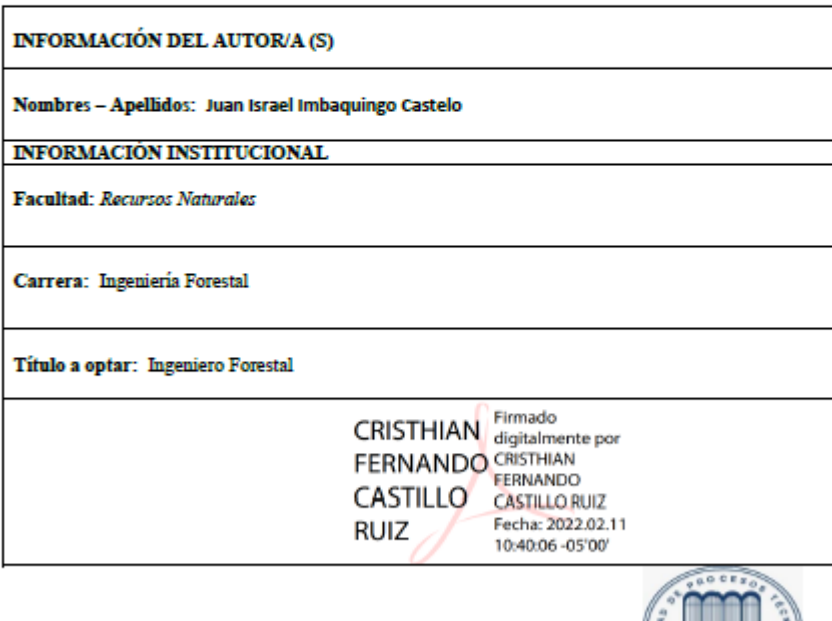

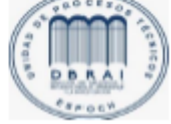

0107-DBRA-UTP-2022